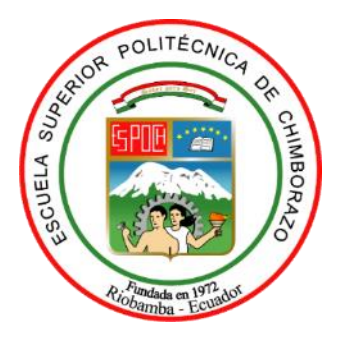

# **ESCUELA SUPERIOR POLITÉCNICA DE CHIMBORAZO FACULTAD DE INFORMÁTICA Y ELECTRÓNICA CARRERA DE INGENIERÍA EN SISTEMAS INFORMÁTICOS**

# **DESARROLLO DE UNA APLICACIÓN WEB PARA EL REGISTRO Y EVALUACIÓN DE LAS ACTIVIDADES DIARIAS DEL ADULTO MAYOR DEL CENTRO GERONTOLÓGICO CAIAM**

**Trabajo de Integración Curricular Tipo:** Proyecto Técnico

Presentado para optar al grado académico de: **INGENIERO EN SISTEMAS INFORMÁTICOS**

**AUTORES**: JORGE ANTONIO JIMÉNEZ RIVADENEYRA CECILIO KURICAMAC TASNA TISALEMA

> Riobamba -Ecuador 2021

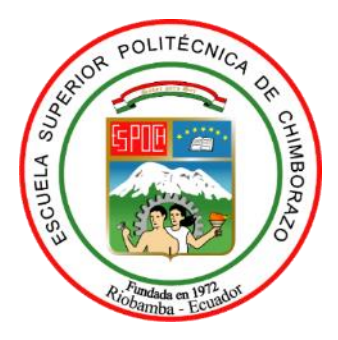

# **ESCUELA SUPERIOR POLITÉCNICA DE CHIMBORAZO FACULTAD DE INFORMÁTICA Y ELECTRÓNICA CARRERA DE INGENIERÍA EN SISTEMAS INFORMÁTICOS**

# **DESARROLLO DE UNA APLICACIÓN WEB PARA EL REGISTRO Y EVALUACIÓN DE LAS ACTIVIDADES DIARIAS DEL ADULTO MAYOR DEL CENTRO GERONTOLÓGICO CAIAM**

**Trabajo de Integración Curricular Tipo:** Proyecto Técnico

Presentado para optar al grado académico de:

# **INGENIERO EN SISTEMAS INFORMÁTICOS**

**AUTORES**: JORGE ANTONIO JIMÉNEZ RIVADENEYRA CECILIO KURICAMAC TASNA TISALEMA

**DIRECTOR**: Mgs. GLADYS LORENA AGUIRRE SAILEMA

Riobamba -Ecuador

2021

#### **©2021, Jorge Antonio Jiménez Rivadeneyra, Cecilio Kuricamac Tasna Tisalema**

Se autoriza la reproducción total o parcial, con fines académicos, por cualquier medio o procedimiento, incluyendo la cita bibliográfica del documento, siempre y cuando se reconozca el Derecho de Autor

Nosotros, Jorge Antonio Jiménez Rivadeneyra y Cecilio Kuricamac Tasna Tisalema declaramos que el presente trabajo de integración curricular es de nuestra autoría y los resultados del mismo son auténticos. Los textos en el documento que provienen de otras fuentes están debidamente citados y referenciados.

Como autores asumimos la responsabilidad legal y académica de los contenidos de este trabajo de integración curricular, el patrimonio intelectual pertenece a la Escuela Superior Politécnica de Chimborazo.

Riobamba, 26 de noviembre de 2021

**Jorge Antonio Jiménez Rivadeneyra Cecilio Kuricamac Tasna Tisalema 150095871-3 180543341-2**

# **ESCUELA SUPERIOR POLITÉCNICA DE CHIMBORAZO FACULTAD DE INFORMÁTICA Y ELECTRÓNICA CARRERA DE INGENIERÍA EN SISTEMAS INFORMÁTICOS**

El Tribunal del Trabajo de Integración Curricular certifica que: El trabajo de integración curricular: Tipo: Proyecto Técnico: **DESARROLLO DE UNA APLICACIÓN WEB PARA EL REGISTRO Y EVALUACIÓN DE LAS ACTIVIDADES DIARIAS DEL ADULTO MAYOR DEL CENTRO GERONTOLÓGICO CAIAM**, realizado por los señores: **JORGE ANTONIO JIMÉNEZ RIVADENEYRA** y **CECILIO KURICAMAC TASNA TISALEMA**, ha sido minuciosamente revisado por los Miembros del Tribunal del Trabajo de Integración Curricular, el mismo que cumple con los requisitos científicos, técnicos, legales, en tal virtud el Tribunal Autoriza su presentación.

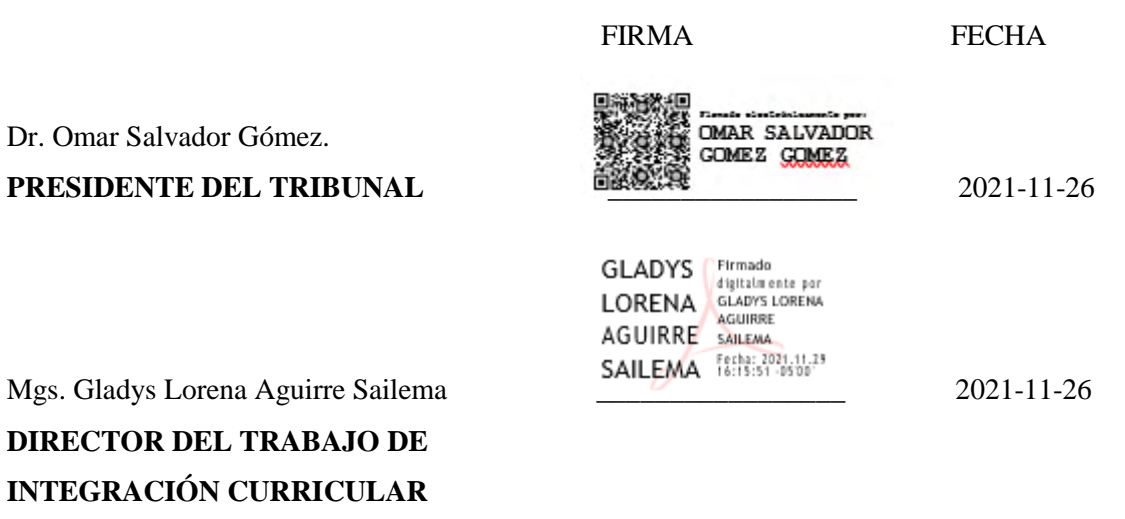

ALONEO

<sup>C</sup> Firmado distralmente non

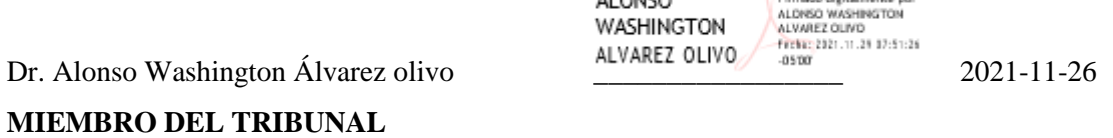

#### **DEDICATORIA**

A Dios, por brindarme la capacidad y la salud de culminar esta etapa tan importante en mi vida, a la madre dolorosa por instruirme con principios y valores ignacianos que me guiaron durante toda mi etapa de formación profesional de forma transparente y honrada, a toda mi familia, en especial a mi madre y a mi padre, abuelitas, tías y hermanas por nunca dejar mi mano y acompañarme todos estos años con amor incondicional, apoyo y comprensión. Pero sobre todo este logro va dedicado a mi abuelo José que me vigila y cuida desde el cielo.

Jorge.

El presente trabajo está dedicado a mi familia por todo el apoyo a lo largo de toda mi carrera universitaria y a lo largo de mi vida. A todas las personas especiales que me acompañaron en esta etapa, aportando a mi formación tanto profesional y como persona.

Cecilio.

#### **AGRADECIMIENTO**

Agradezco de todo corazón a mis padres y tías principalmente, por siempre aconsejarme y guiarme en este camino tan laborioso, pero sobretodo agradezco a los principios de honradez y responsabilidad que inculcaron en mi desde mis primeros años de vida, a mis hermanas por ser un apoyo incondicional en todo momento, a los miembros y presidente del tribunal por la revisión y participación constante en el presente trabajo de integración curricular con el propósito de obtener un buen resultado final digno de la Escuela Superior Politécnica de Chimborazo. A mi compañero de tesis Cecilio, que pese a todos los contratiempos que sufrimos, nunca me faltó su apoyo constante e incondicional para lograr concluir de forma exitosa el presente trabajo, además de sus consejos y guía para mi vida profesional que dios mediante inicia a la par que concluye el presente trabajo de integración curricular. A todos mis amigos de carrera, en especial a Alex y María José con los que trabajamos juntos, trasnochamos, investigamos, aprendimos y logramos concluir casi al mismo tiempo esta fase tan importante de nuestras vidas.

Jorge.

A mis padres, por haber sido siempre el motor que impulsa mis sueños y metas. Siempre han sido mis mejores guías de vida. Hoy cuando concluyo mis estudios, les dedico a ustedes este logro.

Gracias por ser quienes son y por creer en mí.

Cecilio

### **TABLA DE CONTENIDO**

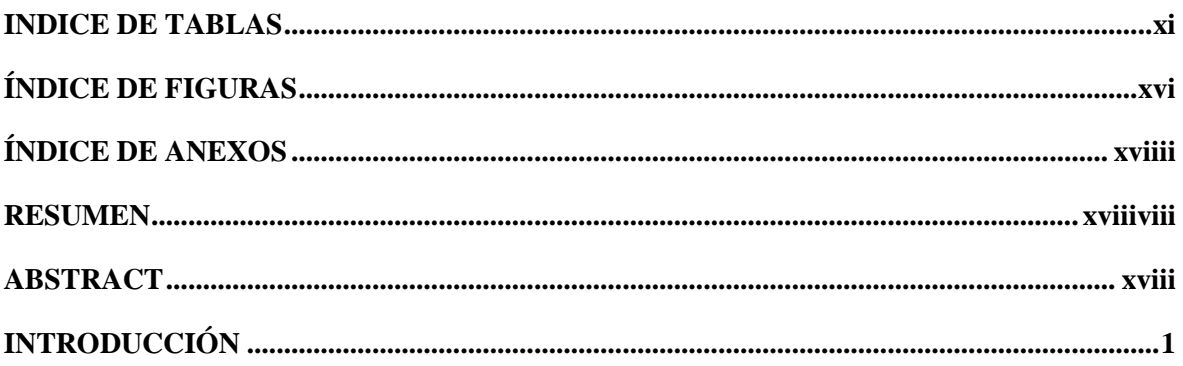

## **CAPÍTULO I**

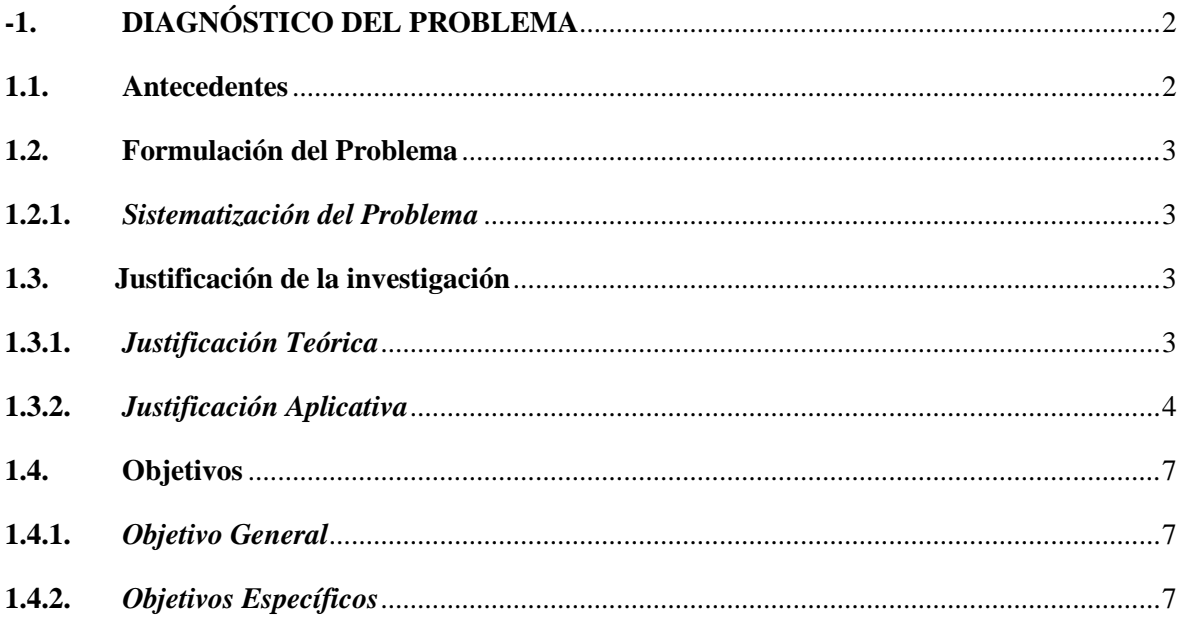

## **CAPÍTULO II**

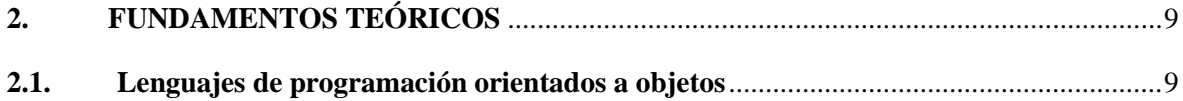

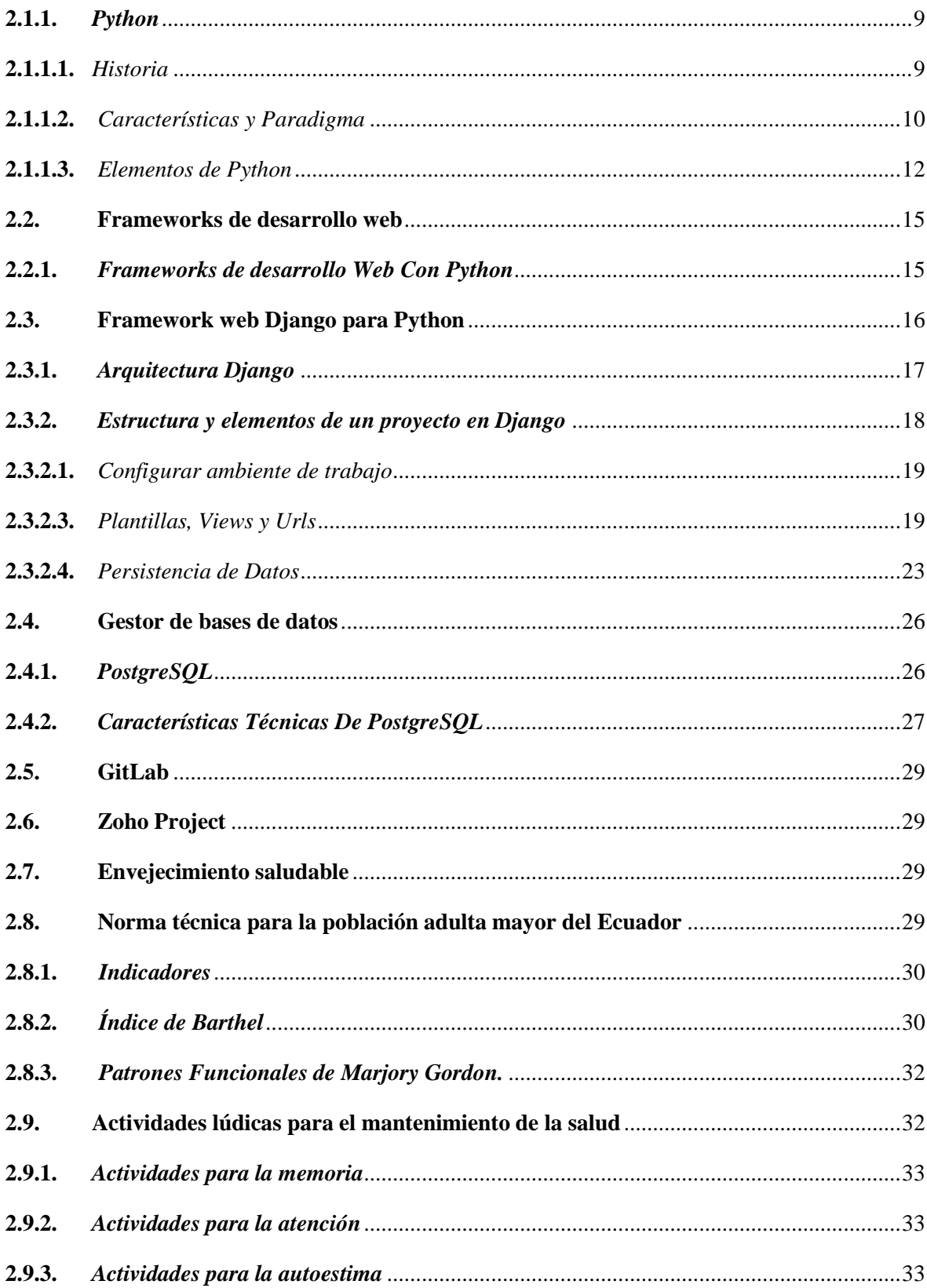

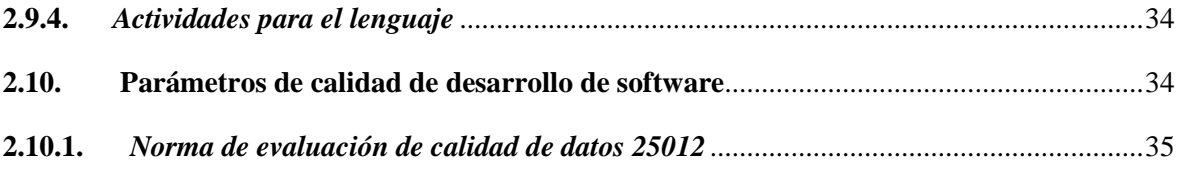

## **CAPÍTULO III**

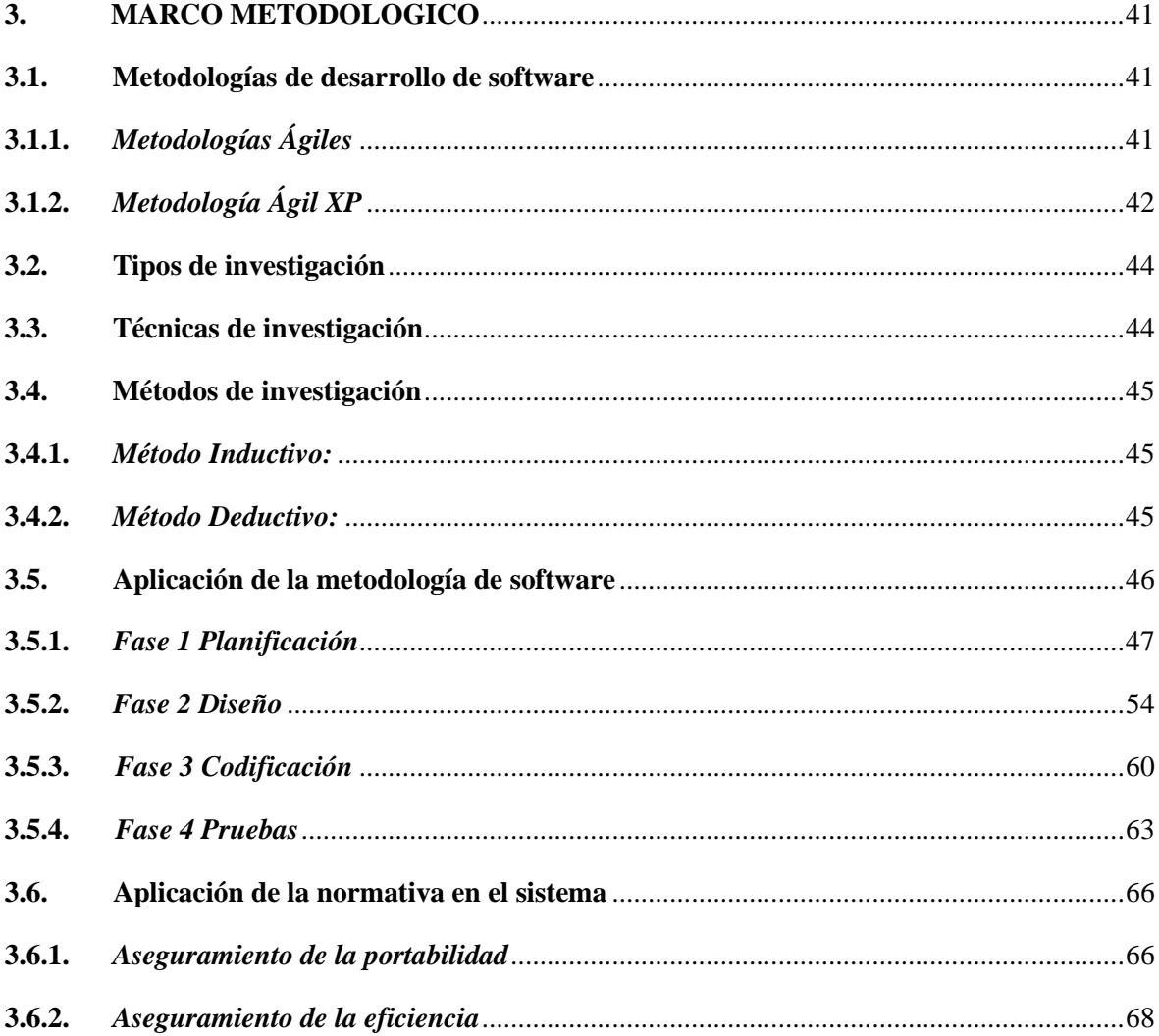

## **CAPÍTULO IV**

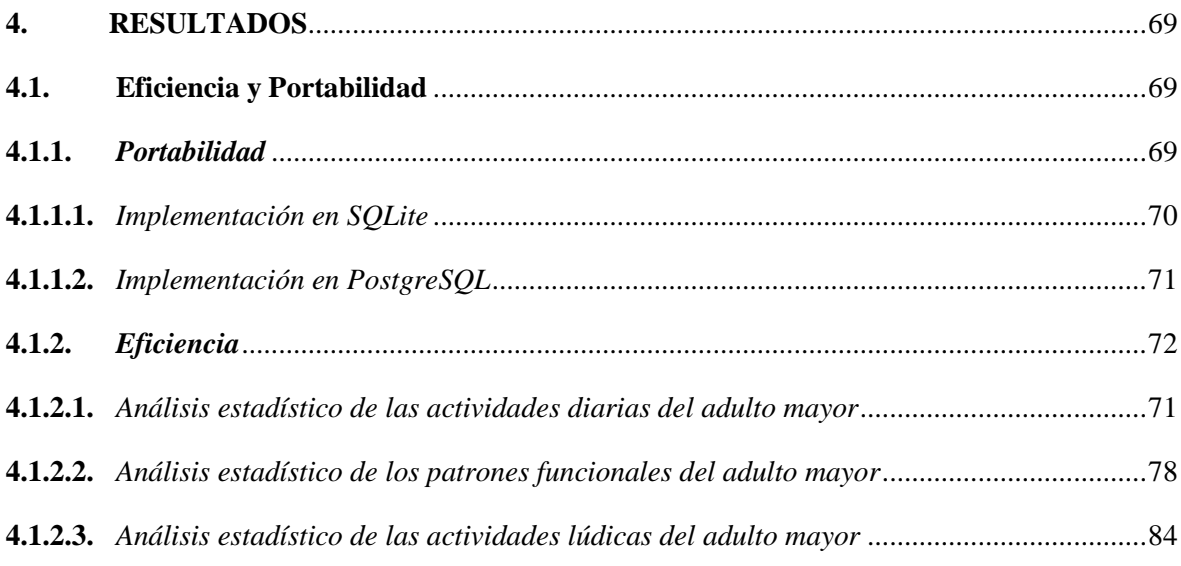

<span id="page-10-0"></span>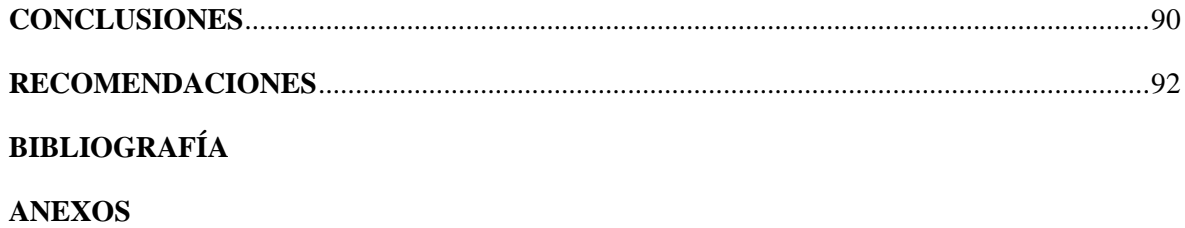

 $\bar{\mathbf{x}}$ 

### **ÍNDICE DE TABLAS**

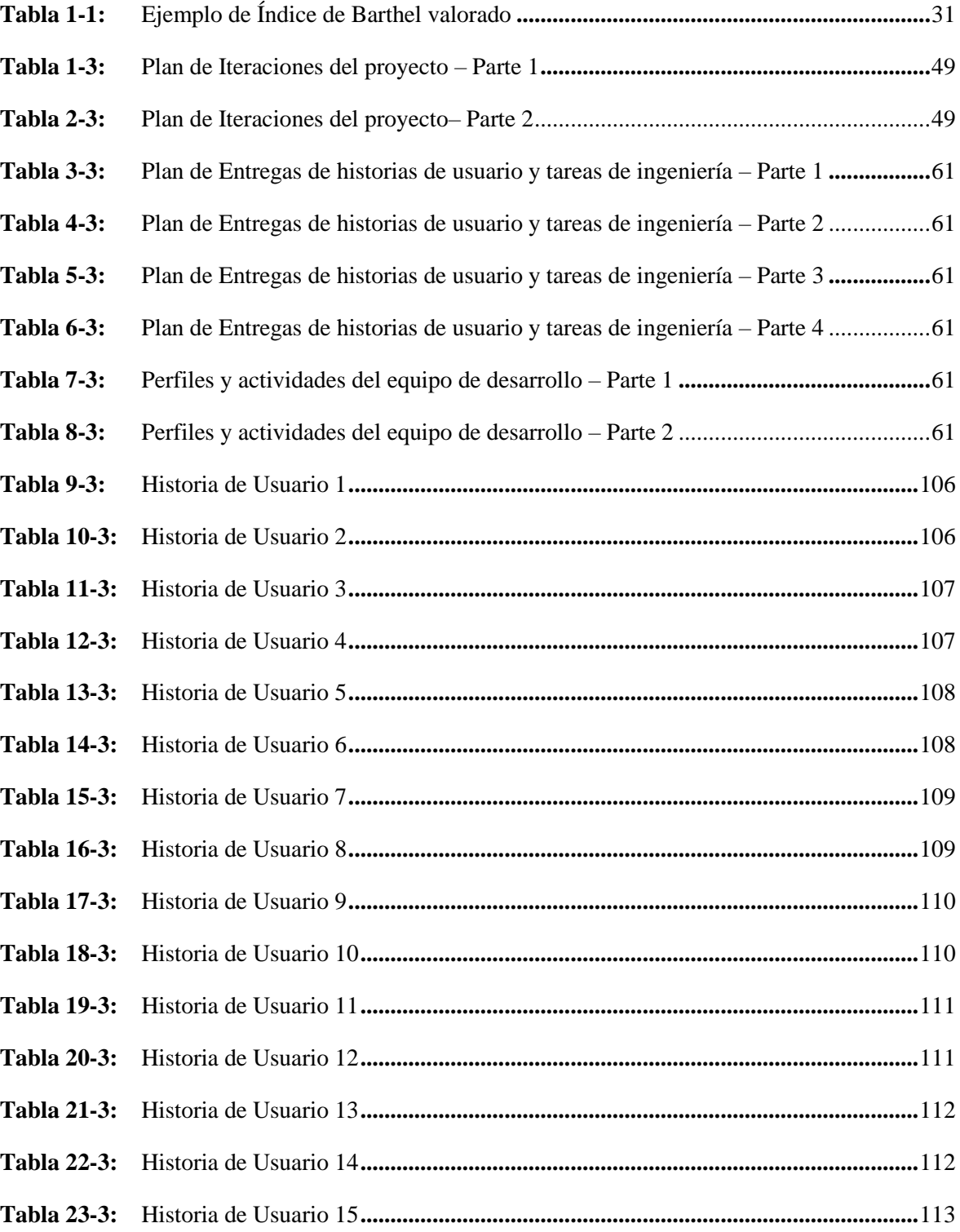

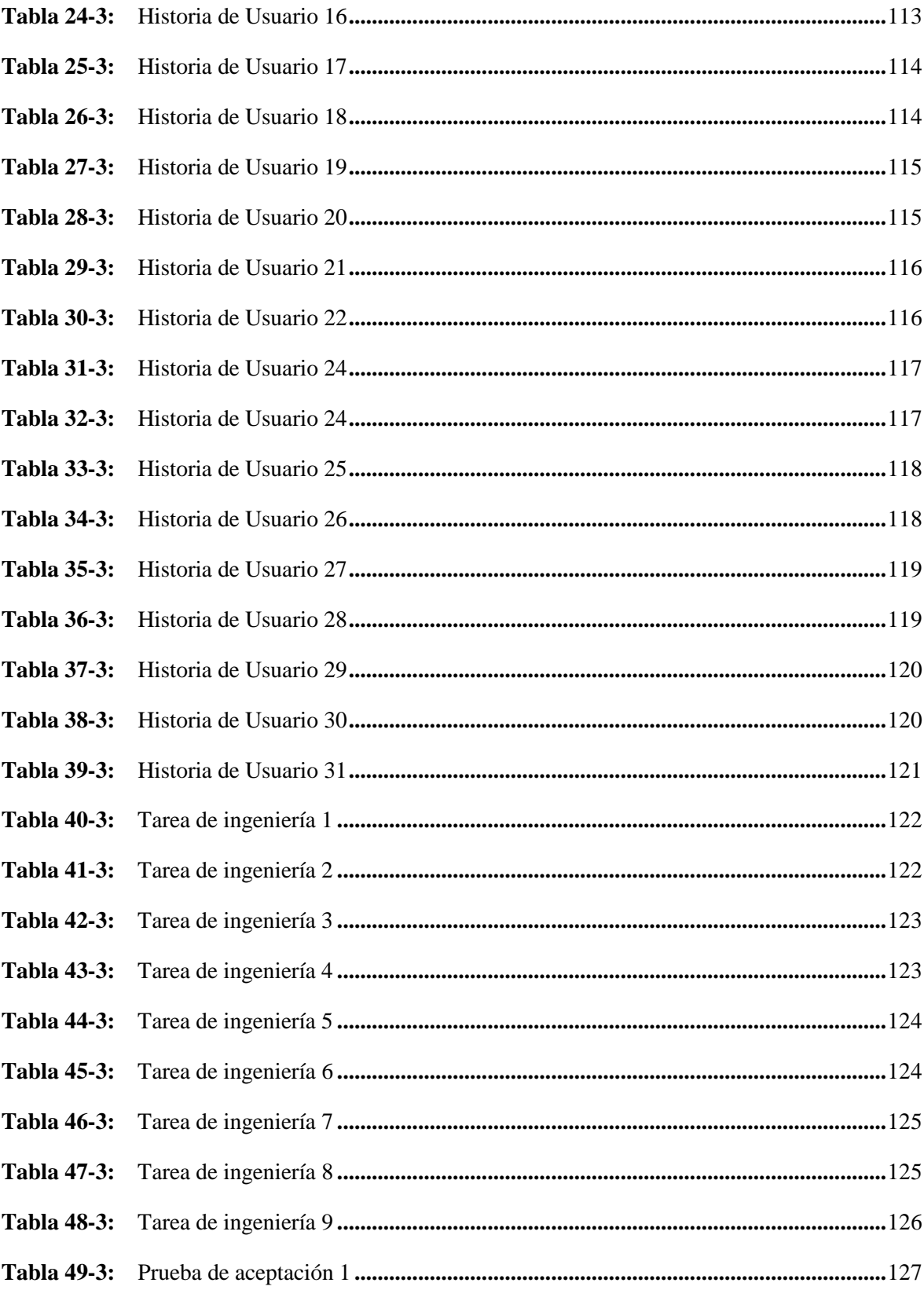

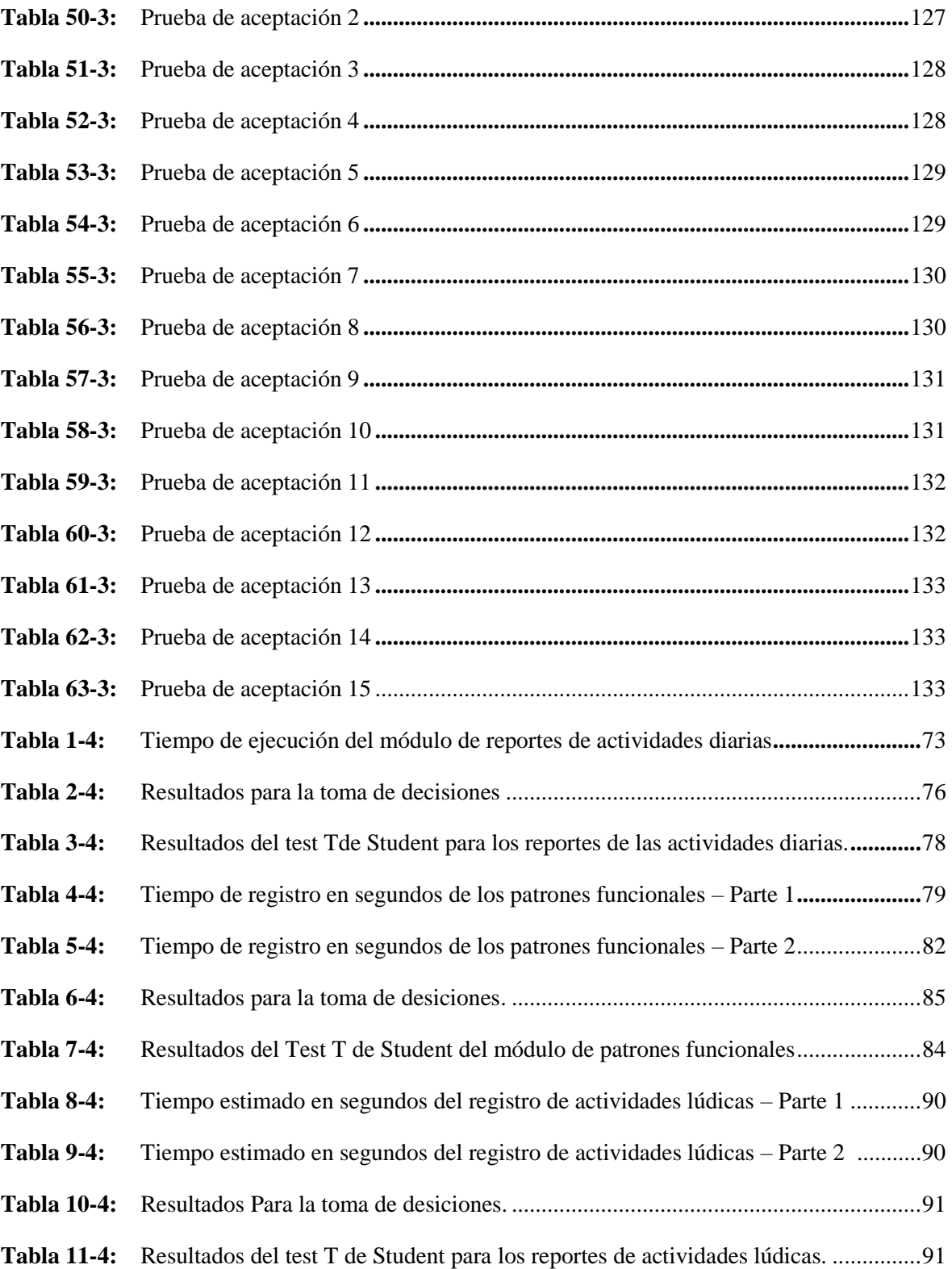

### **ÍNDICE DE FIGURAS**

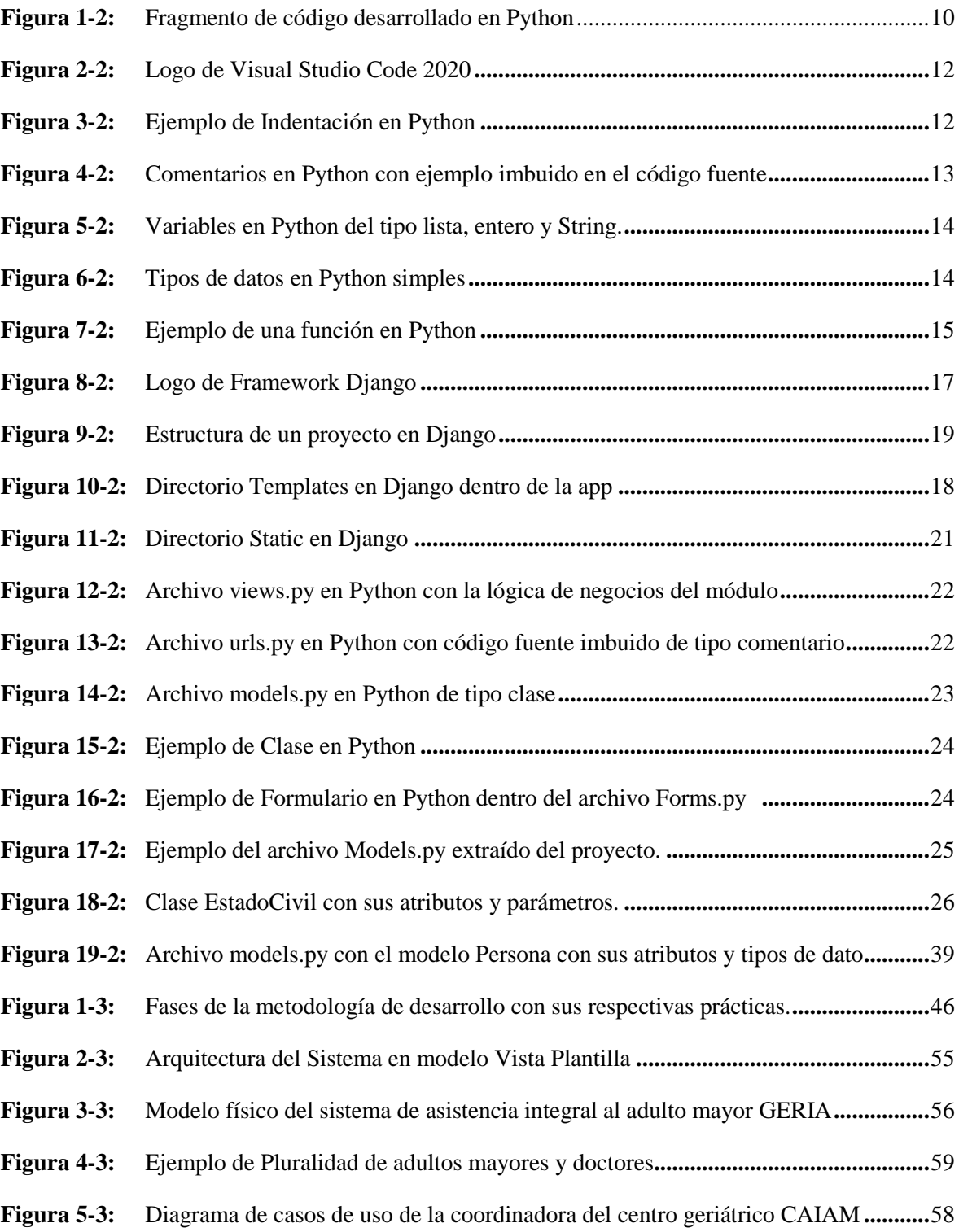

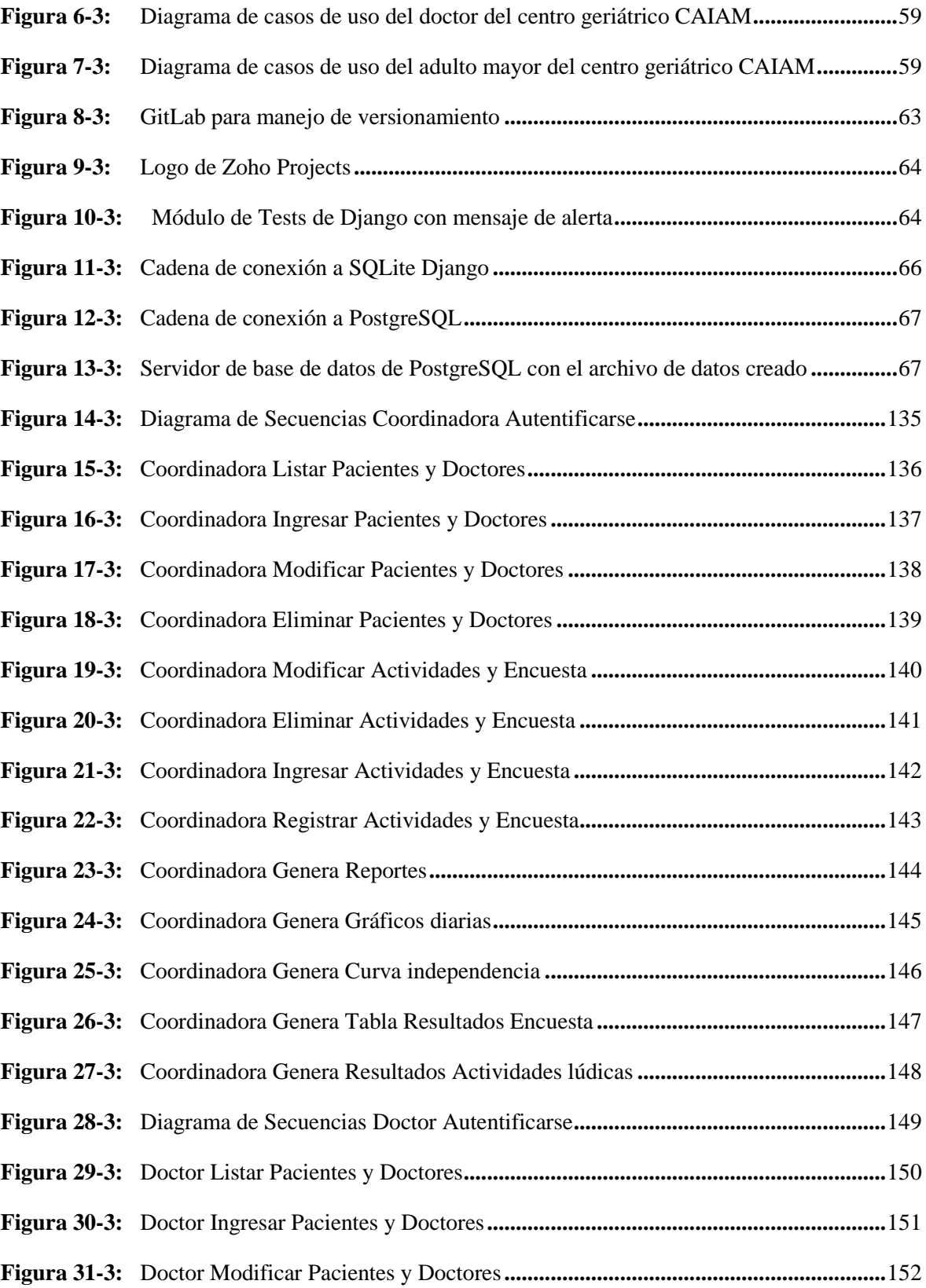

<span id="page-16-0"></span>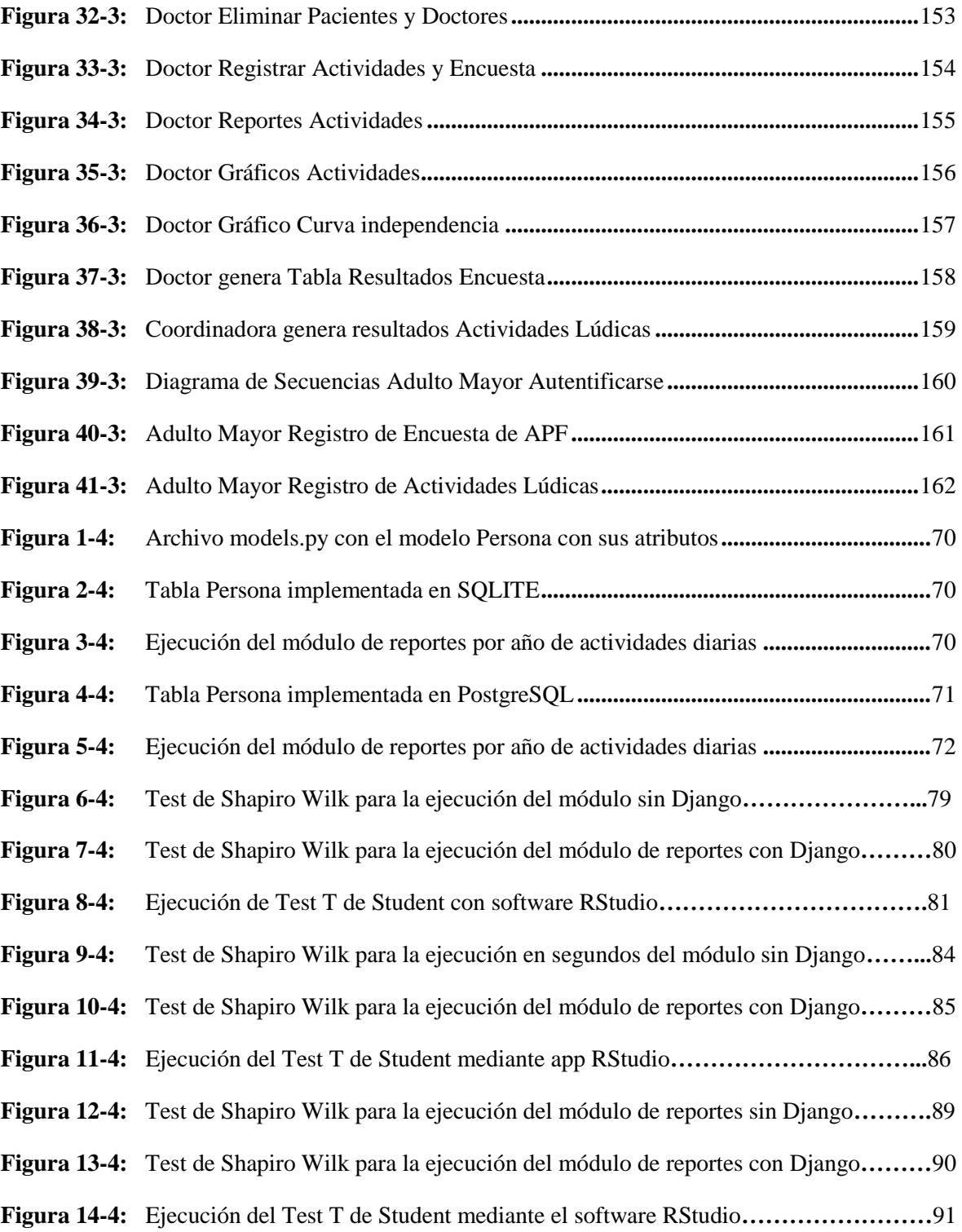

#### <span id="page-17-0"></span>**ÍNDICE DE ANEXOS**

- **ANEXO A:** [Patrones Funcionales](#page-119-1)
- **ANEXO B:** [Historias de usuario](#page-125-2)
- **ANEXO C:** [Tareas de ingeniería](#page-141-2)
- **ANEXO D:** [Pruebas de aceptación](#page-146-2)
- **ANEXO E:** [Diagramas uml](#page-154-1)
- **ANEXO F:** [Planificación del proyecto](#page-181-1)
- **[ANEXO G:](#page-183-0)** Pantallas del proyecto
- **ANEXO H:** [Entrevista con el CAIAM](#page-187-0)

#### <span id="page-18-0"></span>**RESUMEN**

El objetivo del presente trabajo de integración curricular fue el desarrollo y aplicación de una herramienta informática que permita gestionar de mejor manera la información gerontológica referente a adultos mayores en centros de atención integral, también conocidos como geriátricos, considerando la crisis de sanidad a la que se enfrenta la humanidad en estos días, y dado el virus que suele resultar letal en personas de la tercera edad, se optó por seleccionar un caso práctico. El CAIAM (Centro de Atención Integral al Adulto Mayor), es un centro de cuidado del adulto mayor ubicado en la ciudad de Guano, en la provincia de Chimborazo, espacio en el cual se procedió a registrar mediante la herramienta informática las actividades diarias que realizan los adultos mayores en el centro, y la capacidad para efectuar dichas actividades de forma dependiente o independiente, así como una serie de preguntas en formato de encuesta en base a patrones de auto percepción funcional de los adultos mayores además de un módulo de desarrollo de actividades lúdicas, toda la información requerida fue corroborada en base a la Normativa General del Adulto Mayor propuesta por el Ministerio de Inclusión Económica y Social MIES, en el año 2019, y en conjunto con el centro de atención integral. Una vez implementado el sistema en el centro se obtuvieron niveles aceptables de eficiencia y portabilidad en cuanto al registro de las actividades de los adultos mayores de forma sistemática, se recomienda proceder a implementar el aplicativo desarrollado en diferentes centros de atención integral al adulto mayor para aumentar el dominio de información geriátrica recolectada.

**Palabras clave**: <DESARROLLO DE SOFTWARE>, <ACTIVIDADES DIARIAS>, <ADULTO MAYOR> <PATRONES FUNCIONALES>, <ACTIVIDADES LUDICAS>, <DEPENDENCIA FUNCIONAL>, <INDEPENDENCIA FUNCIONAL>.

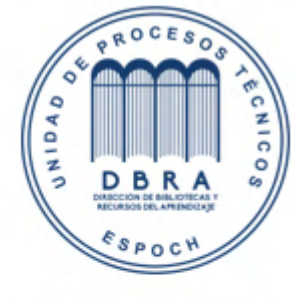

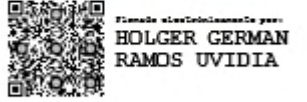

2044-DBRA-UPT-2021

2021-11-05

#### <span id="page-19-0"></span>**[ABSTRACT](#page-19-0)**

The objective of the current curriculum integration work was the development and application of an IT tool that allows a better management of gerontological information of older adults in comprehensive care centers, also known as geriatrics, considering the healthcare crisis mankind is facing these days, and given that the virus is lethal in the elderly, it was decided to select a practical case. The Comprehensive Care Center for the Elderly is a care center for the elderly located in the city of Guano, Chimborazo province. In this place we register the daily activities performed by the older adults using IT tools in the center and the ability to carry out these activities in a dependent or independent way, as well as a series of questions in a survey based on patterns of self-functional perception of the older adults, in addition to a development module of recreational activities, all the required information was verified based on the General Regulations for Older Adults proposed by the Ministerio de Inclusión Económica y Social MIES *(Ministry of Economic and Social Inclusion)*, in 2019 along with the comprehensive care center. Once the system was implemented in the center, we obtained acceptable levels of efficiency and portability related to the registration of the activities of older adults in a systematic way. It is recommended to implement the application developed in different comprehensive care center for the elderly to increase the domain of geriatric information collected.

**Key words**: <SOFTWARE DEVELOPMENT> <OLDER ADULTS> <FUNCTIONAL PATTERNS> <RECREATIONAL ACTIVITIES> <FUNCTIONAL DEPENDENCE>.

> Firmado digitalmente **DIANA** por DIANA CAROLINA **CAROLINA CAMPAÑA DIAS** CAMPAÑA DIAS Fecha: 2021.11.26 10:08:18 -05'00"

#### <span id="page-20-0"></span>**INTRODUCCIÓN**

En el año 2019 el Ministerio de Inclusión Económica y Social del Ecuador (MIES) con decreto 001SDA2-2, dio el visto bueno y asignó presupuesto al proyecto de Ley Orgánica de Adultos Mayores, la cual en una de sus actividades se encarga de la administración y regularización de los centros de atención integral al adulto mayor del país, con el propósito de gestionar de manera óptima la información geriátrica existente de los adultos mayores, sector de la población que desde el año 2019 asciende a los 1.264.245 millones, es decir, aproximadamente el 7.2% población total. (MIES 2019)

Por otro lado, teniendo en cuenta la crisis de sanidad a la que se enfrenta la humanidad en estos tiempos y considerando al virus que suele resultar letal en personas de la tercera edad, se propuso el presente trabajo de integración curricular, el cual tiene como propósito el desarrollo y aplicación de una herramienta informática que permita gestionar de mejor manera la información gerontológica referente a adultos mayores en centros de atención integral, también conocidos como geriátricos, para disponer de un caso práctico se hizo referencia al CAIAM, un centro de atención integral al adulto mayor ubicado en la ciudad de Guano, en la provincia de Chimborazo, espacio en el cual se procedió a registrar mediante el aplicativo las actividades diarias que realizan los adultos mayores en el centro, y el grado de dependencia o independencia de los mismos para realizar dichas actividades, así como una serie de patrones de auto percepción funcional, toda esta información fue planteada en base a la Norma General del Adulto Mayor propuesta por el Ministerio de Inclusión Económica y Social MIES en el año 2018.

#### **CAPÍTULO I**

#### <span id="page-21-1"></span><span id="page-21-0"></span>**1. DIAGNÓSTICO DEL PROBLEMA**

#### <span id="page-21-2"></span>**1.1. Antecedentes**

El Centro de Atención Integral al Adulto Mayor CAIAM, es una institución especializada en la atención y cuidado de adultos mayores ubicada en la parroquia de la Providencia en el cantón Guano en la provincia de Chimborazo - Ecuador, cuya principal prioridad es el bienestar físico y mental de las personas mayores a quienes ofrecen un ambiente adecuado donde puedan disfrutar, con dignidad y calidez, la postrera etapa de su vida, junto con otros adultos mayores y al cuidado de un personal capacitado, con vocación para servir con dedicación.

Su misión particular es brindar a sus usuarios calidad de vida y cuidado eficiente y eficaz en los últimos años de su vida. En este centro se brinda todo lo indispensable para una estancia cómoda y para eso brinda los mejores cuidados de salud y alimentación, y se realizan actividades que permiten que las personas mayores se mantengan en las mejores condiciones físicas y mentales.

Sin embargo se ha detectado que el centro no cuenta con una sistematización adecuada para registrar las actividades diarias de los adultos mayores que atiende el personal capacitado y el nivel de independencia con que estos las ejecutan, Generándose un problema de disponibilidad de información lo que no permite registrar una configuración de comportamientos, más o menos comunes a todos los adultos que contribuyan al mejoramiento de su salud, de su calidad de vida y al logro de su potencial humano. Comportamientos y actividades que se dan de una manera secuencial a lo largo del tiempo en su estadía en el centro de atención.

La implementación de una aplicación web sistematizada del registro de actividades y evaluación diaria permitirá evaluar la capacidad del adulto mayor de efectuar tales actividades de forma dependiente o independiente.

El fortalecimiento de dichas actividades es importante en una edad madura ya que la Organización Mundial de la Salud a finales de los noventa define al envejecimiento activo como el proceso que

consiste en aprovechar al máximo las oportunidades para tener un bienestar físico, psíquico y social durante toda la vida. Y hace especial hincapié en que además de continuar siendo activo físicamente, es importante permanecer activo social y mentalmente.

#### <span id="page-22-0"></span>**1.2. Formulación del Problema**

¿Cuál es el grado de disponibilidad de información en cuanto al registro y evaluación de actividades diarias de personas de la tercera edad del centro gerontológico CAIAM?

#### <span id="page-22-1"></span>*1.2.1. Sistematización del Problema*

- ¿Cuáles son las actividades que las personas de la tercera edad realizan día a día en el Centro Gerontológico?
- ¿Cuáles son los tipos de patrones funcionales que existen en el campo de la Geriatría y cuales se toman en consideración en el centro Gerontológico?
- ¿Cuál es la metodología para implementar los módulos correspondientes a gestión, registro e implementación de las actividades lúdicas para la memoria, atención, lenguaje y autoestima de los adultos mayores del centro Gerontológico?
- ¿Qué es el estándar de calidad de desarrollo de software ISO 25012 y qué criterios de calidad se van a considerar?

#### <span id="page-22-2"></span>**1.3. Justificación de la investigación**

#### <span id="page-22-3"></span>*1.3.1.**Justificación Teórica*

Las personas adultas mayores son las corresponden a las personas que tienen 65 años de edad o más. Según el censo de 2010 en el Ecuador este grupo abarcaba un total de 940.905 lo que representaba el 6,6% de la población de la República del Ecuador, para el año 2019 se registra un total de 1.264.245 de adultos mayores según el Ministerio de Inclusión económica y social.

Por este motivo el 9 de mayo del 2018 se pone en ejecución el proyecto de Ley Orgánica de Adultos Mayores el cual busca garantizar una vida digna para las personas adultas mayores a través del aseguramiento y disponibilidad de servicios de primera necesidad para las personas consideradas como adultas mayores, estos abarcan servicios necesarios en calidad y calidez, en todas las etapas de envejecimiento (Ley orgánica de las personas adultas mayores 2019).

Haciendo referencia a los Principios y Disposiciones Fundamentales de dicha ley, los cuales dictan que las instituciones públicas y privadas de cuidado del adulto mayor se ven obligadas a adoptar medidas de atención prioritaria y especializada, además de adaptar espacios que respondan a las diferentes etapas y necesidades de las personas de la tercera edad (Principios y Disposiciones Fundamentales 2019). Por este motivo en el año 2018 el Ministerio de Inclusión Económica y social MIES se convierte en la entidad reguladora de todo lo relacionado a la garantía de los derechos y protección de los adultos mayores, generando la Norma Técnica del Adulto Mayor (MIES 2018). Documentación que indica todos los parámetros bajo los que deben regirse los centros de atención gerontológica del Ecuador, sean estos públicos o privados.

Por esta consideración, se propone el desarrollo e implementación de una herramienta de software del registro y evaluación de las actividades diarias del adulto mayor, con el propósito de lograr construir un banco de datos con el registro de información geriátrica de los adultos mayores del centro y de esta manera contribuir con el proceso de envejecimiento de calidad.

El sistema propuesto se va a desarrollar utilizando el lenguaje de programación Python que es un lenguaje orientado a objetos y de alto nivel (Python.org 1991). El Framework de desarrollo web de código abierto Django. La persistencia de datos se lo va a realizar con PostgreSQL el cual es un sistema de base de datos relacional orientando a objetos y de código libre (PostgreSQL 1996). El diseño de las interfaces de usuario se lo realizará con el Framework Bootstrap. Para las interacciones de los elementos HTML se utilizará la biblioteca multiplataforma de JavaScript llamada jQuery, esta también permite utilizar la técnica de Ajax en las páginas web para mejorar el grado de iteración entre las mismas (Jquery 2016).

#### <span id="page-23-0"></span>*1.3.2. Justificación Aplicativa*

Siendo la Norma técnica de Atención al Adulto Mayor el documento bajo la que deben regirse todos los centros de atención geriátrica del país (MIES 2018), se desarrolló el aplicativo web en base a esta norma y a las disposiciones específicas dispuestas por el CAIAM. La aplicación web permitirá el registro y evaluación de las Actividades Básicas de la Vida Diaria (ABVD) del adulto mayor, acciones tales como bañarse, alimentarse, trasladarse, continencia, etc, (Cruz 1991). Además del registro y evaluación particular de cada adulto en cuanto a su capacidad de efectuar independientemente dichas actividades, esto se lo realiza con el propósito de determinar un comportamiento más o menos común a todas las personas de la tercera edad, que contribuyen a su salud, calidad de vida y al logro de su potencial humano, y que se dan de una manera secuencial a lo largo del tiempo, denominados patrones funcionales (Gordon 2014).

Los patrones son - Patrón 1: Percepción - manejo de la salud - Patrón 2: Nutricional - metabólico - Patrón 3: Eliminación - Patrón 4: Actividad - ejercicio - Patrón 5: Sueño - descanso - Patrón 6: Cognitivo - perceptual - Patrón 7: Autopercepción – auto concepto - Patrón 8: Rol - relaciones - Patrón 9: Sexualidad - reproducción - Patrón 10: Adaptación - tolerancia al estrés - Patrón 11: Valores – creencias (Vadis 2008).

Para la evaluación de las Actividades lúdicas, el personal gerontólogo podrá hacer uso del sistema para diseñar diversas actividades que son necesarias para el fortalecimiento de la memoria, atención, lenguaje, y autoestima (García 2016). Dichas actividades lúdicas procederán a ser modeladas para un ambiente informático y de esta manera el adulto mayor las pueda realizar en interacción con la herramienta software.

Las actividades lúdicas se consideran actividades que suelen efectuarse para el proceso del bienestar físico, psíquico y social de las personas, en este caso, de los adultos mayores. (OMS, 1990). Referenciando la lista de García que consiste en un total de 19 dinámicas, se proponen las siguientes: Palabras encadenadas, lectura y comentario de textos, adivina qué es, descripción de recorridos, quién es quién, al compás, formar palabras, y ejercicios de memoria, atención y recordatorio de imágenes (García 2016).

Toda la información recolectada y brindada por el sistema será particularmente útil en cuanto a la toma de decisiones en caso de presentarse complicaciones con el adulto en un futuro.

Para este propósito se opta como herramienta de desarrollo el lenguaje de programación Python con su Framework de desarrollo web de código abierto Django debido a su alto nivel de acoplamiento con el sistema gestor de bases de datos PostgreSQL, pero sobre todo por la capacidad de la estructura

del Framework que permite la manipulación y procesos de las tablas de la base de datos (CRUD 1980). Mediante el paradigma de la programación orientada a objetos y los denominados Modelos. Ya que todos los procesos que involucren inserción o modificación de información se llevarán a cabo mediante la administración y manejo de estos últimos.

La aplicación contará con 12 módulos:

- Módulo de registro del adulto mayor: En este módulo el personal profesional gerontólogo se encargará de registrar a los adultos mayores del centro en el sistema.
- Módulo de registro de actividades diarias: El personal gerontólogo estará en la capacidad de registrar las actividades que realizan los adultos mayores en su día a día con su respectivo grado de independencia.
- Módulo de evaluación de actividades lúdicas: El personal gerontólogo estará en la capacidad de elaborar actividades lúdicas para el fortalecimiento de la memoria, atención, lenguaje y autoestima tales como palabras encadenadas, lectura y comentario de textos, adivina qué es, juego del veo veo, formar palabras, y ejercicios de memoria, atención y recordatorio de imágenes.
- Módulo de generación de reportes gráficos: El personal gerontólogo estará en la capacidad de analizar la facilidad o complicación del adulto mayor para efectuar las actividades diarias planteadas en el módulo mediante un reporte gráfico emitido por el sistema con los resultados de las actividades realizadas, así como un reporte gráfico general de todo el conjunto en un día en específico.
- Módulo de administración de actividades diarias: En este módulo el personal gerontólogo podrá insertar, modificar y eliminar las actividades diarias que se manejan en el centro.
- Módulo de administración de patrones funcionales: En este módulo el personal gerontólogo podrá insertar, modificar y eliminar los patrones funcionales que se manejan en el centro.
- Módulo de administración de actividades lúdicas: En este módulo el personal gerontólogo podrá insertar, modificar y eliminar actividades lúdicas.
- Módulo de Reportes de Auto Percepción: En este módulo el personal gerontólogo será capaz de generar reportes acerca de la auto percepción a nivel fisiológica, psicológica, social y espiritual de los adultos mayores.
- Módulo de reportes diarios: En este módulo el personal gerontólogo será capaz de generar reportes diarios acerca de los adultos mayores, sus respectivas actividades, y su capacidad de efectuarlas o no independientemente.
- Módulo de reportes semanales: En este módulo el personal gerontólogo será capaz de generar reportes semanales acerca de los adultos mayores, sus respectivas actividades, y su capacidad de efectuarlas o no independientemente.
- Módulo de reportes mensuales: En este módulo el personal gerontólogo será capaz de generar reportes mensuales acerca de los adultos mayores, sus respectivas actividades, y su capacidad de efectuarlas o no independientemente.
- Módulo de reportes anuales: En este módulo el personal gerontólogo será capaz de generar reportes anuales acerca de los adultos mayores, sus respectivas actividades, y su capacidad de efectuarlas o no independientemente.

El proyecto propuesto abarca:

- Plan Nacional del Buen Vivir (PNBV): Eje 3, objetivo 3: Ampliar los servicios de prevención y promoción de la salud para mejorar las condiciones y los hábitos de vida de las personas.
- Líneas y programas de investigación de la ESPOCH: Eje de TICS, Línea de tecnologías de Información y Comunicación, Programa: Ingeniería de Software.
- Líneas de investigación de la EIS: Tecnologías de Información y Comunicación, Programa: Ingeniería de Software, Ámbito: Tecnológico.
- UNESCO: Área: Ciencias, Sub área: Informática.

#### <span id="page-26-0"></span>**1.4. Objetivos**

#### <span id="page-26-1"></span>**1.4.1.** *Objetivo General*

 Desarrollar una aplicación web para el registro y evaluación de las actividades diarias del adulto mayor del Centro Gerontológico CAIAM

#### <span id="page-26-2"></span>**1.4.2.** *Objetivos Específicos*

- Reconocer las actividades que las personas de la tercera edad realizan día a día en el Centro Gerontológico.
- Definir los tipos de patrones funcionales que existen en el campo de la Geriatría y cuales se toman en consideración en el Centro Gerontológico.
- Implementar los módulos correspondientes a gestión, registro e implementación de actividades lúdicas para la memoria, atención, lenguaje y autoestima de los adultos mayores del centro Gerontológico.
- Utilizar el estándar de calidad de desarrollo de software ISO 25012 con sus criterios de calidad a considerar para el desarrollo del sistema.

#### **CAPÍTULO II**

#### <span id="page-28-1"></span><span id="page-28-0"></span>**2. FUNDAMENTOS TEÓRICOS**

#### <span id="page-28-2"></span>**2.1. Lenguajes de programación orientados a objetos**

Un lenguaje de programación orientado a objetos se utiliza para poder tener el control sobre el comportamiento de una computadora. Tanto las reglas sintácticas y semánticas del paradigma de la programación orientada a objetos buscan definir la estructura y significado de sus elementos. A diferencia de la estructura secuencial de la lógica de los lenguajes de programación lineales, este tipo de paradigma se caracteriza por el uso de clases y objetos, con sus respectivos atributos y métodos (Camino 2018).

#### <span id="page-28-3"></span>*2.1.1. Python*

Es un lenguaje de programación sencillo y poderoso. Tiene estructuras de datos de alto nivel eficientes basados en la simplicidad de la forma. Es un lenguaje multiparadigma, puesto que soporta la orientación orientada a objetos, programación imperativa y en menor medida la programación funcional, Fue creado por Guido van Rossum a principios de los 90 basando en el principio de manejar una sintaxis muy limpia y que favorece un código legible (Python.Org 1991).

#### <span id="page-28-4"></span>*2.1.1.1. Historia*

Python fue creado a finales de los ochenta por Guido van Rossum en el Centro para las Matemáticas y la Informática (Python.Org 1991). El principal propósito del lenguaje era manejar excepciones e interactuar con el sistema operativo Amoeba.

El nombre del lenguaje proviene de la afición de su creador original, Guido van Rossum, por los humoristas británicos Monty Python (Python.Org, 1991).

En 1991, van Rossum publicó el código de la versión 0.9.0 en alt.sources. Siendo posible en esta versión efectuar acciones como creación de clases con herencia, manejo de excepciones, funciones y los tipos modulares, como: str, list, dict, entre otros. Van Rossum describe a su primera versión la 0.9.0 como "una de las mayores unidades de programación de Python". El modelo de excepciones en Python es parecido al de Modula-3, con la adición de una cláusula else. En el año 1994 se formó el foro de discusión principal de Python, denominado como comp.lang.python, grupo que fue creciendo constantemente en número de usuarios a medida que se lanzaban otras versiones (Python.Org 1991).

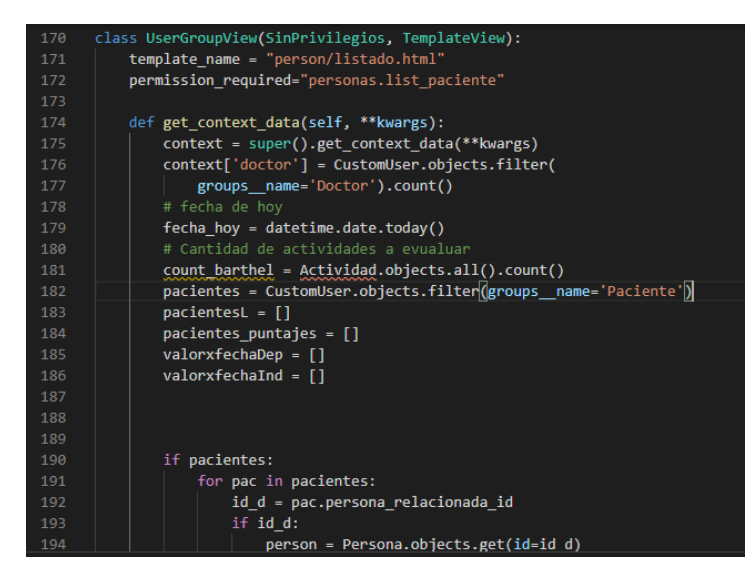

 **Figura 1-2:** Fragmento de código desarrollado en Python **Realizado por:** Jiménez, J; Tasna, C. 2020.

<span id="page-29-1"></span>Una particularidad de este lenguaje de programación orientado a objetos es que toda su comunidad se rige bajo una filosofía denominada *pythonica,* la cual se fundamenta en principios legibilidad y transparencia, mientras que código opaco u ofuscado se denomina *No Pythonico* y va en contra de los principios de desarrollar un sistema mediante Python (Garcia 2016).

A continuación algunos principios extra que se rigen en la filosofía *pythonica*: Simple es mejor que complejo, Complejo es mejor que complicado, Plano es mejor que Anidado, la legibilidad importa y sobretodo el más importante que dicta "los casos especiales no son tan especiales como para romper las reglas". Cualquier desarrollador de software que se auto denomine como *pythoner* siempre rige su método de programar y lógica hacia los principios definidos por la comunidad*.*

<span id="page-29-0"></span>*2.1.1.2. Características y Paradigma*

Python es un lenguaje de programación multiparadigma. Esto significa que permite que los programadores adopten un estilo particular de programación: programación orientada a objetos, programación imperativa y programación funcional.

Una característica importante de Python es que permite enlazar un método y un nombre de variable durante la ejecución del programa, esto se denomina ligadura dinámica de métodos o resolución dinámica de nombres.

Otra característica del lenguaje es la facilidad de extensión. Se pueden escribir nuevos módulos fácilmente en C o C++.

Características del lenguaje de programación:

- Simple
- Sencillo de Aprender
- Libre
- Fuente Abierta
- Lenguaje de Alto Nivel
- Portable
- Interpretado
- Orientado a Objetos
- Ampliable
- Incrustable
- Librerías Extendidas

Python incluye un intérprete del tipo Shell el cual permite introducir las instrucciones una por una y visualizar su resultado inmediatamente (Python.Wiki 1991).

Sin embargo, Isaias Jhoseph, miembro de la comunidad de Python, mediante una publicación en el año 2019 mencionó en el foro que "La interfaz Shell de Python es óptima para la preparación de un ambiente de pruebas del sistema ". Por lo cual la mayoría de los usuarios de Python optan por un entorno de desarrollo diferente, siendo entre los más utilizados Visual Studio Code, Notepad++, Atom, y el editor de código de Microsoft. Para el desarrollo del software de asistencia integral al

adulto mayor Geria se optó por Visual Studio Code como entorno de desarrollo, el cual se indica en la *figura 2-2.*

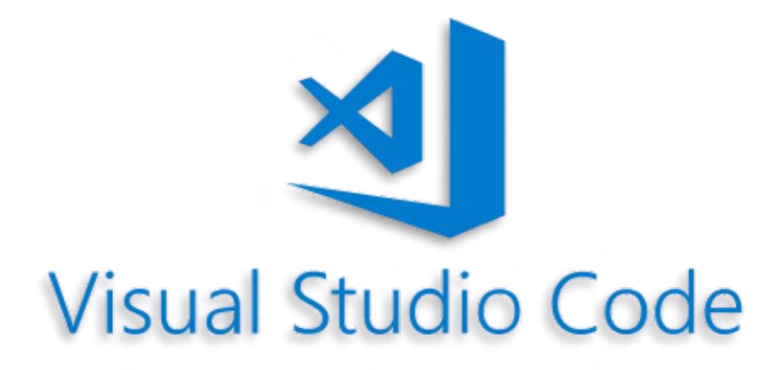

<span id="page-31-1"></span> **Figura 2-2:** Logo de Visual Studio Code 2020 **Fuente:** Visual Studio Code. 2020.

<span id="page-31-0"></span>*2.1.1.3. Elementos de Python*

Python posee varios elementos en común entre diferentes lenguajes de programación, sean multiparadigma o no, por ejemplo comentarios, declaración de variables, tipos de datos, declaración de funciones y compendios del Paradigma de la Programación Orientada a Objetos (J2Logo 2019).

Identación

La diferencia significativa de Python ante otros entornos de desarrollo es el uso de lo denominado como Indentación, lo cual consiste en una sangría al inicio de cada columna que agregue una sentencia de control, (como por ejemplo la sentencia IF), Seguida de dos puntos (:), esta estructura reemplaza al elemento "llaves"  $({})$ ).

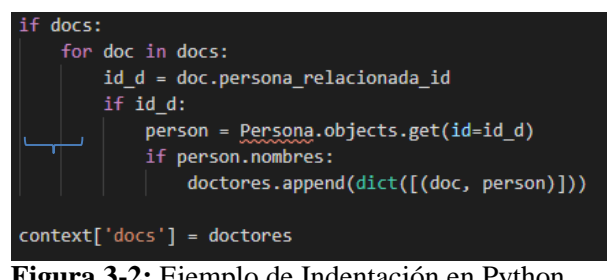

 **Figura 3-2:** Ejemplo de Indentación en Python

<span id="page-31-2"></span> **Realizado por:** Jiménez, J; Tasna, C. 2020.

#### **Comentarios**

En Python los comentarios se definen con el símbolo # y se extienden hasta el final de una línea, dicha línea comentada es pasada por alto por el intérprete por lo que es útil si se desea agregar alguna explicación sobre alguna funcionalidad del código ya estructurado (J2Logo 2019).

También solían ser utilizados los comentarios para avisar a los demás programadores alguna funcionalidad o elemento que quede pendiente desarrollar, sin embargo, gracias a las nuevas tecnologías de versionamiento de software actualmente existentes en el mercado esta alternativa ha quedado obsoleta.

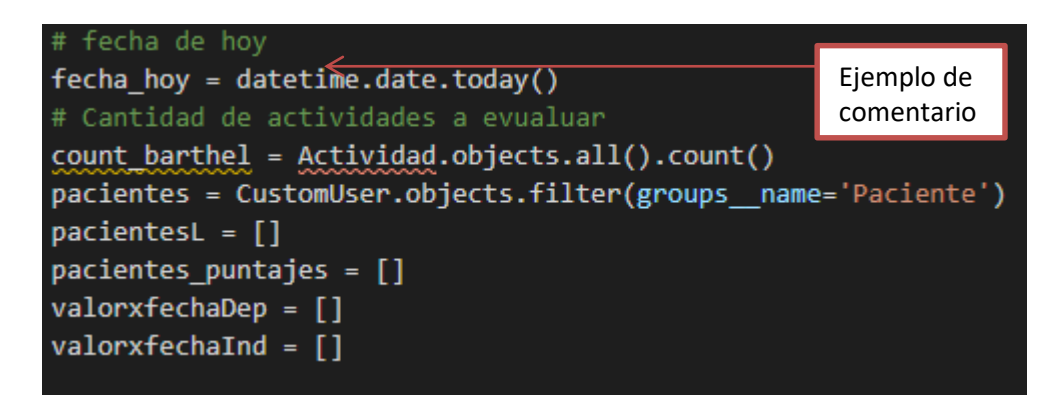

 **Figura 4-2:** Comentarios en Python con ejemplo imbuido en el código fuente **Realizado por:** Jiménez, J; Tasna, C. 2020.

<span id="page-32-0"></span>Los comentarios también pueden utilizarse para hacer una referencia de código o bien para establecer una bandera de búsqueda en caso de que se estén realizando modificaciones en el pseudocódigo, la bandera de búsqueda se activa mediante el buscador del editor de texto (por lo general la tecla CTRL + F) y tiene la finalidad de buscar cadenas de caracteres en base a una entrada o bien proceder con el reemplazo de las mismas por un nuevo tipo de carácter o cadena.

#### Variables

A diferencia de otros lenguajes de programación, en Python las variables se definen de forma dinámica, el signo (=) se utiliza para asignar valores a las variables.

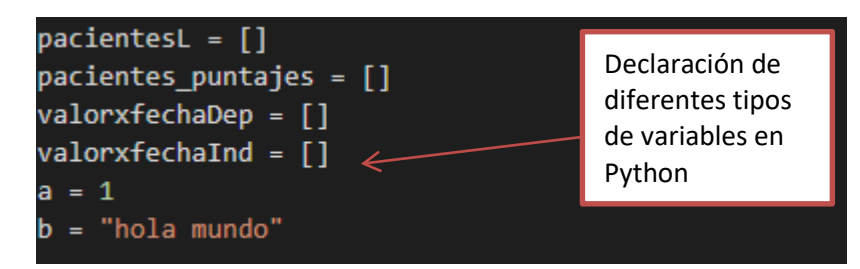

 **Figura 5-2:** Variables en Python del tipo lista, entero y String.  **Realizado por:** Jiménez, J; Tasna, C. 2020.

<span id="page-33-0"></span>Tipos de Datos

La figura indicada a continuación plantea los tipos de datos en Python, los cuales son los mismos que en cualquier lenguaje de programación de alto nivel, y esos son tipos numéricos, booleanos y cadenas de caracteres, entre otros (J2Logo 2019).

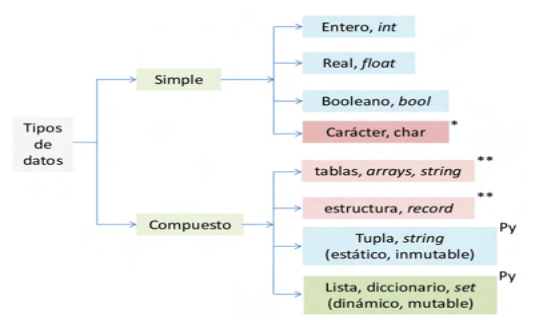

 **Figura 6-2:** Tipos de datos en Python simples  **Fuente:** Python Basic Structures. 2020.

#### <span id="page-33-1"></span>Funciones

Las funciones en Python se definen por la palabra (def), seguido del nombre de la función, y entre paréntesis los parámetros de la misma, tal y como se puede presenciar en la siguiente figura:

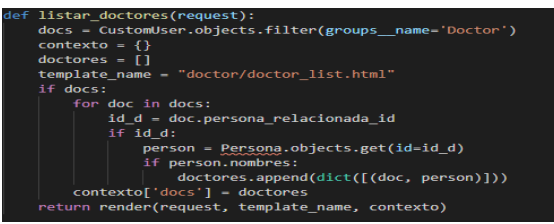

 **Figura 7-2:** Ejemplo de una función en Python  **Realizado por:** Jiménez, J; Tasna, C. 2020.

#### <span id="page-34-2"></span><span id="page-34-0"></span>**2.2. Frameworks de desarrollo web**

Consiste en una estructura software compuesta de algunos elementos y componentes ya pre configurado y listo para el desarrollo de una aplicación. De igual manera un Framework se puede considerar como una aplicación genérica incompleta y configurable desde la que se puede partir un proyecto en particular aplicando la lógica correspondiente.

Un Framework siempre trata de: acelerar el proceso de desarrollo, reutilizar código ya existente y promover buenas prácticas de desarrollo.

Por lo tanto una definición que encaje en la estructura de un Framework Web puede ser la siguiente: Un Framework consiste en un conjunto de componentes como clases, descriptores y archivos de configuración XML que se agrupan en conjunto para generar un diseño reutilizable, que facilite y agilice el desarrollo de sistemas Web (Gutiérrez 2008).

#### <span id="page-34-1"></span>**2.2.1.** *Frameworks de desarrollo Web Con Python*

Cada lenguaje o intérprete posee sus propios Frameworks de desarrollo web, se dice que un Framework en particular pertenece a un lenguaje de programación en específico cuando el Framework fue desarrollado en dicho lenguaje (Rosero 2012).

*Django.* Es un Framework web de código abierto escrito en Python que permite construir aplicaciones web de forma más ágil y con menos código fuente. Django busca automatizar la mayor cantidad de procesos posibles y su lema es el principio DRY (Don't Repeat Yourself) (Rosero 2012).

*Grok.* Es un Framework de desarrollo web desarrollado en Python orientado para desarrolladores novatos y experimentados, orientado a la programación ágil y de gran alcance, de igual manera su comunidad en la web es bastante consolidada y se denomina la Grok community, la componen toda índole de profesionales y expertos informáticos (Grok Community 2012).

*Pylons.* Es un Framework de aplicaciones web que a diferencia de los anteriores, utiliza específicamente el patrón modelo-vista-controlador. El Framework se rige bajo una serie de estándares, en particular el Web Server Gateway Interface (WSGI) (Phylos 2012).

*TurboGears.* Es un entorno de trabajo para el desarrollo web, basado en el modelo vista-controlador MVC al igual que su antecesor, fue creado en el año 2005 por Kevin Dangoor. Su semejanza con Django es que principalmente trabaja con lo denominado como Object Relational Mapper ORM o mapeo relacional de objetos para la base de datos (TheGears 2012).

*Web2py.* Es un Framework orientado al desarrollo ágil, óptimo para trabajar a la par con metodologías ágiles para el desarrollo de aplicaciones web que cumplan estándares adecuades de rapidez, escalabilidad, seguridad y portabilidad, basadas en bases de datos (Web2py 2012).

#### <span id="page-35-0"></span>**2.3. Framework web Django para Python**

Es un Framework de desarrollo web de licencia libre desarrollado en Python y orientado a realizar aplicaciones de cualquier nivel de complejidad (Camino 2018). El patrón de diseño que utiliza es similar al paradigma del Modelo Vista Controlador MVC ya conocido, únicamente presentando diferencia en la estructuración de sus siglas, ya que Django lo denomina como Modelo-Vista-Template. En un inicio su función o aplicabilidad fue para para desarrollar páginas de noticias de la World Company en Lawrence, Kansas, finalmente en el año 2005, en el mes de julio precisamente, fue liberado al público bajo una licencia BSD (Libre permisiva por sus siglas en inglés); el Framework obtiene su nombre en honor al guitarrista de jazz Django Reinhardt. En junio del 2008 fue anunciado que la recién formada Django Software Foundation se haría cargo del Framework en el futuro y para siempre (Rosero 2012).
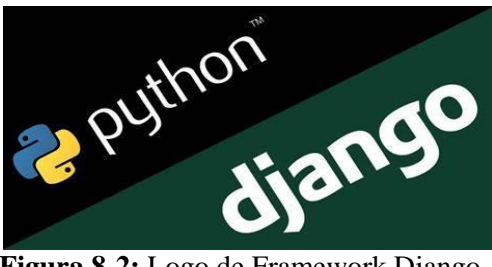

**Figura 8-2:** Logo de Framework Django **Fuente:** Django. 2012.

# **2.3.1.** *Arquitectura Django*

La Arquitectura de Django se basa en el patrón Modelo Vista Controlador (MVC). Sin embargo, Django define su estructura con una pequeña diferencia, llamada modelo **Vista-Template:** 

Sin embargo, la similitud entre el modelo MVC tradicional con el modelo denominado como MVP propio de Django, es tan grande que fácilmente el Framework podría ser etiquetado bajo el modelo MVC. La explicación de las siglas del **M**odelo **V**ista **P**lantilla se detallan a continuación: (Rosero 2012).

M: Lo correspondiente al acceso a la base de datos, el Framework lo gestiona mediante su Object Relational Mapper (ORM) por sus siglas en inglés), temática abordada en el presente capítulo.

V: Lo correspondiente a la sección de los datos, cuáles de ellos mostrar y cómo hacerlo, se lleva a cabo en la vista o View.

P: Lo correspondiente a la presentación de los datos en base a los procesos generados por la Vista, se lleva a cabo en esta sección, el Framework administra la configuración de las plantillas mediante Código HTML, CSS, JavaScript y todos sus componentes, además de un elemento propio de Django que permite ejecutar sentencias de forma muy similar a Python dentro de la plantilla o Template.

El Framework trabaja con un archivo macro denominado models.py. En este archivo se lleva a cabo el mapeo de los datos en una base de datos bajo el principio de *abstracción* que utiliza el Object Relational Mapper.

Otro archivo de vital importancia de Django es lo denominado como URLS del portal, ya que se encarga de controlar la navegación por las distintas plantillas. Esto se define en un fichero bajo el nombre de urls.py.

Mientras que lo nombrado como Controlador en el modelo, en Django se establece en el fichero correspondiente a las vistas. Estos ficheros son las responsables de alterar los datos y enviarlos a las plantillas para proceder con su presentación (Scarratt 2003).

Finalmente, las plantillas Django son las encargadas de mostrar los datos al usuario mediante lo denominado como urls.py y views.py, para lo cual se procede a crear un directorio bajo el nombre de *Templates,* dicho directorio almacenará código de texto plato como HTML, XML, CVS, etc.

La propiedad del Framework que permite trabajar con sentencias Python dentro de las plantillas se denomina como sintaxis de Template de Django, dicha sintaxis inicia bajo los caracteres '{%' y finaliza con '}%', todo lo definido *entre* ambos indicadores, se sobre entiende como una sentencia o instrucción en Python (Rosero 2012). Dentro de las plantillas Django se pueden importar librerías y elementos **Jquery** para hacer más amena la presentación de la interfaz mediante el manejo de eventos, desarrollar animaciones y agregar interacción con la técnica AJAX a páginas web (Resig, 2006).

El Framework también tiene la potestad de navegación asíncrona en el servidor, esto implica la realización de cambios sobre las páginas web sin necesidad de actualizar la página, mejorando interactividad, velocidad y usabilidad (Garret 2005).

## **2.3.2.** *Estructura y elementos de un proyecto en Django*

En la *figura 9.2* mostrada a continuación se describe la estructura de un proyecto en Django, el cual consta de una o varias aplicaciones (apps/). Mientras que las aplicaciones manejan su propia estructura jerárquica compuesta por los siguientes módulos: models.py (contiene la configuración de las tablas de la base de datos), test.py (permite configurar el entorno de pruebas), urls.py (maneja el acceso a los módulos mediante urls en un navegador), views.py (la lógica de negocios del módulo, conecta la interfaz de usuario con la base de datos).

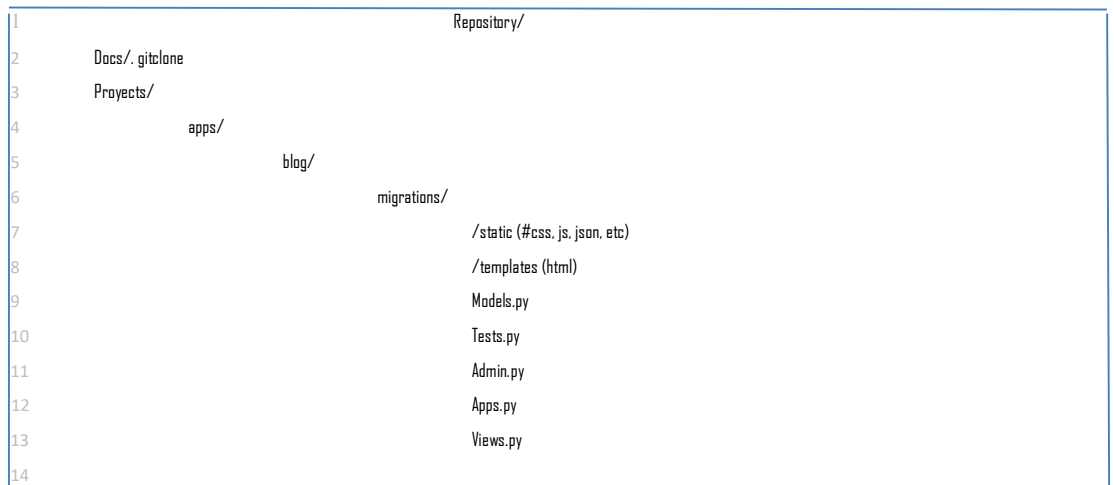

**Figura 9-2:** Estructura de un proyecto en Django  **Fuente:** Garret. 2005.

- Static: Abarca imágenes del proyecto, hojas de estilo, scripts, entre otros.
- Templates: Contiene archivos .HTML, esta carpeta se encuentra en cada una de las aplicaciones del proyecto.
- Models.py: Contiene la configuración del acceso a la base de datos, y los métodos CRUD.
- Tests.py: Módulo exclusivo para testeo
- Admin.py: Creación del administrador de Django.
- Apps.py: Definir los nombres de las tablas que se imprimirán en el Administrador de Django.
- Views.py: Lógica de negocios del proyecto, posee métodos y funciones propias definidas por el programador.

La estructura jerárquica del Framework incorpora los 6 directorios ya analizados en cada aplicación o módulo del sistema de manera independiente.

## *2.3.2.1. Configurar ambiente de trabajo*

La configuración o puesta en marcha de un entorno de desarrollo en Django está netamente ligado al sistema operativo sobre el que se va a implementar, para el caso actual, se analizará la configuración del entorno para el ambiente de Windows.

Para iniciar con el proceso es necesario trabajar desde el terminal del editor de texto preferido, en este caso Visual Studio Code, ya que es necesario ejecutar una serie de scripts en Python que generan las configuraciones pertinentes. Se procederá a efectuar la instalación de Django de manera local con el propósito de tener un espacio desde el cual desarrollar, antes de enlazarlo al entorno de producción (MDN guide Django workspace 2016).

Una vez instalado el Framework y el editor de código correspondientes, dirigirse a la página oficial de Python y descargar e instalar preferiblemente la versión (Python 3.6.3), para iniciar con la instalación del Framework Django.

Dirigirse al terminal una vez instalada la versión correspondiente de Python y ejecutar:

# Pip install django

Para verificar que se ha instalado el Framework de manera adecuada, ejecutar la siguiente sentencia:

# Python –m django –versión

Finalmente, para poner en marcha al servidor ejecutar:

# Django-admin startproject

Para concluir con la instalación y configuración del entorno de trabajo local del Framework, ejecutar la siguiente sentencia cada vez que se requiera inicializar el servidor.

# Python manage.py runserver

Una vez se tenga levantado y configurado el servidor de manera local, dirigirse a un navegador web y escribir la siguiente url: http://127.0.0.1:8000/.

*2.3.2.3. Plantillas, Views y Urls*

Una de los puntos fuertes del Framework Django es el uso y administración de archivos denominados Vistas y URLs, ambos tienen la peculiaridad de ser módulos desarrollados en Python que se encargan de administrar las diferentes peticiones de los usuarios (Muñoz 2019).

Lo denominado *Vista* en MVC, el Framework lo interpreta como *Plantillas,* es decir, todas las interfaces de usuario (archivos html), se adjuntan en el directorio denominado "Templates".

|                          | Archivo<br>Editar<br>Selección<br>Ver                                                                                                    | Depurar<br><b>IF</b> | <b>Ayuda</b><br>Terminal                          | home.html - cursodjango - Visual Stud |  |
|--------------------------|----------------------------------------------------------------------------------------------------|----------------------|---------------------------------------------------|---------------------------------------|--|
| ה                        | <b>EXPLORADOR</b>                                                                                                    | <b>*</b> uris.py     | * views.py                                        | ○ home.html ×                         |  |
|                          | <b>4 CURSODJANGO</b>                                                                                                    |                      | tutorial > blog > templates > blog > <> home.html |                                       |  |
| $\mathfrak{S}$<br>४<br>⊛ | - tutorial<br>$- block$<br><b>&gt;</b> migrations<br>- templates<br>$\rightarrow$ blog<br>o home.html<br><b>&amp;</b> _init_.py           | п                    |                                                   |                                       |  |
| 画                        | <b>E</b> admin.py<br><b>E</b> apps.py<br><b>E</b> models.py<br><b>C</b> tests.py<br><b>E</b> views.py<br>- tutorial<br><b>E</b> _init_.py |                      |                                                   |                                       |  |

 **Figura 10-2:** Directorio Templates en Django dentro de la app  **Fuente:** Django. 2012.

En la *figura 11-2* se aprecia el directorio *static* donde se almacena lo referente a hojas de estilo, JavaScript y sus complementos como, Font-Awesome (Framework de *íconos* vectoriales y css) (Muñoz 2019). o Bootstrap, (Framework para el desarrollo de aplicaciones web) (Thornton 2016). Este directorio se maneja y administra de manera similar al directorio "Templates", sin embargo este presenta una ubicación diferente, el directorio "STATIC".

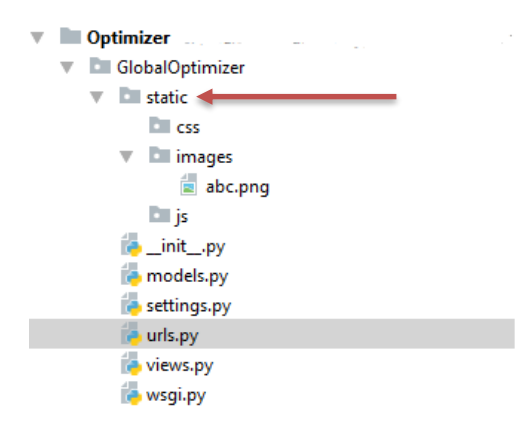

 **Figura 11-2:** Directorio Static en Django  **Fuente:** Garret. 2005.

En cuanto al *Controlador* del modelo MVC, el Framework lo interpreta de dos maneras, lo referente a la *lógica de negocios* del sistema Django lo considera como *Vista,* esto se gestiona en un archivo llamado Views.py. En la *figura 12-2* se analiza la estructura del archivo views.py.

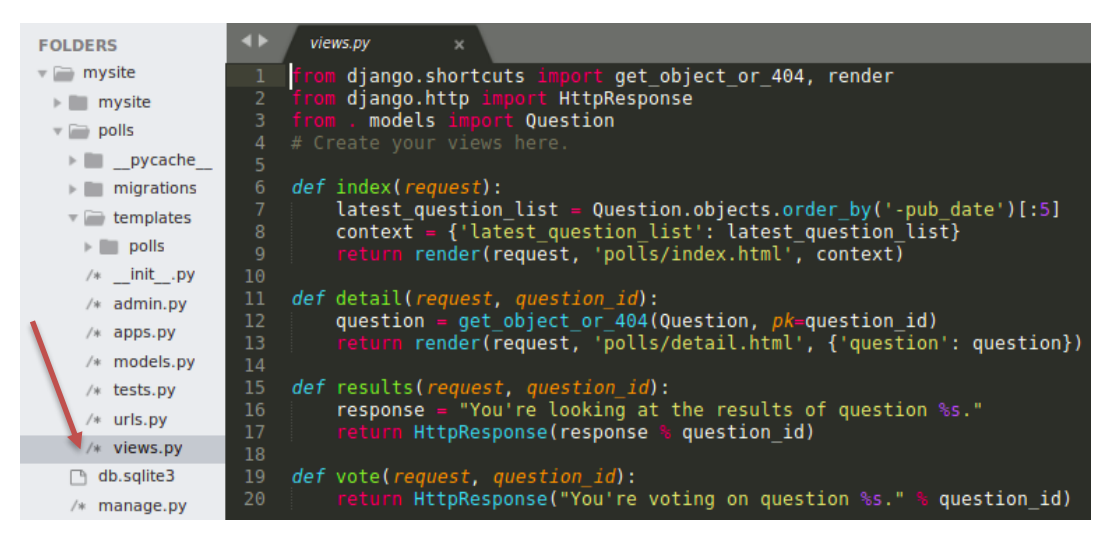

 **Figura 12-2:** Archivo views.py en Python con la lógica de negocios del módulo  **Fuente:** Garret. 2005.

Por otro lado, la segunda tarea del *Controlador* en el modelo tradicional MVC es la de *conectar* la sección de las vistas (HTML) con la *Lógica de Negocios,* para esta tarea Django hace uso de un archivo denominado urls.py, en esta sección se administran todas las peticiones del usuario (Muñoz 2019). Tal como se puede apreciar en la *figura 13-2.*

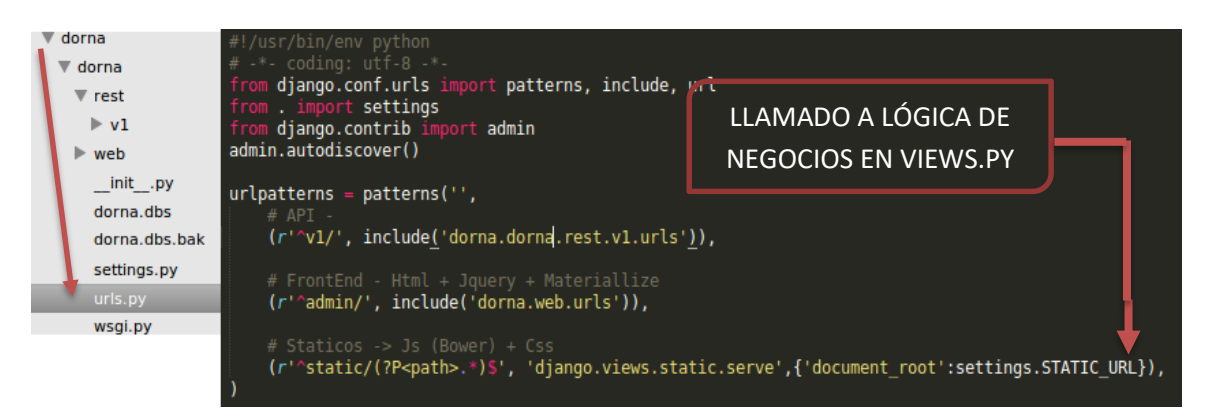

 **Figura 13-2:** Archivo urls.py en Python con código fuente imbuido de tipo comentario  **Fuente:** Garret. 2005.

## *2.3.2.4. Persistencia de Datos*

En [informática,](https://es.wikipedia.org/wiki/Inform%C3%A1tica) la persistencia de datos se refiere a la propiedad de los mismos para que estos sobrevivan de alguna manera (guardarlo), pero a su vez también se refiere a la capacidad de poder recuperar la información (leerlo), para que pueda ser nuevamente utilizada (Davidson 2011).

El modelo MVC tradicional gestiona la persistencia de datos en el *Controlador,* Django administra la persistencia de datos a través de un archivo llamado Models.py.

En la *figura 14-*2 se indica el archivo models.py, dicho archivo se relaciona directamente con la base de datos mediante la creación y administración de Clases en Python cuyo identificador son los nombres de las tablas.

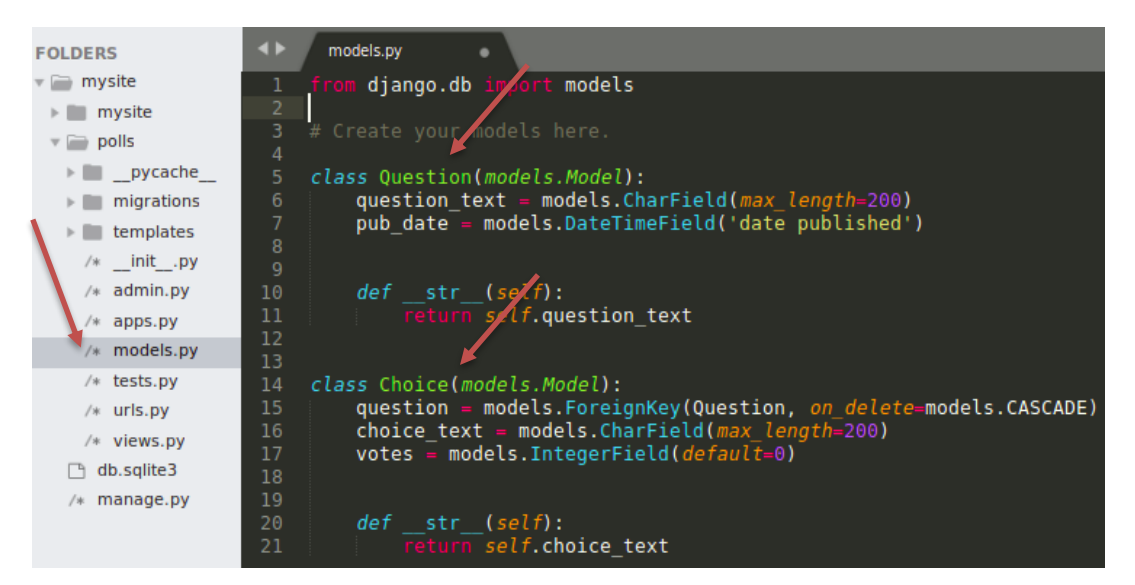

**Figura 14-2:** Archivo models.py en Python de tipo clase **Fuente:** Garret. 2020.

En el archivo models.py se genera únicamente la referencia a las tablas de la base de datos en forma de Clase, permitiendo la instancia de objetos de la base con los atributos correspondientes para su modificación, eliminación, o inserción, de la siguiente manera:

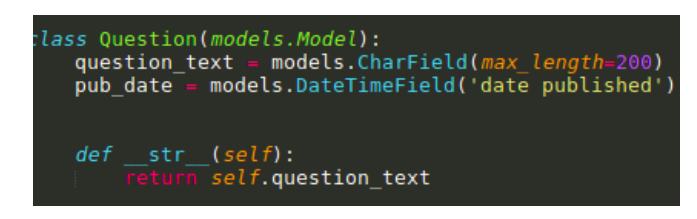

 **Figura 15-2:** Ejemplo de Clase en Python  **Realizado por:** Jiménez, J; Tasna, C. 2020.

Sin embargo, en la *figura 16-2* se muestra al archivo forms.py, el cual trabaja en conjunto con Models.py, ambos se encargan de generar un formulario de tipo clase que captura la información pertinente de un formulario en HTML para su posterior modificación, ingreso o eliminación.

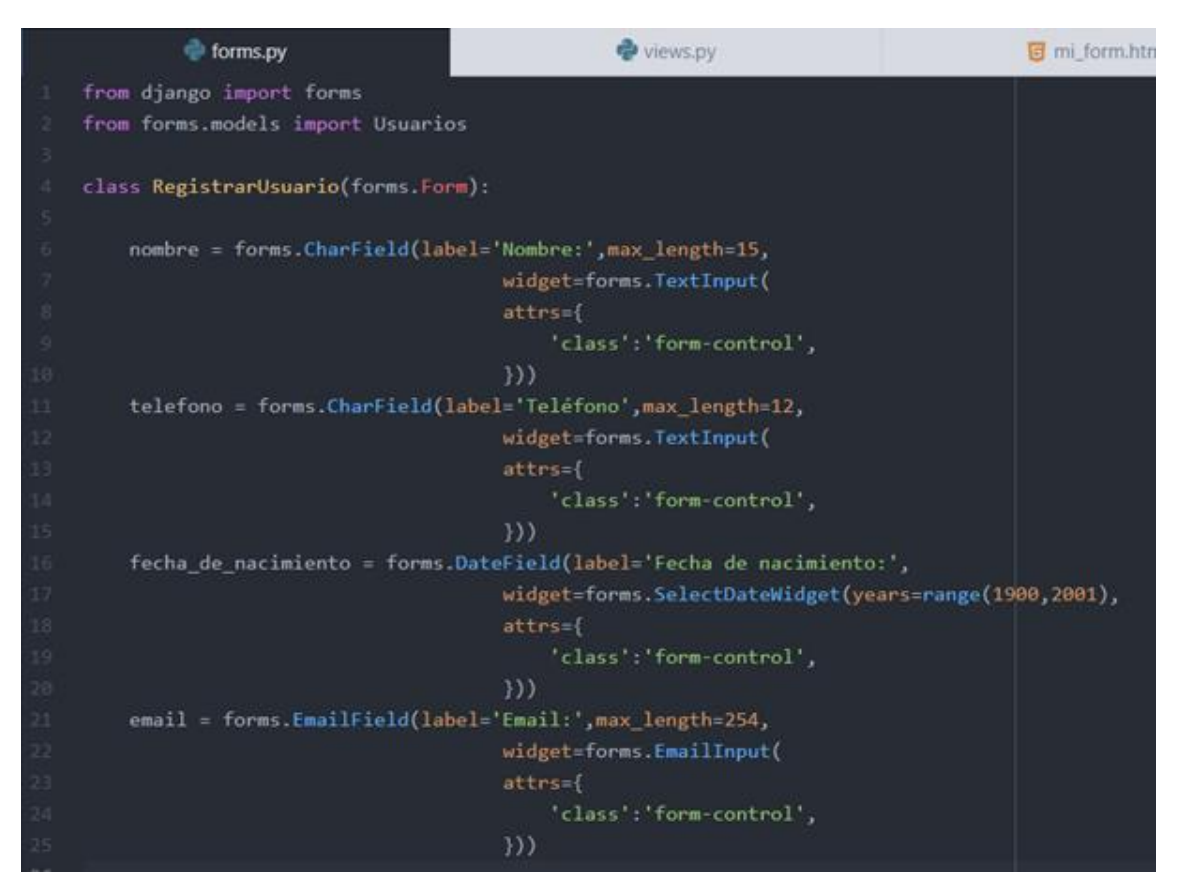

**Figura 16-2:** Ejemplo de Formulario en Python dentro del archivo Forms.py con sus campos **Realizado por:** Jiménez, J; Tasna, C 2020.

*2.3.2.5. Object Relational Mapper*

Una de las características más poderosas que maneja el Framework Django es lo denominado como Object Relational Mapper (ORM) o *mapeo relacional de objetos*, esta característica consiste en un atributo que básicamente permite la iteración con la base de datos de una manera similar a SQL (Hölmer 2017).

La Django Software Foundation, organización patrocinadora del Framework Django menciona que el ORM (Object Relational Mapper) de la herramienta es capaz de *traducir* la manera en que se interactúa con la base de datos hacia un enfoque orientado a clases y objetos (Scarratt 2003).

El archivo donde se maneja el paradigma orientado a objetos tiene el nombre de Models.py y consiste en una clase de Python en la que se definen las tablas de la base de datos con sus respectivas relaciones y tipos de datos, tal y como se indica en la *figura 17-2*.

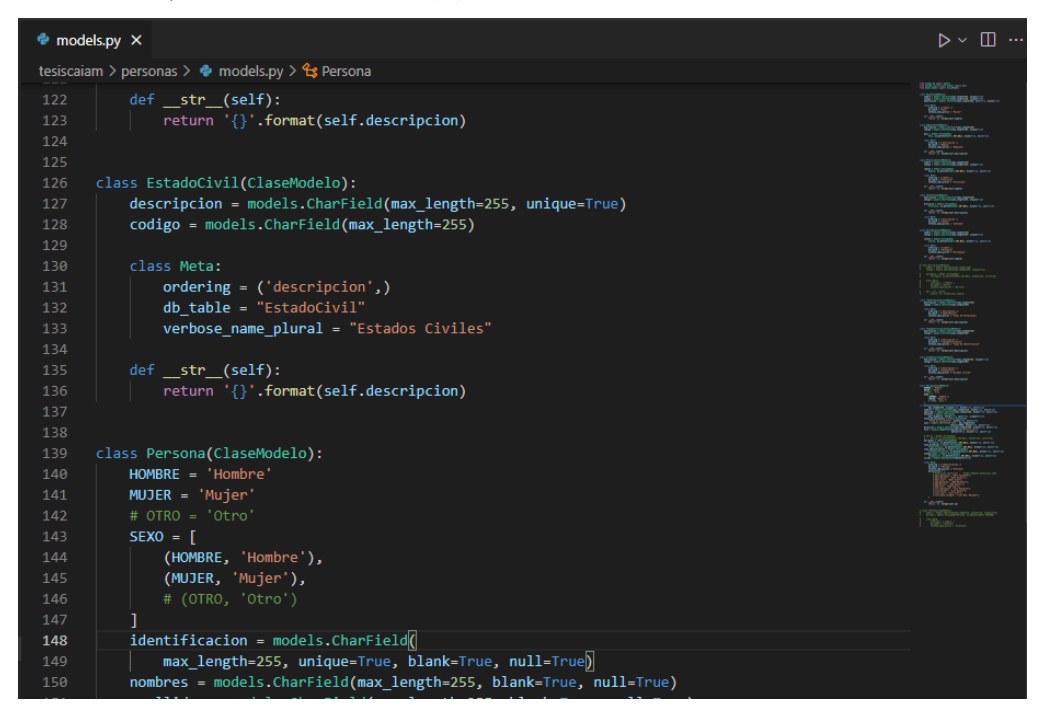

**Figura 17-2:** Ejemplo del archivo Models.py extraído del proyecto.

**Realizado Por:** Jiménez. J. Tasna. C, 2021.

En la *figura 18-2* se plantea la clase *EstadoCivil* con sus atributos *descripción* y *código*, se entiende que los campos "estado civil" y "código" de la base de datos corresponden a un valor de tipo caracter de 255 caracteres. Por lo que tanto el atributo *descripción* como *código* tendrían la siguiente estructura:

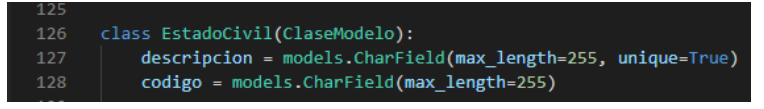

 **Figura 18-2:** Clase EstadoCivil con sus atributos y parámetros.  **Realizado Por:** Jiménez. J. Tasna. C, 2021.

Una vez definidas todas las clases y objetos dentro del archivo Models.py, y acorde al diagrama de bases de datos correspondiente, el Object Relational Mapper (ORM) del Framework permite compilar el archivo correspondiente, según (Scarratt 2003). La compilación se efectúa a través de 2 comandos, *makemigrations* y *migrate,* analizados a continuación.

- Comando *makemigrations:* Informa al Framework que se han realizado cambios en los modelos que necesitan ser registrados previa a la migración.
- Comando *migrate:* Informa al Framework que todas las clases y objetos construidos en el archivo models.py necesitan ser generados en el esquema de bases de datos

Una vez ejecutados dichos comandos, acorde al archivo de configuración de la base de datos definido en el archivo de Settings.py del proyecto, se obtiene una nueva instancia en el sistema gestor de bases de datos con el que se esté trabajando.

## **2.4. Gestor de bases de datos**

Un Sistema Gestor de Base de Datos o SGBD es un sistema que permite realizar operaciones sobre los datos, entre las más importantes se encuentran ingresar, modificar, listar, y eliminar, estos sistemas también se componen a su vez de una serie de sub programas que permiten llevar dichos registros para facilitar a los usuarios la implementación de dichas actividades (García 2020).

Los SGBD dentro de su estructura también manejan lo denominado como diccionario de datos, que no es más que la descripción de los respectivos datos, esta información es de libre acceso para los usuarios.

## *2.4.1. PostgreSQL*

Es un sistema gestor de bases de datos orientado a la relación entre objetos, de código abierto y que se rige bajo los principios de flexibilidad, alto rendimiento y multi plataforma (Borges 2019).

Actualmente el SGBD PostgreSQL se encuentra en su versión 9.1. Sus características lo aclaman como un sistema gestor de bases de datos sumamente potente y robusto, pese a que fue implementado por primera vez hace más de 16 años, gracias a la comunidad informática logró mantener niveles adecuados de potencia, estabilidad, robustez, y facilidad de administración. Uno de los puntos fuertes de PostgreSQL es la eficiencia al trabajar con grandes cantidades de datos y alta concurrencia de usuarios (Borges 2019).

### *2.4.2. Características Técnicas De PostgreSQL*

Es una base de datos que maneja altamente criterios de durabilidad, consistencia, asilamiento y atomicidad.

Soporta datos del tipo fecha, moneda, gráficos, de redes, cadenas de caracteres, etc. También soporta la creación de tipos de datos propios.

Al ser considerado un SGBD relacional, en su configuración incluye la herencia entre tablas.

- Copias de seguridad en caliente
- De código único o unicode
- Manejo de caracteres internacionalizados
- Regionalización por columna
- Concurrencia de control de multi versión
- Alternativas de autentificación
- Acceso encriptado SSL
- SE-postgres
- Comunidad activa y documentación abundante
- Licencias de uso comercial y libre
- Disponible para todas las distribuciones de Linux, UNIX y Windows.
- Tolerabilidad de Alta concurrencia
- Estabilidad y confiabilidad
- Extensible y escalable
- Multiplataforma
- Diseñado para ambientes de alto grado

# **2.5. GitLab**

Como parte complementaria del desarrollo de software viene a la par lo denominado como manejo de versionamiento del aplicativo, para el Software de Asistencia Integral al Adulto Mayor Geria se optó por la herramienta colaborativa y de licencia libre basa en Git, denominada GitLab.

GitLab consiste en un servicio web para el control de versiones y desarrollo de software, además de ser un sistema web colaborativo, también brinda alojamiento de enciclopedias o wikis y administración y seguimiento de errores (Cárdenas 2016).

## **2.6. Zoho Project**

Para la gestión del desarrollo del proyecto se optó por la familia de aplicaciones web de Zoho, organización destinada a generar software de servicio tanto licenciado como sin licencia (Zoho Corporation 1996).

Zoho Project es un aplicativo web online que permite la gestión, administración y manejo de proyectos de forma sencilla, ya que ayuda con el control de recursos y sobretodo gestiona el proceso de desarrollo del proyecto, dado que permite gestionar informes de trabajo diario, control de eventos y más (Zoho Corporation 1996).

En la *Figura 9-3* consta la imagen de la marca Zoho para la administración y gestión del proyecto

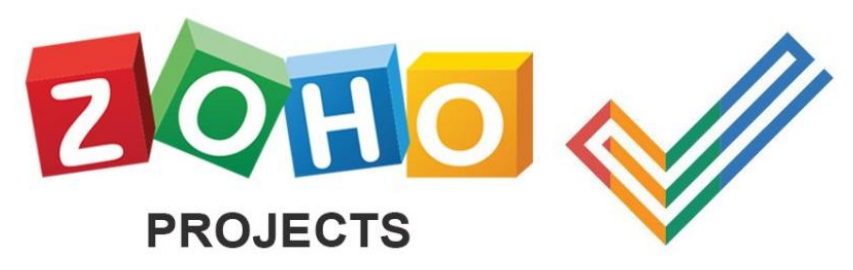

**Figura 9-3:** Logo de empresa de gestión de proyectos Zoho  **Fuente:** Zoho Corporation. 1996.

#### **2.7. Envejecimiento saludable**

Considerando la evolución de la calidad de vida de las personas en comparación con años anteriores, se calcula que el proceso de envejecimiento de las nuevas generaciones será mucho más llevadero, esto principalmente debido a que el ser humano ha pasado a través de conflictos bélicos, pestes, plagas, y demás circunstancias que como consecuencia atraían una calidad y promedio de vida de las personas bastante corta.

El Consejo Nacional de Estadísticas y Censos o INEC por sus siglas, realiza un cálculo en el año 2020 en el que se obtuvo un promedio de vida de 74 a 80 años. Por otra parte, estudios de calidad de vida de la humanidad dirigidos por la Organización Mundial de la Salud, dictan que desde hace 45 años, la humanidad ha ganado 16 años de esperanza de vida (OMS 1990).

La Organización Mundial de la salud en el año 2016 define al *Envejecimiento Saludable* como el proceso de desarrollo y mantenimiento de la capacidad funcional de las personas que permiten el bienestar en la Vejez.

Por otro lado, el Ministerio de Inclusión Económica y Social o MIES en el año 2019, como una forma de garantizar el envejecimiento saludable del pueblo ecuatoriano, lanza la ley orgánica del adulto mayor, ley que básicamente se encarga de establecer parámetros, normativas y regulaciones para los centros de atención Geriátrica tanto públicos como privados (Ley Orgánica de las Personas Adultas Mayores 2019).

#### **2.8. Norma técnica para la población adulta mayor del Ecuador**

El 9 de mayo del 2018 se pone en ejecución el proyecto de Ley Orgánica de Adultos Mayores que busca asegurar la disponibilidad y calidad de servicios necesarios en todas las etapas del envejecimiento, asegurando de esta manera una vida digna para las personas adultas mayores (Ley orgánica de las personas adultas mayores 2019). Siendo en febrero del año 2019 por decreto presidencial que se genera definitivamente la norma técnica y de regulación para la población adulta mayor.

Haciendo referencia a la unidad de la normativa que concierne a Centros y Servicios Gerontológicos, al índice correspondiente a Administración y Gestión, se obtiene una serie de estándares para la

ejecución de albergues geriátricos y proyectos socio educativos: (Ley Orgánica de las Personas Adultas Mayores 2019).

 Estándar 9: Contarán con lineamientos y orientaciones que responden al objetivo de promover el envejecimiento positivo y ciudadanía activa de los adultos mayores, para ello se realizará un plan pedagógico con *indicadores* que permitan medir los avances y aprendizajes de los adultos mayores y sus familias.

## *2.8.1. Indicadores*

Un indicador se define como algo observable y medible que pueda ser utilizado con el propósito de registrar cambios y progresos que apunten hacia un objetivo en particular (Endvawnow 2009). Según el artículo referente a ciencias de la salud de la universidad andina Simón Bolívar, se identifican un total de 11 indicadores para actividades de la vida diaria (AVD) de la población adulta mayor.

Se procede a relacionar estrechamente a las actividades básicas de la vida diaria, con actividades orientadas a hacerse cargo del cuidado del propio cuerpo. Estas incluyen once categorías: Baño, Ducha, Control de esfínteres intestinal y vesical, Vestido, Alimentación, Movilidad funcional, Cuidado de los dispositivos personales, Higiene y aseo personal, Actividad sexual, Sueño/descanso e Higiene en el baño (Cox 1989).

## *2.8.2. Índice de Barthel*

El indicador de las Actividades de la vida diaria que se maneja en el centro geriátrico es el denominado como *Índice de Barthel.* El cual consiste en 10 actividades básicas de la vida diaria y la capacidad de una persona para realizarlas independientemente (Cox 1989). Las cuales se listan a continuación

Actividad 1 – Comer: (10 Puntos) Actividad 2 – Trasladarse entre la silla y la Cama: (15 Puntos) Actividad 3 – Aseo Personal (5 Puntos) Actividad 4 – Uso del retrete ( 10 Puntos) Actividad 5 – Bañarse o Ducharse (5 Puntos) Actividad 6 – Desplazarse (15 Puntos)

Actividad 7 - Subir y Bajar Escaleras (10 Puntos) Actividad 8 – Vestirse y Desvestirse (10 Puntos) Actividad 9 – Control de Heces (10 Puntos) Actividad 10 – Control de Orina (10 Puntos)

Una vez realizada la valoración respectiva de cada actividad en un paciente en específico se obtiene un indicador numérico sobre 100 puntos, este valor indica el *grado de dependencia o independencia funcional* de la persona, en este caso del adulto mayor, para realizar las actividades del día a día.

Las actividades y su respectiva valoración correspondientes al índice de Barthel, se listan a continuación en la *tabla 1-1*:

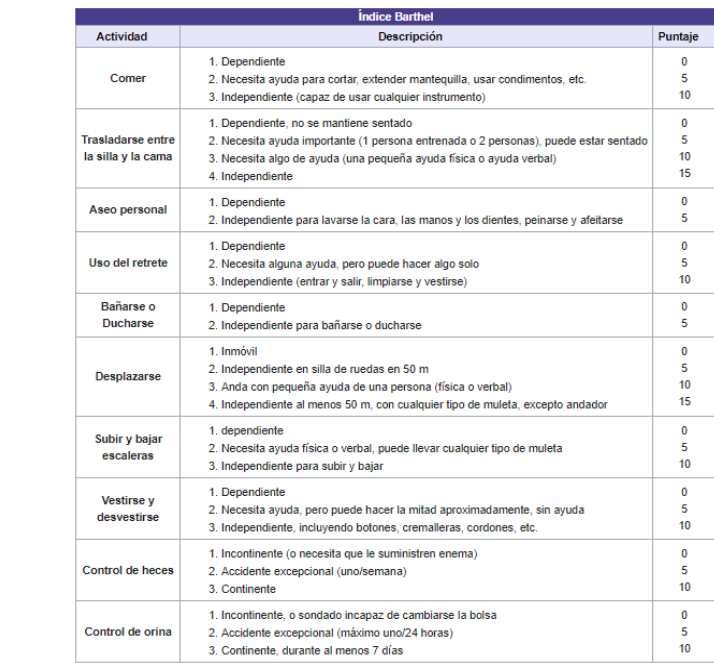

### **Tabla 1-1:** Ejemplo de Índice de Barthel valorado

 **Realizado por:** Jiménez, J; Tasna, C.2020.

Según la Norma Técnica del Adulto Mayor, en su módulo referente a los centros de atención diurna, se dictamina que para las personas adultas mayores se llevará a cabo el índice de *Barthel* en pacientes con dependencia Leve, intermedia o moderada (Ley Orgánica de las Personas Adultas Mayores 2019).

### *2.8.3. Patrones Funcionales de Marjory Gordon.*

La encuesta de auto percepción funcional de los pacientes en el centro de atención integral al adulto mayor busca otorgar respuesta a procesos vitales o problemas de salud, reales o potenciales, que puedan ser tratados por las enfermeras, mediante una valoración del paciente para llegar al diagnóstico (Gordon 2014).

Para llevar a cabo lo denominado como auto percepción funcional de los pacientes, el Centro de Atención Integral al Adulto Mayor (CAIAM), como objeto de estudio, dictamina que los indicadores de evaluación del estado de salud del paciente se llevan a cabo mediante una serie de preguntas del tipo Encuesta realizada hacia los adultos mayores del centro.

En el *Anexo A* se lista con detalle las preguntas de la encuesta de Auto Percepción Funcional APF.

### **2.9. Actividades lúdicas para el mantenimiento de la salud**

Se consideran a las actividades lúdicas como un elemento orientado al entretenimiento realizado por las personas en su tiempo libre (Garcia 2016). Dichas actividades atraen muchos beneficios físicos y psicológicos a la personas.

En la unidad de la normativa que concierne a Centros y Servicios Gerontológicos, al índice correspondiente a Familia, Comunidad y Redes Sociales, se obtiene un estándar orientado a la prevención del deterioro cognitivo y físico (Ley Orgánica de las Personas Adultas Mayores 2019).

Estándar 11: Las unidades de atención deberán incluir en todas sus acciones diarias actividades que impidan el deterioro físico y cognitivo y fomenten la autonomía de las personas adultas mayores, para lo cual implementarán planes e instrumentos. (El sistema brinda herramientas para ayudar a automatizar ciertos elementos de las actividades lúdicas que se realizan en el centro).

Considerando el estándar previamente analizado, el Sistema de Atención Integral al Adulto Mayor Geria trabaja con diversas actividades completamente administrables que son necesarias para el fortalecimiento de la memoria, atención, lenguaje y autoestima de los pacientes del centro, para su posterior ejecución por parte de los adultos mayores.

#### *2.9.1. Actividades para la memoria*

Las actividades para el fortalecimiento de la memoria son indispensables para mantener ambos hemisferios activos y en constante funcionamiento, evitado así el Alzheimer, según el doctor Mauricio Fava del departamento de psiquiatría de Massachusetts a nivel mundial el 13% de la población adulta mayor padece de esta enfermedad.

Las actividades para la memoria que se consideraron para el Sistema de Atención Integral al Adulto Mayor Geria fueron basadas en las propuestas por la doctora Marcela López en su artículo *Software educativo para enfermería Los cuidados intensivos del diseño:*

o Quien es Quien: Actividad que consiste en mostrar una fotografía de una persona famosa y reconocida mundialmente al paciente, el mismo tratará de encontrar el nombre de la misma entre los de la lista.

#### *2.9.2. Actividades para la atención*

Las actividades para la atención y el ejercicio mental son fundamentales para evitar el deterioro o atrofiamiento del glóbulo raquídeo en las personas adultas mayores (Karina 2020), por lo que se procedieron a identificar 3 actividades de este tipo para el Sistema de Atención Integral al Adulto Mayor, las cuales se listan a continuación*:*

- o Adivina que es: Actividad que consiste en mostrar una fotografía de algo y proceder con su identificación en la lista.
- o Descripción de recorridos: Actividad con el propósito de estimular el hemisferio izquierdo del cerebro de las personas, al ponerlas en una situación imaginativa y creativa que consiste en identificar la mejor forma de llegar a un lugar en particular de un escenario.
- o Veo Veo: Actividad destinada a trabajar en conjunto y complementar a la descripción de recorridos, ya que estimula de igual manera el hemisferio izquierdo del cerebro mediante la descripción de los objetos visibles en una escena.

## *2.9.3. Actividades para la autoestima*

Mantener el autoestima elevado ayuda en la capacidad de afrontar problemas, ayuda a ser más eficiente al desarrollar diversas actividades, y lo más importante, ayuda a mejorar la autoconfianza (Karina 2020). Las actividades lúdicas de mantenimiento de la autoestima para el Software de atención integral son las siguientes:

o Al Compás: Consiste en mostrar un refrán incompleto al paciente y este procederá a terminarlo de la mejor manera seleccionando las opciones planteadas, el propósito oculto de esta actividad es motivar o cautivar inconscientemente al adulto mayor mediante el mensaje implícito de los refranes.

## *2.9.4. Actividades para el lenguaje*

Las actividades para el lenguaje al igual que las de atención y ejercicio mental son fundamentales dentro del proceso de evitar el deterioro y atrofiamiento de los glóbulos del cerebro por la edad (Karina 2020), se procedieron a identificar 3 actividades de este tipo para el Sistema de Atención Integral al Adulto Mayor, las cuales se listan a continuación*:*

- o Palabras encadenadas: Actividad que consiste en mostrar una oración y seleccionar la palabra que mejor le dé sentido a la misma.
- o Lectura y comentario de textos: Consiste en leer un texto corto de tipo cuento y seleccionar de la lista el resumen que mejor se acople o describa a la historia leída.
- o Identificar Palabras: Actividad destinada al estímulo de la creatividad, ya que trata de indicar una letra o sílaba y se procederá a seleccionar las palabras que inicien con dicho elemento.

#### **2.10. Parámetros de calidad de desarrollo de software**

El proceso de desarrollo de un producto informático viene a la par con una serie de estándares de calidad de software con el objeto de ofrecer una mayor confiabilidad y mantenibilidad en cuanto con los requisitos exigidos, mejorando así su eficacia y eficiencia (Arciniega 2008).

Por este motivo la *International Organization for Standardization* (ISO) en el año 1991 y teniendo en cuenta el auge tecnológico de la época, establece una serie de estándares y parámetros para el desarrollo de software, es así como surge la normativa ISO / IEC para el desarrollo de software de calidad.

### *2.10.1 Norma de evaluación de calidad de datos 25012*

La norma ISO/IEC 25012 orientada al análisis de calidad de los *datos* surge a raíz de lo denominado como familia ISO 25000 o SQuaRE.

La ISO SQuaRE afirma que para desarrollar software de calidad, es importante verificar tanto la calidad del producto como la calidad del proceso (SQUARE. 2005). Para la calidad del producto existe la normativa 25010, mientras que para la calidad del proceso está la normativa ISO 25012, orientada al aseguramiento de la calidad de los datos. Para el presente trabajo, se opta por el análisis de la calidad de los *datos* mediante los estándares y normas facilitadas por la ISO / IEC 25012.

Dado que lo que determina el grado de calidad de un sistema informático son netamente los procesos utilizados para su producción (Cedici 2003). Y siendo los *datos* el aspecto clave para la toma de decisiones, se plantea el análisis de la calidad de los datos del Software de Asistencia Integral al Adulto Mayor GERIA.

Este estándar está creado, pensando en los dos grandes grupos de características de calidad que maneja el estándar, los referentes a la *calidad de datos inherente* (satisfacción de las necesidades del usuario) y la *calidad de datos dependientes del sistema* (grado en que la calidad de datos es alcanzada y preservada mediante el sistema) (SQUARE. 2005). Es muy importante conocer las características y sub características de este estándar ya que son las bases que se deben aplicar al momento de evaluar la calidad del software.

A continuación se listan las 15 características correspondientes a la norma de calidad ISO IEC 25012 referentes al modelo de Calidad de Producto de Datos.

## CALIDAD DE DATOS INHERENTE:

- Exactitud: Grado en el que los datos representan correctamente el verdadero valor del atributo deseado de un concepto o evento en un contexto de uso específico.

- Completitud: Grado en el que los datos asociados con una entidad tienen valores para todos los atributos esperados e instancias de entidades relacionadas en un contexto de uso específico.
- Consistencia: Grado en el que los datos están libres de contradicción y son coherentes con otros datos en un contexto de uso específico. Puede ser analizada en datos que se refieran tanto a una como a varias entidades comparables.
- Credibilidad: Grado en el que los datos tienen atributos que se consideran ciertos y creíbles en un contexto de uso específico. La credibilidad incluye el concepto de autenticidad (la veracidad de los orígenes de datos, atribuciones, compromisos).
- Actualidad: Grado en el que los datos tienen atributos que tienen la edad correcta en un contexto de uso específico.

# CALIDAD DE DATOS DEPENDIENTE DEL SISTEMA:

- Accesibilidad: Grado en el que los datos pueden ser accedidos en un contexto específico, particularmente por personas que necesiten tecnologías de apoyo o una configuración especial por algún tipo de discapacidad.
- Conformidad: Grado en el que los datos tienen atributos que se adhieren a estándares, convenciones o normativas vigentes y reglas similares referentes a la calidad de datos en un contexto de uso específico.
- Confidencialidad: Grado en el que los datos tienen atributos que aseguran que los datos son sólo accedidos e interpretados por usuarios autorizados en un contexto de uso específico. La confidencialidad es un aspecto de la seguridad de la información (junto con la disponibilidad y la integridad) definida como en ISO/IEC 13335-1:2004.

# CALIDAD DE DATOS INHERENTE Y DEPENDIENTE DEL SISTEMA:

- Eficiencia: Grado en el que los datos tienen atributos que pueden ser procesados y proporcionados con los niveles de rendimiento esperados mediante el uso de cantidades y tipos adecuados de recursos en un contexto de uso específico.
- Precisión: Grado en el que los datos tienen atributos que son exactos o proporcionan discernimiento en un contexto de uso específico.
- Trazabilidad: Grado en el que los datos tienen atributos que proporcionan un camino de acceso auditado a los datos o cualquier otro cambio realizado sobre los datos en un contexto de uso específico.
- Comprensibilidad: Grado en el que los datos tienen atributos que permiten ser leídos e interpretados por los usuarios y son expresados utilizando lenguajes, símbolos y unidades apropiados en un contexto de uso específico. Cierta información sobre la comprensibilidad puede ser expresada mediante metadatos.
- Disponibilidad: Grado en el que los datos tienen atributos que permiten ser obtenidos por usuarios y/o aplicaciones autorizados en un contexto de uso específico.
- Portabilidad: Grado en el que los datos tienen atributos que les permiten ser instalados, reemplazados o eliminados de un sistema a otro, preservando el nivel de calidad en un contexto de uso específico.
- Recuperabilidad: Grado en el que los datos tienen atributos que permiten mantener y preservar un nivel específico de operaciones y calidad, incluso en caso de fallos, en un contexto de uso específico.

Para el software de atención integral al adulto mayor "Geria" se procedió a considerar de la lista 2 atributos de calidad, la *eficiencia* y la *portabilidad*, por las siguientes razones:

# *Portabilidad*

La Django Software Foundation en el año 2003 propone las características inherentes del Framework, las que identifican a Django como una herramienta completa, versátil, segura, escalable, mantenible y *portable,* este último atributo se debe a que el Framework no está sujeto a un solo sistema gestor de base de datos sino que es compatible con algunos de los más populares en el mercado, entre ellos a PostgreSQL, Oracle, Mysql y SQLite *(*Scarratt 2003).

Su compatibilidad con algunos sistemas gestores de bases de datos se debe principalmente a que el Framework logra abstraer las diferencias entre dichos sistemas gracias a su Mapeo relacional de objetos o por sus siglas en inglés, Object Relational Mapper (ORM).

Este elemento básicamente logra *abstraer* las diferencias entre las bases de datos que soporta (*PostgreSQL, Oracle, Mysql y SQLite)* mediante la definición de sus tablas y campos a través de clases y objetos *(*Hölmer 2017).

Gracias al archivo Models.py y a la propiedad de Object Relational Mapper (ORM) del Framework Django, es posible la creación de las tablas de la base de datos en base a Clases y Objetos, como se indica en la *Figura 19-2.*

```
class Persona(ClaseModelo):
HOMBRE = 'Hombre'
MUJER = 'Mujer'\frac{1}{2} other than \frac{1}{2} of \frac{1}{2} of \frac{1}{2} of \frac{1}{2} of \frac{1}{2} of \frac{1}{2} of \frac{1}{2} of \frac{1}{2} of \frac{1}{2} of \frac{1}{2} of \frac{1}{2} of \frac{1}{2} of \frac{1}{2} of \frac{1}{2} of \frac{1}{2} of \frac{1SEXO = [(HOMBRE, 'Hombre'),
     (MUJER, 'Mujer'),
identificacion = models.CharField(max_length=255, unique=True, blank=True, null=True)
nombres = models. CharField(max_length=255, blank=True, null=True)
apellidos = models. CharField(max_length=255, blank=True, null=True)
telefono = models.CharField(max_length=15, blank=True, null=True, unique=False)
fecha_de_nacimiento = models.DateField('fecha de nacimiento', blank=True, null=True)
sexo = models.CharField('Sexo', max_length=255,choices=SEXO, blank=True, null=True)
direccion = models.CharField(max_length=255, blank=True, null=True)
foto = models.ImageField(upload_to="profile_pics", default=None, blank=True, null=True)
# barrio = models.ForeignKey(
       Barrio, on delete=models.SET NULL, blank=True, null=True)
parroquia = models.ForeignKey(Parroquia, on_delete=models.SET_NULL, blank=True, null=True)
tipo_profesion = models.ForeignKey(TipoProfesion, on_delete=models.SET_NULL, blank=True, null
tipo_identificacion = models.ForeignKey(TipoIdentificacion, on_delete=models.SET_NULL, blank=
estado_civil = models.ForeignKey(EstadoCivil, on_delete=models.SET_NULL, blank=True, null=Tru
is new = models.BooleanField(default=False)
class Meta:
```
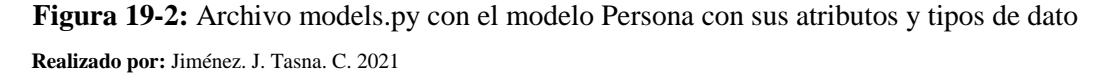

En Models.py se procede a definir los *atributos* de las tablas (por ejemplo el campo Nombre) con sus respectivo tipo de dato (Varchar[255]), esta definición *abstracta* de los campos y elementos de la base de datos brinda la propiedad a los *datos* que les permite ser implementados en cualquiera de los Sistemas gestores de Bases de Datos compatibles. A razón del concepto de *portabilidad* que reza: "Grado en el que los datos tienen atributos que les permiten ser instalados, reemplazados o eliminados de un sistema a otro" (Scarratt 2003).

#### *Eficiencia*

Se procedió a seleccionar este atributo de calidad de la norma ISO / IEC 25012 en base a su definición que reza de la siguiente manera: "Grado en el que los datos tienen atributos que pueden ser procesados y proporcionados con los niveles de *rendimiento* esperados." (Scarratt 2003). Haciendo énfasis en el término *rendimiento*.

Se procedió con el análisis cuantitativo del *rendimiento* del aplicativo mediante el empleo de métodos matemáticos y estadísticos. Dado que mediante un análisis estadístico basado en la comparación de una serie de datos, es posible plantear una hipótesis (Tesis y Masters 2020).

El planteamiento de la hipótesis se orienta en plantear dos alternativas y comprobar que una se realiza de forma más eficiente en cuanto al rendimiento en tiempo de ejecución que la otra.

El proceso de desarrollo del análisis estadístico y planteamiento de la hipótesis se obtienen en el capítulo correspondiente al marco metodológico.

# **CAPÍTULO III**

# **3. MARCO METODOLÓGICO**

En este capítulo se describe el desarrollo del sistema denominado "GERIA" para el centro de atención integral al adulto mayor CAIAM ubicado en el cantón Guano, aplicación que permite el desarrollo y evaluación de las actividades diarias, patrones funcionales y actividades lúdicas del adulto mayor. El desarrollo se lo lleva a cabo en base a la metodología ágil XP que se caracteriza por la programación en parejas, y de fácil acoplamiento a los nuevos y constantes cambios del cliente.

# **3.1. Metodologías de desarrollo de software**

La metodología de software es una manera de interpretar la Ingeniería de Software destinada específicamente al desarrollo software. Esta es considerada como una alternativa que es usada para planificar y controlar procedimientos de creación de un aplicativo web o cualquier tipo de sistema informático.

# *3.1.1. Metodologías Ágiles*

Las metodologías ágiles nacen a raíz del criterio de expertos en la gestión de proyectos, y en base a la necesidad de implementar algo nuevo acorde a sus necesidades constantemente cambiantes. Están basadas en el trabajo iterativo e incremental. Como característica principal de las metodologías agiles se encuentra a la flexibilidad, esta consiste en subdividir los proyectos que están siendo desarrollados en proyectos más pequeños, siempre incluyendo constantemente al elemento comunicativo con el usuario para facilitar la implementación de los cambios que se requieran, también en la metodología se incluye el cambio de requerimientos constante por parte del usuario, entregas, revisión y retroalimentación con todas las partes involucradas del proyecto. Según (López 2018). Las metodologías ágiles más populares son:

- Kanban.
- Scrum.
- Win Win Spiral.
- Extreme Programming.
- XBreed.
- Pragmatinc programming.
- Lean develomepent.
- Internet Speed Development.
- Agile Modeling.
- Agile Model Drive Development.
- Agile Unified Process.
- Crystal Methods.

# *3.1.2. Metodología Ágil XP*

Kent Beck en el año 1999 publica el libro de *Programación Extrema Explicada,* con el propósito de promover la aplicación de prácticas de ingeniería adecuadas para la creación de software (Lopez 2020). Este denominado como *El libro blanco* brinda pautas para una correcta aplicación de la metodología utilizada para la gestión de proyectos informáticos.

Beck afirma que Extreme Programming se centra en potenciar el trabajo en equipo, afirmando que las relaciones interpersonales del equipo de desarrollo con el personal interesado en el desarrollo del proyecto son la clave del éxito, el aprendizaje continuo y el buen clima de trabajo son elementos importantes de igual manera.

Esta metodología es ideal para el trabajo en equipo entre cliente y equipo de desarrollo, por ende se adapta perfectamente a proyectos con requerimientos constantemente cambiantes (Beck 1999).

Características más destacables:

- Se considera a todo el equipo del proyecto (cliente y desarrollo) como el principal factor de éxito o fracaso del mismo
- Prioriza software funcional antes que buena documentación.
- Interacción constante entre el cliente y el equipo de desarrollo.
- Planificación flexible y abierta.
- Rápida respuesta a cambios.

Roles de la metodología:

- Cliente: responsable de definir los objetivos y requerimientos del proyecto.
- Programadores: estiman tiempos de desarrollo de cada actividad y ejecutan el proyecto.
- Tester: Encargado de Pruebas.
- Tracker: Encargado de Seguimiento.
- Coach: Su tarea es guiar y orientar al equipo.
- Big Boss: Gestor del proyecto, debe tener una idea general del proyecto y estar familiarizado con su estado.

Principios y prácticas de la metodología:

### **PRINCIPIOS**

- *Realimentación rápida*: retroalimentación entre el cliente y el equipo de desarrollo, se entienden las nuevas solicitudes y se reacciona de inmediato de acuerdo a lo recibido.
- *Asumir simplicidad*: el equipo debe centrarse en el trabajo que es considerado como importante en ese momento, de acuerdo a lo planificado, para lograr satisfacer lo comprometido como entregable.
- *Cambio incremental*: aplicar pequeños cambios al software es mejor que aplicar grandes cambios hechos de una sola vez.
- *Abrazar el cambio*: Si un cliente considera que un módulo o elemento necesita ser cambiado, el equipo debe apoyar esta decisión y planificar cómo implementar los nuevos requisitos.
- *Trabajo de calidad*: un equipo que trabaja bien hace un producto valioso, con calidad y se siente orgulloso de ello.

# PRÁCTICAS

 *El Juego de la Planificación*: Esta práctica busca principalmente la participación activa tanto del cliente como del equipo de desarrollo en cuanto a las responsabilidades de planificación del proyecto, debido al cliente conoce el valor del proyecto, mientras que el equipo de desarrollo sabe

todo sobre su costo (económico e intelectual), como resultado del juego de la planificación se obtiene el respectivo *plan de entregas* y *plan de iteraciones* del proyecto.

- *Pequeños Entregables*: El equipo de desarrollo tiene la obligación de entregar versiones funcionales del sistema a los clientes con frecuencia.
- *Metáforas*: Consiste en una herramienta auxiliar que permite explicar el diseño del sistema a personas nuevas de forma más eficiente que con una enorme cantidad de documentación.
- *Diseño Simple*: La regla de oro de la metodología, busca mantener las cosas en todo momento simples.
- *Desarrollo guiado por pruebas*: Enfoque evolutivo de la metodología que consiste en crear primero la arquitectura del software, y luego escribir las pruebas correspondientes.
- *Refactorización*: Mejorar el diseño del código existente sin cambiar su comportamiento.
- *Programación en parejas*: Dos programadores trabajando en pareja, resolviendo una misma iteración.
- *Propiedad Colectiva del código*: El código es de todo el equipo de trabajo, por lo que el entendimiento absoluto de las partes se sobreentiende.
- *Integración Continua*: Práctica especialmente diseñada para construir o integrar todas las etapas de desarrollo, identificar errores y eliminarlos durante el proceso de desarrollo.
- *Historias de Usuario*: La historia es un pequeño documento de texto que escribe el cliente donde especifica en palabras simples lo que necesita que haga el software.
- *Estándares de Codificación*: Su propósito es producir software que tenga un estilo consistente, más fácil de entender y mantener.

## **3.2. Tipos de investigación**

Para el desarrollo e implementación del sistema de registro y evaluación de las actividades diarias del adulto mayor se optó por un tipo de investigación aplicada, la cual tiene como objetivo poner en práctica los conocimientos adquiridos durante la formación académica y poder implementarlo, dando solución a un problema social real identificado (Lozada 2014).

# **3.3. Técnicas de investigación**

La técnica principal de recolección de información necesaria para la obtención de requerimientos del sistema es:

## Entrevista:

Se efectuaron una serie de entrevistas con la Coordinadora del CAIAM la doctora Andrea Garzón con el objetivo de obtener información detallada acerca del funcionamiento del centro, las actividades que realizan, cuantos adultos mayores poseen, y posteriormente la fase de recolección de requerimientos para la implementación posterior en el sistema.

En *Anexo H,* se pueden corroborar las preguntas realizadas a la coordinadora del centro como premisa para la fase de recolección de requerimientos.

## **3.4. Métodos de investigación**

Los métodos de investigación identificados para el desarrollo de la aplicación son el método Inductivo y Deductivo, mismos que se explican a continuación:

*Método Inductivo:* El método inductivo parte de lo particular a lo general, mediante este método se podrá obtener conclusiones generales partiendo de información particular (Lozada 2014). Para el Centro de atención Integral al Adulto Mayor CAIAM se hace uso del método inductivo en la fase de análisis de las actividades diarias de un adulto mayor en específico, y concluir su grado de independencia o dependencia en general.

*Método Deductivo:* El método deductivo parte de lo general a lo particular, mediante este método se podrá generar conclusiones en base a un conjunto específico de premisas o proposiciones, este método se combina con el inductivo ya que con las conclusiones obtenidas se da paso a desarrollar las recomendaciones (Lozada 2014).

Para el Centro de atención Integral al Adulto Mayor CAIAM se hace uso del método deductivo en el análisis de la encuesta de patrones de auto percepción funcional realizada por los adultos mayores (premisa), una vez analizada la información se puede concluir el estado de salud bajo el que se considera a sí mismo un paciente del centro.

## **3.5. Aplicación de la metodología de software**

La metodología de desarrollo ágil XP dicta un total de 4 fases que involucran todo el ciclo de vida del software, desde la recolección de requerimientos hasta una serie de pruebas al sistema para verificar y validar su robustez y eficiencia (Romero 2016). Estas fases son:

- Fase 1 Planificación
- Fase 2 Diseño
- Fase 3 Desarrollo
- Fase 4 Pruebas

Por otro lado, Beck en su libro de Programación Extrema Explicada publicado en 1999 asigna las prácticas que rigen la metodología a cada una de las fases del ciclo de vida del software (The White Book), como se puede evidenciar en la *Figura 1-3*.

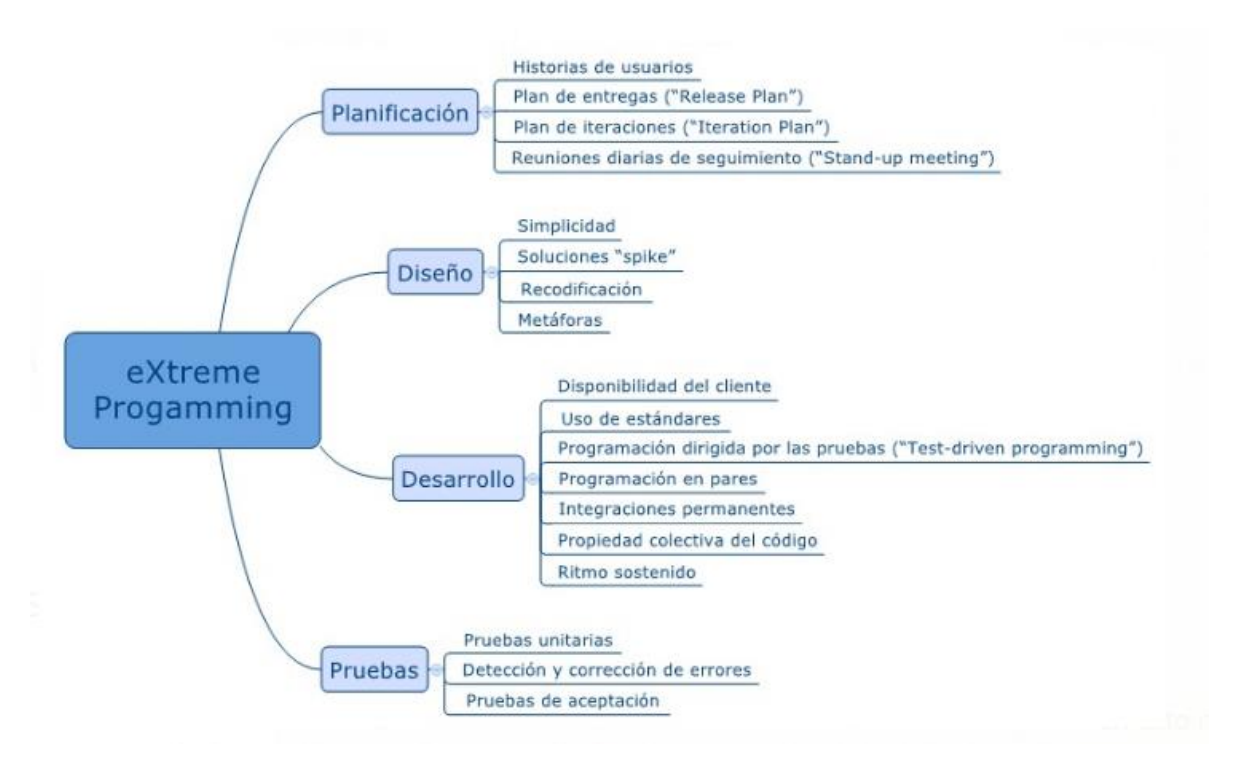

**Figura 1-3:** Fases de la metodología de desarrollo con sus respectivas prácticas.

**Fuente:** The White book versión español. 1999.

Para el sistema de atención integral al adulto mayor Geria, se procedió con la implementación de los principios y prácticas de la metodología ágil previamente analizados dentro de cada una de las fases correspondientes a la metodología.

### *3.5.1. Fase 1 Planificación*

Como se puede presenciar en la *figura 1-3,* La primera fase correspondiente a la planificación abarca 4 prácticas, las historias de usuario planteadas por el cliente con sus respectivas tareas de ingeniería, además del respectivo plan de entregas, plan de iteraciones y evidencias de las reuniones diarias del seguimiento.

#### Historias de Usuario

De acuerdo a la metodología de desarrollo de software ágil que se maneja, la cual dicta el manejo de tarjetas de historias de usuario con sus respectivas tareas de ingeniería, se procede a implementar las mismas para los 31 requerimientos del sistema identificados.

En el *Anexo B* se detallan las 31 tarjetas de usuario correspondientes a los requerimientos del sistema.

### Tareas de Ingeniería

Se consideran como tareas de ingeniería a aquella secuencia de pasos necesarios para el levantamiento y puesta en marcha de la aplicación, pero que no aportan ninguna funcionalidad concreta al sistema.

Para el Software de Asistencia Integral al Adulto Mayor – GERIA se identifican un total de 8 tareas de ingeniería listadas en el *Anexo C.* 

Las tareas de ingeniería no agregan ninguna funcionalidad al sistema pero son importantes para las fases previas al desarrollo del mismo, ya que describen las actividades que se realizaran en cada historia de usuario, y están más enlazadas al equipo de desarrollado (García 2020).

## Plan de Iteraciones

En la primera fase de desarrollo se debe describir el listado de requerimientos proporcionados por el cliente, para este caso particular, la coordinadora del CAIAM. Se identificaron un total de 31 requerimientos los cuales se encuentran en la *Tabla 1-3. Plan de Iteraciones del proyecto.* Junto a sus respectivos puntos de esfuerzo hora – hombre asignados a una iteración en particular*.*

### Cálculo de puntos de esfuerzo

Para estimar el tiempo de duración de cada actividad se opta por realizar un análisis cuantitativo de tareas en relación al personal de desarrolladores disponible, esta metodología trabaja con lo denominado como "Puntos Esfuerzo".

El detalle del cálculo de cada punto de esfuerzo fue realizado en base al número de desarrolladores disponibles en relación con la cantidad de horas de trabajo totales diarias. El resultado del análisis final, se plantea a continuación:

Cálculo del valor de cada punto:

#### Variables

- Desarrolladores disponibles: 2 desarrolladores
- Horas laborables al día: 8 horas

Fórmula propuesta

**Puntos Hombre** = (Horas Laborables al día/ Desarrolladores)

Aplicación de la fórmula

Puntos Hombre = (8 / 2 Desarrolladores) Puntos Hombre = 4 Horas laborables al día / Desarrollador

El tiempo será multiplicado por 2 ya que se realizó programación en parejas, obteniendo el siguiente valor de puntos hombre

# Puntos Hombre = Puntos Hombre \* 2

## Puntos Hombre = 8 Horas laborables al día / Desarrollador

Interpretación

## **1 punto = 8 Horas laborables al día por cada desarrollador**

Teniendo en cuenta el valor de cada punto de esfuerzo, donde se establece que 1 punto equivale a 8 horas de trabajo diarias por cada desarrollador, se plantea la siguiente *tabla 1-3* donde consta cada iteración asignada a un total específico de puntos de esfuerzo.

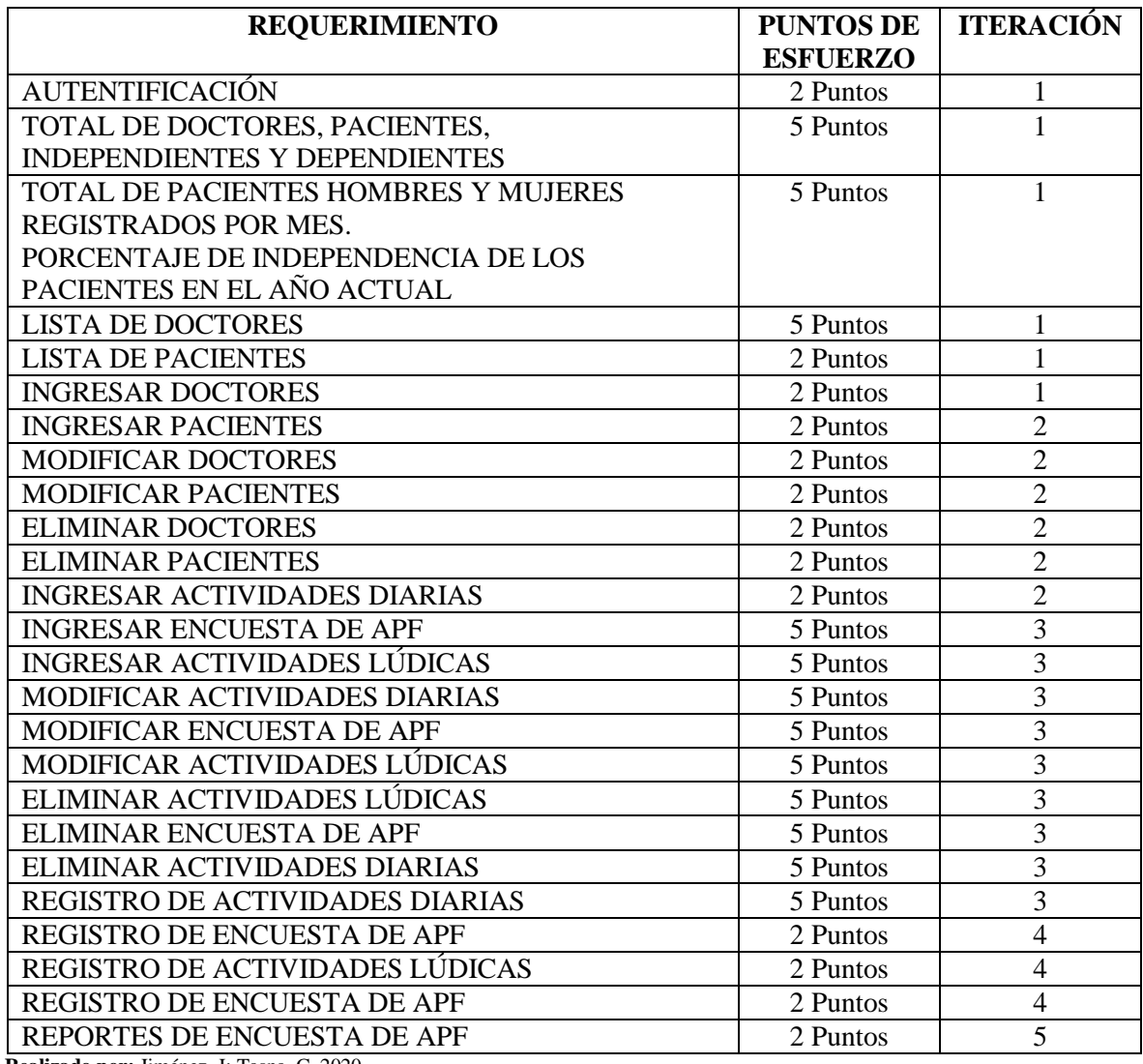

**Tabla 1-3:** Plan de Iteraciones del proyecto– Parte 1

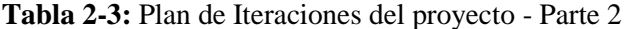

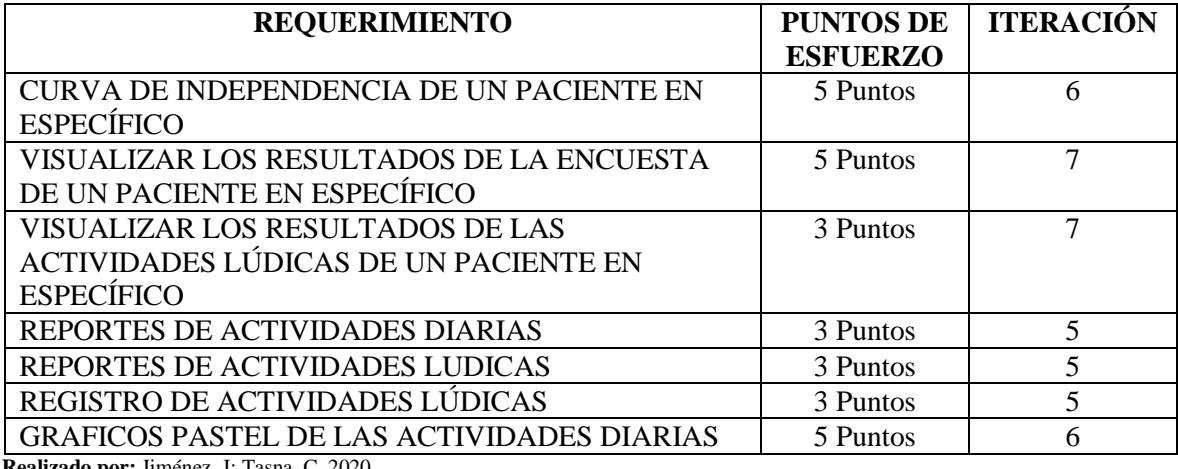

**Realizado por:** Jiménez, J; Tasna, C. 2020.

Como conclusión, se obtiene un total de 7 iteraciones que agregan funcionalidades al sistema, dentro de las cuales se dio paso a implementar los 31 requerimientos funcionales descritos en las historias de usuario, entre ellos se identifican un total de 18 funcionalidades con prioridad alta, 4 con prioridad media y 9 con prioridad baja, los detalles se hallan en el *Anexo B* de historias de usuario

## Plan de entregas

Al final de cada iteración se planificó una reunión con el usuario final del sistema para revisar los entregables y evaluar si se logró satisfacer el requerimiento tratado, en caso de que no se haya logrado la meta, se procedió con la planificación de los ajustes respectivos para iteraciones posteriores (principio de *abrazar el cambio* de la metodología).

En la *tabla 3-3* se evidencia el plan de entregas de cada una de las historias de usuario y tareas de ingeniería requeridas para el Software de Asistencia Integral al Adulto Mayor GERIA con sus respectivas fechas.

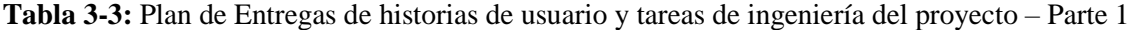

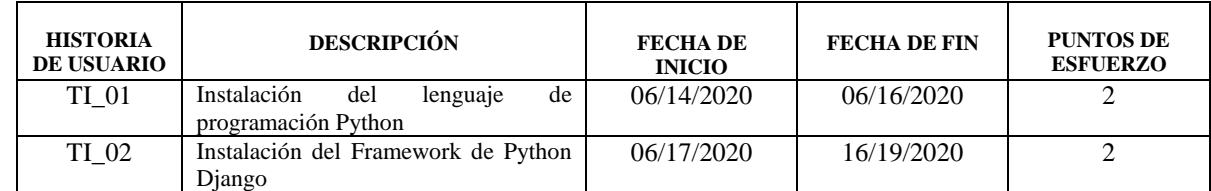

| <b>HISTORIA</b><br><b>DE USUARIO</b> | <b>DESCRIPCIÓN</b>                                                                                                    | <b>FECHADE</b><br><b>INICIO</b> | <b>FECHA DE FIN</b> | <b>PUNTOS DE</b><br><b>ESFUERZO</b> |
|--------------------------------------|----------------------------------------------------------------------------------------------------|---------------------------------|---------------------|-------------------------------------|
| TI_03                                | Configuración de Framework Django<br>dentro del proyecto                                                                                    |                                 | 06/22/2020          | $\overline{2}$                      |
| $TI_04$                              | Creación del administrador de Django<br>para gestión de base de datos                                                                       | 06/23/2020                      | 06/25/2020          | $\overline{2}$                      |
| $TI_05$                              | Diseño del diagrama de la base de datos                                                                                                    | 06/26/2020                      | 06/28/2020          | $\overline{2}$                      |
| TI_06                                | Implementación de la base de datos a<br>través del Framework                                                                                | 06/29/2020                      | 07/01/2020          | $\overline{2}$                      |
| TL07                                 | Manejo<br>de<br>versionamiento<br>del<br>aplicativo                                                                                         | 07/02/2020                      | 07/04/2020          | $\mathfrak{2}$                      |
| $HU_01$                              | Como coordinadora<br>del CAIAM,<br>requiero que tanto personal médico<br>como pacientes puedan iniciar sesión<br>en el sistema              | 07/05/2020                      | 07/07/2020          | $\overline{2}$                      |
| $HU_02$                              | Como coordinadora del CAIAM deseo<br>poder listar el total de doctores,<br>pacientes,<br>independientes<br>y<br>dependientes del centro     | 07/08/2020                      | 07/13/2020          | $\overline{5}$                      |
| $HU_03$                              | Como coordinadora del CAIAM deseo<br>poder listar el total de pacientes<br>hombres y mujeres registrados por mes                            | 07/14/2020                      | 07/19/2020          | 5                                   |
| $HU_04$                              | Como coordinadora del CAIAM deseo<br>poder ver porcentaje de independencia<br>de los pacientes en el año actual                             | 07/20/2020                      | 07/22/2020          | $\overline{2}$                      |
| $HU_05$                              | Como coordinadora del CAIAM deseo<br>poder listar a los doctores del centro                                                                 | 07/23/2020                      | 07/25/2020          | $\overline{2}$                      |
| $HU_06$                              | Como coordinadora del CAIAM deseo<br>poder listar a los pacientes del centro                                                                | 07/26/2020                      | 07/28/2020          | $\overline{2}$                      |
| $HU_07$                              | Como coordinadora del CAIAM deseo<br>poder registrar doctores en el sistema                                                                 | 07/29/2020                      | 07/31/2020          | $\overline{2}$                      |
| $HU_08$                              | Como coordinadora del CAIAM deseo<br>poder registrar pacientes en el sistema                                                                | 08/01/2020                      | 08/03/2020          | $\overline{2}$                      |
| HU_09                                | Como coordinadora del CAIAM deseo<br>modificar los datos de los<br>poder<br>doctores registrados en el sistema                              | 08/04/2020                      | 08/06/2020          | $\overline{2}$                      |
| $HU_10$                              | Como coordinadora del CAIAM deseo<br>poder modificar los datos de los<br>pacientes registrados en el sistema                                | 08/07/2020                      | 08/09/2020          | $\overline{2}$                      |
| $HU_11$                              | Como coordinadora del CAIAM deseo<br>eliminar<br>poder<br>a los<br>doctores<br>registrados en el sistema                                    | 08/10/2020                      | 08/12/2020          | $\overline{2}$                      |
| $HU_12$                              | Como coordinadora del CAIAM deseo<br>eliminar a los pacientes<br>poder<br>registrados en el sistema                                         | 08/13/2020                      | 08/15/2020          | $\overline{2}$                      |
| $HU_13$                              | Como coordinadora del CAIAM deseo<br>poder ingresar la lista de actividades<br>diarias que realizan los adultos<br>mayores en el centro     | 08/16/2020                      | 08/19/2020          | 3                                   |
| $HU_14$                              | Como coordinadora del CAIAM deseo<br>poder ingresar la lista de los patrones<br>de auto percepción funcional que se<br>manejan en el centro | 08/20/2020                      | 08/23/2020          | 3                                   |

**Tabla 4-3:** Plan de Entregas de historias de usuario y tareas de ingeniería del proyecto – Parte 2

| <b>HISTORIA DE</b><br><b>USUARIO</b> | <b>DESCRIPCIÓN</b>                                                                                                    | <b>FECHADE</b><br><b>INICIO</b> | <b>FECHA DE FIN</b> | <b>PUNTOS DE</b><br><b>ESFUERZO</b> |
|--------------------------------------|----------------------------------------------------------------------------------------------------|---------------------------------|---------------------|-------------------------------------|
| $HU_15$                              | Como coordinadora del CAIAM deseo<br>poder ingresar la lista de actividades<br>lúdicas que se manejan en el centro                                                                       | 08/24/2020                      | 08/27/2020          | 3                                   |
| $HU_16$                              | Como coordinadora del CAIAM deseo<br>poder modificar la lista de actividades<br>diarias<br>que realizan los<br>adultos<br>mayores en el centro                                           | 08/28/2020                      | 09/01/2020          | 4                                   |
| $HU_17$                              | Como coordinadora del CAIAM deseo<br>poder modificar la lista de los patrones<br>de auto percepción funcional que se<br>manejan en el centro                                             | 09/02/2020                      | 09/07/2020          | 5                                   |
| $HU_18$                              | Como coordinadora del CAIAM deseo<br>poder modificar la lista de actividades<br>lúdicas que se manejan en el centro                                                                      | 09/08/2020                      | 09/13/2020          | 5                                   |
| $HU_19$                              | Como coordinadora del CAIAM deseo<br>poder eliminar la lista de actividades<br>diarias que realizan los<br>adultos<br>mayores en el centro                                               | 09/14/2020                      | 09/19/2020          | 5                                   |
| $HU_20$                              | Como coordinadora del CAIAM deseo<br>poder eliminar la lista de los patrones<br>de auto percepción funcional que se<br>manejan en el centro                                              | 09/20/2020                      | 09/25/2020          | 5                                   |
| $HU_21$                              | Como coordinadora del CAIAM deseo<br>poder eliminar la lista de actividades<br>lúdicas que se manejan en el centro                                                                       | 09/26/2020                      | 10/01/2020          | 5                                   |
| $HU_22$                              | Como coordinadora del CAIAM deseo<br>poder registrar los resultados de las<br>actividades diarias de cada paciente del<br>centro                                                         | 10/02/2020                      | 10/04/2020          | 2                                   |
| $HU_23$                              | Como coordinadora del CAIAM deseo<br>poder registrar los resultados de la<br>encuesta<br>patrones<br>de<br>de<br>auto<br>percepción funcional de los pacientes<br>del centro             | 10/05/2020                      | 10/07/2020          | $\overline{2}$                      |
| $HU_24$                              | Como coordinadora del CAIAM deseo<br>poder registrar los resultados de las<br>actividades lúdicas de los pacientes del<br>centro                                                         | 10/08/2020                      | 10/10/2020          | $\overline{2}$                      |
| HU 25                                | Como coordinadora del CAIAM deseo<br>poder<br>generar<br>diarios.<br>reportes<br>mensuales y anuales en PDF de las<br>actividades diarias que realizan los<br>adultos mayores del centro | 10/11/2020                      | 10/16/2020          | 5                                   |
| $HU_26$                              | Como coordinadora del CAIAM deseo<br>diarios.<br>poder<br>generar<br>reportes<br>mensuales y anuales en PDF de las<br>actividades lúdicas que realizan los<br>pacientes del centro       | 10/17/2020                      | 10/22/2020          | 5                                   |
| $HU_27$                              | Como coordinadora del CAIAM deseo<br>poder generar reportes de los resultados<br>de la encuesta de auto percepción<br>funcional de los pacientes del centro                              | 10/23/2020                      | 10/28/2020          | 5                                   |
| $HU_28$                              | Como coordinadora del CAIAM deseo<br>poder generar gráficos pastel de las<br>actividades diarias de los pacientes.                                                                       | 10/29/2020                      | 11/03/2020          | 5                                   |

**Tabla 5-3:** Plan de Entregas de historias de usuario y tareas de ingeniería del proyecto – Parte 3
| <b>HISTORIA</b><br><b>DE USUARIO</b> | <b>DESCRIPCIÓN</b>                                                             | <b>FECHA DE</b><br><b>INICIO</b> | <b>FECHA DE FIN</b> | <b>PUNTOS DE</b><br><b>ESFUERZO</b> |
|--------------------------------------|--------------------------------------------------------------------------------|----------------------------------|---------------------|-------------------------------------|
| HU 29                                | Como coordinadora del CAIAM deseo                                              | 11/04/2020                       | 11/06/2020          |                                     |
|                                      | generar la curva<br>poder<br>de<br>independencia de un paciente en             |                                  |                     |                                     |
|                                      | específico                                                                     |                                  |                     |                                     |
| $HU_30$                              | Como coordinadora del CAIAM deseo                                              | 11/07/2020                       | 11/09/2020          | $\mathcal{D}$                       |
|                                      | poder visualizar los resultados de la<br>encuesta de un paciente en específico |                                  |                     |                                     |
| HU 31                                | Como coordinadora del CAIAM deseo                                              | 11/10/2020                       | 11/12/2020          | $\mathcal{D}$                       |
|                                      | poder visualizar los resultados de las                                         |                                  |                     |                                     |
|                                      | actividades lúdicas de un paciente en                                          |                                  |                     |                                     |
|                                      | específico                                                                     |                                  |                     |                                     |

**Tabla 6-3:** Plan de Entregas de historias de usuario y tareas de ingeniería del proyecto – Parte 4

**Realizado por:** Jiménez, J; Tasna, C. 2020.

Se estima que para la implementación de los requerimientos funcionales del sistema se requerirán un total de 123 Puntos de esfuerzo, es decir 4.1 Meses aproximadamente, a lo largo de 7 iteraciones, la estimación de duración del proyecto se plantea en el *Anexo F*, las iteraciones según la metodología se estiman con una duración entre 3 a 5 semanas (Tripod 2014).

La fecha de inicio del proyecto se estimó para el 14 de Junio del 2020, mientras que su finalización se estima para el 12 de Noviembre del mismo año.

## Reuniones diarias de seguimiento

Acorde al principio de *Stand up meeting* o Reuniones diarias de seguimiento, espacio en el que se comparten problemas y soluciones diariamente con el equipo con el propósito de mantener una comunicación constante (Lopez 2018). Se procedió a trabajar a través de Zoho Projects, herramienta en la que se procedieron a planificar las iteraciones del proyecto con sus respectivas fechas y entregables diarios.

En la *figura 1-4* se evidencia el portal donde se proceden a enviar los entregables en la fecha correspondiente, manteniendo así la comunicación constante con el equipo.

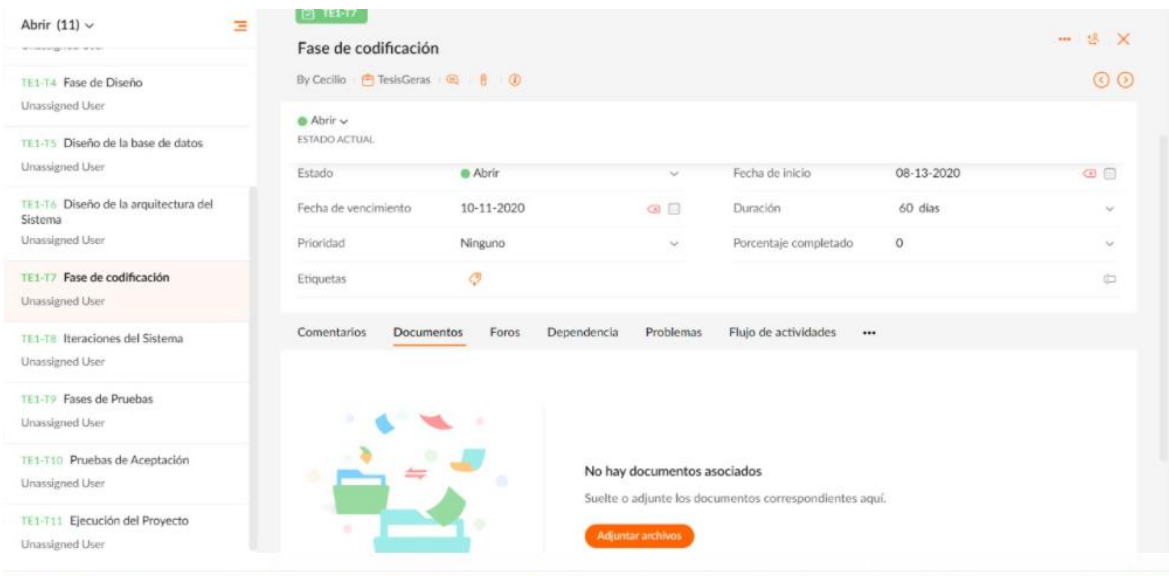

**Figura 1-4:** Reunión con el equipo de desarrollo y envío de entregables el 10/11/2020 **Realizado por:** Jiménez. J. Tasna. C. 2021.

## *3.5.2. Fase 2 Diseño*

En la fase correspondiente al diseño se procedió con la elaboración de la arquitectura del sistema, la interfaz de usuario, del estándar de codificación, de la base de datos y concluye con la elaboración de diagramas UML de funcionalidades y operatividad del sistema (García 2020). Todo en base al principio de *Simplicidad* de la metodología.

## Arquitectura *del sistema*

La arquitectura de la aplicación permite mostrar la interacción entre los componentes del sistema a desarrollar, tanto hardware y software, teniendo en cuenta la tecnología con la que dispone el lugar en el que será implementado el sistema.

Debido a que se está trabajando con un Framework de desarrollo web en particular, se deben optar por los principios propios tanto del lenguaje de programación base como del entorno de trabajo en sí, por lo que se maneja el Patrón de Diseño MTV o Modelo de Vista Plantilla (Scarratt 2003). El cual es un fiel equivalente al clásico patrón de arquitectura de Software MVC (Modelo Vista Controlador).

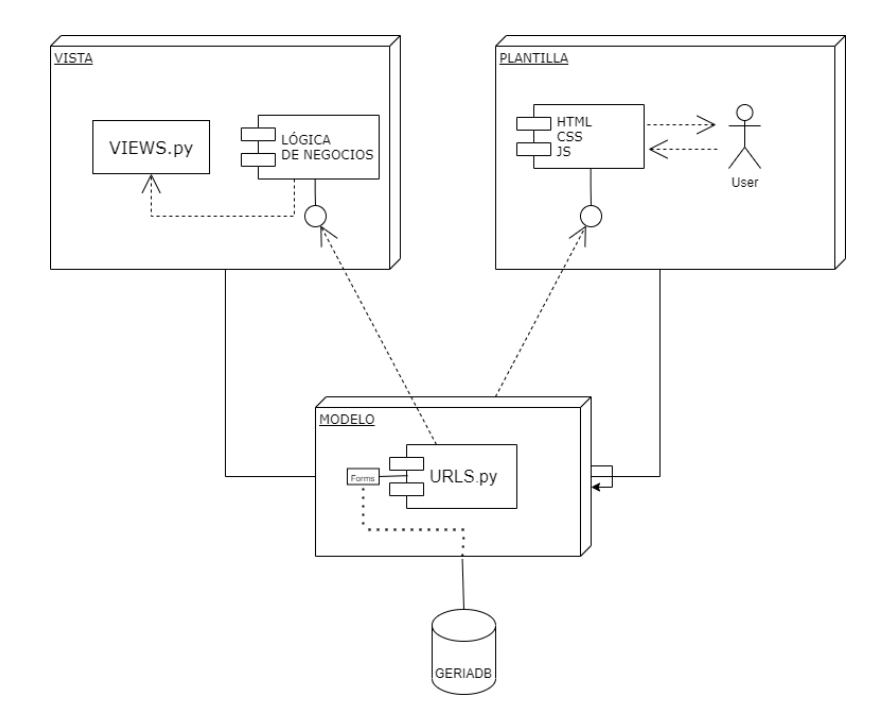

 **Figura 2-3:** Arquitectura del Sistema en modelo Vista Plantilla  **Realizado por:** Jiménez, J; Tasna, C. 2020.

## Diseño simple

La interfaz de usuario es un medio de comunicación entre los usuarios y la aplicación. Es importante considerar que los usuarios finales del sistema son tanto personal médico como adultos mayores, por lo que la simplicidad y diseño son aspectos importantes a considerar.

Para el Software de Asistencia al Adulto Mayor – GERIA, se consideraron un total de 32 pantallas, las cuales se pueden percibir de mejor manera en el *Anexo G.*

# Base de Datos

El diseño de la base de datos se realiza con la finalidad de mantener una estructura ordenada y accesible previa su implementación en el sistema. Para el Software de Asistencia al Adulto Mayor – GERIA, se consideraron un total de 19 tablas, incluidas las generadas por defecto como administración del Framework, las cuales fueron previamente normalizadas para evitar la redundancia de datos.

El diagrama físico de la base de datos del sistema se encuentra en la **Figura 3-3**, presentado a continuación

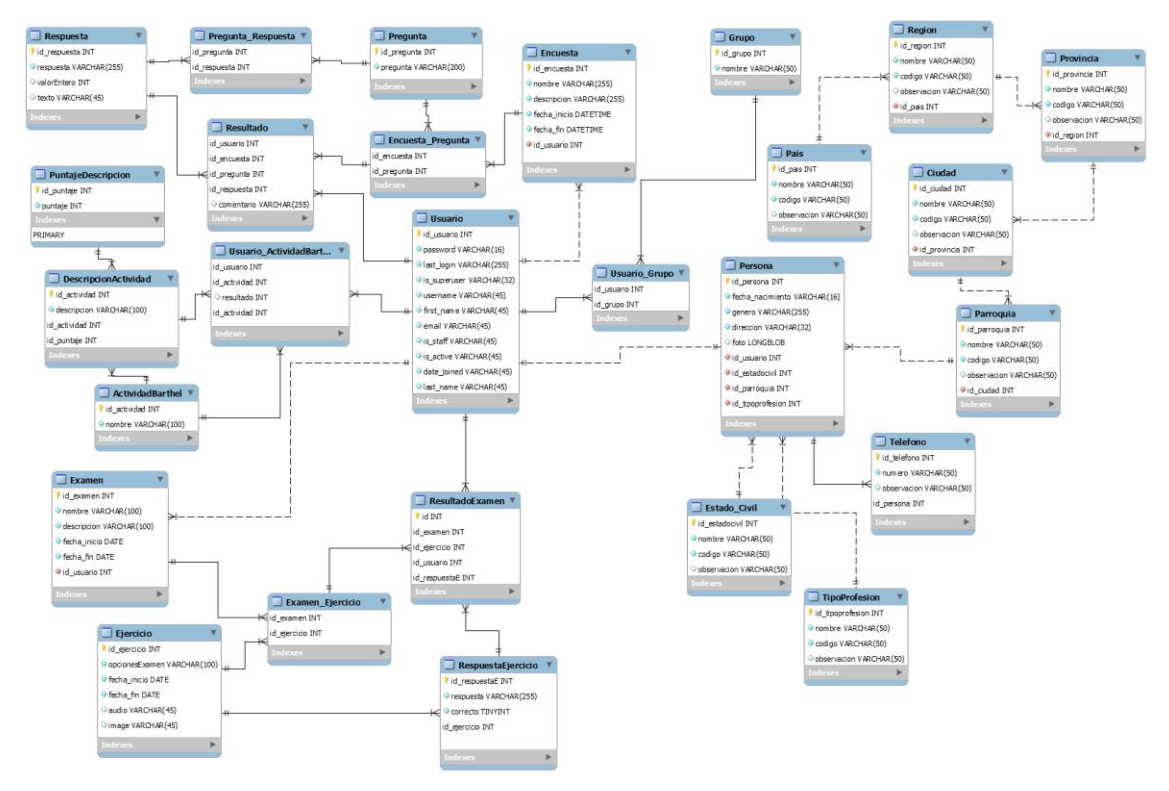

**Figura 3-3:** Modelo físico del sistema de asistencia integral al adulto mayor GERIA **Realizado por:** Jiménez, J; Tasna, C. 2020.

Normalización

Es importante previo a la implementación de la base de datos en el Framework, haber realizado el respectivo proceso de normalización, esto con la intención de evitar la redundancia de datos, disminuir problemas de actualización de datos en las tablas y sobretodo proteger la integridad de los datos.

Existe un caso particular de redundancia de datos denominado PLURALIDAD DE PERSONAS el cual suele darse cuando se identifican dos o más roles en una aplicación. En la *figura 4-3* Se evidencia un ejemplo de este caso orientado al centro gerontológico

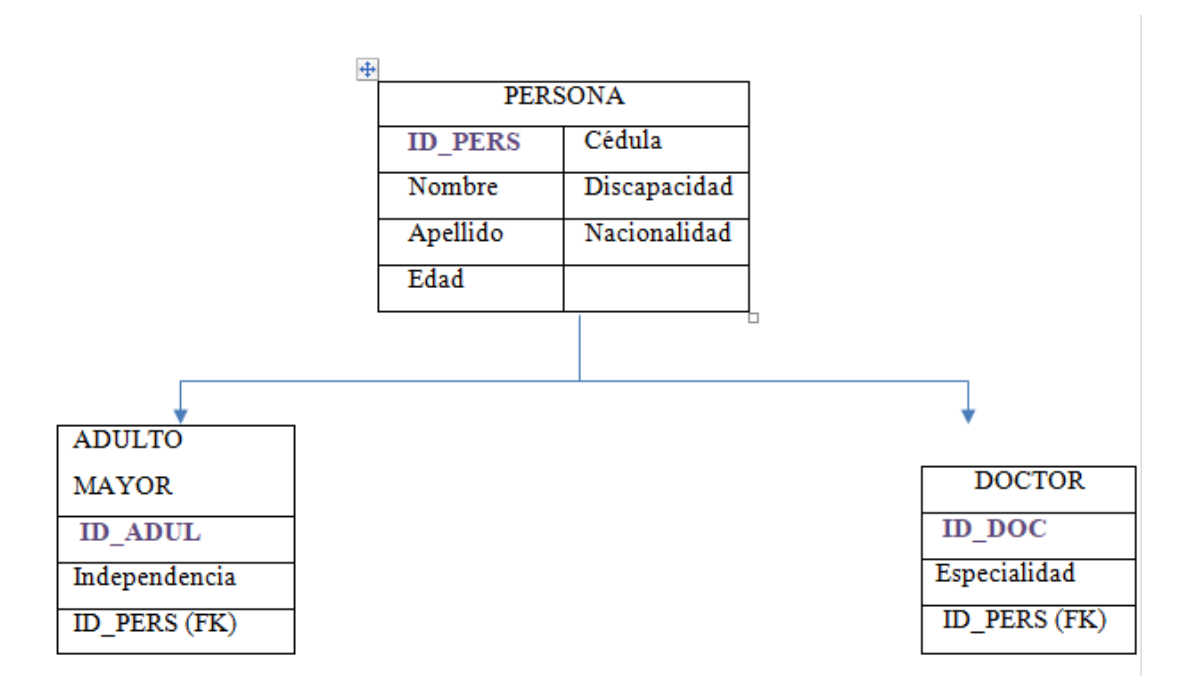

**Figura 4-3:** Ejemplo de Pluralidad de adultos mayores y doctores, ya que existen campos en común  **Realizado por:** Jiménez, J; Tasna, C. 2020

Diagramas de Casos de uso

Con el propósito de identificar los requerimientos del sistema de una manera directamente relacionada con el usuario se procedió a desarrollar el diagrama de casos de uso de los mismos.

COORDINADORA

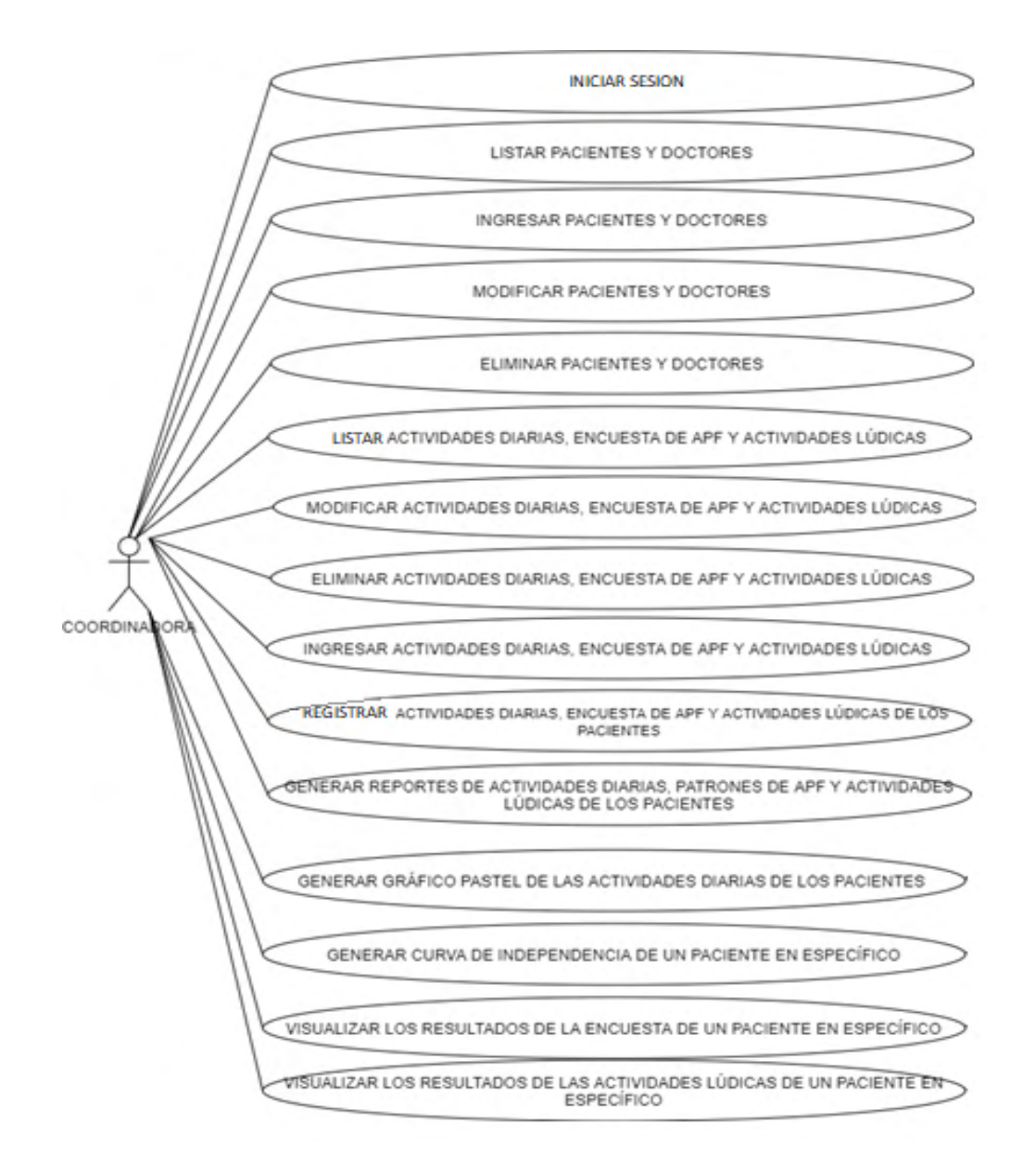

 **Figura 5-3:** Diagrama de casos de uso de la coordinadora del centro geriátrico  **Realizado por:** Jiménez, J; Tasna, C. 2020

## DOCTOR

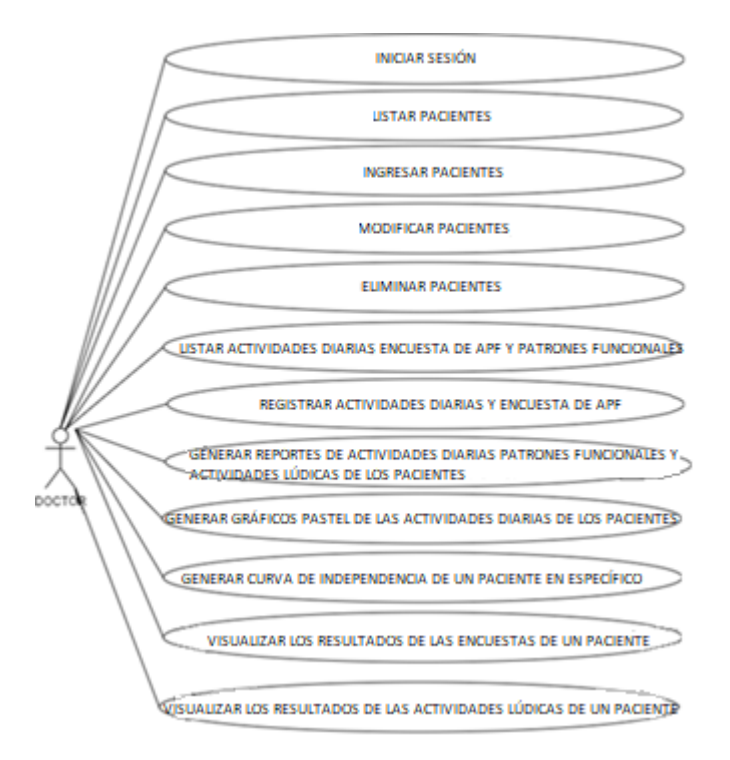

 **Figura 6-3:** Diagrama de casos de uso del doctor del

#### centro geriátrico CAIAM

 **Realizado por:** Jiménez. J. Tasna, C. 2020

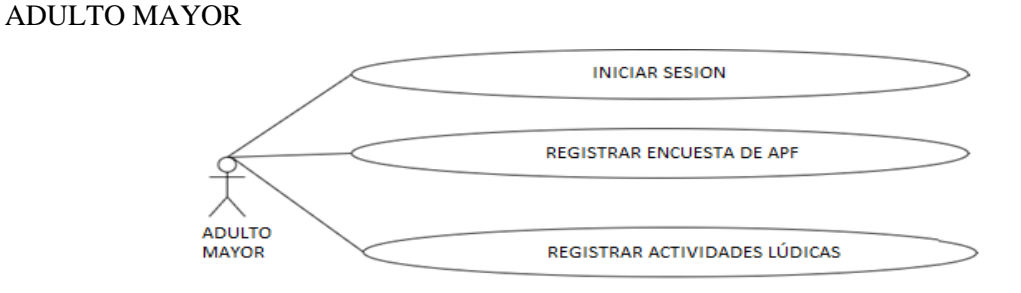

 **Figura 7-3:** Diagrama de casos de uso del adulto mayor del centro geriátrico

#### CAIAM

 **Realizado por:** Jiménez. J. Tasna, C. 2020

Diagramas de Secuencia

Los diagramas de secuencia del sistema buscan explicar el funcionamiento y accionar de cada uno de los usuarios de la aplicación desde que inician sesión, hasta que se dirigen al último módulo accesible

según los permisos otorgados. El lenguaje que se utiliza para su diseño es un lenguaje de alto nivel ya que tiene el propósito de ser entendible por todos los interesados.

## Coordinadora:

- Se identificaron un total de 14 diagramas de secuencia que pertenecen al usuario administrador, en este caso particular, la coordinadora del Centro de Atención Integral al Adulto Mayor CAIAM, la mayoría de actividades permitidas tienen que ver con el ingreso, modificación y eliminación tanto de actividades diarias como de patrones funcionales y actividades lúdicas.

#### Doctor:

- Se identificaron un total de 11 diagramas de secuencia referentes a las actividades del doctor, la mayoría de actividades permitidas son referentes al ingreso de datos y emisión de reportes.

#### Adulto Mayor:

- Se identificaron un total de 3 diagramas de secuencia referentes a las actividades del adulto mayor, las únicas actividades que tiene permitidas el adulto en el sistema son, autentificarse, llenar la encuesta, y las actividades lúdicas para la memoria, lenguaje, ejercicios mentales, etc.

En el *Anexo E* se pueden identificar los 28 diagramas de secuencia planteados para el Software de Atención Integral al Adulto Mayor – GERIA.

#### *3.5.3. Fase 3 Codificación*

Cabe mencionar que, para la fase de codificación y conforme a los principios de la metodología, es fundamental que el usuario final esté siempre presente durante el desarrollo de cada iteración.

#### Programación en Parejas

La programación en parejas según los principios de la metodología consiste en que dos programadores trabajen en el mismo equipo de cómputo, mientras uno se encarga de la iteración correspondiente, el otro analiza si el método que se está implementando es el más adecuado para satisfacer el requerimiento (Byford 2013).

Para el desarrollo del software de atención integral al adulto mayor Geria, y tras el análisis de la mejor alternativa de trabajo por parte del equipo de programadores, se optó por dividir el desarrollo de un requerimiento del usuario en 2 partes, lo correspondiente al *Front end* o capa de presentación y el *Back end* o capa de acceso a datos. Por lo que se optó por generar la *Tabla 7-3* donde consta el equipo de programadores del aplicativo con sus respectivas responsabilidades.

Como complemento de la programación en parejas se optó por hacer uso del software de planificación de proyectos Zoho Project, aplicativo encargado de la gestión y administración de recursos del proyecto de desarrollo web, para el Software de Atención Integral al Adulto Mayor Geria se utilizó la herramienta de Zoho con el fin de mantener el repositorio de documentación actualizado, ya que uno de los principios de la metodología ágil XP es la de ir generando documentación a la par que se va desarrollando las iteraciones del proyecto.

| <b>Nombres</b> | <b>Apellidos</b> | Asignación | <b>Herramientas</b>   | <b>Tareas</b>                           |
|----------------|------------------|------------|-----------------------|-----------------------------------------|
|                |                  |            | <b>Utilizadas</b>     |                                         |
|                |                  |            |                       | Diseño e implementación de la           |
|                |                  |            |                       | interfaz y plantillas de todo el        |
|                |                  |            |                       | proyecto web.                           |
|                |                  |            |                       |                                         |
|                |                  |            |                       | Diseño e implementación de gráficos     |
|                |                  |            |                       | de tipo pastel, histogramas, gráficos   |
|                |                  |            | Django, Jquery,       | de barras y proceso de generación de    |
|                | Jiménez          |            | Datatables, Date Time | gráficos.                               |
| Jorge Antonio  | Rivadeneyra      | Front End  | Picker,               | Diseño de toda la parte de reportes en  |
|                |                  |            | Javascript, Python,   | PDF y tablas del proyecto, proceso de   |
|                |                  |            | Estructuras de datos, | generación de PDFS.                     |
|                |                  |            | Chartjs               |                                         |
|                |                  |            |                       | Registro y modelado de actividades      |
|                |                  |            |                       | diarias, encuesta y actividades lúdicas |
|                |                  |            |                       | para el manejo del sistema.             |
|                |                  |            |                       |                                         |
|                |                  |            |                       | Documentación respectiva                |

**Tabla 7-3:** Perfiles y actividades del equipo de desarrollo – Parte 1

**Realizado por:** Jiménez, J; Tasna, C. 2020.

| <b>Nombres</b> | <b>Apellidos</b> | <b>Asignación</b> | <b>Herramientas</b>   | <b>Tareas</b>                            |
|----------------|------------------|-------------------|-----------------------|------------------------------------------|
|                |                  |                   | <b>Utilizadas</b>     |                                          |
|                |                  |                   |                       | Instalación y configuración del          |
|                |                  |                   |                       | Framework y manejo de versionamiento     |
|                |                  |                   |                       | del sistema                              |
|                |                  |                   | Django models, Forms, |                                          |
|                |                  |                   | Views y Urls,         | Definición de la base de datos y la      |
| Cecilio        |                  |                   | estructuras de datos, | arquitectura del sistema con su          |
| Kuricamac      | Tasna Tisalema   | <b>Back End</b>   | Python, Django Admin, | respectiva administración del proceso de |
|                |                  |                   | Postgresql, SqlLite,  | CRUD con la base de datos                |
|                |                  |                   |                       |                                          |
|                |                  |                   |                       | Creación de la lógica de negocios para   |
|                |                  |                   |                       | llevar a cabo el proceso de registrar    |
|                |                  |                   |                       | actividades diarias, encuesta y          |
|                |                  |                   |                       | actividades lúdicas.                     |
|                |                  |                   |                       |                                          |
|                |                  |                   |                       | Elaboración de documentación             |
|                |                  |                   |                       | respectiva                               |
|                |                  |                   |                       |                                          |

**Tabla 8-3:** Perfiles y actividades del equipo de desarrollo – Parte 2

**Realizado por:** Jiménez, J; Tasna, C. 2020.

Una vez establecida la forma y el ritmo de trabajo por parte del equipo de desarrolladores, considerando las respectivas tareas asignadas a cada uno, se procede a dar inicio con el trabajo de cada iteración en base al acuerdo de división de Front End y Back End planteado.

#### Estándar de codificación

Para el desarrollo del proyecto se optó por el estándar de nomenclatura UpperCamelCase, el cual dicta que la primera letra tanto de clases, atributos, y métodos debe ir con Mayúsculas, mientras que los nombres de las variables la primera letra puede ir con minúscula, sin espacios y primera letra mayúscula de cada palabra posterior para ambos casos.

Ejemplo de estándar LowerCamelCase en Python según (Byford 2013).

- Class Persona
- nombre
- apellido
- fechaNacimiento
- def CalcularEdad (response):
- return edad = today (). year fechaNacimiento.year()

Las aplicaciones de estándares de codificación se consideran como buenas prácticas para facilitar la lectura del código y sea más entendible (Ramirez 2006).

#### Propiedad Colectiva del Código

Posterior al desarrollo de la primera iteración es menester que el equipo de programadores comience con la primera fase del versionamiento de software (Ramirez 2006). Para el desarrollo del Software de Atención Integral al Adulto mayor GERIA, se optó como software de versionamiento Gitlab DevOps.

Para garantizar que todo el equipo de desarrollo tiene acceso a la misma versión del código fuente de la aplicación y evitar contratiempos o pérdidas de módulos, se hizo uso de la herramienta de versionamiento GitLab basado en Git.

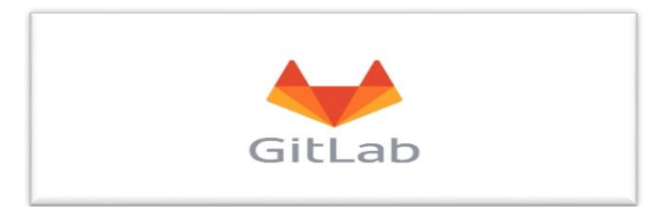

 **Figura 8-3:** GitLab para manejo de versionamiento  **Fuente:** Git. 2019

El código fuente del proyecto se encuentra disponible en el siguiente enlace: https://gitlab.com/tesisdev/tesiscaiam/-/tree/experimentalVc

# *3.5.4. Fase 4 Pruebas*

Una de las principales características de la metodología X P es el desarrollo de un módulo de pruebas conforme se concluye una iteración, con el propósito de verificar la robustez del código implementado a lo largo del proceso, para esta sección existen 2 tipos de pruebas, pruebas unitarias y pruebas al sistema.

- Pruebas Unitarias: Consiste en evaluar la robustez del sistema con una serie de datos de entrada, este tipo de pruebas se las realiza al implementar cualquier funcionalidad.
- Pruebas de Componentes: Al igual que las pruebas unitarias se busca evaluar la robustez del sistema, con la diferencia de que se prepara una serie de pruebas para todas las funcionalidades implementadas hasta ese punto, se recomienda realizar un módulo de pruebas de componentes al concluir cada iteración, ya que cada iteración posee una serie de funcionalidades en específico.
- Pruebas al Sistema: se lo realiza en las fases finales de desarrollo una vez implementadas todas las funcionalidades, consiste en verificar por última vez la robustez de la aplicación mediante una serie de módulos de pruebas de manera general, en esta sección lo ideal es nuevamente testear las primeras iteraciones desarrolladas evaluando que no existan desfases.

El Framework de desarrollo web implementado posee un módulo de scripts de Python que facilita y agiliza la fase correspondiente a pruebas del sistema, el módulo de tests.py.

Este módulo lo que realiza es una serie de test pre definidos por el programador a cada uno de los métodos del sistema, es importante mencionar que el desarrollador encargado de los test se encarga de asignar al método una serie de datos de entrada, y la salida esperada a dicha serie.

Django evalúa los test correspondientes en las funciones seleccionadas y genera una lista con el resultado devuelto por el método y el resultado esperado.

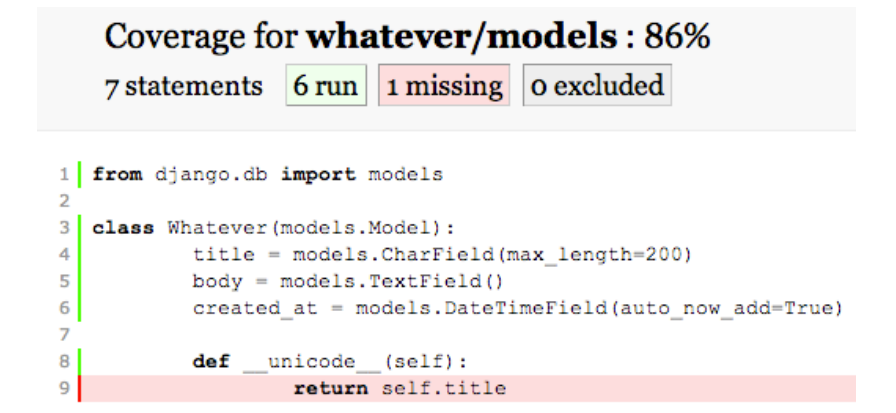

 **Figura 10-3:** Módulo de Tests de Django con mensaje de alerta  **Fuente:** DJANGO Documentations. 2019.

#### Pruebas de aceptación

Se consideran como pruebas de aceptación a aquellos procesos de testeo o evaluación para verificar la robustez de la aplicación y tolerancia a errores, frente a entradas creadas por el usuario. El propósito de la creación de esta sección es simular la mayor cantidad de escenarios posibles sin el detenimiento parcial o total del sistema.

Se identificaron un total de 15 pruebas de aceptación, de las cuales 3 se consideran con un impacto de ejecución alto dentro del proyecto, 10 con un impacto de ejecución medio y 2 con un impacto de ejecución bajo.

Para afirmar que una prueba de aceptación tiene un impacto *alto* dentro del proyecto, se establece que su ejecución es crucial en todo momento y en caso de que falle, implicaría el colapso del sistema.

Una prueba de aceptación con un impacto *medio,* significa que su fallo implicaría la emisión de información incorrecta en cuanto a los reportes de patrones de auto percepción funcional, actividades diarias y lúdicas del adulto mayor.

Mientras que el fallo de las pruebas de aceptación con un impacto *bajo,* implicaría nuevamente el ingreso de cierta información de partida previo al funcionamiento del sistema.

#### Resultados de ejecución

- Pruebas de aceptación de *alto* impacto: 3 Ejecutadas. 3 Aprobadas
- Pruebas de aceptación de *medio* impacto: 10 Ejecutadas. 10 Aprobadas
- Pruebas de aceptación de *bajo* impacto: 2 Ejecutadas. 2 Fallidas

Tras la ejecución de las 15 pruebas de aceptación se establece que únicamente existieron 2 fallos correspondientes a pruebas con un impacto *bajo.* Por lo que se concluye que pese a que no se obtuvieron los resultados esperados de todas las pruebas de aceptación, dichos resultados no implican fallos en la ejecución adecuada del aplicativo ni compromete la información arrojada por el sistema.

La información detallada de las pruebas de aceptación se encuentra en el *Anexo D.*

## **3.6. Aplicación de la normativa en el sistema**

Para el Software de Asistencia Al Adulto Mayor "*Geria",* en base a la norma ISO de calidad de los datos ISO/IEC 25012, se consideraron 2 características de *Calidad de datosinherentes y dependientes del sistema,* la **Eficiencia** y la **Portabilidad** (Scarratt 2003).

*Portabilidad:* Se define a la portabilidad como el grado en el que los datos tienen atributos que les permiten ser instalados, reemplazados o eliminados de un sistema a otro (SQUARE 2005).

*Eficiencia:* Se define a la eficiencia como el Grado en el que los datos tienen atributos que pueden ser procesados y proporcionados con los niveles de rendimiento esperados (SQUARE 2005).

## *3.6.1. Aseguramiento de la portabilidad*

Para el aseguramiento de la *portabilidad* se analizó y aplicó dicho principio en un escenario práctico de implementación del aplicativo bajo dos sistemas gestores de bases de datos distintos.

Para el caso práctico se procedieron a seleccionar los sistemas gestores de base de datos SQLite y PostgreSQL, una de las características coincidentes de ambos es que son de código abierto.

## *Preparación del entorno para SQLite*

Al ser el sistema gestor de bases de datos por defecto del Framework (Scarratt 2003), la cadena del String de conexión con sus respectivos parámetros viene pre configurada, tal cual se indica en la *figura 11-3.*

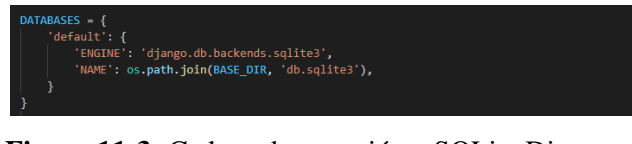

 **Figura 11-3:** Cadena de conexión a SQLite Django  **Realizado por:** Jiménez. J. Tasna. C. 2021

# *Preparación del entorno para PostgreSQL*

Otro de los sistemas gestores de bases de datos compatibles con Django es PostgreSQL, por lo que el Framework también posee su string de conexión respectivo creado automáticamente, con la diferencia que se requieren configurar atributos extra que no se encuentran en el SGBD por defecto SQLite, entre estos encontramos el nombre del servidor ("Caiam"), la declaración del entorno de ejecución, en este caso local ("localhost") ,y finalmente un nombre de usuario, contraseña y puerto de acceso al servidor. En la *figura 12-3* se muestra un ejemplo de configuración de la cadena de conexión a la base de datos de PostgreSQL.

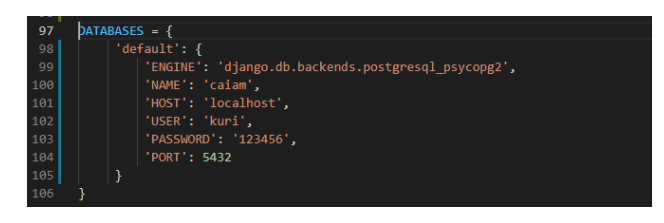

 **Figura 12-3:** Cadena de conexión a PostgreSQL  **Realizado por:** Jiménez. J. Tasna. C. 2021

La ejecución de dicho comando genera automáticamente un archivo con el nombre de la base de datos en el servidor de PostgreSQL (*figura 13-3)*, archivo generado a partir del archivo de modelos de la *figura (19-2).* 

| <b>界图</b><br>Browser                                                                                                    |           |                 |                          | $\P_0$ Q $\geq$ Dashboard Properties SQL Statistics |                           | Dependencies | Dependents          |                                |           |            |                                | $\mathbf{x}$ |
|----------------------------------------------------------------------------------------------------|-----------|-----------------|--------------------------|-----------------------------------------------------|---------------------------|--------------|---------------------|--------------------------------|-----------|------------|--------------------------------|--------------|
| $\vee$ $\equiv$ caiam<br>> EV Casts                                                                                                 |           |                 | <b>Database sessions</b> |                                                     |                           |              | Total Active I Idle | <b>Transactions per second</b> |           |            | Transactions Commits Rollbacks |              |
| > <sup>4</sup> Catalogs<br>> Event Triggers<br>> <i>S</i> Extensions<br>Foreign Data Wrappers<br>> C Languages<br>> Cs Publications |           |                 |                          |                                                     |                           |              |                     |                                |           |            |                                |              |
| $\sim$ % Schemas (1)                                                                                                    |           |                 |                          |                                                     |                           |              |                     |                                |           |            |                                |              |
| $\sim$ $\otimes$ public<br>> <u>Al</u> Collations                                                                                   | Tuples in |                 |                          |                                                     | Inserts Il Updates Delete | Tuples out   |                     | Fetched Returned               | Block I/O |            | Reads Hits                     |              |
| > Re Domains                                                                                                    |           |                 |                          |                                                     |                           | 12000        |                     |                                | 500       |            |                                |              |
| > DEFTS Configurations                                                                                                    |           |                 |                          |                                                     |                           | 10000        |                     |                                | 400       |            |                                |              |
| > IN FTS Dictionaries                                                                                                    |           |                 |                          |                                                     |                           | 8000         |                     |                                | 300       |            |                                |              |
| > Aa FTS Parsers                                                                                                    |           |                 |                          |                                                     |                           | 6000         |                     |                                |           |            |                                |              |
| > FTS Templates                                                                                                    |           |                 |                          |                                                     |                           | 4000         |                     |                                | 200       |            |                                |              |
| > El Foreign Tables                                                                                                    |           |                 |                          |                                                     |                           | 2000         |                     |                                | 100       |            |                                |              |
| > <i>(ch</i> Functions                                                                                                    |           |                 |                          |                                                     |                           |              |                     |                                |           |            |                                |              |
| > Materialized Views                                                                                                    |           |                 |                          |                                                     |                           |              |                     |                                |           |            |                                |              |
| > 1.3 Sequences                                                                                                    |           | Server activity |                          |                                                     |                           |              |                     |                                |           |            |                                |              |
| $\sim$ (36) Tables (36)<br>> El ActividadBarthel                                                                                    |           |                 | Sessions Locks           | Prepared Transactions                               |                           |              |                     |                                |           | Q Search   |                                | $\circ$      |
| > El Actividad Usuario                                                                                                    |           |                 |                          |                                                     |                           |              |                     |                                |           |            |                                |              |
| > EB Canton                                                                                                    |           |                 | <b>PID</b>               | User                                                | Application               |              | Client              | Backend start                  | State     | Wait event | <b>Blocking PIDs</b>           |              |
| > El Categoria                                                                                                    |           |                 |                          |                                                     |                           |              |                     |                                |           |            |                                |              |
| > El DescripcionActividad                                                                                                    |           | $\bullet$ .     | 12220                    | postgres                                            | pgAdmin 4 - DB:caiam      |              | $-11$               | 2021-09-14 12:13:55-05         | active    |            |                                |              |

**Figura 13-3:** Servidor de base de datos de PostgreSQL con el archivo de datos creado **Realizado por:** Jiménez. J. Tasna. C. 2021

En el capítulo correspondiente a resultados, se evidencia que se puede efectuar la *portabilidad* del sistema mediante el archivo models.py y aplicando el Object Relational Mapper, gracias a que este permite la creación de las tablas de la base de datos mediante Clases y Objetos, para su posterior implementación tanto en SQLite como en PostgreSQL.

#### *3.6.2. Aseguramiento de la eficiencia*

Para el aseguramiento de la eficiencia se procedió con el análisis cuantitativo del *rendimiento* del aplicativo mediante el empleo de métodos matemáticos y estadísticos. En razón de que mediante un análisis estadístico se puede plantear una hipótesis basada en la comparación de una serie de *datos* (Tesis y Masters 2020).

Para el software de asistencia integral al adulto mayor Geria, el análisis estadístico planteado se orientó a la hipótesis de que una actividad en específico se puede realizar en menor tiempo que otra, para lo cual se hizo uso de un escenario de evaluación del *rendimiento* del aplicativo en segundos.

#### *Descripción del escenario*

Con el propósito de evaluar el *rendimiento* en tiempo de ejecución del aplicativo, se procede a preparar un escenario en el que se proceda a ejecutar un módulo en particular del sistema mediante el Framework, versus la ejecución de dicho módulo sin ningún Framework de por medio, es decir, el CRUD a la base de datos mediante puras sentencias SQL.

Para la demostración del escenario se hizo uso de la técnica de T de Student en base al registro en segundos del tiempo de ejecución y demostrando que la ejecución del proceso mediante el Framework es más *eficiente* que sin ningún Framework de por medio.

Para el caso práctico se procedió a *Registrar* el tiempo de ejecución en segundos del módulo correspondiente a reportes de las actividades diarias, lúdicas y patrones funcionales del adulto mayor

Una vez arrojados los resultados por el test, se procedió a determinar cuál de las dos alternativas es más *eficiente* en cuanto al tiempo de ejecución del módulo de reportes del sistema. Los resultados obtenidos se plantean en el capítulo correspondiente a resultados.

# **CAPÍTULO IV**

#### **4. RESULTADOS**

Uno de los objetivos que persigue la calidad del software es garantizar que el producto terminado cumpla con los estándares establecidos y logre la mayor satisfacción posible en el cliente que utilizael sistema (Arciniega 2005). Por este motivo se procedió a realizar la evaluación del sistema en cuanto a sus criterios de calidad seleccionados, el análisis y aseguramiento de la *Eficiencia*  se lleva a cabo mediante un estudio estadístico de distribución normal mientras que la *Portabilidad* se evidencia gracias a la propiedad del Framework Django de crear las tablas de la base de datos mediante Clases y Objetos. Haciendo posible su implementación tanto en el sistema gestor de bases de datos SQLite como en PostgreSQL.

#### **4.1. Eficiencia y Portabilidad**

Para verificar tanto la eficiencia como la portabilidad del Sistema, acorde a la normativa ISO /IEC 2501, se procedió con la preparación de 2 escenarios en donde se verifique el cumplimiento de ambos atributos de calidad.

# *4.1.1. Portabilidad*

Con el propósito de verificar el grado en que los datos puedes ser instalados, reemplazados o eliminados de un sistema a otro, cumpliendo así el atributo de *Portabilidad,* Se procedió con la implementación de un escenario que consiste en la configuración del modelo Persona, espacio en el que se define las características de los atributos de la tabla Persona y el tipo de datos que van a manejar, para posteriormente implementar dicho modelo en 2 de los sistemas gestores de bases de datos que soporta el Framework, SQLite y PostreSQL.

Como resultado del proceso se obtuvo la *figura 1-4* correspondiente al archivo de models.py del modelo Persona con sus respectivos atributos y tipos de datos.

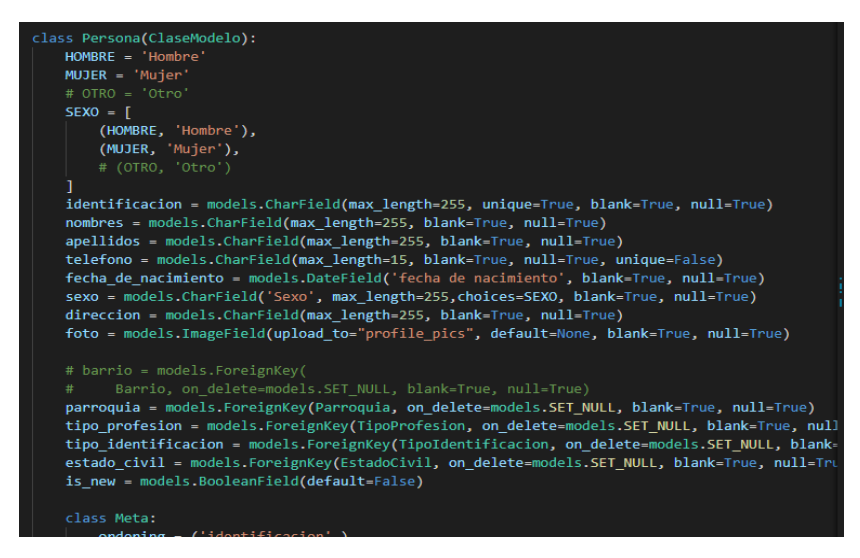

**Figura 1-4:** Archivo models.py con el modelo Persona con atributos

 **Realizado por:** Jiménez. J. Tasna. C. 2021

*4.1.1.1. Implementación en SQLite*

En la *figura 2-4* se puede evidenciar la base de datos diseñada acorde al modelo de Persona definido en la *figura 1-4* implementado en el sistema gestor de bases de datos SQLITE.

| Persona                |              | CREATE TABLE "Persona" ("      |
|------------------------|--------------|--------------------------------|
| id                     | integer      | "id" integer NOT NULL          |
| estado                 | bool         | "estado" bool NOT NULL         |
| fc                     | date         | "fc" date NOT NULL             |
| fm                     | date         | "fm" date NOT NULL             |
| identificacion         | varchar(255) | "identificacion" varchar(255)  |
| nombres                | varchar(255) | "nombres" varchar(255)         |
| apellidos              | varchar(255) | "apellidos" varchar(255)       |
| fecha de nacimiento    | date         | "fecha de nacimiento" date     |
| sexo                   | varchar(255) | "sexo" varchar(255)            |
| direccion              | varchar(255) | "direccion" varchar(255)       |
| foto                   | varchar(100) | "foto" varchar(100)            |
| is new                 | bool         | "is_new" bool NOT NULL         |
| estado civil id        | integer      | "estado_civil_id" integer      |
| tipo_identificacion_id | integer      | "tipo_identificacion_id" intec |
| tipo_profesion_id      | integer      | "tipo_profesion_id" integer    |
| parroquia_id           | integer      | "parroquia_id" integer         |
| telefono               | varchar(15)  | "telefono" varchar(15)         |

**Figura 2-4:** Tabla Persona implementada en SQLITE

 **Realizado por:** Jiménez. J. Tasna. C. 2021

En la *figura 3-4* se indica la ejecución adecuada del aplicativo bajo el sistema gestor de base de datos SQLite.

| G<br>m                             | 127.0.0.1:8000/reportes/resultados/barthel/actividad/ |                                                 |                                    |                                 |                     |                      | $\leq x$<br>$\alpha$<br>$\vec{a}$                                            | Gh<br>No sincronizando<br>$\cdots$                |
|------------------------------------|-------------------------------------------------------|-------------------------------------------------|------------------------------------|---------------------------------|---------------------|----------------------|------------------------------------------------------------------------------|---------------------------------------------------|
|                                    |                                                       |                                                 |                                    |                                 |                     |                      | DB Browser for SQLite - C:\Users\Jorge\Documents\Tesis\tesiscaiam\db.sqlite3 |                                                   |
|                                    |                                                       | Ministerio                                      |                                    | File                            | Edit<br><b>View</b> | Tools<br>Help        |                                                                              |                                                   |
|                                    |                                                       | de Inclusión                                    |                                    |                                 | ANew Database       |                      |                                                                              | Car Open Project<br>Lui, Atta                     |
|                                    |                                                       | Económica y Social                              |                                    |                                 |                     |                      | Open Database Elivinia Changes                                               |                                                   |
|                                    |                                                       |                                                 |                                    |                                 | Database Structure  | Browse Data          | Execute SOL<br><b>Edt Pragmas</b>                                            | Edit Database Cell                                |
|                                    |                                                       |                                                 |                                    |                                 |                     |                      |                                                                              |                                                   |
| <b>GERIA</b>                       |                                                       |                                                 | <b>CAIA</b>                        | Table:                          |                     | DescriptionActividad | e<br>⅋<br>» Fiter in                                                         | $\backsim$<br>Mode: Text                          |
|                                    |                                                       |                                                 |                                    |                                 | id.<br>estado       | fc.                  | descripcion                                                                  |                                                   |
|                                    |                                                       |                                                 |                                    |                                 |                     |                      |                                                                              | ı                                                 |
|                                    |                                                       | REPORTE DE ACTIVIDADES ANUALES DEL ADULTO MAYOR |                                    |                                 | Filter<br>Iter      | Filter               | Filter                                                                       |                                                   |
|                                    |                                                       |                                                 |                                    | $\mathbf{1}$                    | 111                 |                      | 2020-12-23 Dependiente                                                       |                                                   |
| <b>ACTIVIDAD</b> : Uso del retrete |                                                       |                                                 |                                    | $\overline{a}$                  | 21                  |                      | 2020-12-23 Necesita ayuda para cortar, e                                     |                                                   |
| ANO: 2021                          |                                                       |                                                 |                                    |                                 |                     |                      |                                                                              | Type of data currently in cell: Text /<br>Numeric |
|                                    |                                                       |                                                 |                                    | $\overline{a}$                  | 31                  |                      | 2020-12-23 Independiente (capaz de usar                                      | 1 character(s)                                    |
| Cédula                             | <b>Nombres</b>                                        | Apellidos                                       | Grado de Dependencia               | Fe<br>۵                         | 41                  |                      | 2020-12-23 Dependiente, no se mantiene                                       |                                                   |
| 1500452600                         | Sara                                                  | Noboa                                           | Independencia                      | 18 <sub>1</sub>                 | 51                  |                      | 2020-12-23 Necesita avuda importante (1                                      | Remote                                            |
| 1500453699                         | <b>Sara</b>                                           | Noboa                                           | Independencia                      | 191<br>$\overline{\phantom{a}}$ |                     |                      |                                                                              |                                                   |
| 1500453699                         | Sara                                                  | Noboa                                           | Dependencia Leve                   | 20 <sub>1</sub><br>6            | 6 1                 |                      | 2020-12-23 Necesita algo de ayuda (una p                                     | Identity Select an identity to connect            |
| 1500453699                         | Sara                                                  | Noboa                                           | Independencia                      | 21.                             | 71                  |                      | 2020-12-23 Independiente                                                     |                                                   |
|                                    | Sara                                                  | Noboa                                           | Dependencia Total                  | $\overline{22}$                 |                     |                      |                                                                              | DB-k.b.io<br>Current Datab<br>Local               |
| 1500453699                         |                                                       | Noboa                                           | Independencia                      | 17d                             | B <sub>1</sub>      |                      | 2020-12-23 Dependiente                                                       | ß<br>品                                            |
| 1500453699                         | Sara                                                  |                                                 |                                    |                                 |                     |                      |                                                                              |                                                   |
| 1500453600                         | Sara                                                  | Noboa                                           | Dependencia Leve                   | 171                             |                     |                      |                                                                              |                                                   |
| 1500453600                         | Sara                                                  | Noboa                                           | Independencia                      | Q<br>15                         | 9.1                 |                      | 2020-12-23 Independiente para lavarse la                                     |                                                   |
| 1500453699                         | Sara                                                  | Noboa                                           | Dependencia Leve                   | 48<br>10 <sub>1</sub>           | 101                 |                      | 2020-12-23 Dependiente                                                       | Name                                              |
| 1500453699                         | <b>Sara</b>                                           | Noboa                                           | Dependencia Total                  | 10                              | $11$ $11$ $1$       |                      |                                                                              |                                                   |
| 1500453600                         | Sara                                                  | Noboa                                           | Independencia                      | 23                              |                     |                      | 2020-12-23 Necesita alguna ayuda, pero p                                     |                                                   |
| 1500453699                         | Sara                                                  | Noboa                                           | Independencia                      | 11d                             | 12 12 1             |                      | 2020-12-23 Independiente (entrar y salir,                                    |                                                   |
| 0604318972                         | Jose Antonio                                          | Montesdeoca                                     | Dependencia Leve                   | 1S                              | 13 13 1             |                      | 2020-12-23 Dependiente                                                       |                                                   |
| 0604318972                         | Jose Antonio                                          | Montesdeoca                                     | Dependencia Leve                   | 174                             |                     |                      |                                                                              |                                                   |
| 0604318972                         | Jose Antonio                                          | Montesdeoca                                     | Independencia                      | 18 <sub>4</sub>                 | 14 14 1             |                      | 2020-12-23 Independiente para bañarse c                                      |                                                   |
| 0604318972<br>0604318972           | Jose Antonio<br>Jose Antonio                          | Montendeoca<br>Montesdeoca                      | Dependencia Total<br>Independencia | 29<br>15<br>19                  | 15 1                | 2020-12-23 Inmovil   | Activar Windows                                                              |                                                   |
|                                    |                                                       |                                                 |                                    |                                 |                     |                      |                                                                              |                                                   |
| 0604318972<br>0603373747           | Jose Antonio<br>Chris                                 | Montesdeoca<br>Boltendahl                       | Independencia<br>Independencia     | 24<br>24 <sub>1</sub>           | 16 16 1<br>am in    | <b>BARA 48.88</b>    | 2020-12-23 Independiente en silla de ruec                                    | ción para activar Windows<br>$\epsilon$           |

**Figura 3-4:** Ejecución del módulo de reportes por año de actividades diarias  **Realizado por:** Jiménez. J. Tasna. C. 2021

*4.1.1.2 Implementación en PostgreSQL*

Como se puede evidenciar en la *figura 4-4* correspondiente al sistema gestor de bases de datos PostgreSQL, los atributos y tipos de datos del archivo son acordes al archivo de models.py de la *figura 1-4.* 

| $\qquad \qquad \blacksquare \quad \square \quad \vee \quad \square \quad \square \quad \square \quad \vee \quad \blacksquare \quad \vee \quad \blacksquare \quad \square \quad \square \quad \square' \quad \vee \quad \square$<br>No limit<br>$\vee$ $\blacksquare$<br>a<br>caiam/postgres@PostgreSQL 10<br>Query Editor Query History<br>Scratch Pad<br>SELECT + FROM public. "Persona"<br>$1 -$<br>ORDER BY id ASC<br>2<br>Explain Messages Notifications<br><b>Data Output</b><br>identificacion<br>nombres<br>apellidos<br>fecha_de_nacimiento<br>id<br>fm<br>estado fo fm<br>boolean date date<br>sexo<br>character varying (255)<br>character varying (255)<br>IPK] integer<br>character varying (255)<br>character varying (255)<br>date |  |  |  |  |  |  |  |  | ×         |
|----------------------------------------------------------------------------------------------------|--|--|--|--|--|--|--|--|-----------|
|                                                                                                    |  |  |  |  |  |  |  |  |           |
|                                                                                                    |  |  |  |  |  |  |  |  |           |
|                                                                                                    |  |  |  |  |  |  |  |  |           |
|                                                                                                    |  |  |  |  |  |  |  |  | direccion |
|                                                                                                    |  |  |  |  |  |  |  |  | characte  |

 **Figura 4-4:** Tabla Persona implementada en PostgreSQL  **Realizado por:** Jiménez. J. Tasna. C. 2021

En la *figura 5-4* se indica la ejecución adecuada del aplicativo con el sistema gestor de base de datos PostgreSQL.

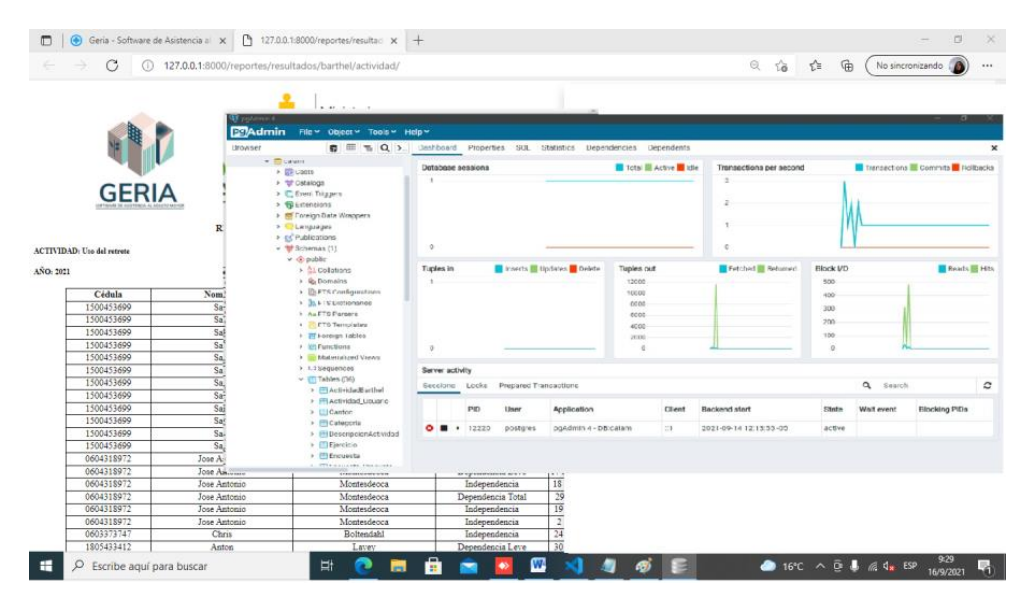

 **Figura 5-4:** Ejecución del módulo de reportes por año de actividades diarias  **Realizado por:** Jiménez. J. Tasna. C. 2021

Como conclusión del escenario se establece que debido a la característica de Object Relational Mapper (ORM) que maneja el Framework Django, principio que se ve implementado en el archivo de Models.py del proyecto, y gracias a la configuración de los *datos* orientados hacia la creación de Clases y Objetos se puede migrar adecuadamente tanto a PostgreSQL como a SQLite, evidenciando la *portabilidad* de los datos según la normativa de calidad de software ISO 25012.

## *4.1.2 Eficiencia*

Se define a la eficiencia como el Grado en el que los datos tienen atributos que pueden ser procesados y proporcionados con los niveles de *rendimiento* esperados.

Con el propósito de evaluar el *rendimiento* del sistema se procedió a preparar un escenario en el que, por una parte, se ejecutan los módulos correspondientes a *reportes* con ayuda del Framework, y por otra parte la ejecución de los mismos módulos de *reportes* pero esta vez sin ningún Framework de por medio.

Para la evaluación del rendimiento se procedió a realizar el análisis estadístico T de Student del escenario planteado con el propósito de evaluar la hipótesis, y posteriormente en base al análisis de los resultados arrojados por el test, proceder a aceptar o desechar dicha hipótesis. El planteamiento y resultados del análisis estadístico se divide en 3 partes y se plantea de la siguiente manera.

| $\mathbf N$<br>veces | X=t_registro_sin_Framework | Y=t_registro_Framework | Unidad de tiempo |
|----------------------|----------------------------|------------------------|------------------|
| 1                    | 0,05900                    | 0,001001               | Segundos         |
| $\overline{2}$       | 0,02300                    | 0,001002               | Segundos         |
| 3                    | 0,01200                    | 0,001001               | Segundos         |
| $\overline{4}$       | 0,04900                    | 0,001001               | Segundos         |
| 5                    | 0,03000                    | 0,001002               | Segundos         |
| 6                    | 0,02000                    | 0,001001               | Segundos         |
| $\boldsymbol{7}$     | 0,03400                    | 0,001001               | Segundos         |
| 8                    | 0,02300                    | 0,001002               | Segundos         |
| 9                    | 0,04200                    | 0,001001               | Segundos         |
| 10                   | 0,01000                    | 0,001001               | Segundos         |
| 11                   | 0,03400                    | 0,001003               | Segundos         |
| 12                   | 0,03400                    | 0,001006               | Segundos         |
| 13                   | 0,01600                    | 0,001007               | Segundos         |
| 14                   | 0,01500                    | 0,001008               | Segundos         |
| 15                   | 0,02000                    | 0,001009               | Segundos         |
| 16                   | 0,02500                    | 0,00101                | Segundos         |
| $\overline{17}$      | 0,03000                    | 0,001011               | Segundos         |
| $\overline{18}$      | 0,03700                    | 0,001001               | Segundos         |
| 19                   | 0,02000                    | 0,001002               | Segundos         |
| 20                   | 0,02200                    | 0,001001               | Segundos         |
| 21                   | 0,01600                    | 0,001001               | Segundos         |
| 22                   | 0,01500                    | 0,001003               | Segundos         |
| 23                   | 0,01600                    | 0,000999               | Segundos         |
| 24                   | 0,01400                    | 0,001002               | Segundos         |
| 25                   | 0,03700                    | 0,001                  | Segundos         |
| 26                   | 0,01500                    | 0,001001               | Segundos         |
| 27                   | 0,01400                    | 0,001002               | Segundos         |
| 28                   | 0,01300                    | 0,000999               | Segundos         |
| 29                   | 0,01600                    | 0,001001               | Segundos         |
| 30                   | 0,02000                    | 0,001003               | Segundos         |

**Tabla 1-4:** Tiempo de ejecución en segundos del módulo de reportes de actividades

 **Realizado por:** Jiménez, J; Tasna, C. 2020

Una vez identificado el tiempo en segundos que se requiere tanto para la ejecución del módulo correspondiente a reportes de las actividades diarias con y sin el Framework, se procede a realizar el cálculo de la distribución T de Student con los datos obtenidos, para este caso se hizo uso del software RStudio.

#### Significación estadística

Según el Doctor Leonel Roldán, en su estudio denominado como: "*T de Student para comparar dos muestras apareadas en R*", Indica que para efectuar el test, en primer lugar se debe identificar si el par de datos obtenidos se distribuyen o no de manera normal, para lo cual se hizo referencia al Shapiro-Wilk Test (Roldán 2019).

Para el primer análisis de distribución normal, se procedió a evaluar la variable X=t registro sin Framework. Esta variable indica el tiempo de ejecución en segundos del módulo de reportes de actividades diarias del adulto mayor sin ningún Framework de por medio.

Previo el análisis de la variable X=t\_registro\_sin\_Framework, se debe plantear un grado de significancia del 95%, este valor se lo asigna por defecto y significa que se busca obtener resultados con el 95% de confianza (Roldán 2019).

El software estadístico RStudio denomina al grado de significancia con la variable **p-value**, para que un par de datos se distribuyan de manera normal, se debe cumplir la condición de (p-value)>= 0.05.

En la *figura 6-4.* Se evidencia que efectivamente el valor de **p-value** para la variable X=t registro sin Framework, que indica el tiempo de ejecución en segundos del módulo de reportes de actividades diarias sin ningún Framework de por medio, es mayor a 0.05 (valor obtenido = 0.6719).

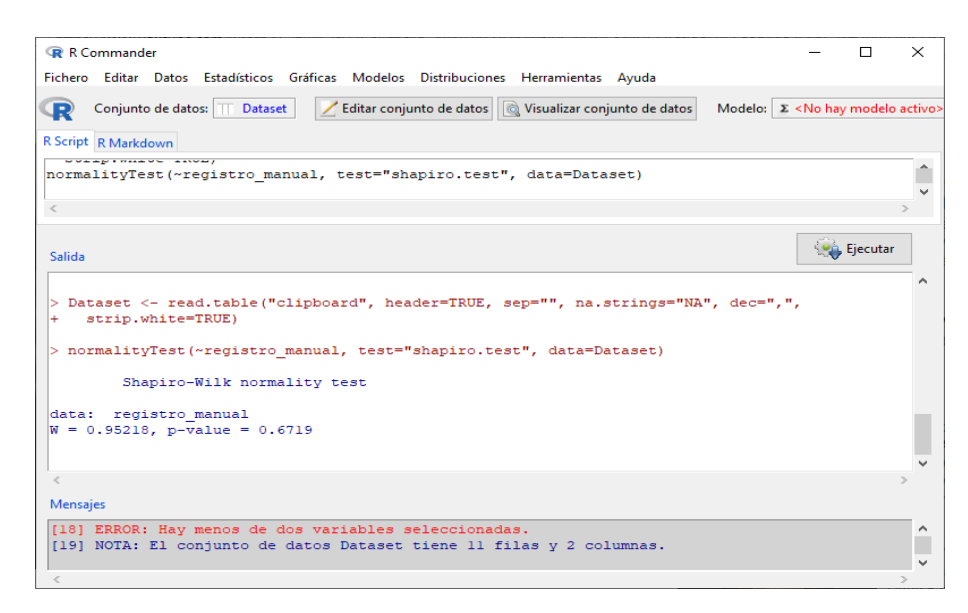

 **Figura 6-4:** Test de Shapiro Wilk para la ejecución del módulo sin Django  **Realizado por:** Jiménez. J. Tasna. C. 2021

Dado que para la variable X=t\_registro\_sin\_Framework el valor de **p-value** obtenido es mayor que 0.05, se afirma que los datos se distribuyen de manera normal (Roldán 2019). Por lo que se prosigue a realizar el análisis de distribución normal para la variable Y=t\_registro\_con\_Framework

En la *figura 7-4* se obtienen los resultados del test de distribución normal para la variable Y=t\_registro\_con\_Framework, que indica el tiempo de ejecución en segundos del módulo de reportes de actividades diarias con Django.

Como se puede observar, tras el análisis de la variable se obtiene el valor de **p-value**, mismo que es mayor a  $0.05$  (valor obtenido = 0.284).

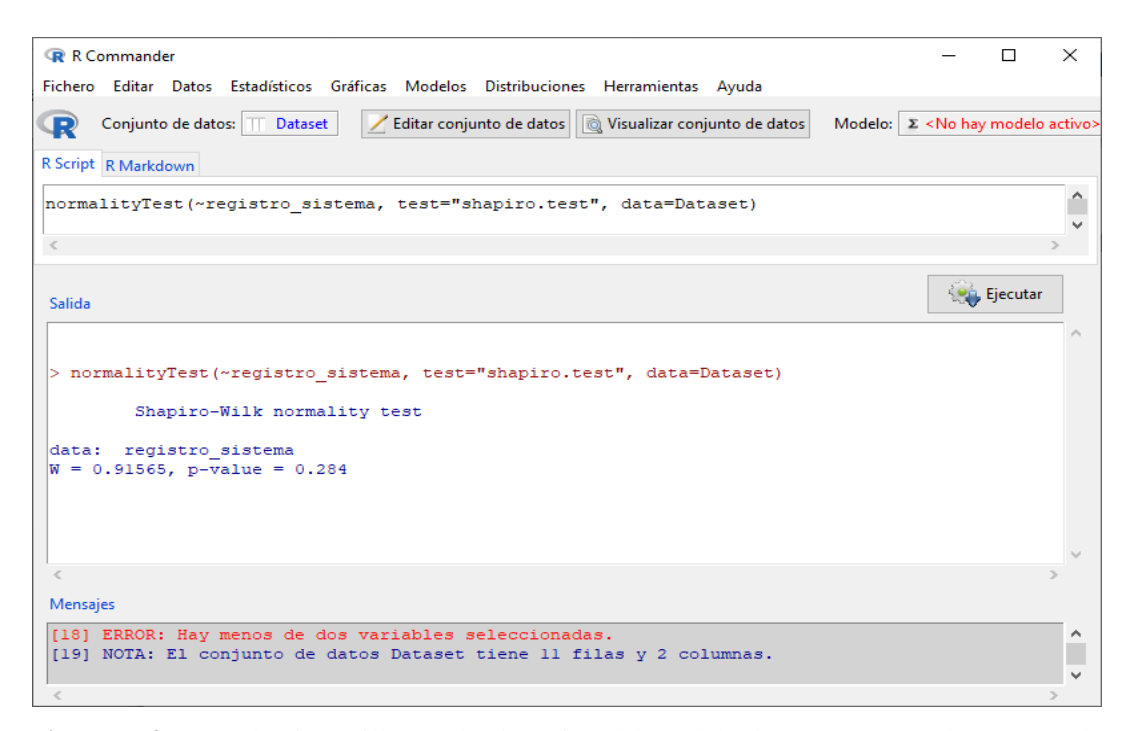

 **Figura 7-4:** Test Shapiro Wilk para la ejecución del módulo de reportes con el Framework  **Realizado por:** Jiménez. J. Tasna. C. 2021

En la *Tabla 2-4* se evidencia los resultados del test de Shapiro Wilk para las dos variables analizadas:

- X=t\_registro\_sin\_Framework: Indica el tiempo de ejecución en segundos del módulo de reportes de actividades diarias sin ningún Framework de por medio.
- Y=t\_registro\_Framework: Indica el tiempo de ejecución en segundos del módulo de reportes de actividades diarias con Django.

Una vez obtenidos los resultados del test de distribución normal mediante Shapiro-Wilk y con ayuda del software estadístico RStudio, se afirma que ambas variables se distribuyen de manera normal ( *ver Tabla 2-4)*.

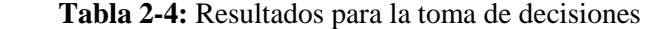

| TIEMPO DE EJECUCIÓN DEL MÓDULO | TIEMPO DE EJECUCIÓN DEL MÓDULO |
|--------------------------------|--------------------------------|
| DE REPORTES DE                 | DE REPORTES DE                 |
| LAS ACTIVIDADES DIARIAS DEL    | LAS ACTIVIDADES DIARIAS DEL    |
| ADULTO MAYOR DEL               | ADULTO MAYOR DEL               |
| CENTRO SIN DJANGO              | <b>CENTRO CON DJANGO</b>       |
| <b>Registro</b>                |                                |
| $p-value = 0.6719$             | $p-value = 0.284$              |
| p-value $\mathcal{P} = \alpha$ | p-value $\mathcal{P} = \alpha$ |
| $0.6719 = 0.05$                | 0.284 > 0.05                   |
|                                |                                |

 **Realizado por:** Jiménez, J; Tasna, C. 2020

.

Dado que se cumple la condición del nivel de significancia, se considera que ambas variables se distribuyen de manera normal, por ende están relacionadas entre sí, permitiendo proceder con el test de medias para dos muestras independientes, o T de student.

Para la ejecución del test se hizo uso del Software RStudio, como se indica en la *figura 8-4*.

| <b>R</b> R Commander                                                                                                    |                                                         |                                                | п.                 | $\times$  |
|----------------------------------------------------------------------------------------------------|---------------------------------------------------------|------------------------------------------------|--------------------|-----------|
| Fichero Editar Datos Estadísticos Gráficas Modelos Distribuciones Herramientas Ayuda                                                                                                    |                                                         |                                                |                    |           |
| Conjunto de datos: T Dataset                                                                                                    | Editar conjunto de datos & Visualizar conjunto de datos | Modelo: E <no activo="" hay="" modelo=""></no> |                    |           |
| <b>R</b> Script R Markdown                                                                                                    |                                                         |                                                |                    |           |
| Dataset <- read.table("clipboard", header=TRUE, sep="", na.strings="NA", dec=",", strip.white=TRU<br>normalityTest(~sistema manual, test="shapiro.test", data=Dataset)<br>normalityTest (~sistema web, test="shapiro.test", data=Dataset)<br>normalityTest (~sistema web, test="shapiro.test", data=Dataset)<br>with (Dataset, (t.test (sistema manual, alternative='two.sided', mu=0.0, conf.level=.95))) |                                                         |                                                |                    |           |
| $\langle$                                                                                                    |                                                         |                                                |                    |           |
| Salida                                                                                                    |                                                         |                                                | <b>Co</b> Ejecutar |           |
| <b>MANUFACTURER INTERNATIONAL MANUFACTURER</b><br>$- - - -$                                                                                                    |                                                         |                                                |                    |           |
| data: sistema web<br>$W = 0.93266$ , p-value = 0.1737                                                                                                    |                                                         |                                                |                    |           |
| > with (Dataset, (t.test (sistema manual, alternative='two.sided', mu=0.0, conf.level=.95)))                                                                                                    |                                                         |                                                |                    |           |
| One Sample t-test                                                                                                    |                                                         |                                                |                    |           |
| data: sistema manual                                                                                                    |                                                         |                                                |                    |           |
| $t = 52.769$ , df = 19, p-value < 2.2e-16<br>alternative hypothesis: true mean is not equal to 0                                                                                                    |                                                         |                                                |                    |           |
| 95 percent confidence interval:                                                                                                    |                                                         |                                                |                    |           |
| 46.57631 50.42369                                                                                                    |                                                         |                                                |                    |           |
| sample estimates:<br>mean of x                                                                                                    |                                                         |                                                |                    |           |
| 48.5                                                                                                    |                                                         |                                                |                    |           |
|                                                                                                    |                                                         |                                                |                    |           |
| $\epsilon$                                                                                                    |                                                         |                                                |                    |           |
| <b>Mensajes</b>                                                                                                    |                                                         |                                                |                    |           |
| RGui with the single-document interface (SDI): see ?Commander.                                                                                                    |                                                         |                                                |                    | $\lambda$ |
| Ξi<br>í para buscar                                                                                                    |                                                         |                                                |                    |           |

 **Figura 8-4:** Ejecución del Test T de Student con software RStudio

 **Realizado por:** Jiménez. J. Tasna. C. 2021

Una vez ejecutado el test T de Student, se obtienen los resultados descritos en la *tabla 3-4,* Se dice que si el nuevo valor del nivel de significancia p-value tiende a 0 (valor obtenido=2.2E-16), se procede a aceptar la hipótesis (Roldán 2019).

**Tabla 3-4:** Resultados del test Tde Student para los reportes de las actividades diarias del adulto mayor.

| PRUEBA T DE MEDIAS PARA DOS MUESTRAS INDEPENDIENTES |           |  |  |  |  |  |
|-----------------------------------------------------|-----------|--|--|--|--|--|
| Nivel de Significancia                              | $2.2E-16$ |  |  |  |  |  |
| Nivel de Confianza                                  | 95%       |  |  |  |  |  |

**Realizado por:** Jiménez. J. Tasna, C. 2020.

#### Anatomía de la discusión

Únicamente con un valor de significancia que tienda a 0 permitirá la aceptación de la hipótesis (evidencias estadísticamente significativas) (Roldán 2019), Se obtiene un valor de significancia de **2.2E-16**, por lo que se procede a aceptar la hipótesis de que el tiempo de ejecución del módulo de reportes de actividades diarias mediante el Framework es menor que su ejecución sin ningún Framework de por medio.

## *4.1.2.2 Análisis estadístico de los patrones funcionales del adulto mayor*

Hipótesis: El proceso de ejecución del módulo de reportes de patrones funcionales mediante el Framework Django requiere menos tiempo que la ejecución del mismo módulo sin ningún Framework de por medio.

| N veces         | X=t_registro_Framework | Y=t_registro_sin_Framework | Unidad de tiempo |
|-----------------|------------------------|----------------------------|------------------|
| $\overline{1}$  | 0,001001               | 0,023                      | Segundos         |
| $\overline{2}$  | 0,001                  | 0,019                      | Segundos         |
| $\overline{3}$  | 0,001                  | 0,012                      | Segundos         |
| $\overline{4}$  | 0,00001                | 0,023                      | Segundos         |
| 5               | 0,001                  | 0,016                      | Segundos         |
| 6               | 0,001001               | 0,014                      | Segundos         |
| $\overline{7}$  | 0,001                  | 0,019                      | Segundos         |
| $\overline{8}$  | 0,001                  | 0,015                      | Segundos         |
| 9               | 0,00001                | 0,016                      | Segundos         |
| 10              | 0,001                  | 0,02                       | Segundos         |
| 11              | 0,001001               | 0,025                      | Segundos         |
| 12              | 0,001001               | 0,017                      | Segundos         |
| 13              | 0,001                  | 0,019                      | Segundos         |
| $\overline{14}$ | 0,001                  | 0,018                      | Segundos         |
| 15              | 0,001001               | 0,015                      | Segundos         |
| 16              | 0,001                  | 0,016                      | Segundos         |
| 17              | 0,001                  | 0,023                      | Segundos         |
| $\overline{18}$ | 0,00001                | 0,02                       | Segundos         |
| 19              | 0,001                  | 0,017                      | Segundos         |
| 20              | 0,001                  | 0,018                      | Segundos         |

**Tabla 4-4:** Tiempo de registro en segundos del módulo de reportes de patrones funcionales del adulto mayor del centro **–** Parte 1

 **Realizado por:** Jiménez, J; Tasna, C. 2020

**Tabla 5-4:** Tiempo de registro en segundos del módulo de reportes de patrones funcionales del adulto mayor del centro **–** Parte 2

| N veces | X=t_registro_Framework | Y=t_registro_sin_Framework | Unidad de tiempo |
|---------|------------------------|----------------------------|------------------|
| 21      | 0,001001               | 0,016                      | Segundos         |
| 22      | 0,001                  | 0,02                       | Segundos         |
| 23      | 0,001                  | 0,014                      | Segundos         |
| 24      | 0,001                  | 0,016                      | Segundos         |
| 25      | 0,001001               | 0,015                      | Segundos         |
| 26      | 0,001                  | 0,016                      | Segundos         |
| 27      | 0,001                  | 0.015                      | Segundos         |
| 28      | 0,00001                | 0.014                      | Segundos         |
| 29      | 0,001                  | 0,015                      | Segundos         |
| 30      | 0,001                  | 0,016                      | Segundos         |

 **Realizado por:** Jiménez, J; Tasna, C. 2020

Una vez identificado el tiempo en segundos que se requiere tanto para la ejecución del módulo correspondiente a reportes de los patrones funcionales con y sin el Framework, se procede a realizar el cálculo de la distribución T de Student con los datos obtenidos, para este caso se hizo uso del software RStudio.

## Significación estadística

Tal y como se procedió para el análisis de la ejecución del módulo de reportes de actividades diarias, en primer lugar se debe identificar si el par de datos obtenidos se distribuyen o no de manera normal, para lo cual se hizo referencia al Shapiro-Wilk Test (Roldán 2019).

Para este caso se plantea nuevamente un grado de significancia del 95%, representado en Rstudio como la variable **p-value**, como se puede apreciar en la *figura 9-4.* Se debe cumplir la condición de (p-value)>= 0.05 para considerar que el par de datos se distribuyen de manera normal.

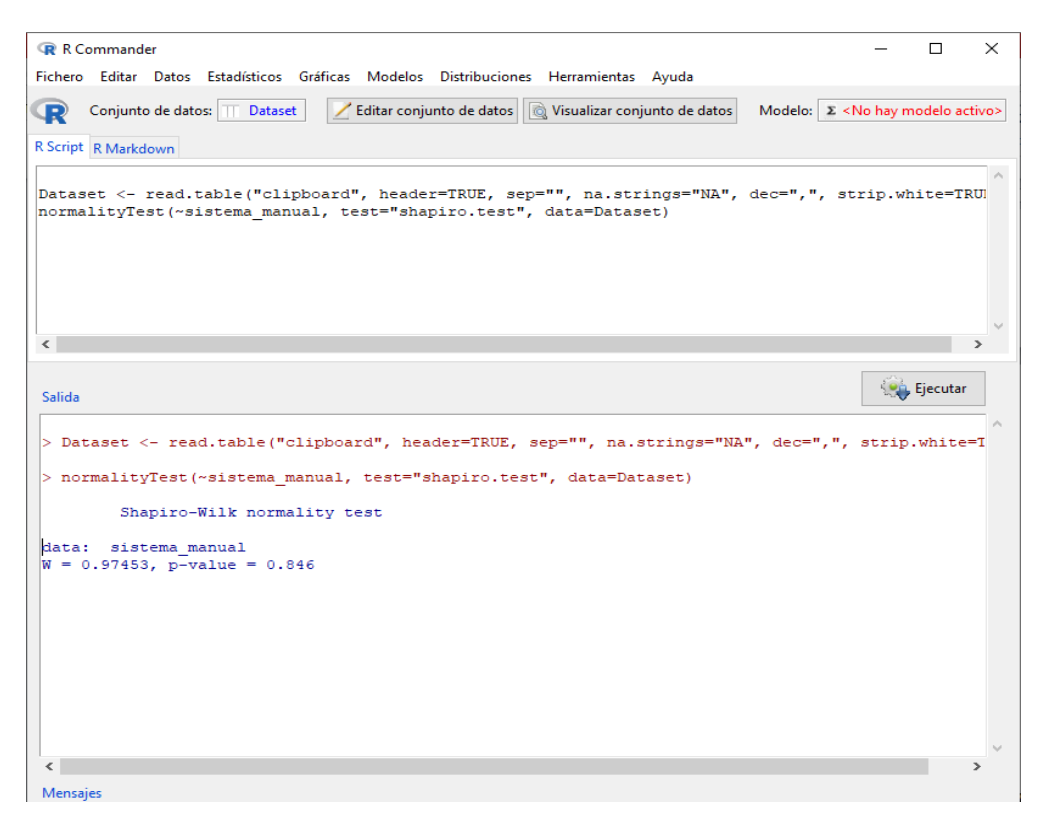

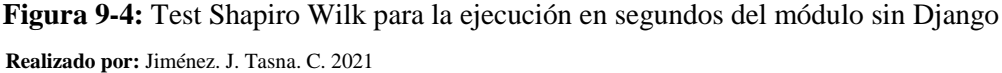

Dado que el grado de significancia representado como **p-value** para el tiempo de ejecución en segundos del módulo de reportes de patrones funcionales *sin* el Framework es de 0.846 (mayor que 0.05) se afirma que los datos se distribuyen de manera normal.

En la *figura 10-4* se obtienen los resultados del grado de significancia para el conjunto de datos del tiempo de ejecución del módulo de reportes de patrones funcionales *mediante* el Framework Django

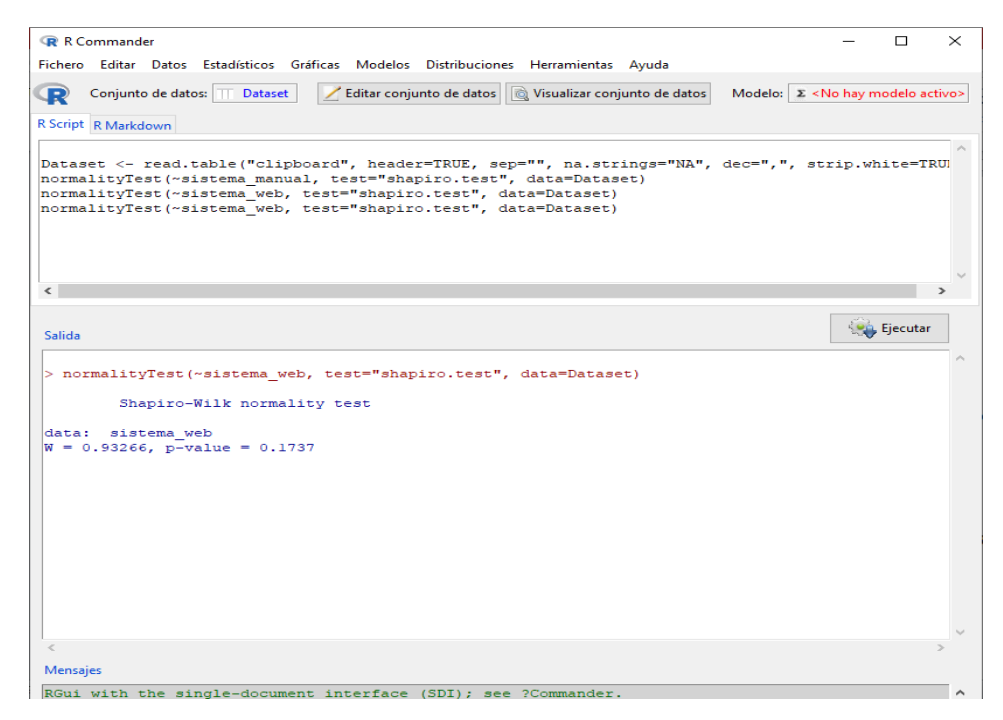

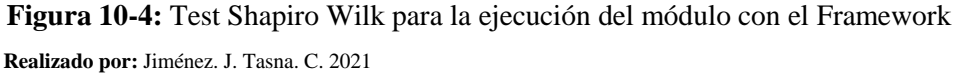

Dado que el grado de significancia representado como **p-value** para el tiempo de ejecución en segundos del módulo de reportes de patrones funcionales con Django es de 0.1737 (mayor que 0.05) se afirma que los datos se distribuyen de manera normal.

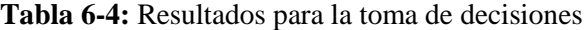

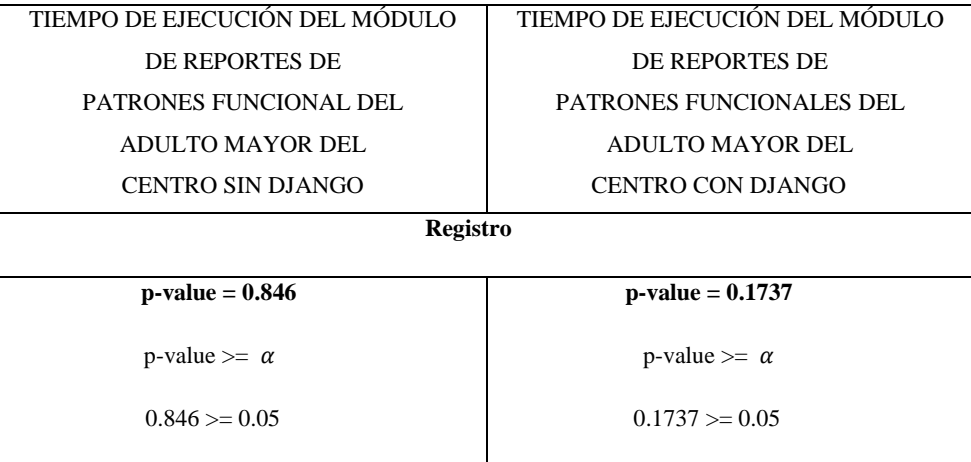

 **Realizado por:** Jiménez, J; Tasna, C. 2020

Dado a que se cumple la condición del nivel de significancia (p\_value>=0.05), se considera que ambas variables se distribuyen de manera normal, por ende están relacionadas entre sí, permitiendo proceder con el test de medias para dos muestras independientes, o T de student.

Para la ejecución del test T de Student se hizo uso del Software RStudio, como se indica en la *figura 11-4*.

| <b>R</b> R Commander<br>п                                                                                                    | $\times$ |
|----------------------------------------------------------------------------------------------------|----------|
| Fichero Editar Datos Estadísticos Gráficas Modelos Distribuciones Herramientas Ayuda                                                                                                    |          |
| Editar conjunto de datos de Visualizar conjunto de datos<br>Modelo: $\Sigma$ <no activo="" hav="" modelo=""><br/>Conjunto de datos:     Dataset</no>                                                                                                    |          |
| <b>R</b> Script R Markdown                                                                                                    |          |
| mormarregicae( aractma web) ecae amaprrovecae ) daea bacaace)<br>normalityTest(~sistema web, test="shapiro.test", data=Dataset)<br>with (Dataset, (t.test (sistema manual, alternative='two.sided', mu=0.0, conf.level=.95)))<br>with (Dataset, Hist (sistema manual, scale="frequency", breaks="Sturges", col="darkgray"))<br>with (Dataset, Hist (sistema web, scale="frequency", breaks="Sturges", col="darkgray"))<br>Dataset <- read.table("clipboard", header=TRUE, sep="", na.strings="NA", dec=",",<br>strip.white=TRUE) |          |
| with (1)<br>ed".<br>$me$ $ti$                                                                                                    |          |
|                                                                                                    |          |
| <b>On</b> Ejecutar<br>Salida<br>made (productor) and copies come memorially<br><b>MARKET</b><br><b>With the first list for the alleged of the</b><br>> with (Dataset, Hist (sistema web, scale="frequency", breaks="Sturges", col="darkgray"))<br>> Dataset <- read.table("clipboard", header=TRUE, sep="", na.strings="NA", dec=",",<br>strip.white=TRUE)                                                                                                    |          |
| $S = 123.44$ , p-value = 0.0006108<br>alternative hypothesis: true rho is not equal to 0<br>sample estimates:<br>rho<br>0.7795711                                                                                                    |          |
| $\,<\,$                                                                                                    |          |
| <b>Mensajes</b>                                                                                                    |          |
| $\lambda$ 1ternative = "two.sided", :                                                                                                    |          |
| Ξi<br>m<br>í para buscar                                                                                                    |          |

 **Figura 11-4:** Ejecución del Test T de Student mediante app RStudio

 **Realizado por:** Jiménez. J. Tasna. C. 2021

Una vez ejecutado el test T de Student, se observan los resultados obtenidos en la *tabla 3-4,* Se dice que si el valor del nivel de significancia tiende a 0 (valor obtenido=0.0006108), se procede a aceptar la hipótesis (Roldán 2019).

 **Tabla 7-4:** Resultados del test Tde Student para los reportes de patrones funcionales del centro

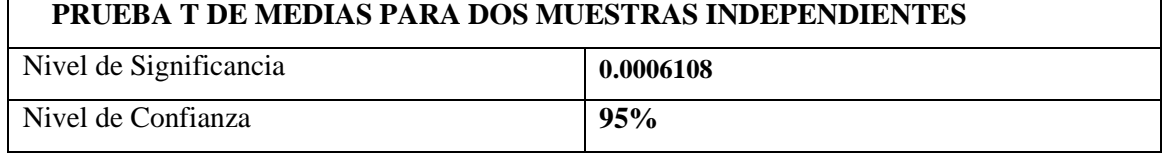

 **Realizado por:** Jiménez. J. Tasna, C. 2020.

Anatomía de la discusión

Únicamente con un valor de significancia que tienda a 0 permitirá la aceptación de la hipótesis (evidencias estadísticamente significativas) (Roldán 2019). Se obtiene un valor de significancia de **0.0006108**, por lo que se procede a aceptar la hipótesis de que el tiempo de ejecución del módulo de reportes de patrones funcionales mediante el Framework es menor que su ejecución sin ningún Framework de por medio.

# *4.1.2.3 Análisis estadístico de las actividades lúdicas del adulto mayor*

Hipótesis: La ejecución del módulo de reportes de actividades lúdicas mediante el Framework permitirá efectuar el proceso de en menor tiempo que la ejecución sin ningún Framework en medio

| N               |          | X=t_registro_Framework   Y=t_registro_sin_Framework | Unidad de tiempo |
|-----------------|----------|-----------------------------------------------------|------------------|
| veces           |          |                                                     |                  |
| $\mathbf{1}$    | 0,001    | 0,032                                               | Segundos         |
| $\overline{2}$  | 0,001002 | 0,023                                               | Segundos         |
| 3               | 0,001002 | 0,029                                               | Segundos         |
| $\overline{4}$  | 0,0001   | 0,022                                               | Segundos         |
| 5               | 0,001001 | 0,025                                               | Segundos         |
| 6               | 0,001    | 0,023                                               | Segundos         |
| $\overline{7}$  | 0,001001 | 0,05900                                             | Segundos         |
| 8               | 0,001002 | 0,02300                                             | Segundos         |
| 9               | 0,001001 | 0,01200                                             | Segundos         |
| 10              | 0,001001 | 0,04900                                             | Segundos         |
| 11              | 0,001002 | 0,03000                                             | Segundos         |
| 12              | 0,001001 | 0,02000                                             | Segundos         |
| $\overline{13}$ | 0,001001 | 0,03400                                             | Segundos         |
| 14              | 0,001002 | 0,02300                                             | Segundos         |
| 15              | 0,001001 | 0,04200                                             | Segundos         |
| 16              | 0,001001 | 0,01000                                             | Segundos         |
| 17              | 0,001001 | 0,05900                                             | Segundos         |
| 18              | 0,001002 | 0,02300                                             | Segundos         |
| 19              | 0,001002 | 0,02300                                             | Segundos         |
| 20              | 0,001002 | 0,02300                                             | Segundos         |

**Tabla 8-4:** Tiempo estimado en segundos del registro de las actividades lúdicas

de un adulto mayor del centro – Parte 1

 **Realizado por:** Jiménez, J; Tasna, C. 2020

| ${\bf N}$ |          | X=t_registro_Framework   Y=t_registro_sin_Framework | <b>Unidad de Tiempo</b> |
|-----------|----------|-----------------------------------------------------|-------------------------|
| veces     |          |                                                     |                         |
| 21        | 0,001001 | 0,03400                                             | Segundos                |
| 22        | 0,001002 | 0,02300                                             | Segundos                |
| 23        | 0,001001 | 0,04200                                             | Segundos                |
| 24        | 0,001001 | 0,01000                                             | Segundos                |
| 25        | 0,001001 | 0,05900                                             | Segundos                |
| 26        | 0,001002 | 0,02300                                             | Segundos                |
| 27        | 0,001002 | 0,02300                                             | Segundos                |
| 28        | 0,001002 | 0,02300                                             | Segundos                |
| 29        | 0,001001 | 0,03400                                             | Segundos                |
| 30        | 0,001002 | 0,02300                                             | Segundos                |

 **Tabla 9-4:** Tiempo estimado en segundos del registro de las actividades lúdicas de un adulto mayor del centro – Parte 2

 **Realizado por:** Jiménez, J; Tasna, C. 2020

Una vez identificado el tiempo en segundos que se requiere tanto para la ejecución del módulo correspondiente a reportes de las actividades lúdicas con y sin el Framework, se procede a realizar el cálculo de la distribución T de Student con los datos obtenidos, para este caso se hizo uso del software RStudio.

### Significación estadística

Para comparar dos muestras apareadas en R, en primer lugar se debe identificar si el par de datos obtenidos se distribuyen o no de manera normal, para lo cual se hizo referencia al Shapiro-Wilk Test (Roldán. 2019).

Para este caso se plantea un grado de significancia o confianza del 95%, representado en Rstudio como la variable **p-value**, como se puede apreciar en la *figura 12-4.* Se debe cumplir la condición de (p-value)>= 0.05 para considerar que el par de datos se distribuyen de manera normal.

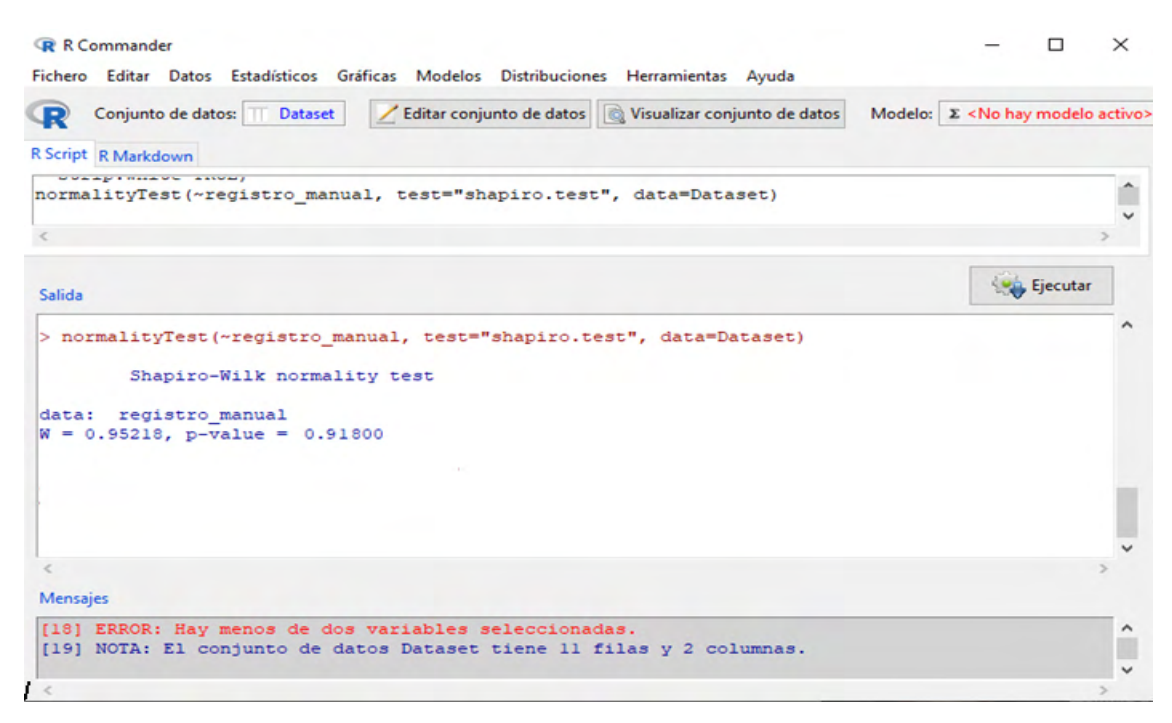

 **Figura 12-4:** Test de Shapiro Wilk para la ejecución en segundos del módulo de reportes sin

DJango

 **Realizado por:** Jiménez. J. Tasna. C. 2021

Dado que el grado de significancia representado como **p-value** para el tiempo de ejecución en segundos del módulo de reportes de actividades lúdicas sin el Framework es de 0.91800 (mayor que 0.05) se afirma que los datos se distribuyen de manera normal.

En la *figura 13-4* se obtienen los resultados del grado de significancia para el conjunto de datos del tiempo de ejecución del módulo de reportes de actividades lúdicas mediante el Framework Django

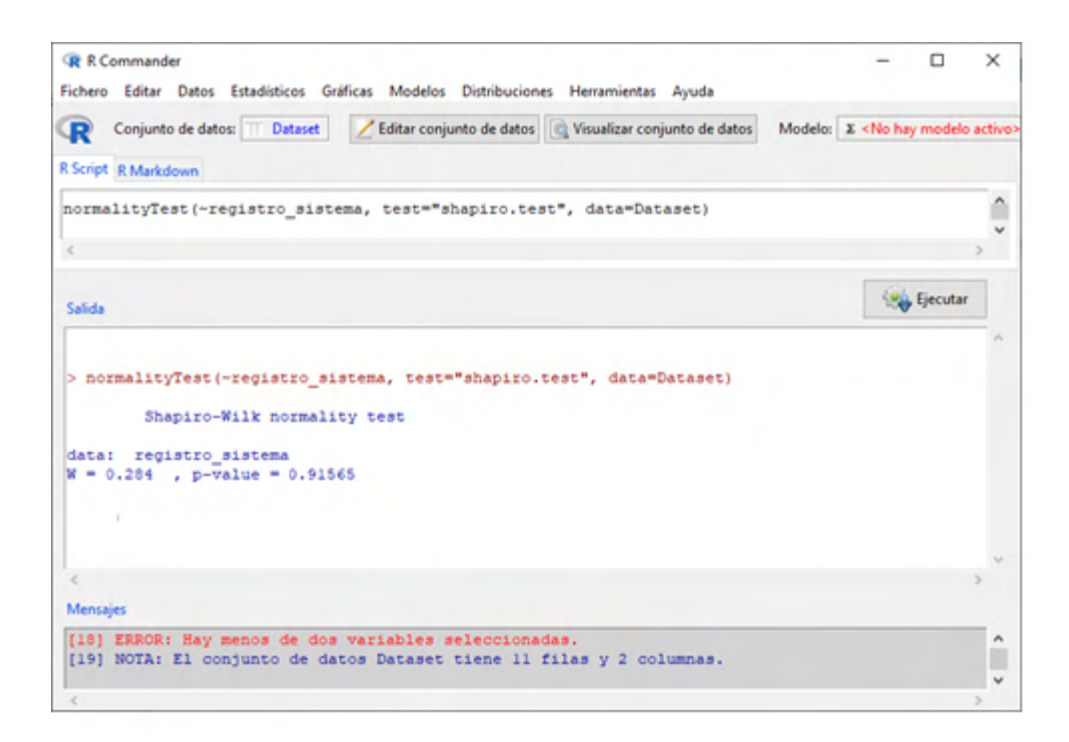

 **Figura 13-4:** Test Shapiro Wilk para la ejecución del módulo de reportes con el Framework

 **Realizado por:** Jiménez. J. Tasna. C. 2021

Por otro lado, se obtiene que el grado de significancia representado como **p-value** para el tiempo de ejecución en segundos del módulo de reportes de actividades lúdicas mediante el Framework Django es de 0.91565 (mayor que 0.05), por ende, se concluye que los datos se distribuyen de manera normal. Los resultados se pueden evidenciar en la *Tabla 2-4* 

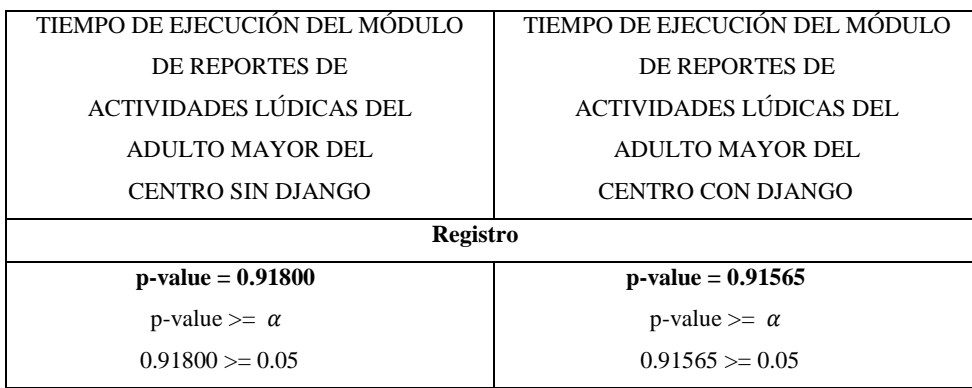

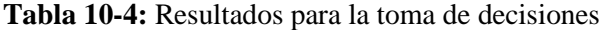

 **Realizado por:** Jiménez, J; Tasna, C. 2020

Dado a que se cumple la condición del nivel de significancia, se considera que ambas variables se distribuyen de manera normal, por ende están relacionadas entre sí, permitiendo proceder con el test de medias para dos muestras independientes, o T de student.

Para la ejecución del test se hizo uso del Software RStudio, como se indica en la *figura 14-4*.

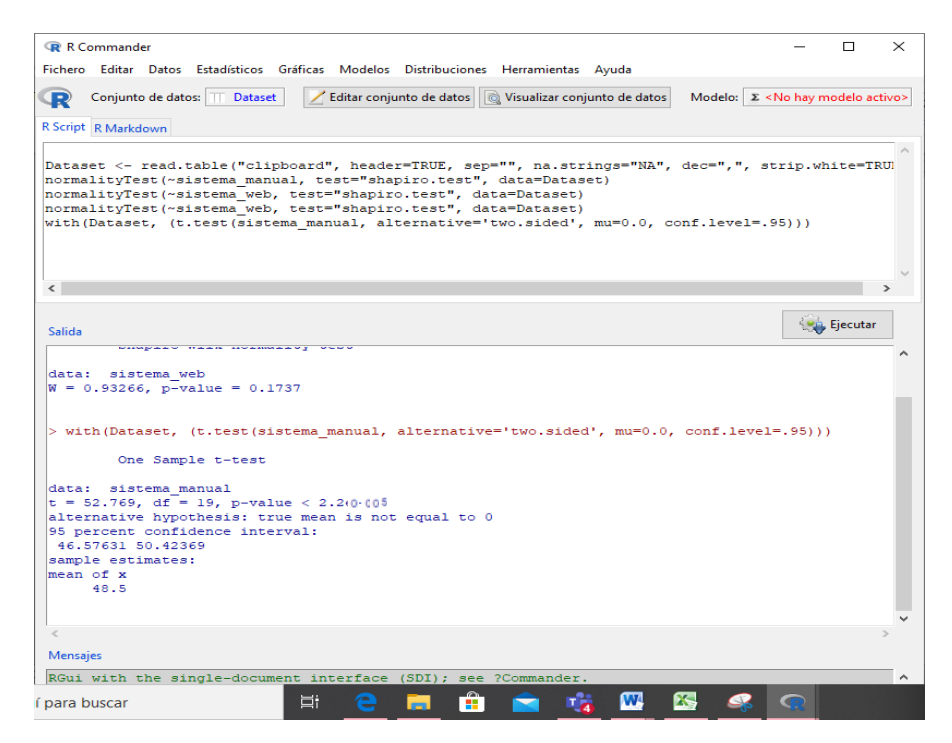

 **Figura 14-4:** Ejecución del Test T de Student mediante el software RStudio  **Realizado por:** Jiménez. J. Tasna. C. 2021

Una vez ejecutado el test T de Student, se observan los resultados obtenidos en la *tabla 3-4,* Se dice que si el nuevo valor del nivel de significancia p-value obtenido tiende a 0 (valor obtenido=0.05), se procede a aceptar la hipótesis (Roldán 2019).
# **Tabla 11-4:** Resultados del test T de Student para los reportes de las actividades lúdicas del adulto mayor.

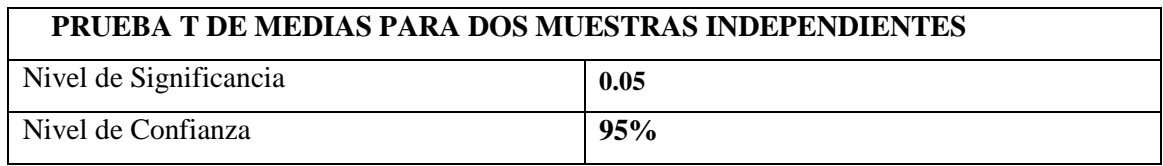

**Realizado por:** Jiménez. J. Tasna, C. 2020.

#### Anatomía de la discusión

Únicamente con un valor de significancia que tienda a 0 permitirá la aceptación de la hipótesis (evidencias estadísticamente significativas) (Roldán 2019). Se obtiene un valor de significancia de 0.05, por lo que se procede a aceptar la hipótesis de que el tiempo de ejecución del módulo de reportes de actividades lúdicas mediante el Framework es menor que su ejecución sin ningún Framework de por medio.

El análisis estadístico de T de Student se ha realizado efectivamente para los 3 módulos de reportes del sistema correspondientes a: Actividades diarias, Patrones funcionales y Actividades lúdicas, obteniendo como resultado un nivel de significancia inferior a 0 (2.2E-16; 0.0006; 0.05 respectivamente), por ende se procede a aceptar la hipótesis: La ejecución del módulo de reportes del sistema mediante el Framework permitirá efectuar el proceso en menor tiempo que la ejecución del mismo módulo sin ningún Framework de por medio.

Por ende, recordando el concepto de *eficiencia* según la normativa ISO 25012: Grado en el que los datos tienen atributos que pueden ser procesados y proporcionados con los niveles de *rendimiento* esperados; se concluye que el *rendimiento* de los módulos de reportes en tiempo de ejecución mediante el Framework es más eficiente que sin uno, logrando satisfacer el atributo de calidad de la *eficiencia* en base a su definición.

### **CONCLUSIONES**

- Las actividades diarias del adulto mayor que se realizan el Centro de Atención Integral al Adulto Mayor CAIAM, son en base a la Normativa General del Adulto Mayor propuesta por el Ministerio de Inclusión Económica y Social en el año 2018, la cual dicta un total de 10 actividades que son: Actividad 1 – Comer; Actividad 2 – Trasladarse entre la cama y la silla; Actividad 3 – Aseo Personal; Actividad 4 – Uso del retrete; Actividad 5 – Bañarse o ducharse; Actividad 6 – Desplazarse; Actividad 7 – Subir y bajar escaleras; Actividad 8 – Vestirse o Desvestirse; Actividad 9 – Control de heces; Actividad 10 – Control de orina.
- Los Patrones de auto percepción funcional de Marjory Gordon dictan una serie de parámetros para recolección de información acerca de la percepción de la salud de las personas, para el caso de personas de la tercera edad, es en base a la normativa General del Adulto Mayor del MIES, la cual regula a todos los geriátricos a nivel nacional, se deben considerar 10 patrones: Patrón 1: Percepción - manejo de la salud ; Patrón 2: Nutricional - metabólico ; Patrón 3: Eliminación ; Patrón 4: Actividad - ejercicio ; Patrón 5: Sueño - descanso ; Patrón 6: Cognitivo - perceptual ; Patrón 7: Autopercepción - auto concepto ; Patrón 8: Rol - relaciones ; Patrón 9: Sexualidad reproducción ; Patrón 10: Adaptación - tolerancia al estrés ; Patrón 11: Valores – creencias.
- Para la implementación del módulo de actividades lúdicas del adulto mayor, referente a actividades para la memoria, atención, lenguaje y autoestima, se consideraron un total de 9 dinámicas acordes a las tecnologías implementadas, entre las cuales se menciona: Actividad 1: Ejercicios para la memoria; Actividad 2: Ejercicios para la memoria visual; Actividad 3: Completar la frase; Actividad 4: Adivina que es; Actividad 5: Actividad del Veo Veo; Actividad 6: Descripción de recorridos; Actividad 7: Quien es quien; Actividad 8: Formar Palabras; Actividad 9: Recordar Imágenes.
- Según la normativa ISO para la gestión de calidad, en su enfoque orientado al desarrollo de software, plantea que el estándar de calidad ISO IEC 25012 se utiliza para el análisis de la calidad de los datos, siendo que existe la calidad de datos inherente y la dependiente del sistema. Para el Software de Asistencia al Adulto Mayor GERIA, se consideraron los atributos de Eficiencia y Portabilidad, logrando demostrarse el cumplimiento de ambos criterios dentro del proyecto.
- Los resultados del análisis estadístico en cuanto a la ejecución del módulo de reportes de actividades diarias mediante el Framework arrojan un valor de significancia de 2.2E-16 (tendiendo a 0), por ende se determina que la hipótesis: La ejecución del módulo de reportes de actividades diarias mediante el Framework permitirá efectuar el proceso de forma más eficiente que sin ningún Framework de por medio, se cumple de manera efectiva.
- Los resultados del análisis estadístico realizado orientado a la ejecución del módulo de reportes de patrones funcionales mediante el Framework arrojan un valor de significancia de 0.0006 (tendiendo a 0), por ende se determina que la hipótesis: La ejecución del módulo de reportes de patrones funcionales mediante el Framework permitirá efectuar el proceso de forma más eficiente que sin ningún Framework de por medio, se cumple de manera efectiva.
- El análisis estadístico orientado a la ejecución del módulo de reportes de actividades lúdicas mediante el Framework arroja un valor de significancia de 0.05 (tendiendo a 0), por ende se determina que la hipótesis: La ejecución del módulo de reportes de actividades lúdicas mediante el Framework permitirá efectuar el proceso de forma más eficiente que sin ningún Framework de por medio, se cumple de manera efectiva.

#### **RECOMENDACIONES**

- Se recomienda analizar las métricas de calidad de datos inherentes y dependientes del sistema propuestas por la normativa ISO / IEC 25012 que no fueron tratadas en el desarrollo del presente proyecto.
- Se recomienda para futuras versiones ampliar la gama de actividades que fueron implementadas con el propósito de obtener información desde otra perspectiva, considerando que el sistema brinda las facilidades para gestionar este proceso.
- Se recomienda la implementación de la presente versión del aplicativo en diversos centros de atención integral al adulto mayor del país con el propósito de lograr ampliar el dominio de información recolectada, de ser posible a nivel nacional.
- En cuanto a los procedimientos del análisis estadístico, el cual verificaba si la ejecución del proceso era más eficiente mediante el uso de un Framework de desarrollo web, se recomienda para futuros estudios desechar los valores atípicos, es decir, valores muy alejados de la media, con el fin de obtener un análisis estadístico más preciso, o bien reemplazar dichos valores atípicos por el valor de la media en sí.

#### **BIBLIOGRAFIA**

**ARCINIEGA, F.,** Normas ISO para el desarrollo de software [en línea]. 2008. [Consulta: 8 de Septiembre de 2021]. Disponible en https://fernandoarciniega.com/normas-y-estandares-de-calidadpara-el-desarrollo-de-

software/#:~:text=La%20norma%20ISO%2FIEC%209126%20de%201991%2C%20es%20la,del% 20Producto%20del%20Software%20y%20Calidad%20en%20

**COX, B.,** Índice de actividades diarias del adulto mayor [en línea]. 1989. [Consulta: 8 de Septiembre de 2021]. Disponible en: [https://scielo.isciii.es/scielo.php?script=sci\\_arttext&pid=S1135-](https://scielo.isciii.es/scielo.php?script=sci_arttext&pid=S1135-57271997000200004#:~:text=El%20%C3%ADndice%20de%20Barthel%20es%20un%20instrumento%20ampliamente,estimaci%C3%B3n%20cuantitativa%20del%20grado%20de%20dependencia%20del%20sujeto) [57271997000200004#:~:text=El%20%C3%ADndice%20de%20Barthel%20es%20un%20instrume](https://scielo.isciii.es/scielo.php?script=sci_arttext&pid=S1135-57271997000200004#:~:text=El%20%C3%ADndice%20de%20Barthel%20es%20un%20instrumento%20ampliamente,estimaci%C3%B3n%20cuantitativa%20del%20grado%20de%20dependencia%20del%20sujeto) [nto%20ampliamente,estimaci%C3%B3n%20cuantitativa%20del%20grado%20de%20dependencia](https://scielo.isciii.es/scielo.php?script=sci_arttext&pid=S1135-57271997000200004#:~:text=El%20%C3%ADndice%20de%20Barthel%20es%20un%20instrumento%20ampliamente,estimaci%C3%B3n%20cuantitativa%20del%20grado%20de%20dependencia%20del%20sujeto) [%20del%20sujeto.](https://scielo.isciii.es/scielo.php?script=sci_arttext&pid=S1135-57271997000200004#:~:text=El%20%C3%ADndice%20de%20Barthel%20es%20un%20instrumento%20ampliamente,estimaci%C3%B3n%20cuantitativa%20del%20grado%20de%20dependencia%20del%20sujeto)

**BECK, H.,** Programación extrema explicada, The White Book [en línea]. 1999. [Consulta: 8 de Septiembre de 2021]. Disponible en: [https://es.slideshare.net/AXAEMEALA/agile-white-book-axa](https://es.slideshare.net/AXAEMEALA/agile-white-book-axa-emeala-11-extreme-programming)[emeala-11-extreme-programming](https://es.slideshare.net/AXAEMEALA/agile-white-book-axa-emeala-11-extreme-programming)

**BYFORD, C.,** Programación de metodología ági XP [blog]. 2013. [consulta: 8 de Septiembre de 2021]. Disponible en<https://programacionagilxp.blogspot.com/>

**BOLTENDAHL, C.,** ISO IEC / 9126-3 [en línea]. 2009. [consulta: 4 de Agosto de 2021]. Disponible en<https://www.issco.unige.ch/en/research/projects/ewg96/node14.html>

**BORGES, C.,** PostgreSQL Documentation [en línea]. 2019. [Consulta: 4 de Agosto del 2021] Disponible en:<https://www.postgresql.org/docs/>

**CAMINO, O.,** ¿Qué es la Programación orientada a objetos? [en línea]. 2018. [Consulta: 4 de Agosto de 2021]. Disponible en [https://lenguajesdeprogramacion.net/diccionario/que-es-programacion](https://lenguajesdeprogramacion.net/diccionario/que-es-programacion-orientado-a-objetos/)[orientado-a-objetos/](https://lenguajesdeprogramacion.net/diccionario/que-es-programacion-orientado-a-objetos/)

**CEDICI, J.,** Software educativo para enfermería Los cuidados intensivos del diseño [en línea]. 2003. [Consulta: 14 de Marzo de 2020]. Disponible en [http://sedici.unlp.edu.ar/bitstream/handle/10915/14177/Documento\\_completo.pdf?sequence=1](http://sedici.unlp.edu.ar/bitstream/handle/10915/14177/Documento_completo.pdf?sequence=1)

**CRUD.,** Create, Read, Update and Delete Operations [en línea]. 1980. [Consulta: 14 de marzo de 2020]. Disponible en:<https://www.merriam-webster.com/dictionary/crud>

**CRUZ, D.,** Índice de Katz [en línea]. 1991. [Consulta: 14 de Marzo de 2020]. Disponible en <https://psicologiaymente.com/clinica/indice-katz>

**ROSERO, D.,** Que es DJANGO [blog]. 2012. [Consulta: 6 Agosto de 2020]. Disponible en <http://django.es/>

**SCARRATT, D.,** Main Page Django SF [blog]. 2003. [Consulta: 6 Agosto de 2020]. Disponible en <https://www.djangoproject.com/foundation/individual-members/>

**ENDVAWNOW, O.,** ¿Qué son los indicadores? [en línea]. 2009. [Consulta: 6 Agosto de 2020]. Disponible en en [https://www.endvawnow.org/es/articles/336](https://www.endvawnow.org/es/articles/336-indicadores.html#:~:text=Un%20indicador%20es%20una%20caracter%C3%ADstica%20espec%C3%ADfica%2C%20observable%20y,debe%20estar%20enfocado%2C%20y%20ser%20claro%20y%20espec%C3%ADfico) [indicadores.html#:~:text=Un%20indicador%20es%20una%20caracter%C3%ADstica%20espec%C](https://www.endvawnow.org/es/articles/336-indicadores.html#:~:text=Un%20indicador%20es%20una%20caracter%C3%ADstica%20espec%C3%ADfica%2C%20observable%20y,debe%20estar%20enfocado%2C%20y%20ser%20claro%20y%20espec%C3%ADfico) [3%ADfica%2C%20observable%20y,debe%20estar%20enfocado%2C%20y%20ser%20claro%20y](https://www.endvawnow.org/es/articles/336-indicadores.html#:~:text=Un%20indicador%20es%20una%20caracter%C3%ADstica%20espec%C3%ADfica%2C%20observable%20y,debe%20estar%20enfocado%2C%20y%20ser%20claro%20y%20espec%C3%ADfico) [%20espec%C3%ADfico.](https://www.endvawnow.org/es/articles/336-indicadores.html#:~:text=Un%20indicador%20es%20una%20caracter%C3%ADstica%20espec%C3%ADfica%2C%20observable%20y,debe%20estar%20enfocado%2C%20y%20ser%20claro%20y%20espec%C3%ADfico)

**GARRET, Y.,** Django Total Documentation [foro]. 2005. [Consulta: 8 de Septiembre de 2021]. Disponible en: [https://docs.djangoproject.com/en/3.2/#:~:text=Django%20has%20a%20lot%20of%20documentati](https://docs.djangoproject.com/en/3.2/#:~:text=Django%20has%20a%20lot%20of%20documentation.%20A%20high-level,level%20and%20provide%20useful%20background%20information%20and%20explanation) [on.%20A%20high](https://docs.djangoproject.com/en/3.2/#:~:text=Django%20has%20a%20lot%20of%20documentation.%20A%20high-level,level%20and%20provide%20useful%20background%20information%20and%20explanation)[level,level%20and%20provide%20useful%20background%20information%20and%20explanation.](https://docs.djangoproject.com/en/3.2/#:~:text=Django%20has%20a%20lot%20of%20documentation.%20A%20high-level,level%20and%20provide%20useful%20background%20information%20and%20explanation)

**GARCÍA, J.,** Caso práctico metodología XP [en línea]. 2020. [Consulta: 8 de Septiembre de 2021]. Disponible en: https://metodologiasdesoftware.wordpress.com/2020/05/29/caso-practicometodologia-xp/

**GARCÍA, P.,** 19 juegos, actividades y dinámicas para personas adultas mayores [en línea]. 2016. [Consulta: 9 de Abril de 2020]. Disponible en [https://www.lifeder.com/juegos-para-personas](https://www.lifeder.com/juegos-para-personas-mayores/)[mayores/](https://www.lifeder.com/juegos-para-personas-mayores/)

**CÁRDENAS. G.,** About Git [Blog]. 2016. [Consulta: 17 de Diciembre de 2020]. Disponible en <https://about.gitlab.com/company/team/>

**GORDON, M.,** Patrones funcionales [en línea]. 2014. [Consulta: 14 de Marzo 2020]. Disponible en <http://www.docvadis.es/aulasalud/document/aulasalud/> patrones\_funcionales/fr/metadata/files/0/file/patrones\_funcionales\_mgordon.pdf

**GONZALES, G.,** Métricas ISO IEC 25012 [en línea]. 2007. [Consulta: 4 de Agosto 2021]. Disponible en v22n35a10.pdf (scielo.org.co

**GROK COMUNITY, O.,** GROK [foro en línea]. 2012. [Consulta: 8 de Agosto 2020]. Disponible en http://grok.zope.org/

**GUTIÉRREZ, J.,** Frameworks de desarrollo web [en línea]. 2008. [Consulta: 6 de Agosto 2020]. Disponible en [http://www.lsi.us.es/~javierj/investigacion\\_ficheros/Framework.pdf](http://www.lsi.us.es/~javierj/investigacion_ficheros/Framework.pdf)

**HÖLMER, H.,** Object Relational Mapper [en línea]. 2017. [Consulta: 6 de Agosto 2020]. Disponible en<https://www.fullstackpython.com/object-relational-mappers-orms.html>

**J2LOGO.,** Tipos de variables en Python [en línea]. 2019. [Consulta: 14 de Marzo de 2020] Disponible en<https://j2logo.com/python/tutorial/tipos-de-datos-basicos-de-python/>

**KARINA, D.,** Actividades recreativas para la cuarentena del adulto mayor [trabajo de titulación]. [Pregrado]. 2020. [Consulta: 14 de Marzo de 2020]. Disponible en [https://canitas.mx/guias/actividades-recreativas-para-la-cuarentena-del-adulto](https://canitas.mx/guias/actividades-recreativas-para-la-cuarentena-del-adulto-mayor/#:~:text=Actividades%20Cuarentena%20L%C3%BAdicas%20para%20Adultos%20Mayores%201%20Jardiner%C3%ADa.,memoria.%20...%204%20Lectura.%20...%205%20Manualidades.%20)[mayor/#:~:text=Actividades%20Cuarentena%20L%C3%BAdicas%20para%20Adultos%20Mayore](https://canitas.mx/guias/actividades-recreativas-para-la-cuarentena-del-adulto-mayor/#:~:text=Actividades%20Cuarentena%20L%C3%BAdicas%20para%20Adultos%20Mayores%201%20Jardiner%C3%ADa.,memoria.%20...%204%20Lectura.%20...%205%20Manualidades.%20) [s%201%20Jardiner%C3%ADa.,memoria.%20...%204%20Lectura.%20...%205%20Manualidades.](https://canitas.mx/guias/actividades-recreativas-para-la-cuarentena-del-adulto-mayor/#:~:text=Actividades%20Cuarentena%20L%C3%BAdicas%20para%20Adultos%20Mayores%201%20Jardiner%C3%ADa.,memoria.%20...%204%20Lectura.%20...%205%20Manualidades.%20) [%20](https://canitas.mx/guias/actividades-recreativas-para-la-cuarentena-del-adulto-mayor/#:~:text=Actividades%20Cuarentena%20L%C3%BAdicas%20para%20Adultos%20Mayores%201%20Jardiner%C3%ADa.,memoria.%20...%204%20Lectura.%20...%205%20Manualidades.%20)

**KENYA, J., & DORA, H., & SANTANA, E., & CINTRA, A.,** Desarrollo de software para apoyar la toma de decisiones en la selección de diagnósticos e intervenciones de enfermería para niños y adolescentes [trabajo de titulación]. [Pregrado]. 2003. [Consulta: 14 de Marzo de 2020]. Disponible en [http://www.scielo.br/pdf/rlae/v23n5/es\\_0104-1169-rlae-23-05-00927.pdf](http://www.scielo.br/pdf/rlae/v23n5/es_0104-1169-rlae-23-05-00927.pdf)

**LEY ORGÁNICA DE LAS PERSONAS ADULTAS MAYORES.,** Norma Técnica [documento]. 2019. pp. 42-49. [consulta: 28 de Marzo de 2020]. Disponible en [https://www.gob.ec/sites/default/files/regulations/2019-](https://www.gob.ec/sites/default/files/regulations/2019-06/Documento_%20LEY%20ORGANICA%20DE%20LAS%20PERSONAS%20ADULTAS%20MAYORES.pdf) [06/Documento\\_%20LEY%20ORGANICA%20DE%20LAS%20PERSONAS%20ADULTAS%20](https://www.gob.ec/sites/default/files/regulations/2019-06/Documento_%20LEY%20ORGANICA%20DE%20LAS%20PERSONAS%20ADULTAS%20MAYORES.pdf) [MAYORES.pdf](https://www.gob.ec/sites/default/files/regulations/2019-06/Documento_%20LEY%20ORGANICA%20DE%20LAS%20PERSONAS%20ADULTAS%20MAYORES.pdf)

**ROLDÁN, L.,** Test T de Student para comparar dos muestras apareadas [en línea]. 2019. [Consulta: 23 de septiembre de 2020]. Disponible en [https://vivaelsoftwarelibre.com/t-de-student-para](https://vivaelsoftwarelibre.com/t-de-student-para-comparar-dos-muestras-apareadas-en-r/#:~:text=La%20prueba%20t%20de%20Student%20es%20uno%20de,del%20uso%20de%20la%20interfaz%20gr%C3%A1fica%20R%20Commander)[comparar-dos-muestras-apareadas-en-](https://vivaelsoftwarelibre.com/t-de-student-para-comparar-dos-muestras-apareadas-en-r/#:~:text=La%20prueba%20t%20de%20Student%20es%20uno%20de,del%20uso%20de%20la%20interfaz%20gr%C3%A1fica%20R%20Commander)

[r/#:~:text=La%20prueba%20t%20de%20Student%20es%20uno%20de,del%20uso%20de%20la%2](https://vivaelsoftwarelibre.com/t-de-student-para-comparar-dos-muestras-apareadas-en-r/#:~:text=La%20prueba%20t%20de%20Student%20es%20uno%20de,del%20uso%20de%20la%20interfaz%20gr%C3%A1fica%20R%20Commander) [0interfaz%20gr%C3%A1fica%20R%20Commander.](https://vivaelsoftwarelibre.com/t-de-student-para-comparar-dos-muestras-apareadas-en-r/#:~:text=La%20prueba%20t%20de%20Student%20es%20uno%20de,del%20uso%20de%20la%20interfaz%20gr%C3%A1fica%20R%20Commander)

**LOPEZ, J.,** Aplicación de prácticas de ingeniería adecuadas para la creación de software [en línea]. 2020, [Consulta: 8 de Septiembre 2021]. Disponible en [https://openwebinars.net/blog/extreme](https://openwebinars.net/blog/extreme-programming-que-es-y-como-aplicarlo/)[programming-que-es-y-como-aplicarlo/](https://openwebinars.net/blog/extreme-programming-que-es-y-como-aplicarlo/)

**LOPEZ, B.,** Metodología Ágil de desarrollo de software XP [en línea]. 2018, [Consulta: 22 de Septiembre 2021]. Disponible en [https://user-gadoc8x.cld.bz/Metodologia-Agil-de-desarrollo-de](https://user-gadoc8x.cld.bz/Metodologia-Agil-de-desarrollo-de-software/7/#zoom=z)[software/7/#zoom=z](https://user-gadoc8x.cld.bz/Metodologia-Agil-de-desarrollo-de-software/7/#zoom=z)

**LOZADA, J.,** Método inductivo y deductivo [en línea]. 2014. [Consulta: 22 de Septiembre 2021]. Disponible en [https://psicologiaeducacionalsedes.wordpress.com/2020/07/27/metodos-inductivo-y](https://psicologiaeducacionalsedes.wordpress.com/2020/07/27/metodos-inductivo-y-deductivo/)[deductivo/](https://psicologiaeducacionalsedes.wordpress.com/2020/07/27/metodos-inductivo-y-deductivo/)

**DAVIDSON, P.,** Persistencia de datos [en línea]. 2011, [Consulta: 22 de Septiembre 2021]. Disponible en<https://uniwebsidad.com/libros/algoritmos-python/capitulo-11/persistencia-de-datos>

**MDN, GUIDE DJANGO WORKSPACE.,** Aprender Django [en línea]. 2016. [Consulta: 28 de Junio de 2020]. Disponible en<https://developer.mozilla.org/en-US/docs/Learn/Server-side/Django>

**MIES.,** Ministerio de Inclusión económica y Social del Ecuador [Manual]. 2014. pp. 14-19. [Consulta: 28 de Junio de 2020]. Disponible en [https://www.inclusion.gob.ec/wp](https://www.inclusion.gob.ec/wp-content/uploads/downloads/2014/03/NORMA-TECNICA-DE-POBLACIÓN-ADULTA-MAYOR-28-FEB-2014.pdf)[content/uploads/downloads/2014/03/NORMA-TECNICA-DE-POBLACI](https://www.inclusion.gob.ec/wp-content/uploads/downloads/2014/03/NORMA-TECNICA-DE-POBLACIÓN-ADULTA-MAYOR-28-FEB-2014.pdf)ÓN-ADULTA-MAYOR-[28-FEB-2014.pdf](https://www.inclusion.gob.ec/wp-content/uploads/downloads/2014/03/NORMA-TECNICA-DE-POBLACIÓN-ADULTA-MAYOR-28-FEB-2014.pdf)

**MUÑOZ, L.,** Modelo Vista Plantilla de Framework Django [en línea]. 2019. [Consulta: 28 de Junio de 2020]. Disponible e[n https://overiq.com/django-1-10/mvc-pattern-and-django/](https://overiq.com/django-1-10/mvc-pattern-and-django/)

**OMS.,** Organización mundial de la salud, *Envejecimiento activo* [en línea]*.* 1990. [Consulta: 9 de abril de 2020]. Disponible en<https://www.who.int/topics/ageing/es/>

**POSTGRESQL, ORGANIZATION.,** *What about PostgreSQL* [en línea]. 1996. [Consulta: 8 de Marzo 2020]. Disponible en<https://www.postgresql.org/docs/>

**PRINCIPIOS Y DISPOSICIONES FUNDAMENTALES.,** Ley Orgánica de las Personas Adultas Mayores [en línea]. 2019. artículo 4. pp. 46. [Consulta: 28 de Marzo de 2020]. Disponible en [https://www.gob.ec/sites/default/files/regulations/2019-](https://www.gob.ec/sites/default/files/regulations/2019-06/Documento_%20LEY%20ORGANICA%20DE%20LAS%20PERSONAS%20ADULTAS%20MAYORES.pdf) [06/Documento\\_%20LEY%20ORGANICA%20DE%20LAS%20PERSONAS%20ADULTAS%20](https://www.gob.ec/sites/default/files/regulations/2019-06/Documento_%20LEY%20ORGANICA%20DE%20LAS%20PERSONAS%20ADULTAS%20MAYORES.pdf) [MAYORES.pdf](https://www.gob.ec/sites/default/files/regulations/2019-06/Documento_%20LEY%20ORGANICA%20DE%20LAS%20PERSONAS%20ADULTAS%20MAYORES.pdf)

**PHYLOS.,** Introducción a Phylos [en línea]. 2012, [Consulta: 8 de Agosto 2020]. Disponible en <http://toporojo.es/blog/2012/02/11/desarrollo-web-con-python-pylons/>

**PYTHON, ORG.,** Introducción a Python [en línea]. 1991. [Consulta: 8 de Marzo 2020]. Disponible en<http://docs.python.org.ar/tutorial/3/real-index.html>

**PYTHON, WIKI.,** The Python Wiki [en línea]. 1991. [Consulta: 8 de Marzo 2020]. Disponible en <http://docs.python.org.ar/tutorial/3/real-index.html>

**RAMIREZ, Y.,** Definición de patrones [en línea]. 2006, [Consulta: 8 de Marzo 2020]. Disponible en<http://docs.python.org.ar/tutorial/3/real-index.html>

**RESIG, Y.,** J.Api de Jquery [en línea]. 2006, [consulta: 9 marzo 2020]. Disponible en: <https://api.jquery.com/>

**ROMERO, M.,** Metodología ágil XP [en línea]. 2016. [Consulta: 8 de Septiembre de 2021]. Disponible en: [https://www.academia.edu/30405743/METODOLOG%C3%8DA\\_XP#:~:text=FASES%20DE%20](https://www.academia.edu/30405743/METODOLOG%C3%8DA_XP#:~:text=FASES%20DE%20LA%20METODOLOG%C3%8DA%20XP%20%EF%82%B7%20Fase%20I,que%20hay%20que%20conseguir%20dise%C3%B1os%20simples%20y%20sencillos) [LA%20METODOLOG%C3%8DA%20XP%20%EF%82%B7%20Fase%20I,que%20hay%20que%](https://www.academia.edu/30405743/METODOLOG%C3%8DA_XP#:~:text=FASES%20DE%20LA%20METODOLOG%C3%8DA%20XP%20%EF%82%B7%20Fase%20I,que%20hay%20que%20conseguir%20dise%C3%B1os%20simples%20y%20sencillos) [20conseguir%20dise%C3%B1os%20simples%20y%20sencillos.](https://www.academia.edu/30405743/METODOLOG%C3%8DA_XP#:~:text=FASES%20DE%20LA%20METODOLOG%C3%8DA%20XP%20%EF%82%B7%20Fase%20I,que%20hay%20que%20conseguir%20dise%C3%B1os%20simples%20y%20sencillos)

**SQUARE, K.,** ISO 25000 [en línea]. 2005. [consulta: 8 de Septiembre de 2021]. Disponible en: <https://iso25000.com/index.php/normas-iso-25000/iso-25012>

**TESIS, U., & MASTERS, Y.,** Que es un análisis estadístico y para qué sirve [en línea]. 2020, [Consulta: 8 de Septiembre de 2021]. Disponible en: [https://www.crehana.com/es/blog/data](https://www.crehana.com/es/blog/data-analitica/analisis-estadistico/)[analitica/analisis-estadistico/](https://www.crehana.com/es/blog/data-analitica/analisis-estadistico/)

**THEGEARS, C.,** Turbo Gears Documentation [foro]. 2012. [Consulta: 8 de Septiembre de 2021]. Disponible en:<https://www.turbogears.org/documentation.html>

**THORNTON, D.,** Que es Boostrap [en línea]. 2016. [Consulta: 8 de Septiembre de 2021]. Disponible en:<https://www.hostinger.mx/tutoriales/que-es-bootstrap>

**TRIPOD, A.,** Metodología XP o programación extrema [en línea]. 2014. [Consulta: 8 de Septiembre de 2021]. Disponible en: [https://www.sinnaps.com/blog-gestion-proyectos/metodologia](https://www.sinnaps.com/blog-gestion-proyectos/metodologia-xp#:~:text=Esta%20metodolog%C3%ADa%20XP%20est%C3%A1%20dentro%20de%20las%20denominadas,se%20van%20repitiendo%20cada%20semana%20o%203-5%20semanas)[xp#:~:text=Esta%20metodolog%C3%ADa%20XP%20est%C3%A1%20dentro%20de%20las%20d](https://www.sinnaps.com/blog-gestion-proyectos/metodologia-xp#:~:text=Esta%20metodolog%C3%ADa%20XP%20est%C3%A1%20dentro%20de%20las%20denominadas,se%20van%20repitiendo%20cada%20semana%20o%203-5%20semanas) [enominadas,se%20van%20repitiendo%20cada%20semana%20o%203-5%20semanas.](https://www.sinnaps.com/blog-gestion-proyectos/metodologia-xp#:~:text=Esta%20metodolog%C3%ADa%20XP%20est%C3%A1%20dentro%20de%20las%20denominadas,se%20van%20repitiendo%20cada%20semana%20o%203-5%20semanas)

**MORETZ**, **C.,** Software educativo para enfermería del adulto [en línea]. 2003. [Consulta: 14 de Marzo de 2020]. Disponible en [http://sedici.unlp.edu.ar/bitstream/handle/10915/14177/Documento\\_completo.pdf?sequence=1](http://sedici.unlp.edu.ar/bitstream/handle/10915/14177/Documento_completo.pdf?sequence=1)

**VADIS, P.**, Tipos de patrones funcionales [en línea]. 2008. [consulta: 28 de Marzo 2020]. Disponible en <http://www.docvadis.es/aulasalud/document/aulasalud/> patrones\_funcionales/fr/metadata/files/0/file/patrones\_funcionales\_mgordon.pdf

**WEB2PY, WEB 2.,** Python Documentation [foro]. 2012. [Consulta: 16 de Septiembre de 2021]. Disponible en [web2py.com/init/default/documentation](http://web2py.com/init/default/documentation)

**WILLE, RA.,** Análisis Formal de Conceptos [en línea]. 1984. [Consulta: 16 de Septiembre de 2021]. Disponible en http://www.cs.us.es/~fsancho/?e=78

**ZOHO CORPORATION.**, Zoho Project Management [en línea]. 1996. [Consulta: 1 junio 2020]. Disponible en: https://www.zoho.com/esxl/?utm\_source=zohocorp&utm\_medium=referral&utm\_campaign=internal

### **ANEXOS**

### **ANEXO A: PATRONES FUNCIONALES**

# **PATRÓN 1: PERCEPCIÓN - MANEJO DE LA SALUD:**

Este Patrón describe, básicamente, cómo percibe el propio individuo la salud y el bienestar, y cómo maneja todo lo relacionado con su salud, respecto a su mantenimiento o recuperación. Por tanto se incluye en él, las prácticas preventivas de todo tipo (hábitos higiénicos, vacunaciones, autoexploraciones recomendadas a la población, etc), la adherencia a tratamientos médicos o enfermeros prescritos y la evitación o control de prácticas sociales perjudiciales para la salud (consumo de drogas, alcohol, tabaco, etc). En concreto, mediante la valoración de este Patrón pretendemos determinar las percepciones sobre salud del individuo, el manejo general de su salud y las prácticas preventivas.

#### **¿Cómo percibe el paciente su estado de salud?**

**¿Se considera "sano", "enfermo"?** 

**¿Faltó frecuentemente a sus responsabilidades laborales o de estudio por alteraciones en su salud (catarros frecuentes, molestias inespecíficas, etc)en los últimos tiempos?** 

**¿Tiene prácticas perjudiciales para su salud: fuma, bebe alcohol en exceso, consume drogas?**

**¿Realiza acciones preventivas apropiadas para su edad o sexo: se vacuna, realiza autoexploraciones mamarias, etc?** 

**¿Ha sufrido accidentes, tanto caseros, laborales o de tráfico?** 

**¿Sigue correctamente los tratamientos indicados por los profesionales sanitarios?** 

- **¿Es alérgico a alguna sustancia?**
- **¿Ha tenido ingresos hospitalarios?**
- **¿Ha recibido transfusiones de productos sanguíneos?**

**¿Ha estado o está expuesto a prácticas potencialmente infectivas?** 

## **PATRÓN 2: NUTRICIONAL - METABÓLICO**

Mediante la valoración de este Patrón, se pretende determinar las costumbres de consumo de alimentos y líquidos, en relación con las necesidades metabólicas del individuo, y las posibilidades de disponibilidad de aquellos. También se explorará los posibles problemas en su ingesta. Asimismo, se determinará las características de la piel y mucosas, y su estado. Se indagará sobre talla, peso y temperatura.

**¿Cuál es la ingesta típica de alimentos diaria? Variedad y cantidad. Número de ingestas/día y distribución.** 

**¿Necesita suplementos nutricionales por su enfermedad? ¿Cuál es la ingesta típica de líquidos diaria? ¿Cómo es el apetito: disminuido, aumentado? ¿Tiene problemas con la masticación, deglución o digestión de alimentos? ¿Tiene prótesis dentarias? ¿Hay vómitos, nauseas o regurgitaciones? ¿Hay pérdida o ganancia de peso? ¿Hay variaciones en la estatura (en niños)? ¿Cuál es el estado de la piel y mucosas? ¿Qué características de elasticidad, hidratación y color tienen?¿Existen lesiones en ellas? Si las hubiera ¿cuáles son las características de las mismas? ¿Qué temperatura corporal tiene?** 

# **PATRÓN 3: ELIMINACIÓN**

Describe el patrón de la función excretora (intestinal, urinaria y de la piel) y todos los aspectos relacionados con ella: rutinas personales, uso de dispositivos o materiales para su control o producción y características de las excreciones.

**¿Cómo son las deposiciones del paciente en lo relativo a las características organolépticas y a su frecuencia? ¿Existen molestias? ¿Utiliza medidas auxiliares para su producción? ¿Hay problemas con su control? ¿Cuál es la frecuencia de la eliminación urinaria? ¿Hay dificultades para su emisión?**

**¿Hay incontinencia? ¿Cómo es la sudoración: excesiva, con fuerte olor? ¿Es el paciente portador de ostomía, drenaje o sonda? PATRÓN 4: ACTIVIDAD - EJERCICIO** 

Este patrón describe las capacidades para la movilidad autónoma y la actividad, y para la realización de ejercicios. También describe las costumbres de ocio y recreo. Busca conocer el nivel de autonomía del individuo para las actividades de la vida diaria que requieran algún grado de consumo de energía.

#### **¿Tiene fuerza, energía, suficiente para afrontar las actividades de la vida diaria?**

**¿Realiza algún tipo de ejercicio: regularidad?** 

**¿Qué grado de independencia tiene para el autocuidado en: alimentación, baño, aseo y acicalamiento, water, vestido, movilidad en cama y movilidad general? ¿Realiza actividades de ocio? ¿Cómo es su presión arterial? ¿Y su respiración? ¿Es portador de escayolas?**

# **PATRÓN 5: SUEÑO - DESCANSO**

Describe los patrones de sueño, descanso y relax a lo largo del día, y los usos y costumbres individuales para conseguirlos.

**¿Cuántas horas duerme diariamente?**

**¿Concilia bien el sueño?**

**¿Se despierta con frecuencia a lo largo de la noche?** 

**¿Cuando se levanta lo hace descansado y con la energía suficiente para iniciar el día?**

**¿Es reparador su sueño?**

**¿Tiene pesadillas?** 

**¿Toma alguna sustancia para dormir?** 

**¿Tiene periodos de descanso-relax a lo largo del día?**

**¿Utiliza alguna técnica para lograrlo?** 

**¿El medio ambiente inmediato es el adecuado para lograr descanso y conciliar el sueño? PATRÓN 6: COGNITIVO - PERCEPTUAL** 

En él se describe el patrón sensorio-perceptual y cognitivo del individuo. Se observa la adecuación de las funciones visuales, auditivas, gustativas, táctiles y olfativas; comprobando, si fuera el caso, la existencia de prótesis para su corrección. En este patrón también se determina la existencia o no de dolor. Asimismo se comprueban las capacidades cognitivas relativas a la toma de decisiones, la memoria y el lenguaje.

### **¿Dificultades para oír o ver correctamente?**

**¿Utiliza audífono o gafas?**

**¿Tiene alteraciones en los sentidos del gusto, el olfato o en las sensaciones táctiles? ¿Le es difícil centrar la memoria?¿Le es difícil concentrarse? ¿Le es fácil tomar decisiones? ¿Existen problemas con el aprendizaje o con el lenguaje? ¿Siente dolor o malestar físico?¿cómo lo combate?** 

# **PATRÓN 7: AUTOPERCEPCION - AUTOCONCEPTO**

Describe el patrón de autoconcepto y las percepciones de uno mismo. Incluye las actitudes del individuo hacia sí mismo, hacia su imagen corporal y su identidad y hacia su sentido general de valía. Observa el patrón de conversación y las manifestaciones del lenguaje no verbal (postural corporal, contactos oculares, etc).

**¿Cómo se ve a sí mismo?¿Está conforme consigo mismo? ¿Se han producido cambios en su cuerpo? Si es así ¿Cómo los ha asumido? ¿Se enfada frecuentemente?¿Suele estar aburrido o con miedo? ¿Suele estar con ansiedad o depresivo?**

**¿Tiene periodos de desesperanza?** 

# **PATRÓN 8: ROL - RELACIONES**

Incluye este patrón el papel o rol social, que juega el individuo en el seno familiar, laboral, etc..Así como las responsabilidades que tiene que asumir debidas al mismo. Se dará importancia, al valorar este patrón, a la existencia de problemas en las relaciones familiares y/o sociales.

#### **¿Vive solo o en familia?**

**¿Cuántos miembros componen el núcleo familiar y quienes son? ¿Depende del paciente la familia para algunas cosas importantes? ¿Existen problemas en las relaciones familiares: con la pareja, con los hijos, con los padres? ¿Cómo se vive en el seno familiar la enfermedad actual? ¿Hay problemas de relación en el trabajo o en el lugar de estudios? ¿Hay satisfacción con lo que se realiza en los mismos? ¿Pertenece a algún grupo social? ¿Tiene amigos?¿Cómo se relaciona con ellos? ¿Se siente parte de la comunidad a la que pertenece?**

# **PATRÓN 9 SEXUALIDAD - REPRODUCCIÓN**

Describe los patrones de satisfacción o insatisfacción con la sexualidad, y así mismo, describe el patrón reproductivo y todo lo relacionado con el mismo.

**¿A qué edad apareció la menarquia o la menopausia (según corresponda)? ¿Ha habido embarazos? ¿Ha habido abortos? ¿Algún problema relacionado con la reproducción? ¿Utiliza o utilizaba métodos anticonceptivos? ¿Hay problemas o cambios en las relaciones sexuales?** 

# **PATRÓN 10: ADAPTACIÓN - TOLERANCIA AL ESTRÉS**

Describe el patrón general de adaptación y efectividad en términos de tolerancia al estrés. Incluye la reserva individual o la capacidad para resistirse a las amenazas para la propia integridad, formas de manejar el estrés, sistemas de apoyo familiares o de otro tipo y capacidad percibida para controlar y manejar las situaciones.

**¿Ha habido algún cambio importante en su vida últimamente y lo ha vivido como crisis? Cuando tiene problemas, en vez de afrontarlos, se escuda en el uso de medicamentos, alcohol, drogas u otras sustancias, para escapar de ellos?** 

**¿Tiene alguien cercano al que poder contar sus problemas con confianza? ¿Lo hace cuando es necesario?** 

**¿Cómo trata los problemas cuando se presentan?** 

## **PATRÓN 11: VALORES – CREENCIAS**

Describe los patrones de valores, objetivos y creencias (incluidas las espirituales) que guían las decisiones y opciones vitales del individuo. Incluye lo percibido como importante en la vida y la percepción de conflicto en los valores, creencias y expectativas que estén relacionados con la salud.

**¿La religión es importante en su vida?**

**¿Le ayuda cuando surgen dificultades?** 

**¿Su estado de salud actual, le interfiere alguna práctica religiosa que desearía realizar?** 

**¿Tiene algún tipo de creencia, religiosa o cultural, que influya en la práctica sanitaria habitual o en el curso de su salud en general?** 

**¿Qué opina de la enfermedad y de la muerte?**

### **ANEXO B: Historias de usuario**

### **Tabla 9-3:** Historia de Usuario 1

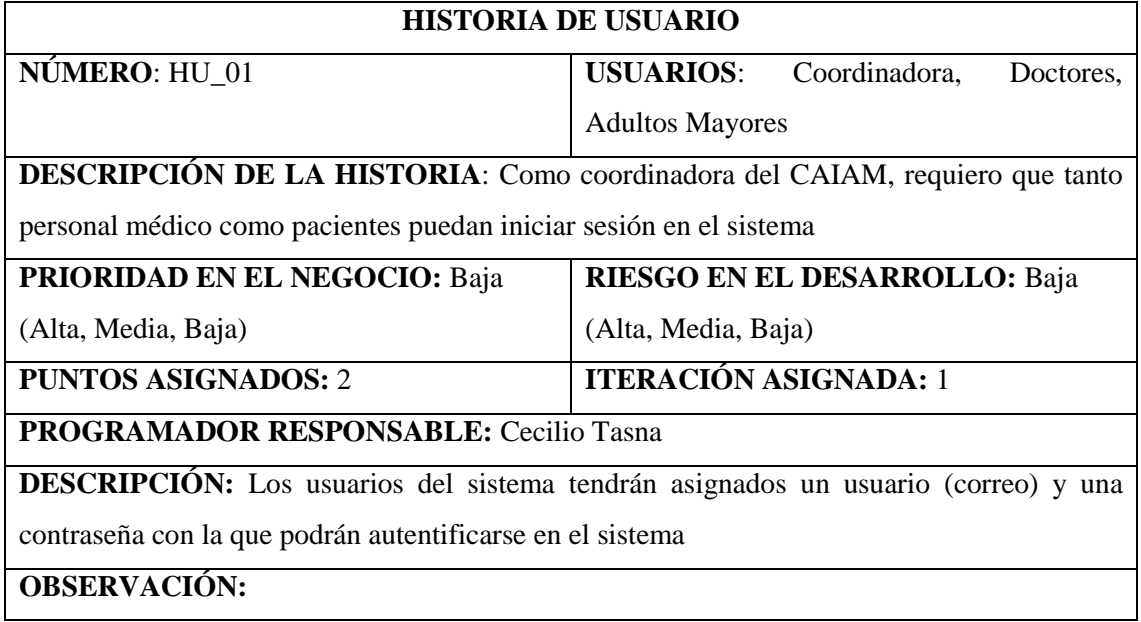

 **Realizado por:** Jiménez, J; Tasna, C. 2020

# **Tabla 10-3:** Historia de Usuario 2

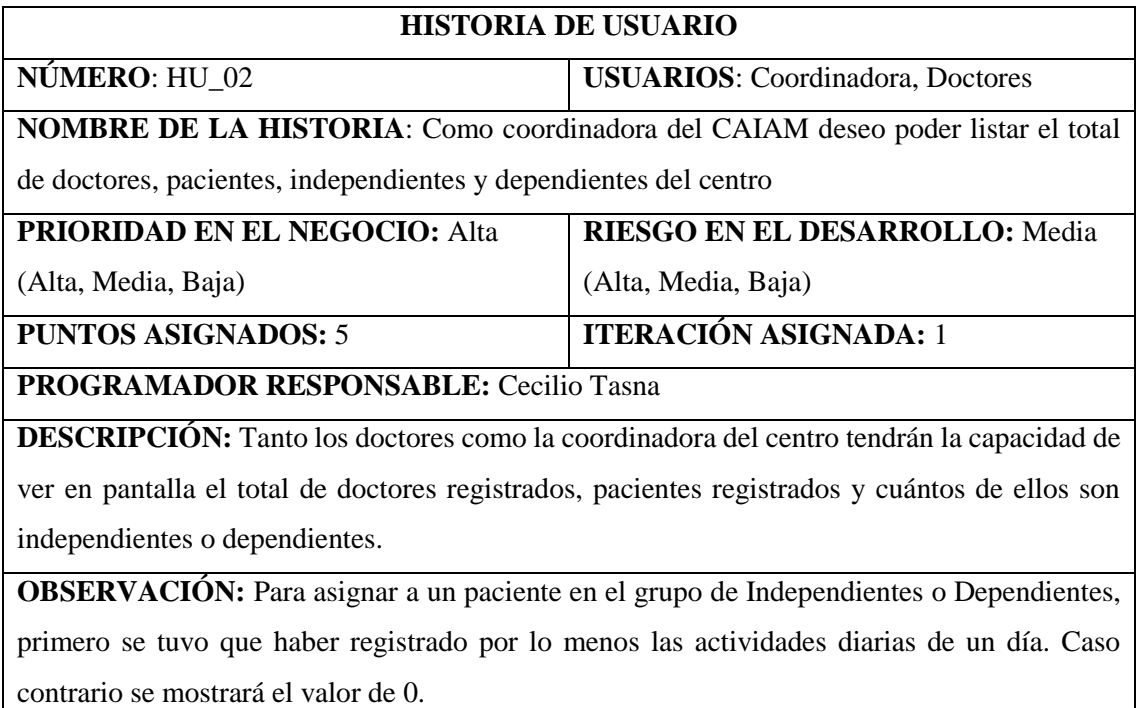

 **Tabla 11-3:** Historia de Usuario 3

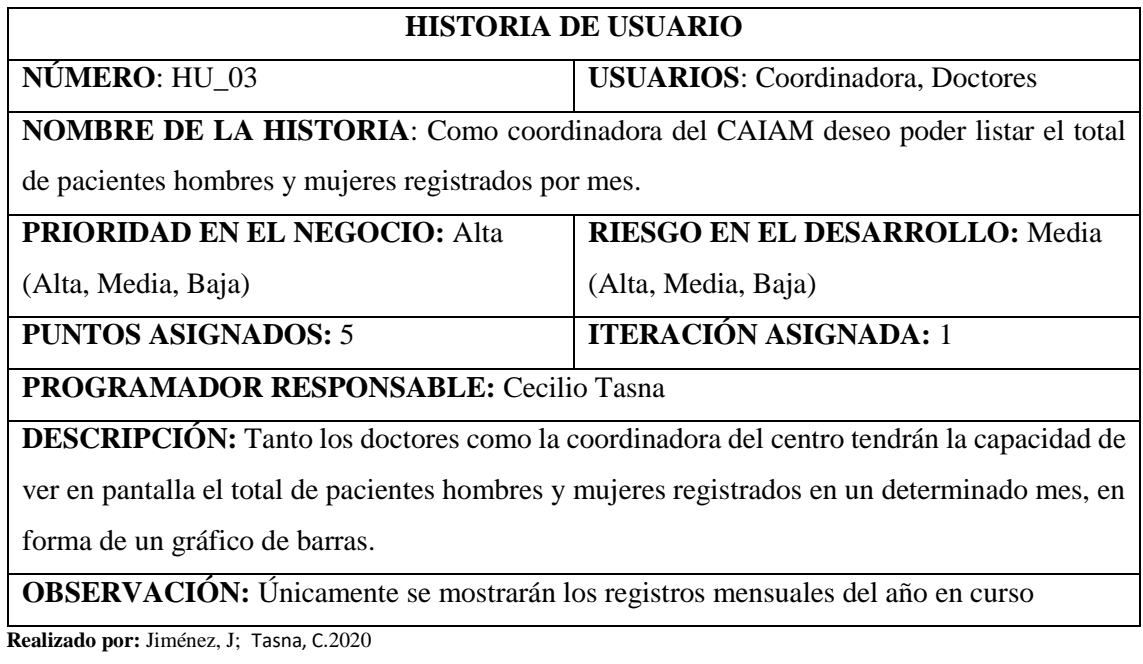

 **Tabla 12-3:** Historia de Usuario 4

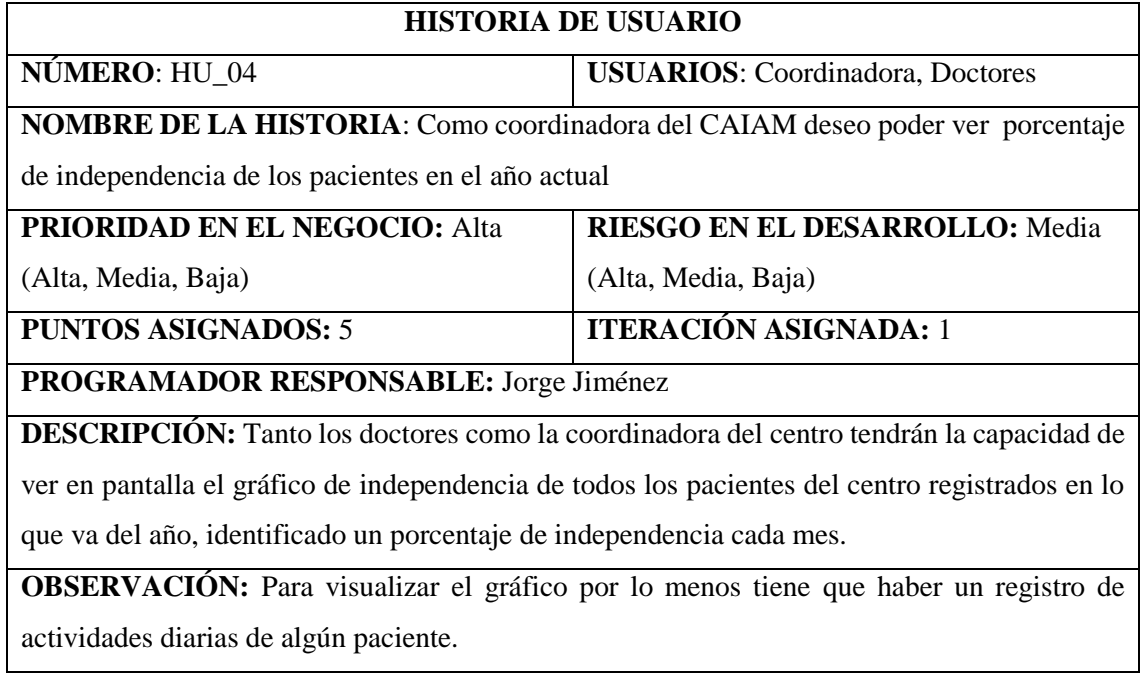

 **Realizado por:** Jiménez, J; Tasna, C. 2020

.

 **Tabla 13-3:** Historia de Usuario 5

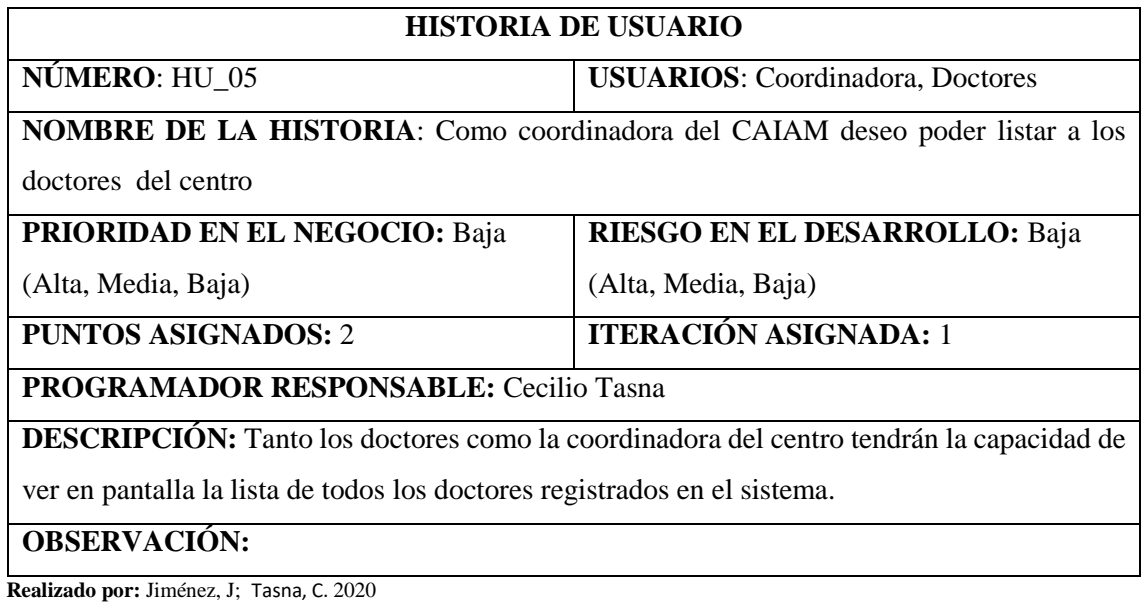

 **Tabla 14-3:** Historia de Usuario 6

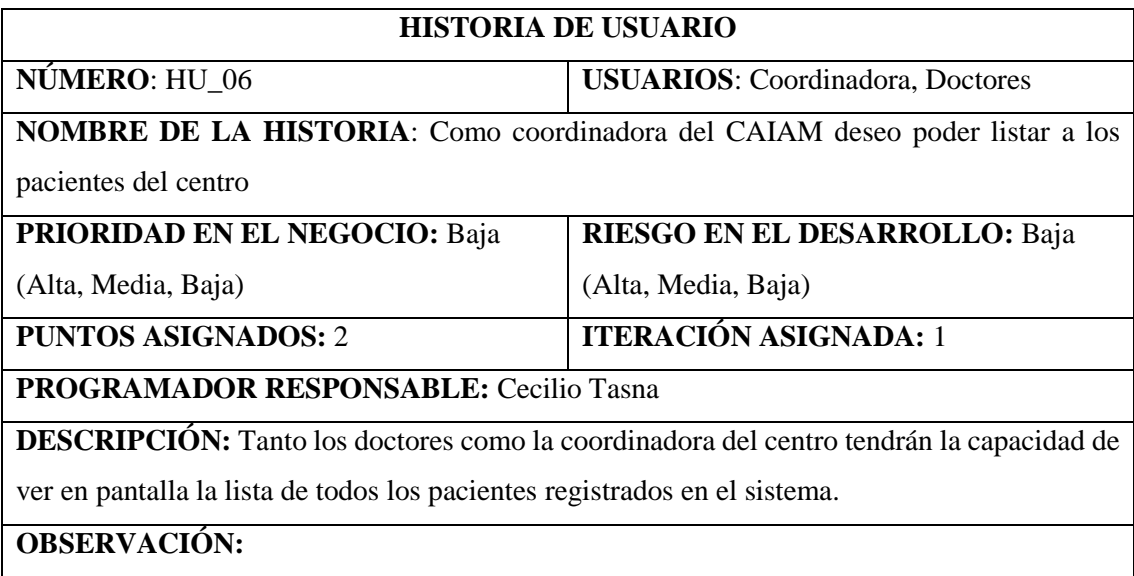

 **Tabla 15-3:** Historia de Usuario 7

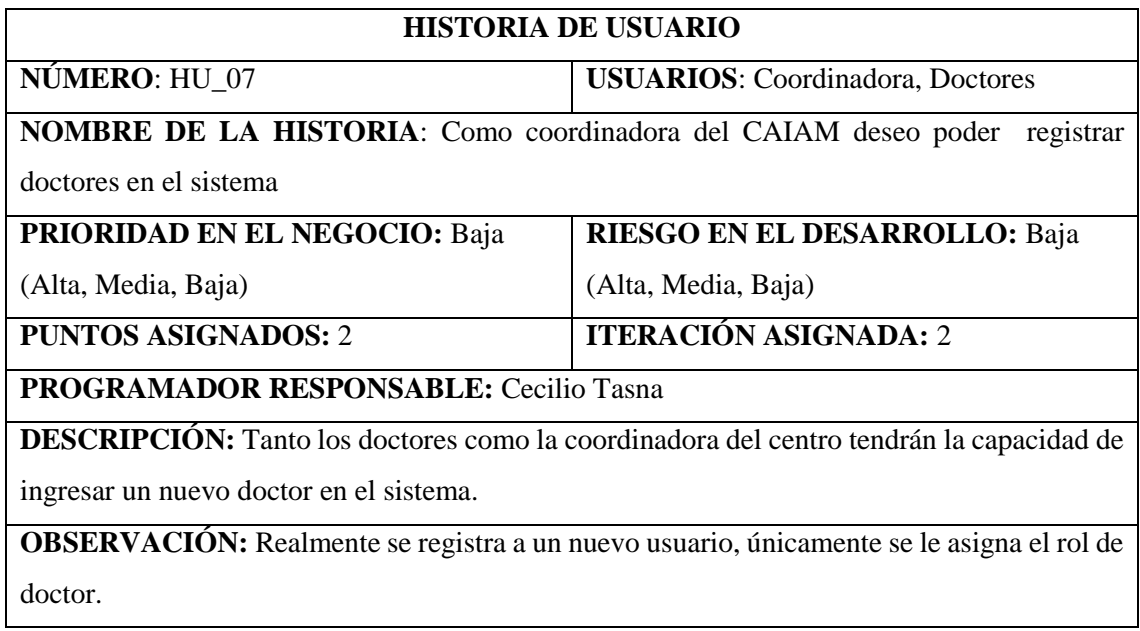

 **Realizado por:** Jiménez, J; Tasna, C. 2020

### **Tabla 16-3:** Historia de Usuario 8

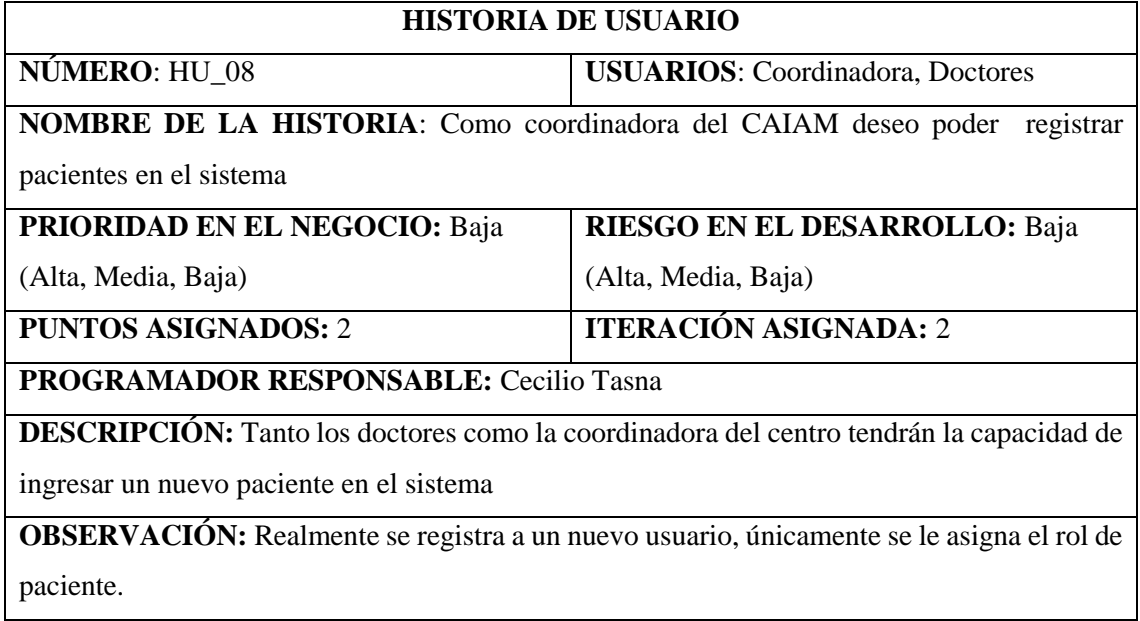

 **Realizado por:** Jiménez, J; Tasna, C. 2020

.

 **Tabla 17-3:** Historia de Usuario 9

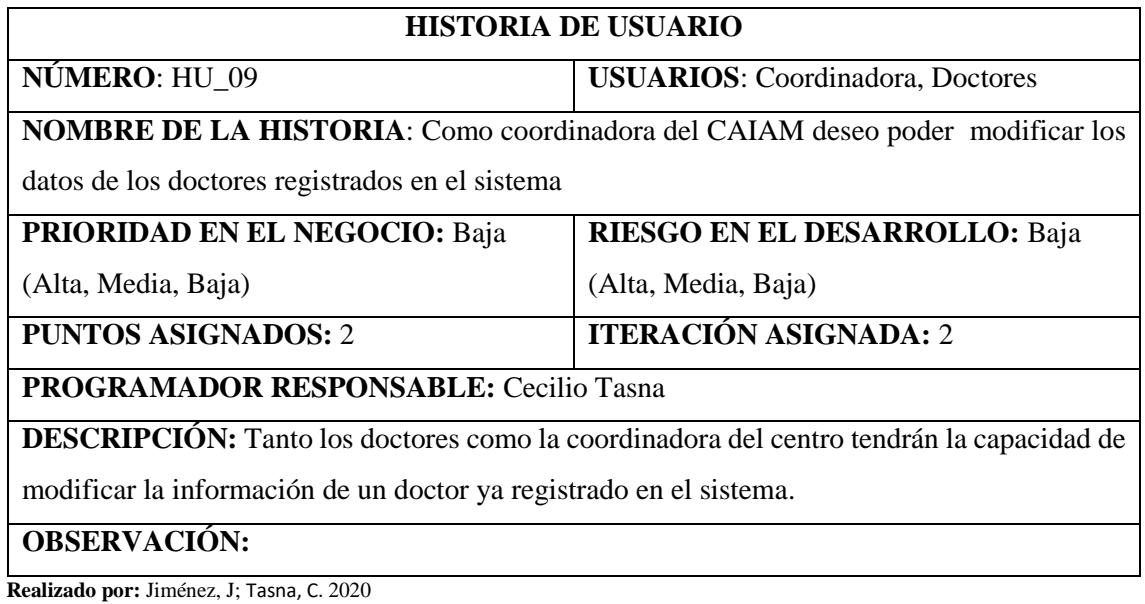

 **Tabla 18-3:** Historia de Usuario 10

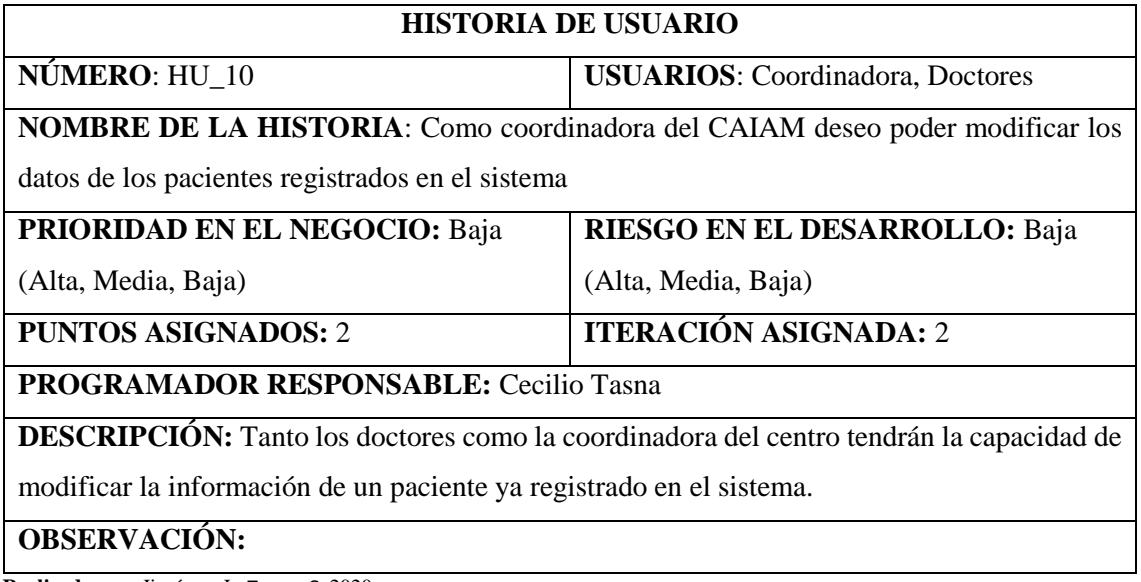

 **Tabla 19-3:** Historia de Usuario 11

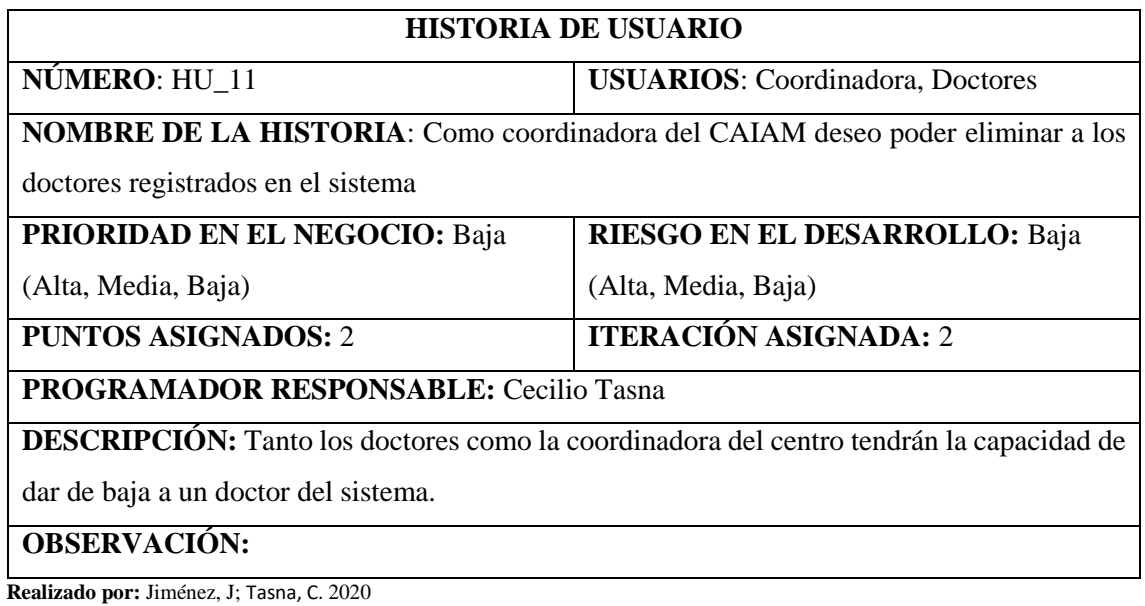

 **Tabla 20-3:** Historia de Usuario 12

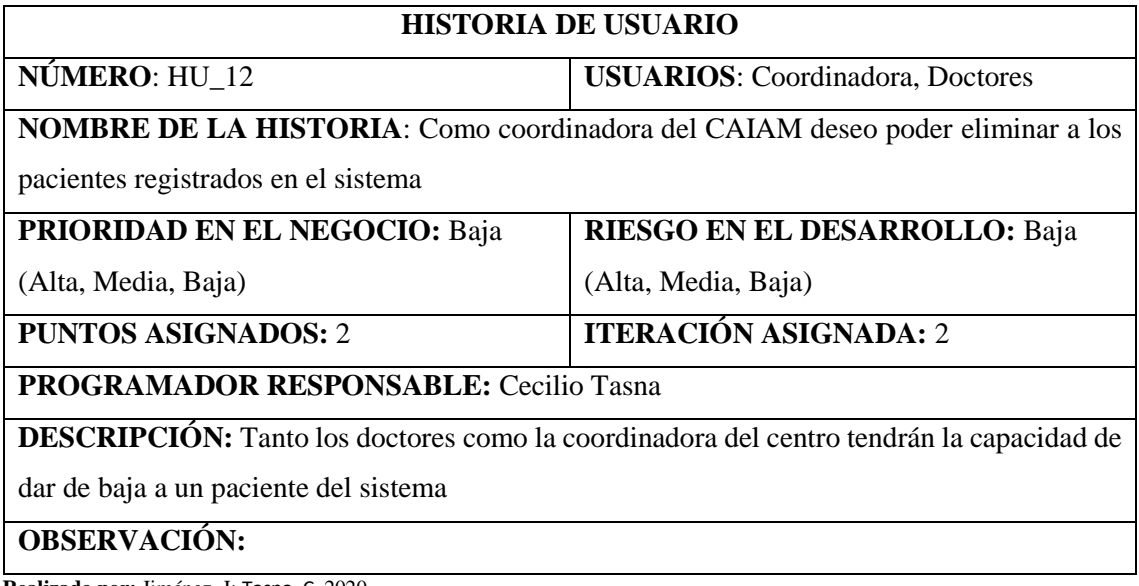

 **Tabla 21-3:** Historia de Usuario 13

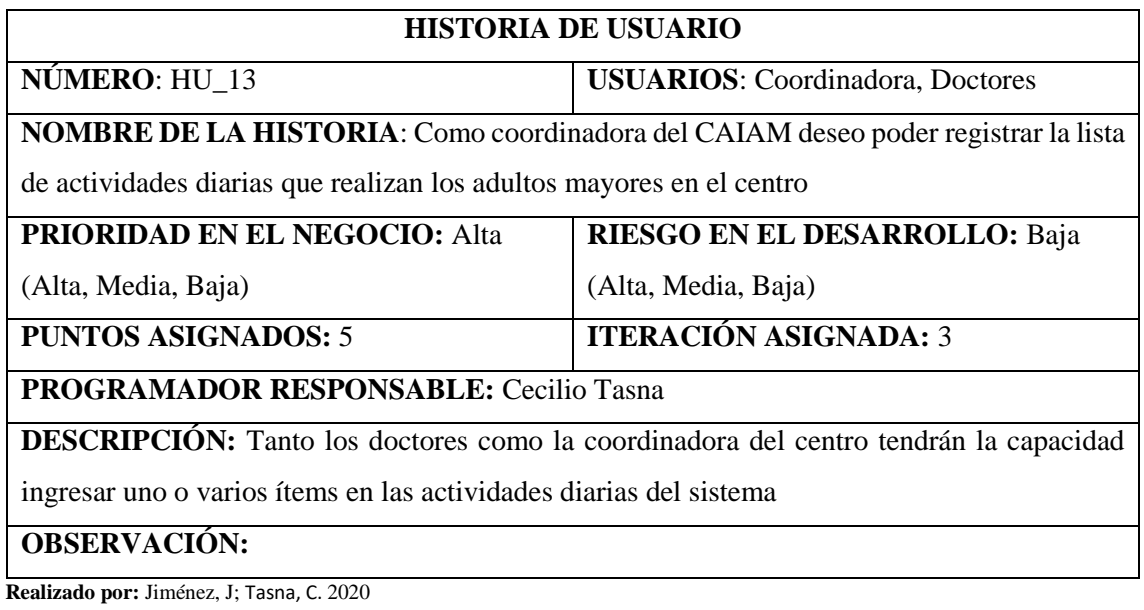

 **Tabla 22-3:** Historia de Usuario 14

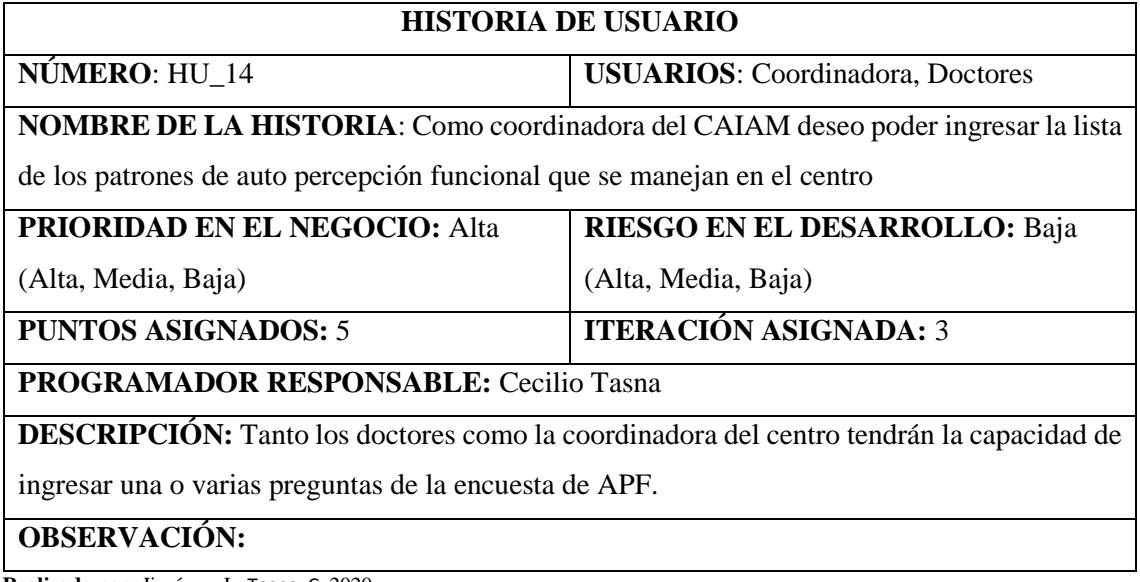

 **Tabla 23-3:** Historia de Usuario 15

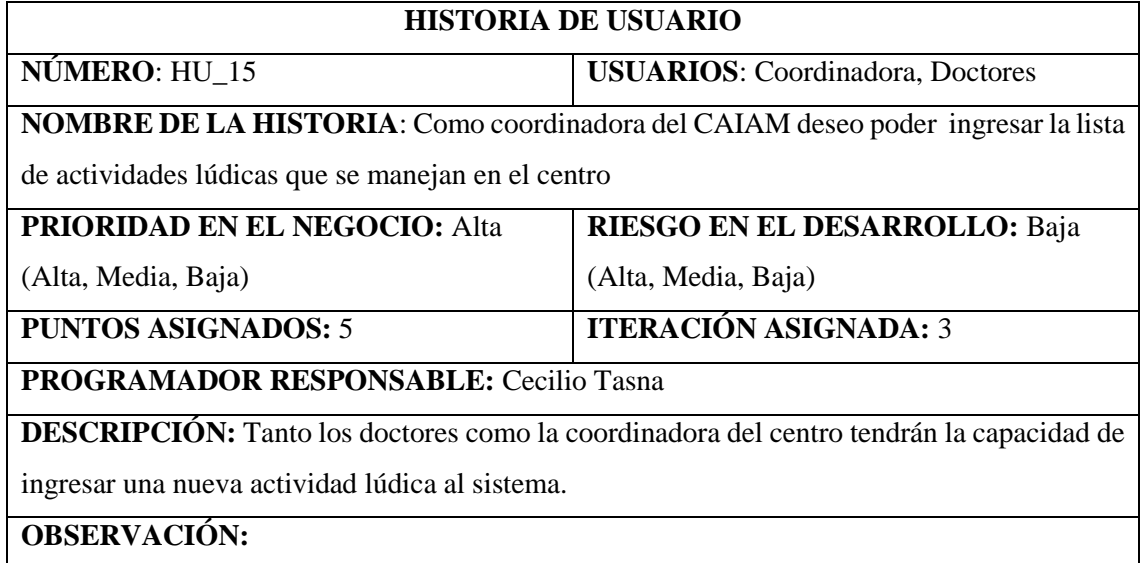

 **Realizado por:** Jiménez, J; Tasna, C. 2020

# **Tabla 24-3:** Historia de Usuario 16

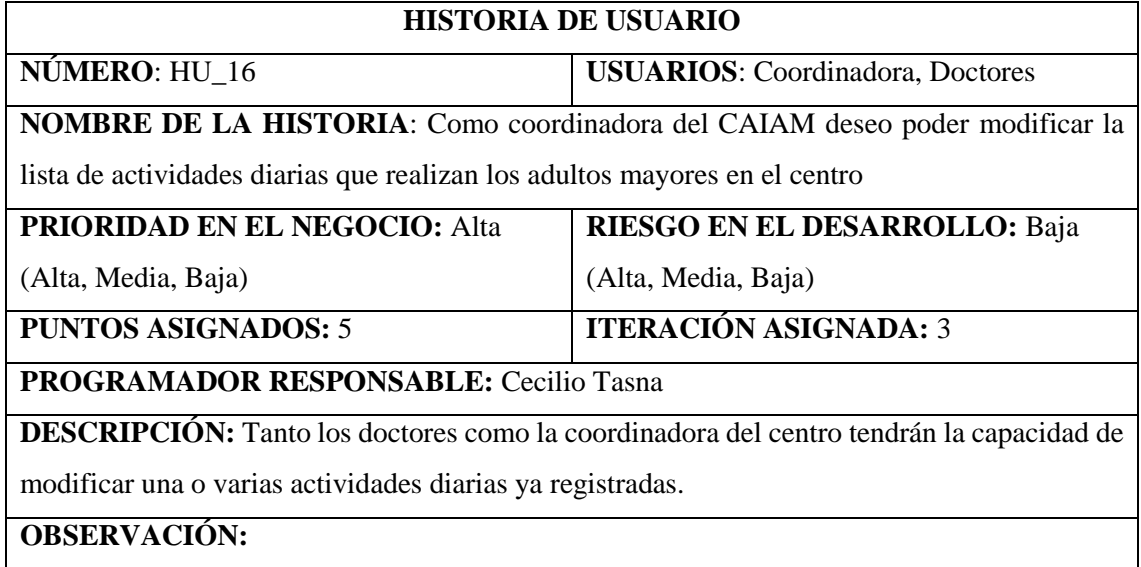

 **Tabla 25-3:** Historia de Usuario 17

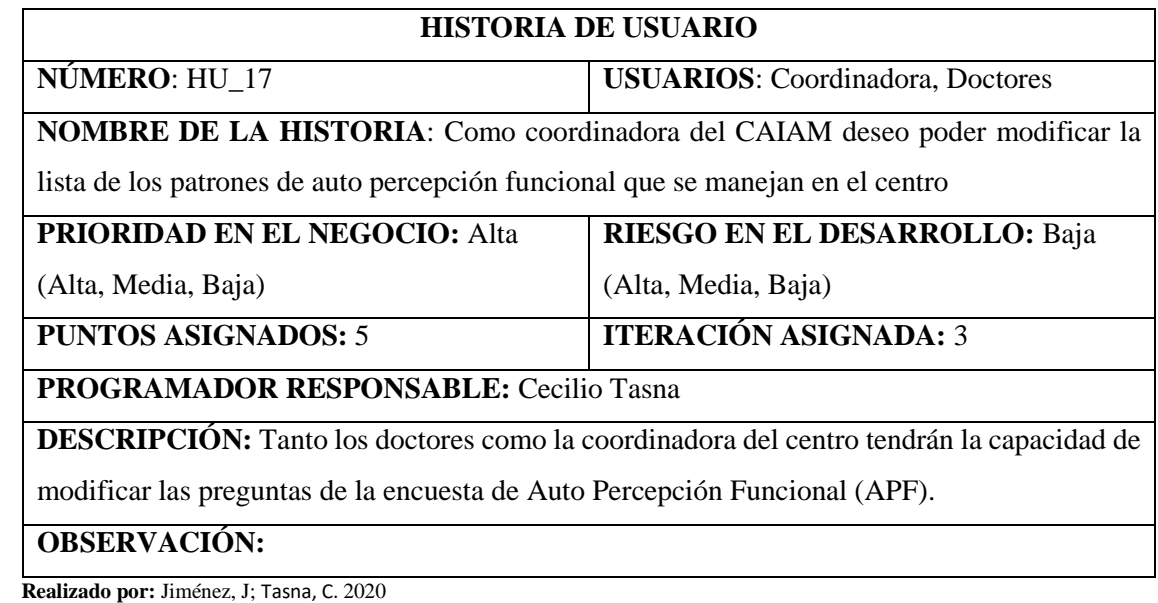

 **Tabla 26-3:** Historia de Usuario 18

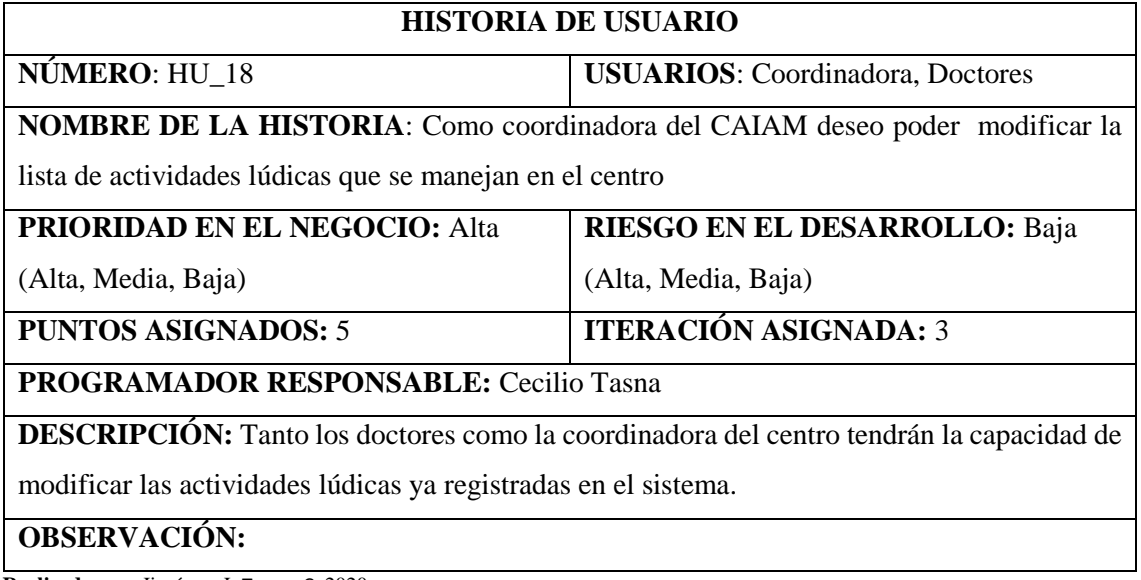

 **Tabla 27-3:** Historia de Usuario 19

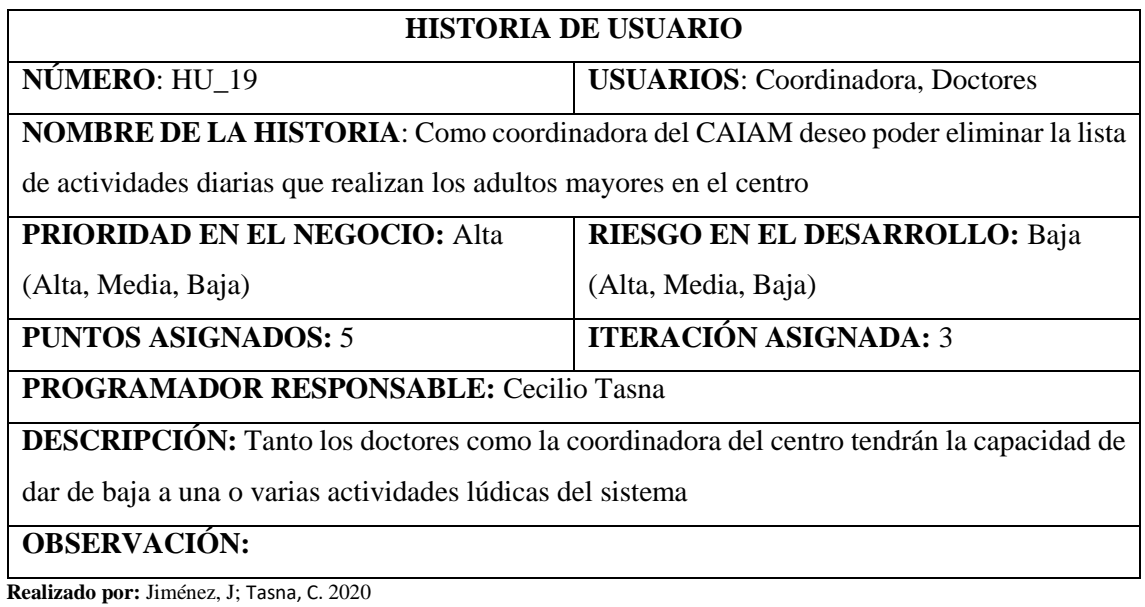

 **Tabla 28-3:** Historia de Usuario 20

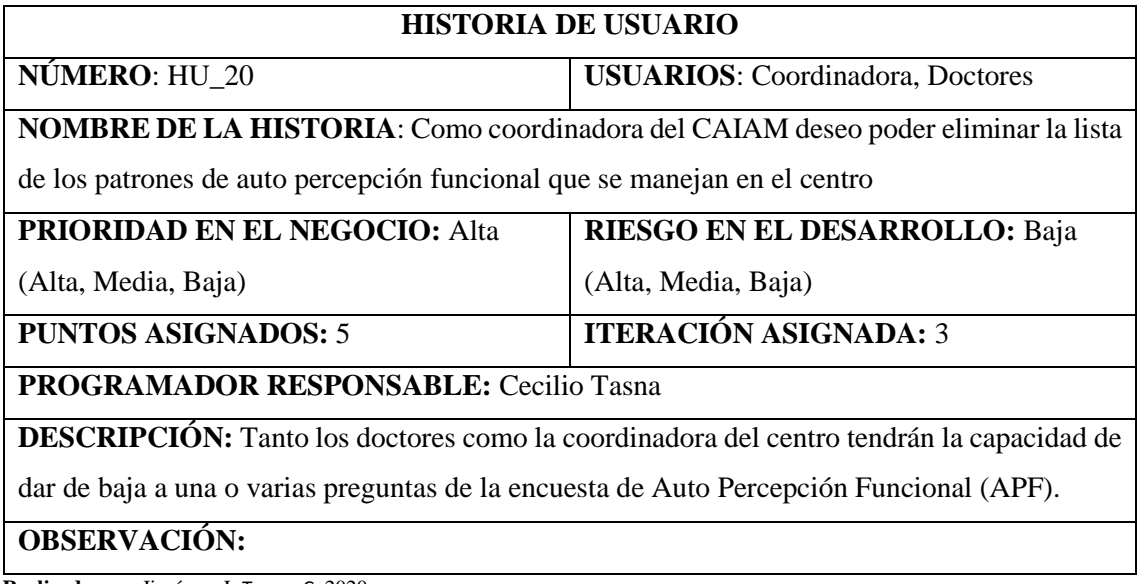

 **Tabla 29-3:** Historia de Usuario 21

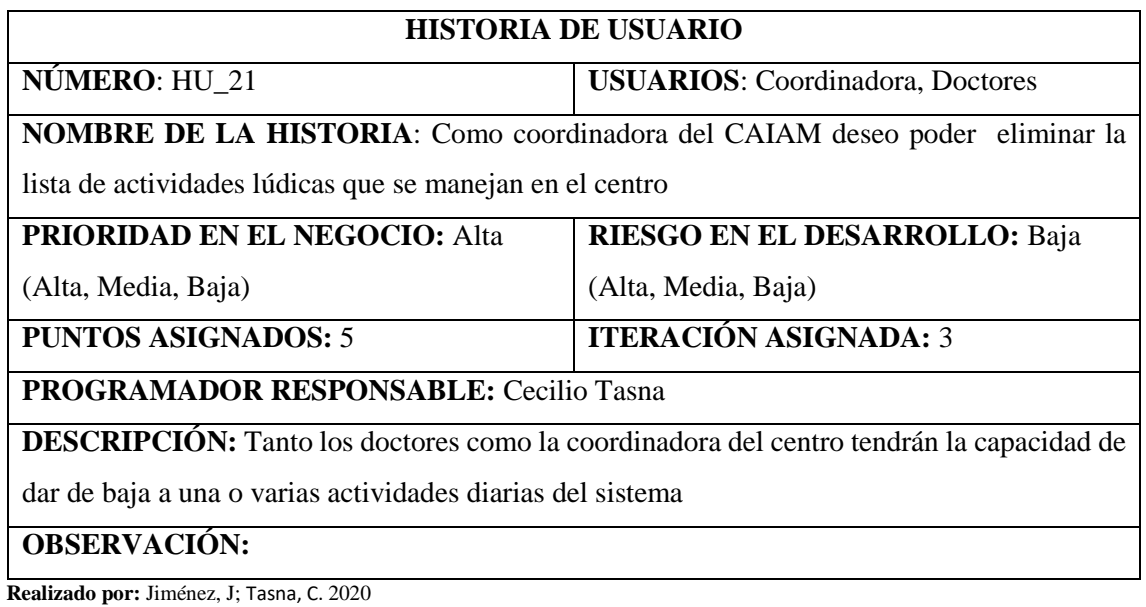

 **Tabla 30-3:** Historia de Usuario 22

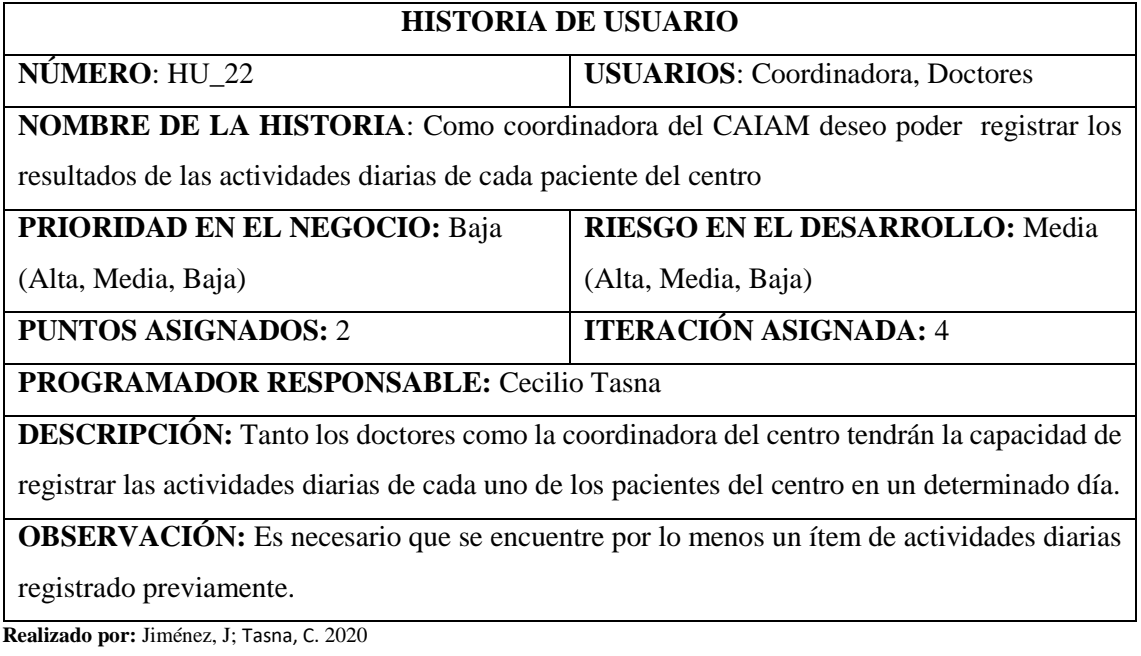

 **Tabla 31-3:** Historia de Usuario 24

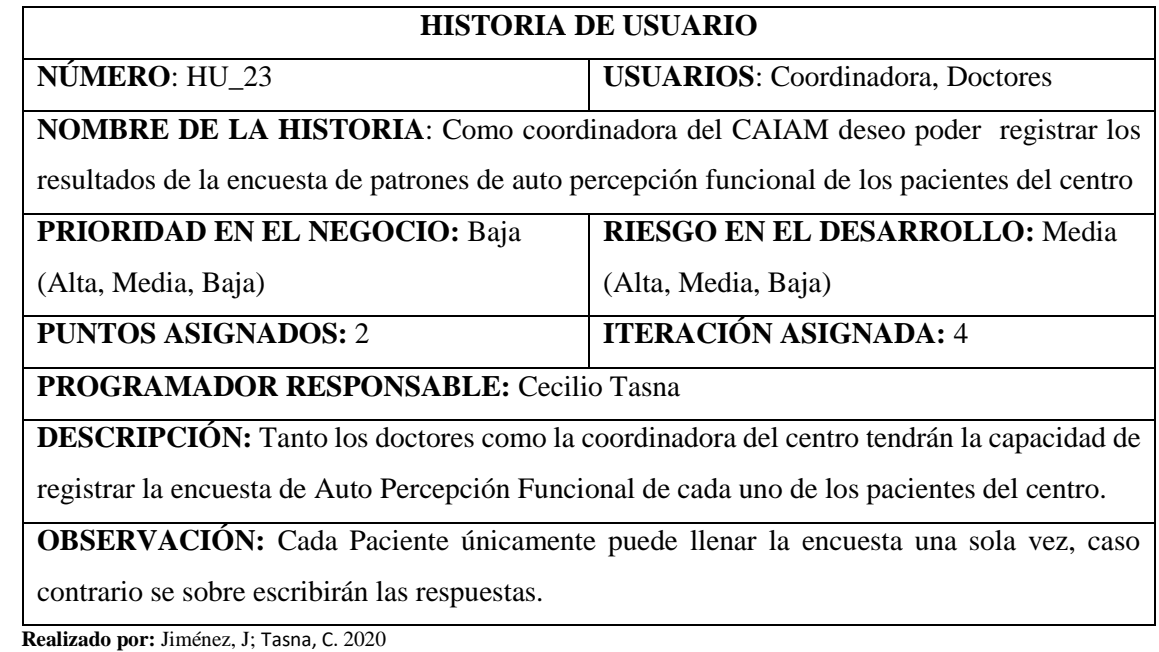

 **Tabla 32-3:** Historia de Usuario 24

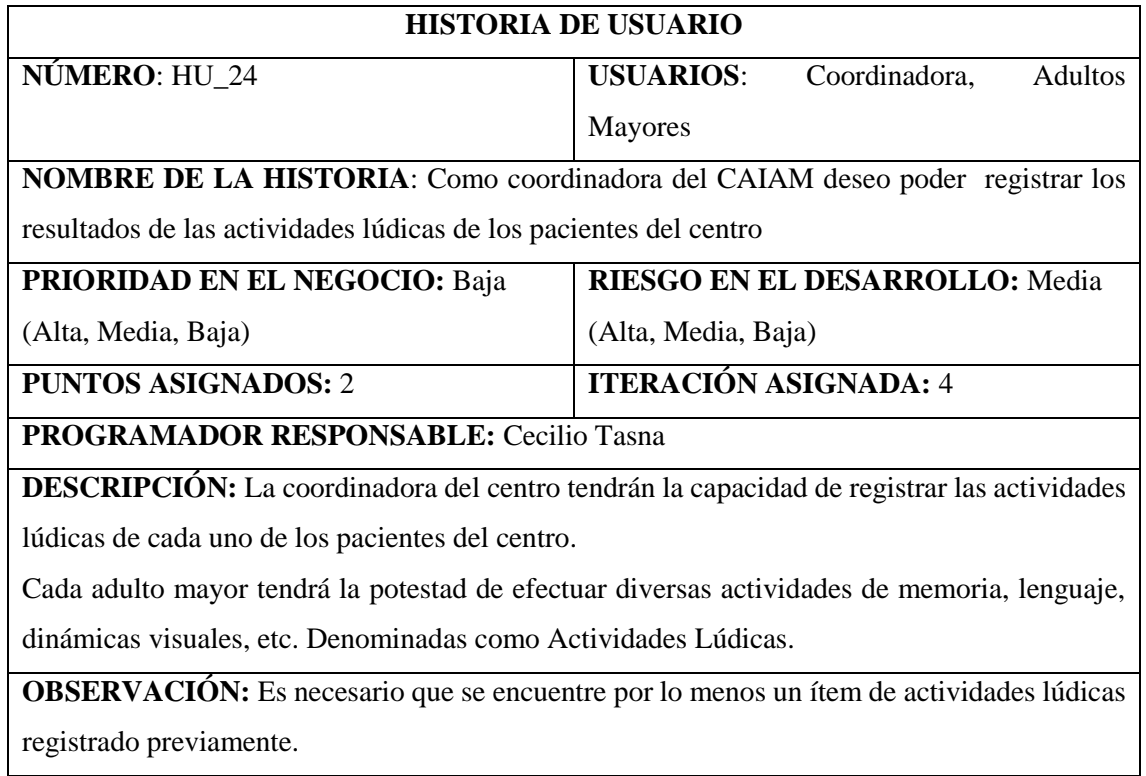

 **Tabla 33-3:** Historia de Usuario 25

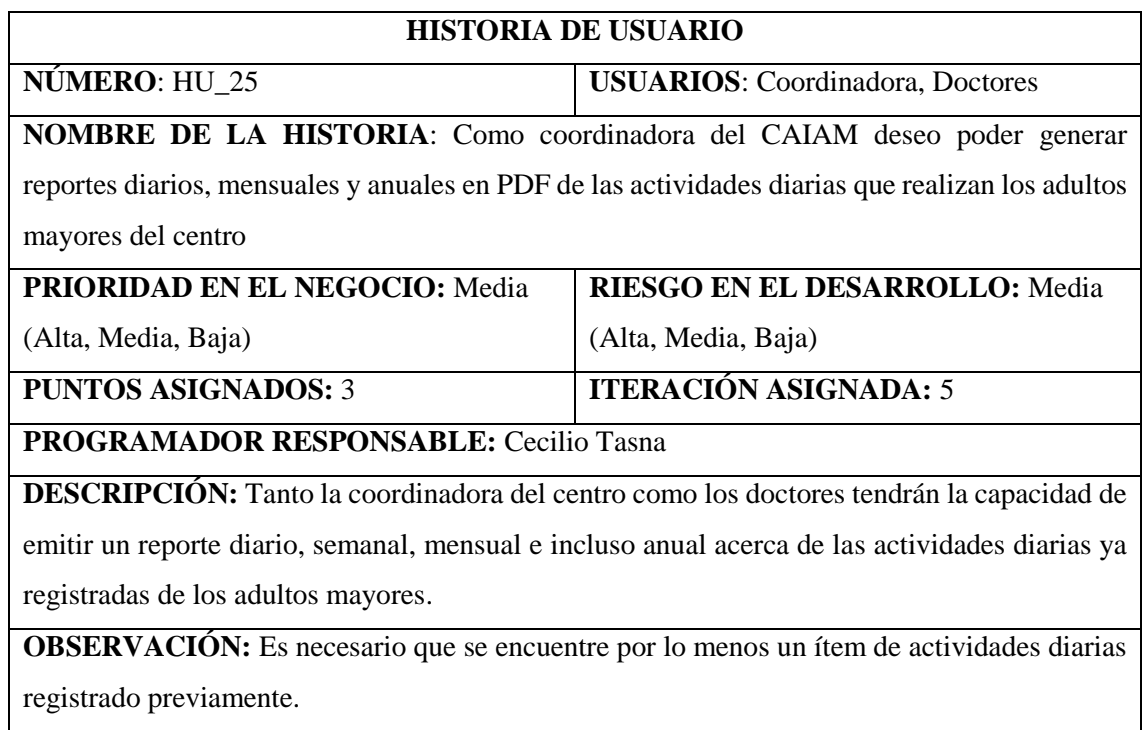

 **Realizado por:** Jiménez, J; Tasna, C. 2020

.

# **Tabla 34-3:** Historia de Usuario 26

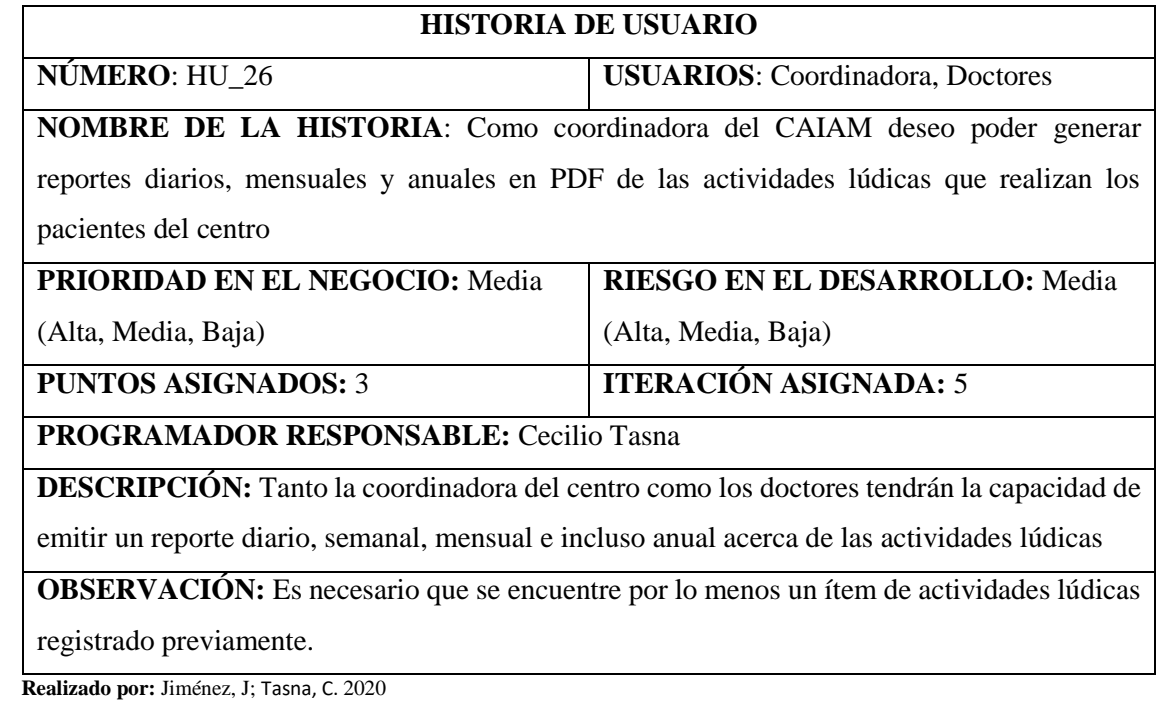

 **Tabla 35-3:** Historia de Usuario 27

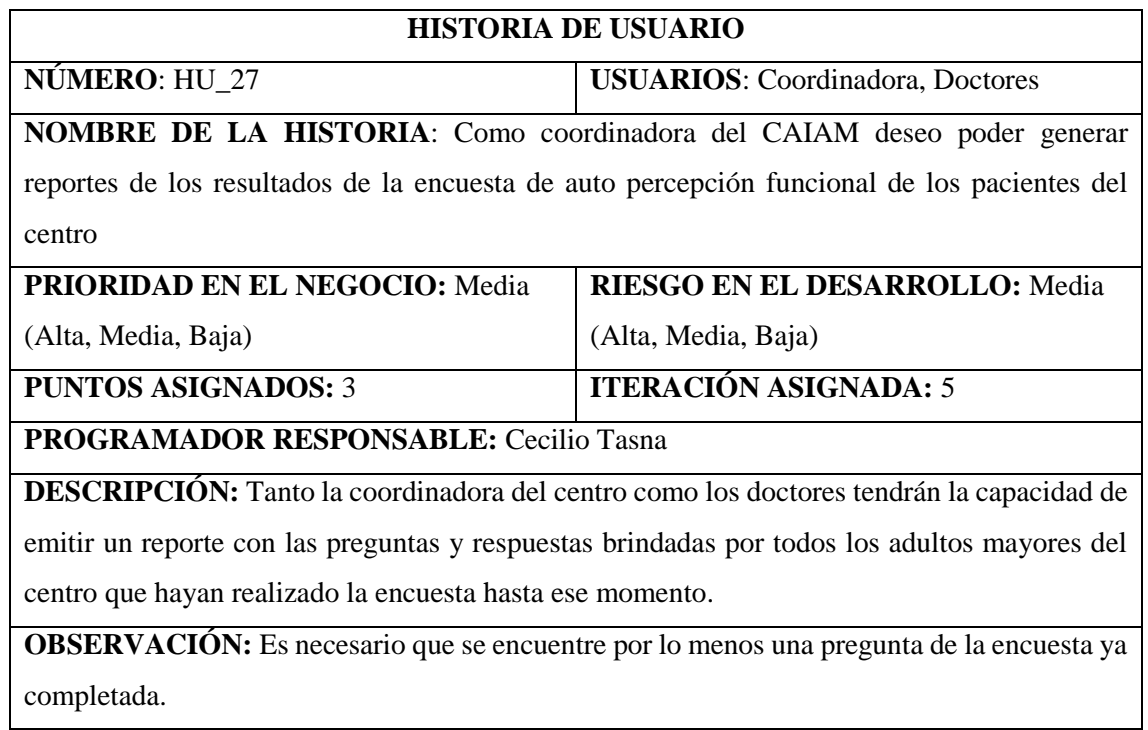

 **Realizado por:** Jiménez, J; Tasna, C. 2020

# **Tabla 36-3:** Historia de Usuario 28

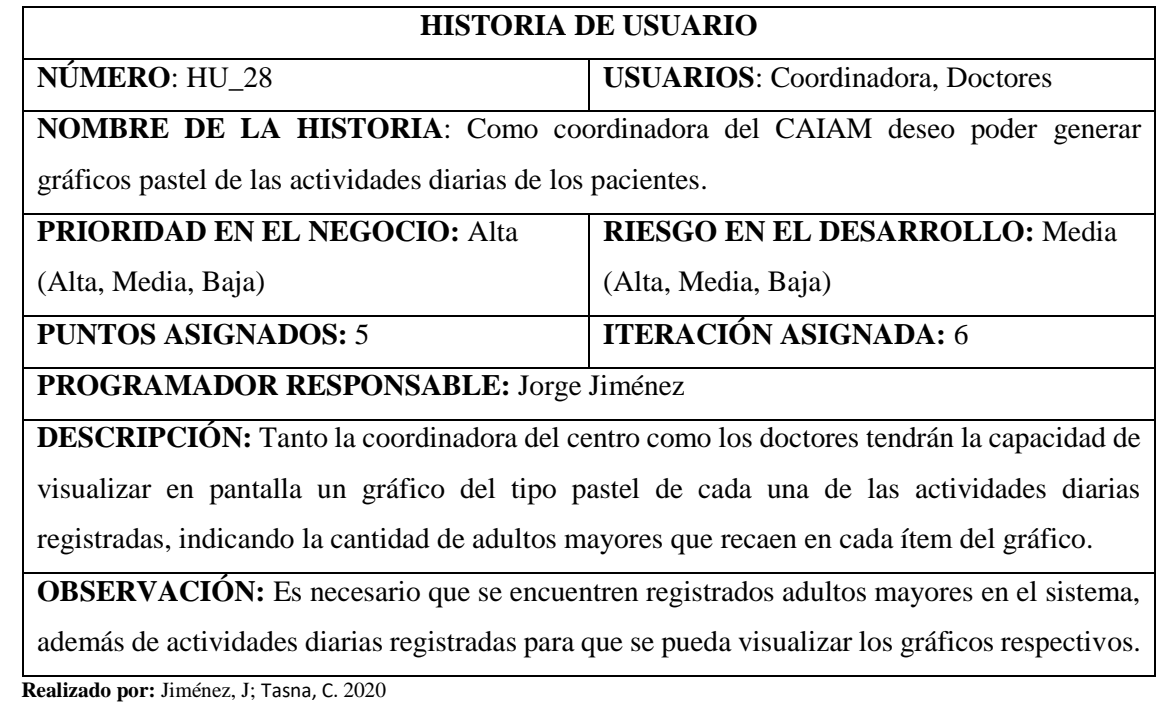

 **Tabla 37-3:** Historia de Usuario 29

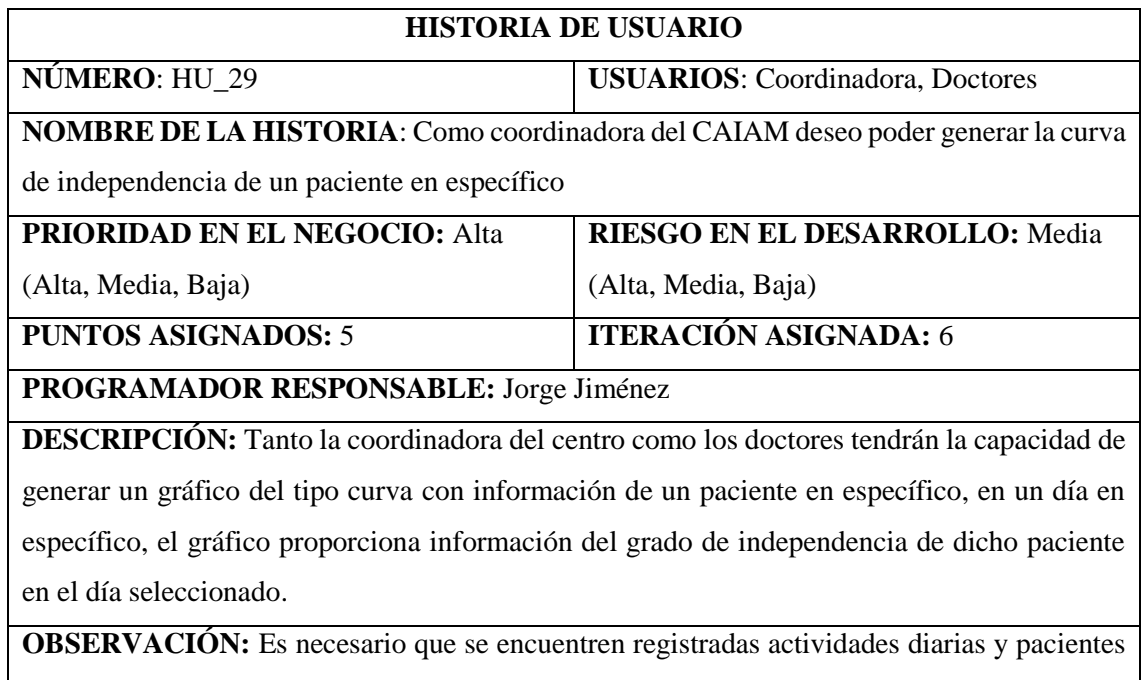

en el sistema.

 **Realizado por:** Jiménez, J; Tasna, C. 2020

# **Tabla 38-3:** Historia de Usuario 30

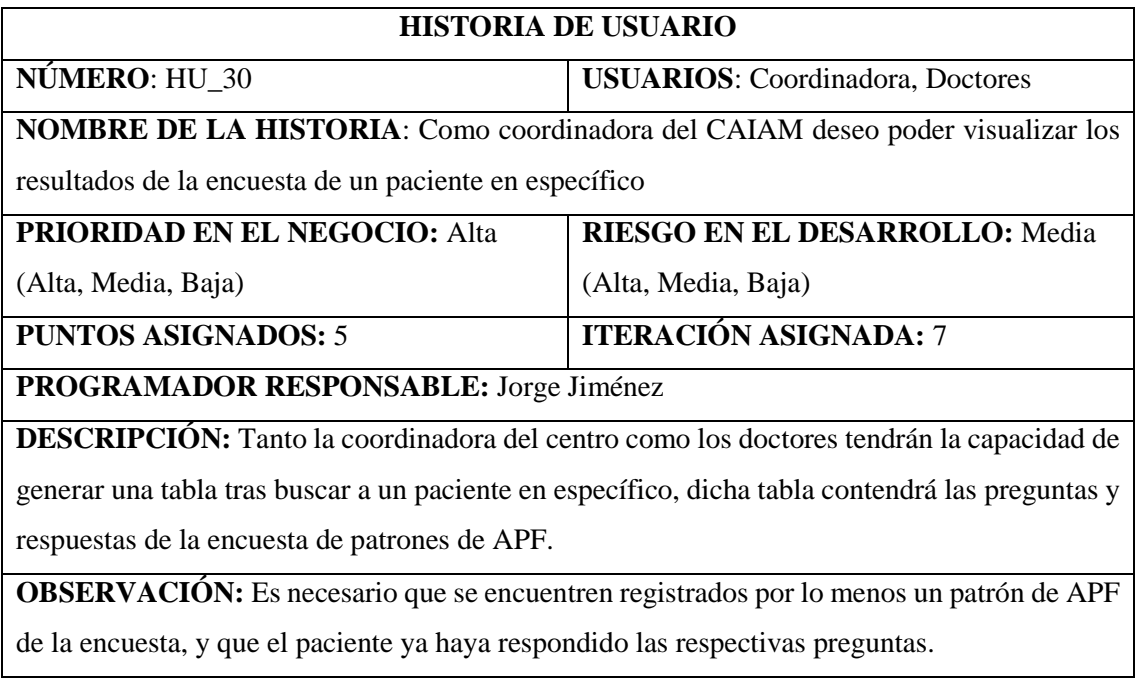

 **Tabla 39-3:** Historia de Usuario 31

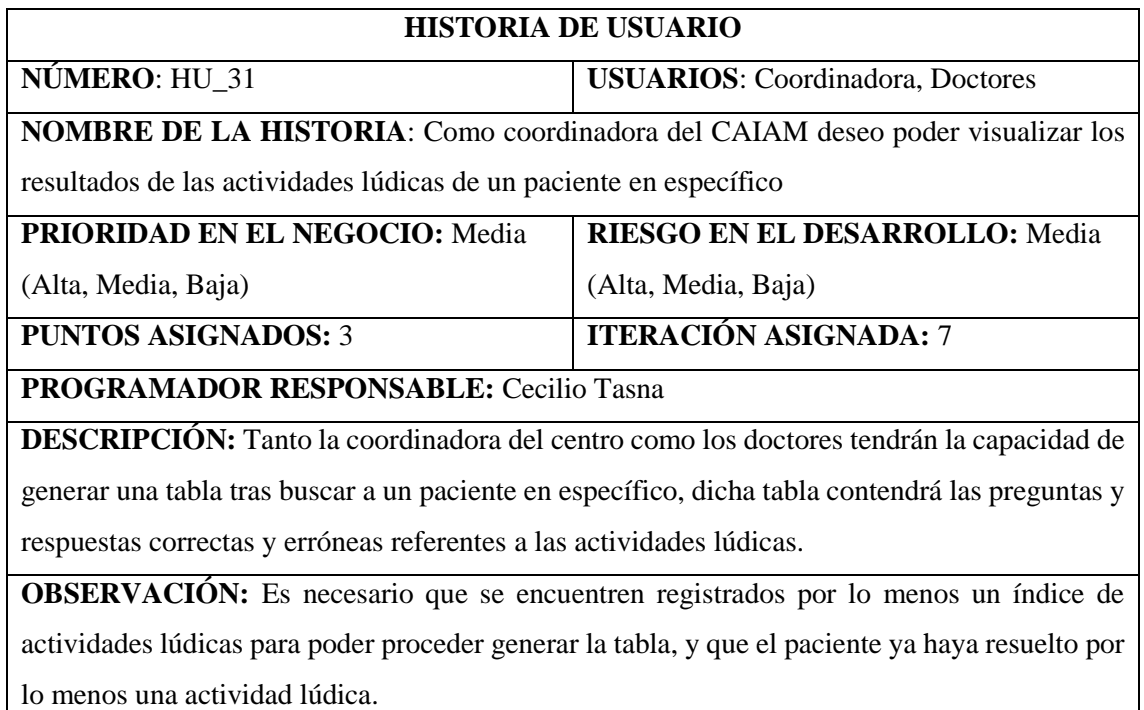

# **ANEXO C: Tareas de ingeniería**

### **Tabla 40-3:** Tarea de ingeniería 1

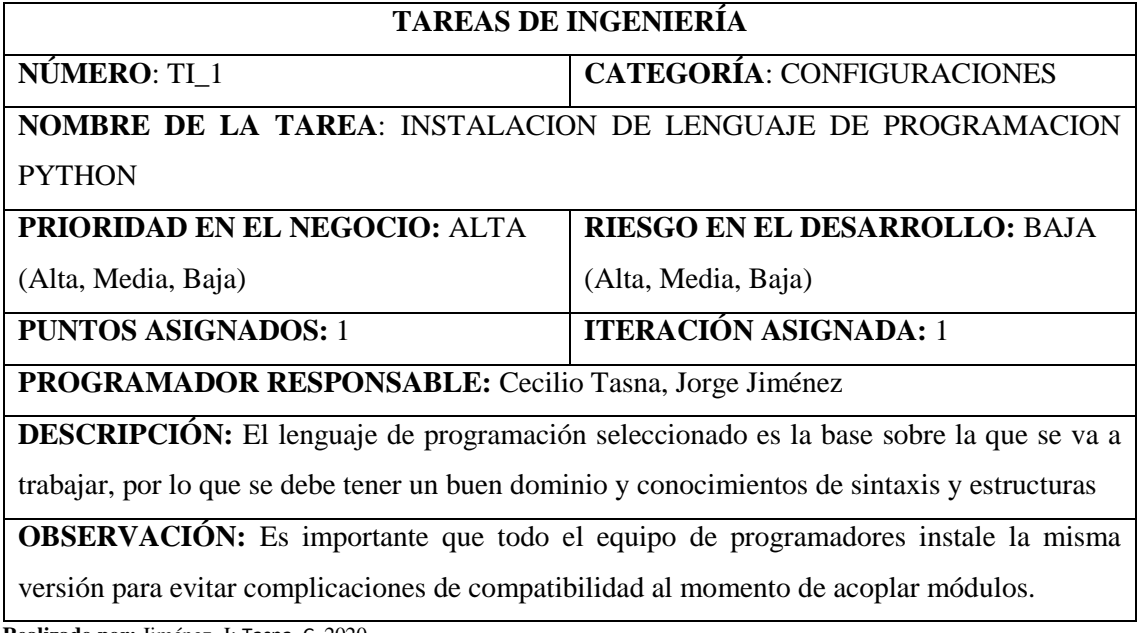

 **Realizado por:** Jiménez, J; Tasna, C. 2020

 **Tabla 41-3:** Tarea de ingeniería 2

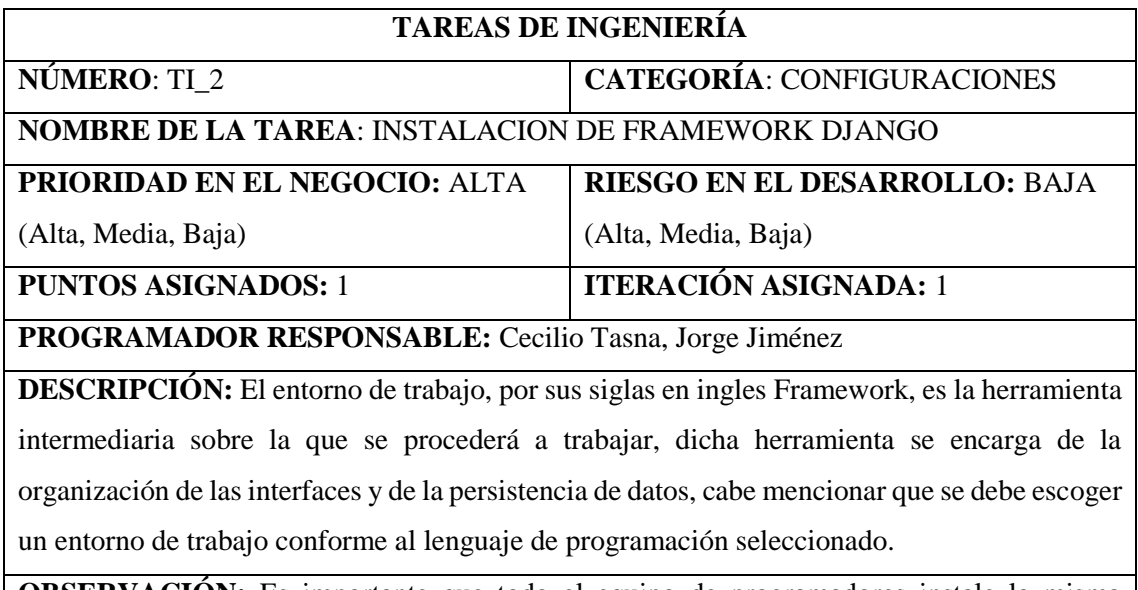

**OBSERVACIÓN:** Es importante que todo el equipo de programadores instale la misma versión para evitar complicaciones de compatibilidad al momento de versionamiento de software y acoplamiento para trabajo en conjunto.

 **Tabla 42-3:** Tarea de ingeniería 3

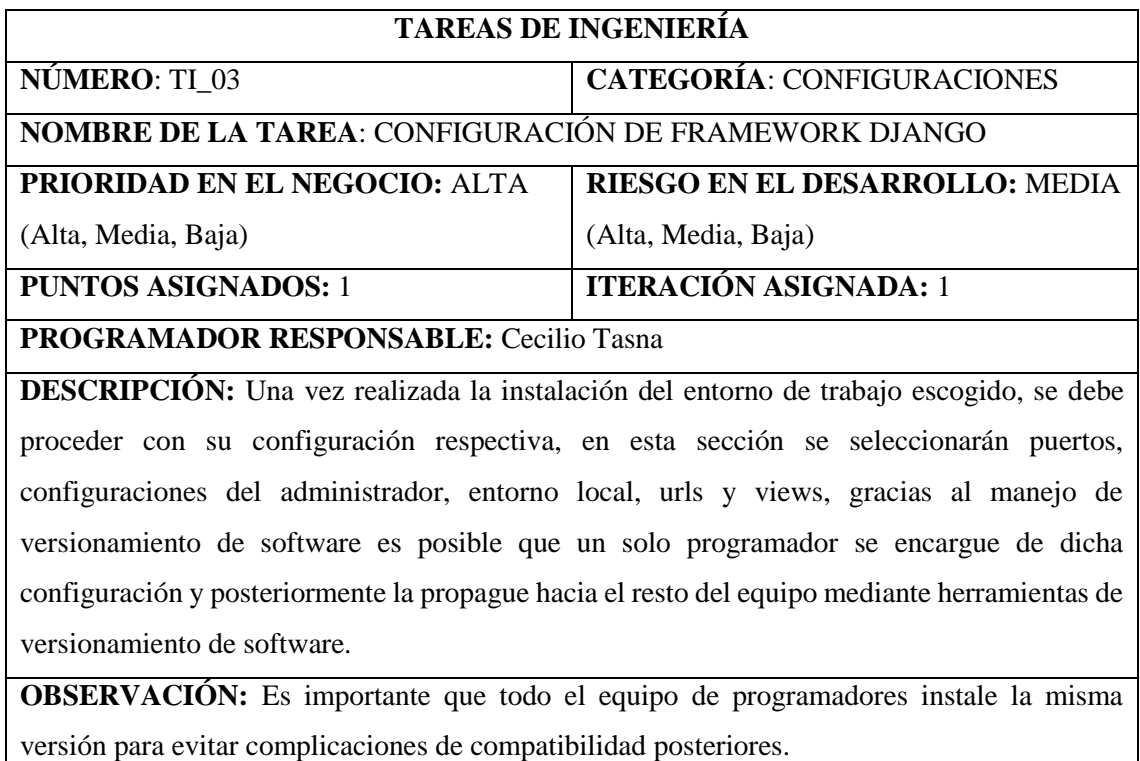

 **Realizado por:** Jiménez, J; Tasna, C. 2020

## **Tabla 43-3:** Tarea de ingeniería 4

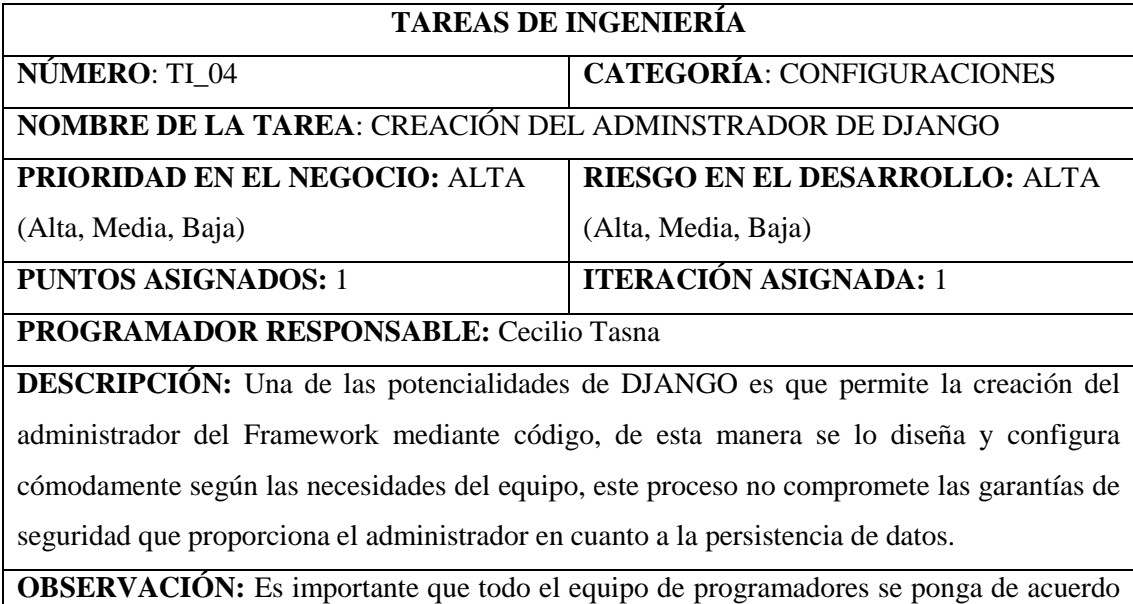

acerca de la configuración y diseño del administrador, por temas de eficacia.

 **Tabla 44-3:** Tarea de ingeniería 5

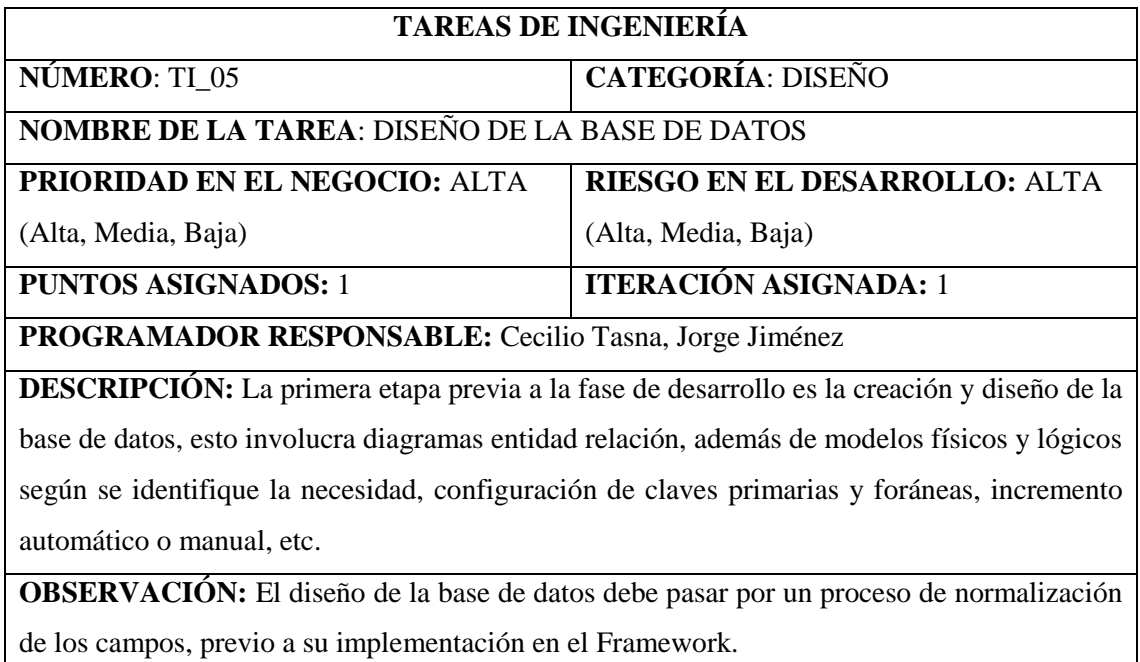

 **Realizado por:** Jiménez, J; Tasna, C. 2020

.

# **Tabla 45-3:** Tarea de ingeniería 6

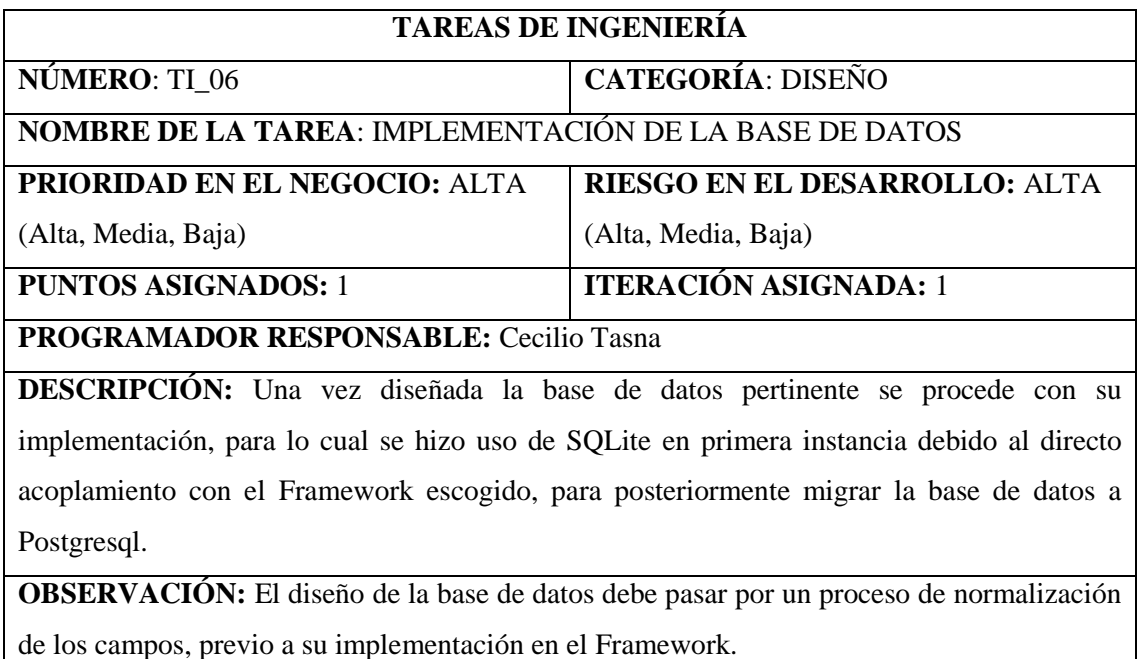
**Tabla 46-3:** Tarea de ingeniería 7

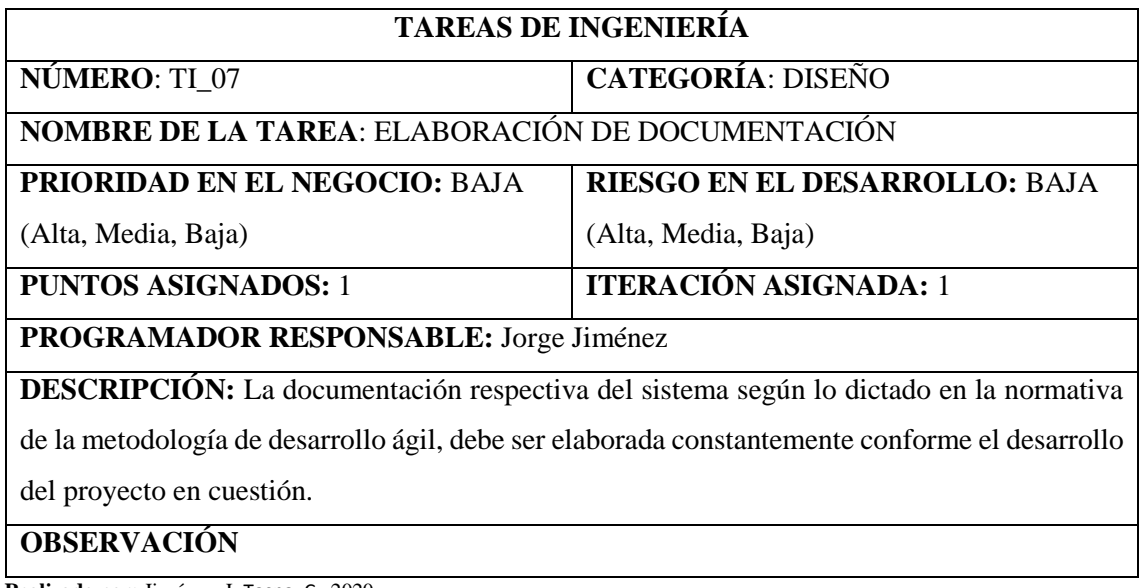

 **Realizado por:** Jiménez, J; Tasna, C. 2020

 **Tabla 47-3:** Tarea de ingeniería 8

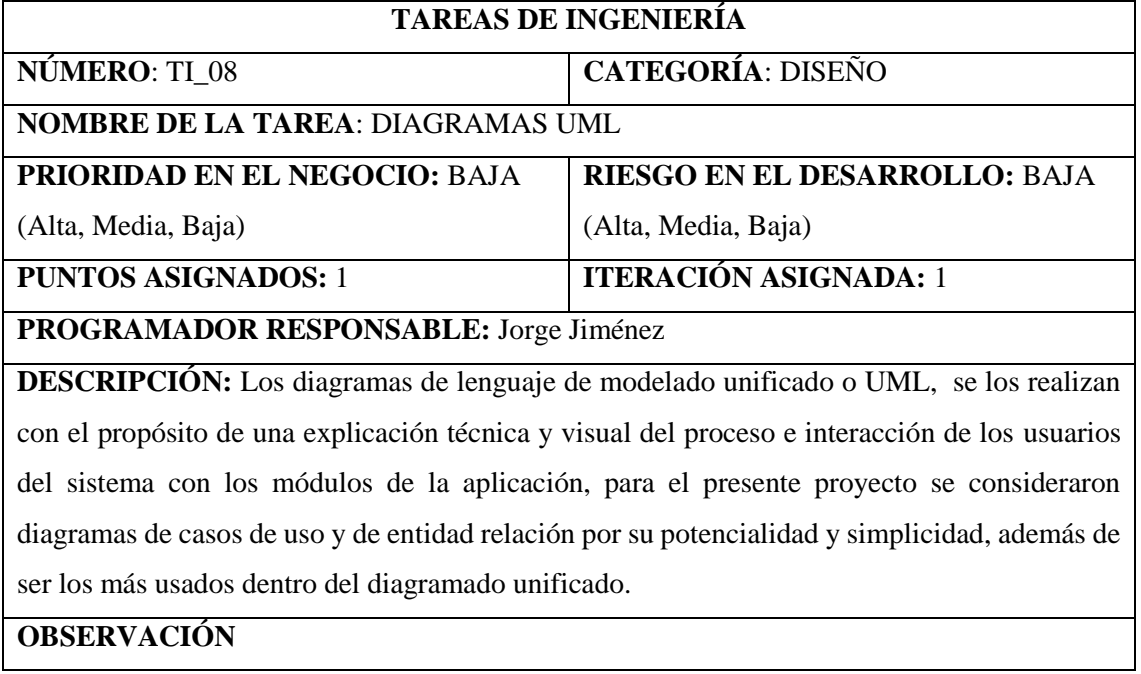

 **Tabla 48-3:** Tarea de ingeniería 9

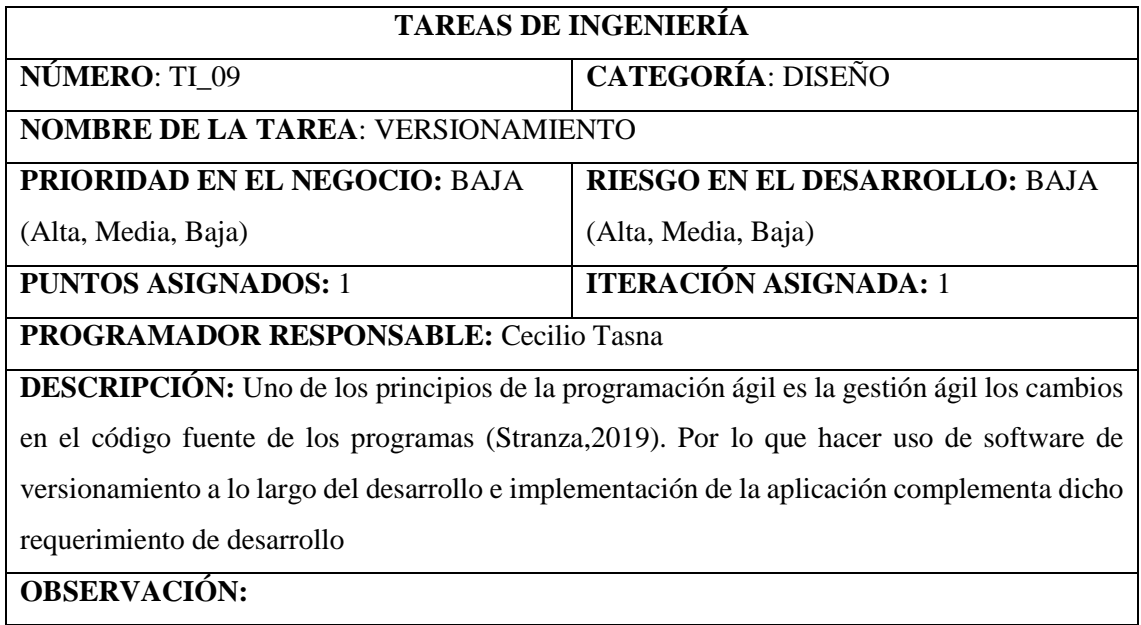

# **ANEXO D: Pruebas de aceptación**

# **Tabla 49-3:** Prueba de aceptación 1

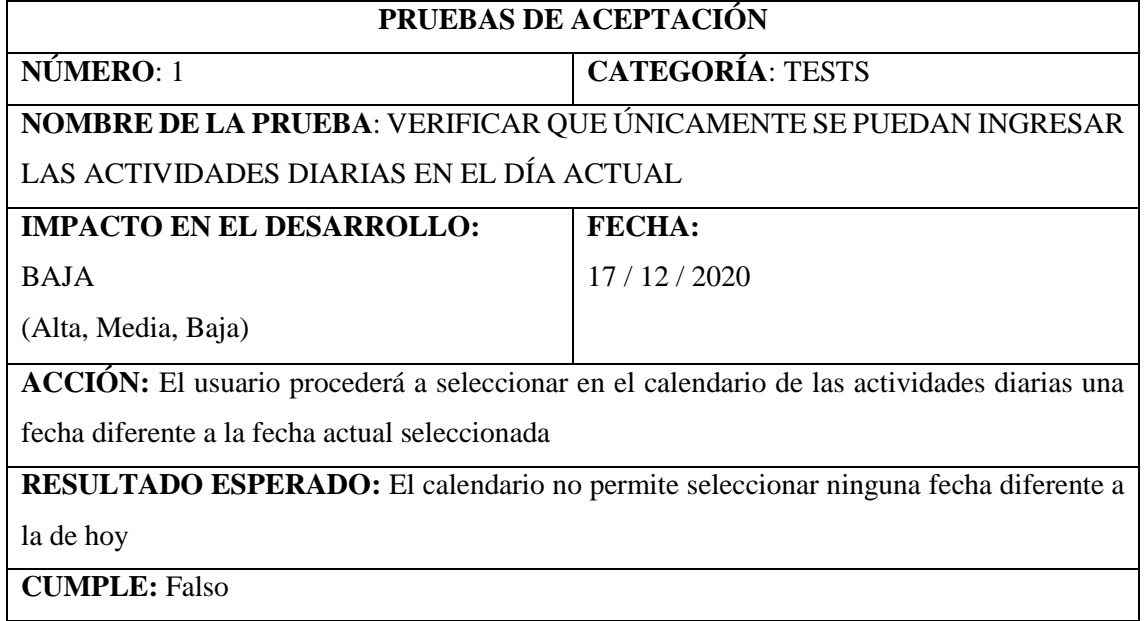

 **Realizado por:** Jiménez, J; Tasna, C. 2020

## **Tabla 50-3:** Prueba de aceptación 2

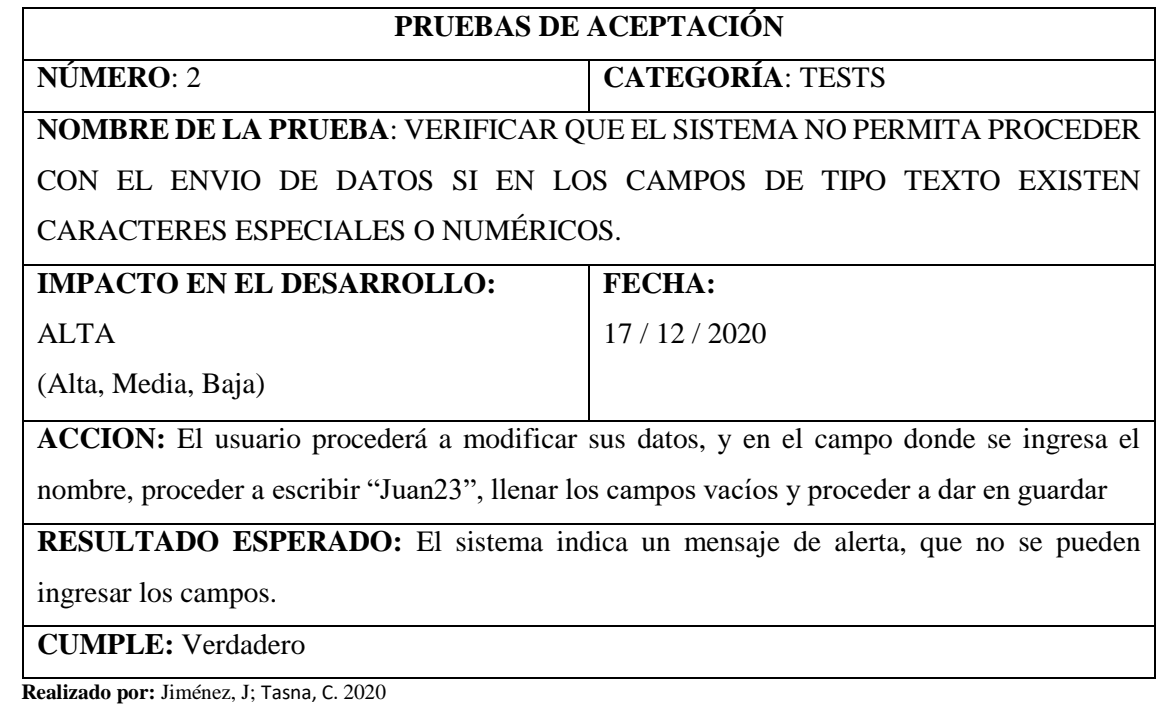

 **Tabla 51-3:** Prueba de aceptación 3

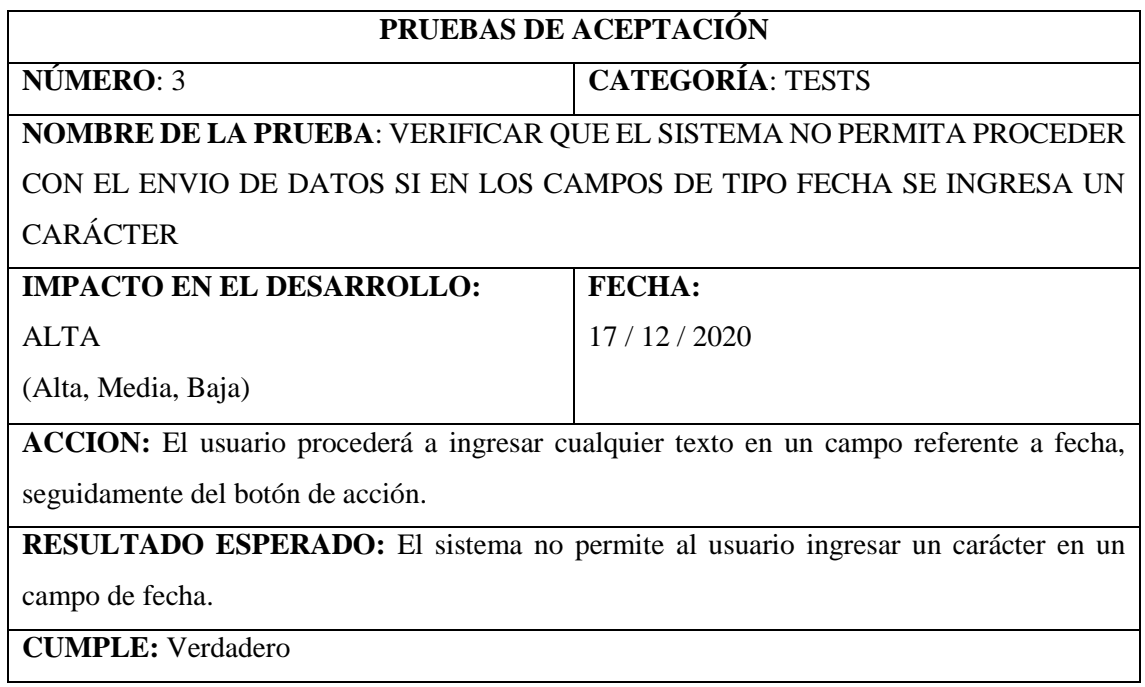

 **Realizado por:** Jiménez, J; Tasna, C. 2020

# **Tabla 52-3:** Prueba de aceptación 4

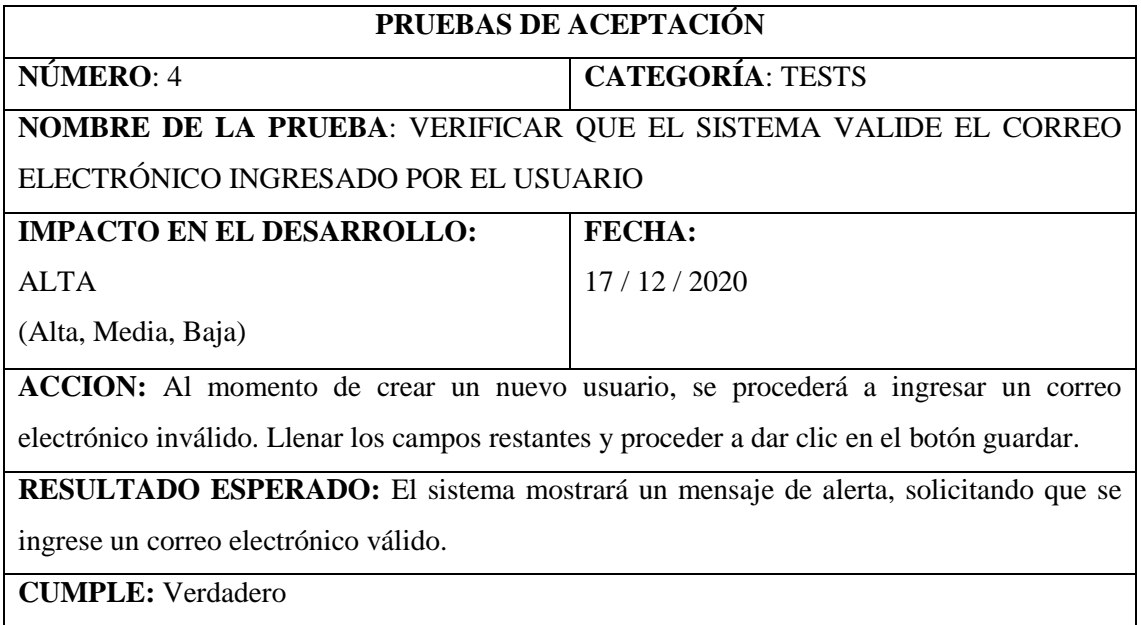

 **Tabla 53-3:** Prueba de aceptación 5

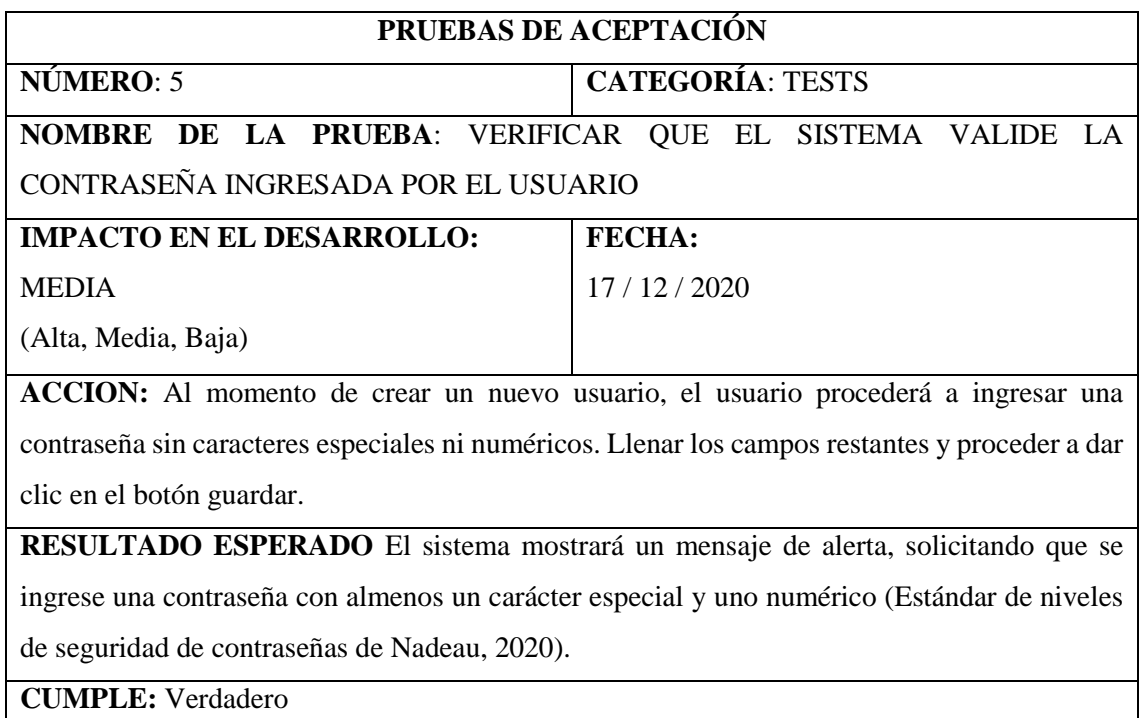

 **Realizado por:** Jiménez, J; Tasna, C. 2020

## **Tabla 54-3:** Prueba de aceptación 6

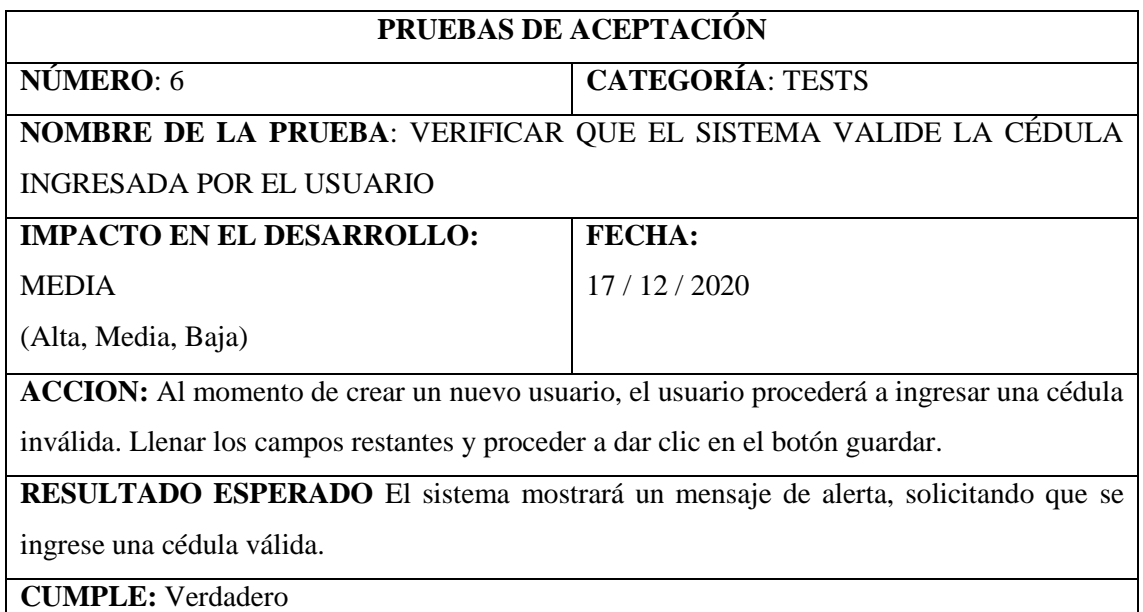

 **Tabla 55-3:** Prueba de aceptación 7

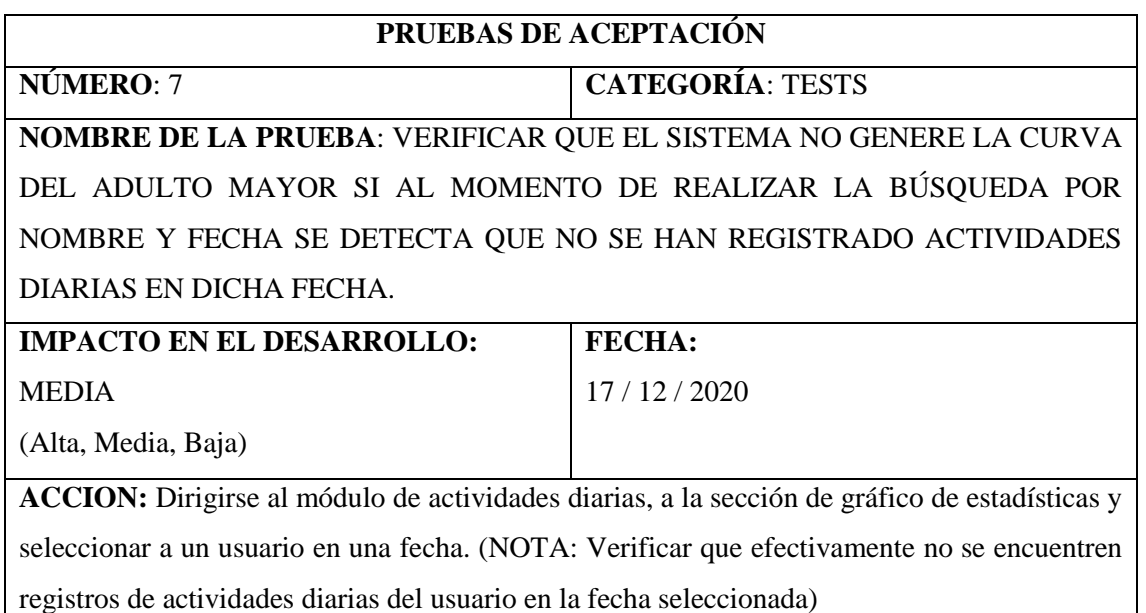

**RESULTADO ESPERADO** El sistema generará un mensaje automático, indicando que todavía no se han registrado actividades diarias del adulto mayor seleccionado en la fecha solicitada.

**CUMPLE:** Verdadero

 **Realizado por:** Jiménez, J; Tasna, C. 2020

#### **Tabla 56-3:** Prueba de aceptación 8

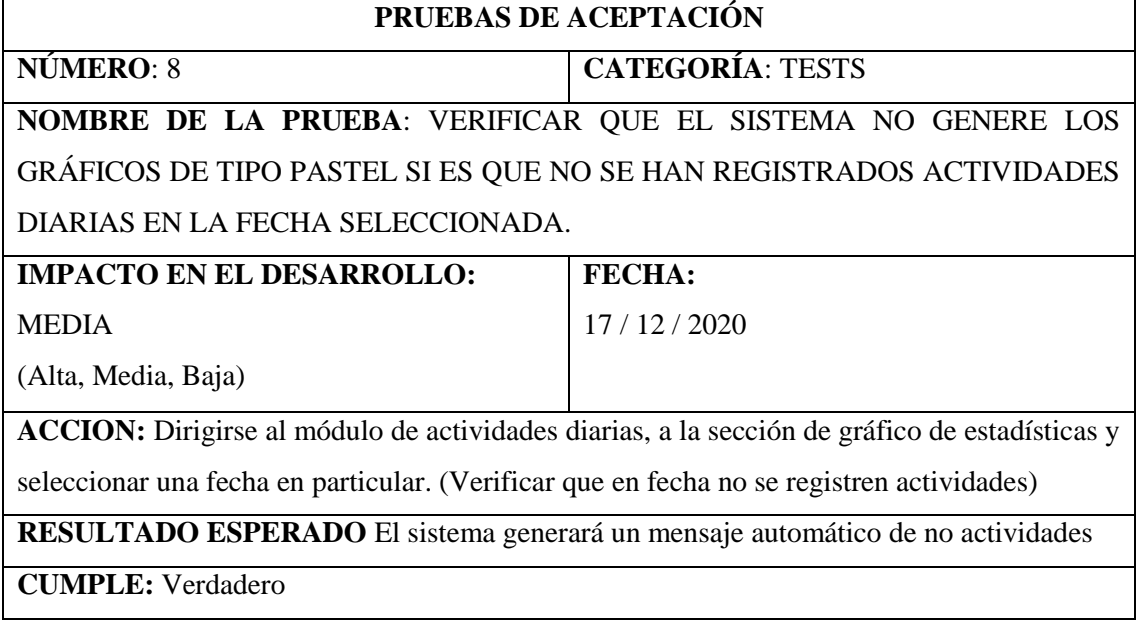

# **Tabla 57-3:** Prueba de aceptación 9

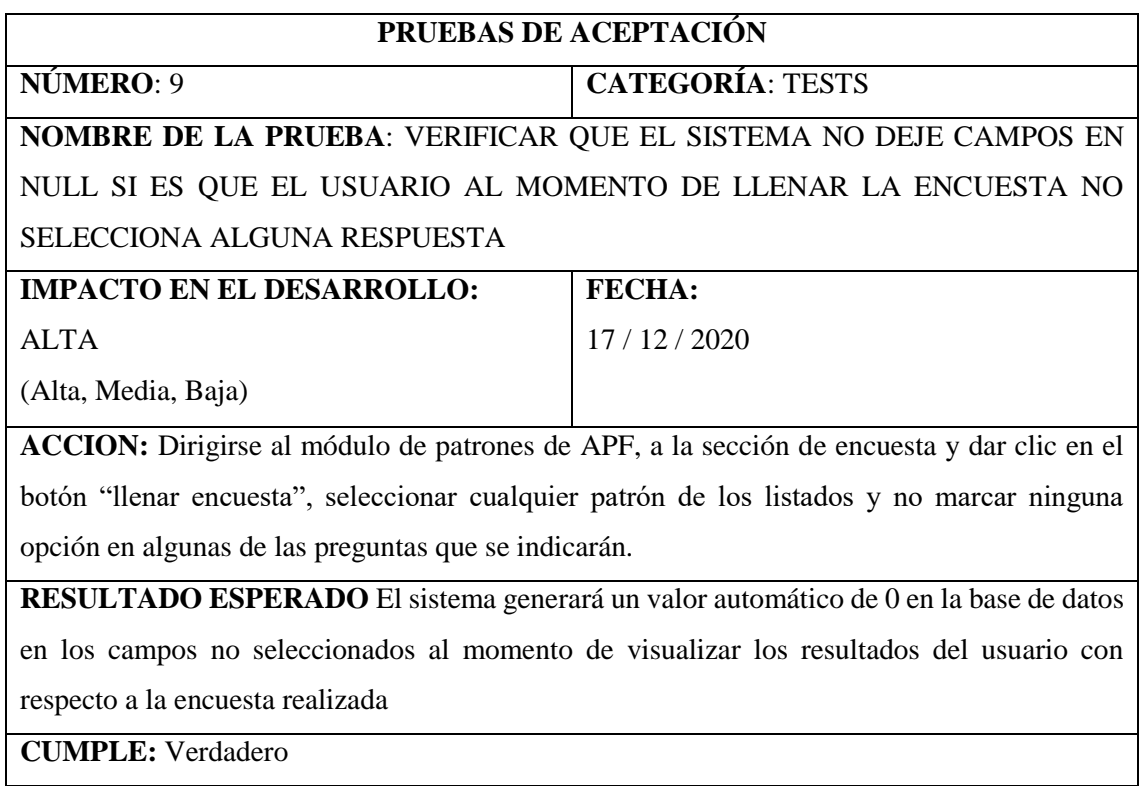

 **Realizado por:** Jiménez, J; Tasna, C. 2020

# **Tabla 58-3:** Prueba de aceptación 10

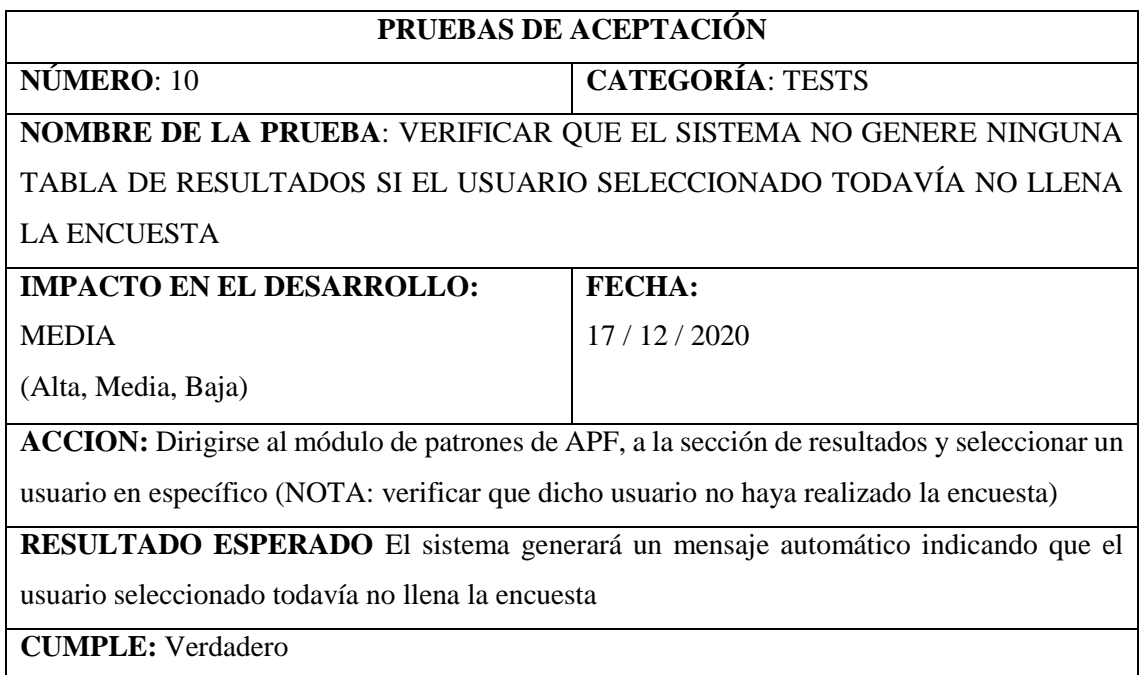

### **Tabla 59-3:** Prueba de aceptación 11

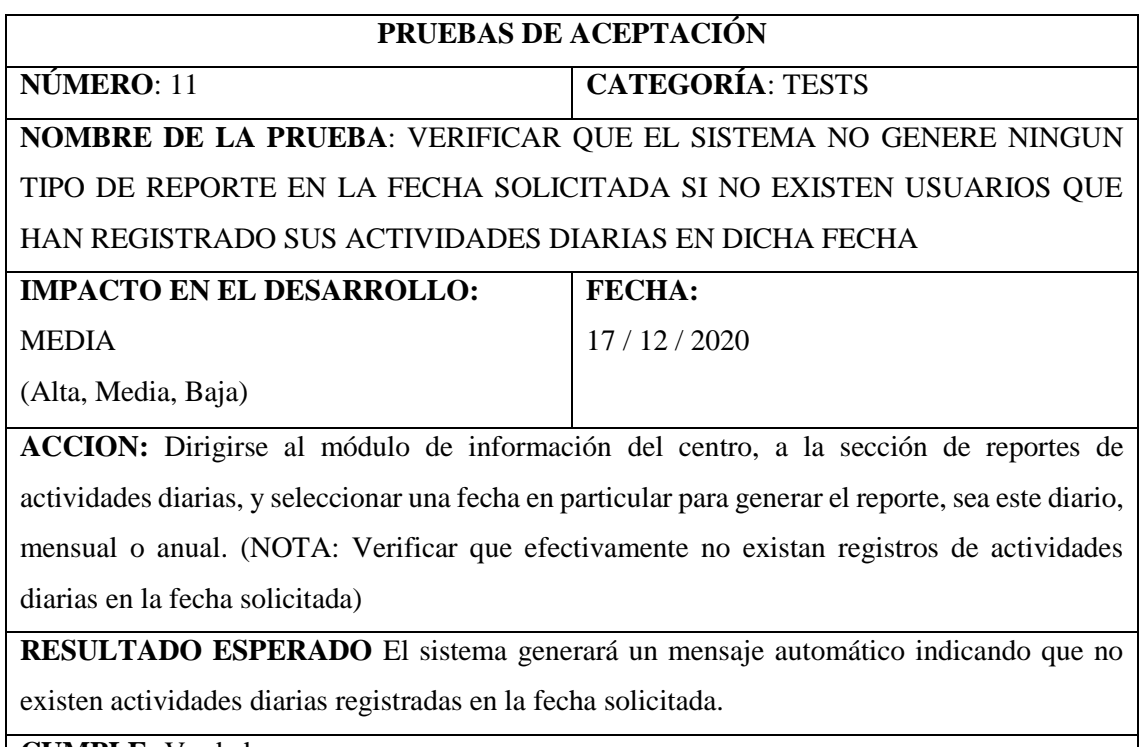

**CUMPLE:** Verdadero

 **Realizado por:** Jiménez, J; Tasna, C. 2020

# **Tabla 60-3:** Prueba de aceptación 12

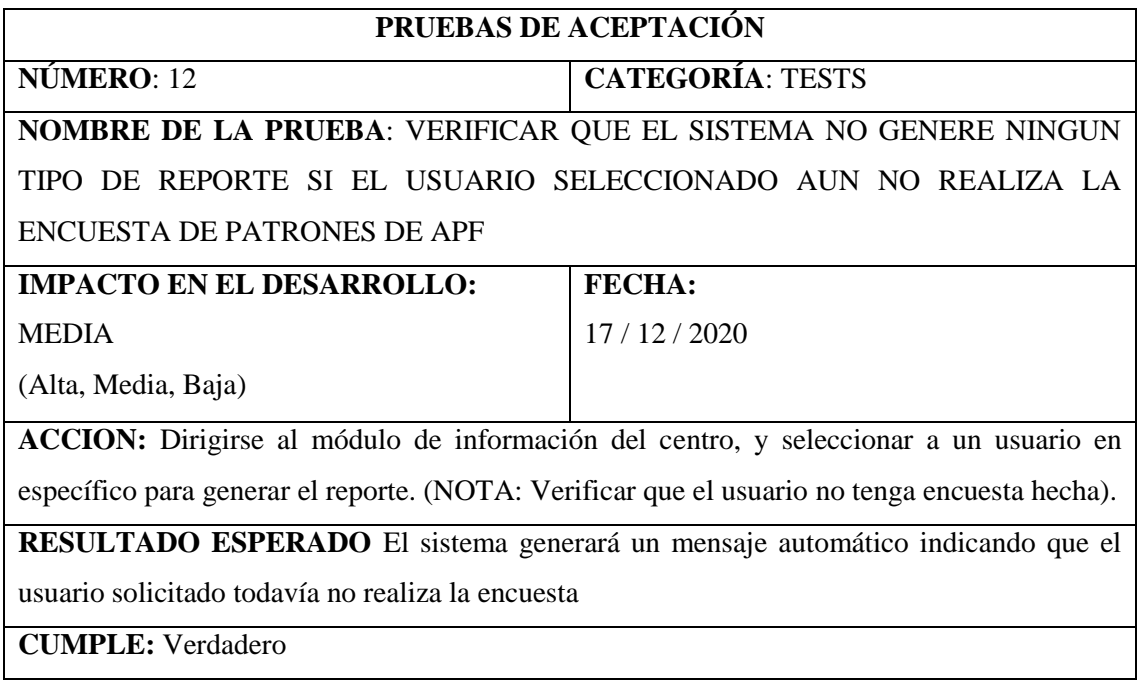

### **Tabla 61-3:** Prueba de aceptación 13

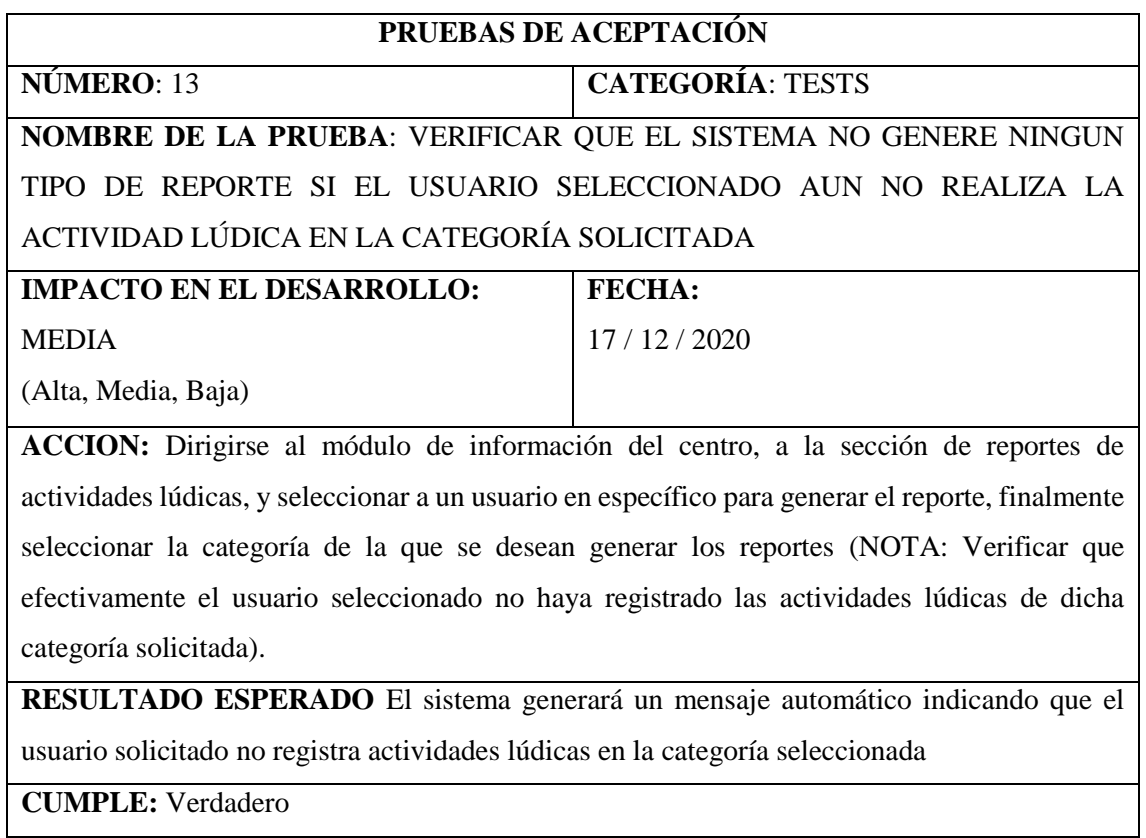

 **Realizado por:** Jiménez, J; Tasna, C. 2020

### **Tabla 62-3:** Prueba de aceptación 14

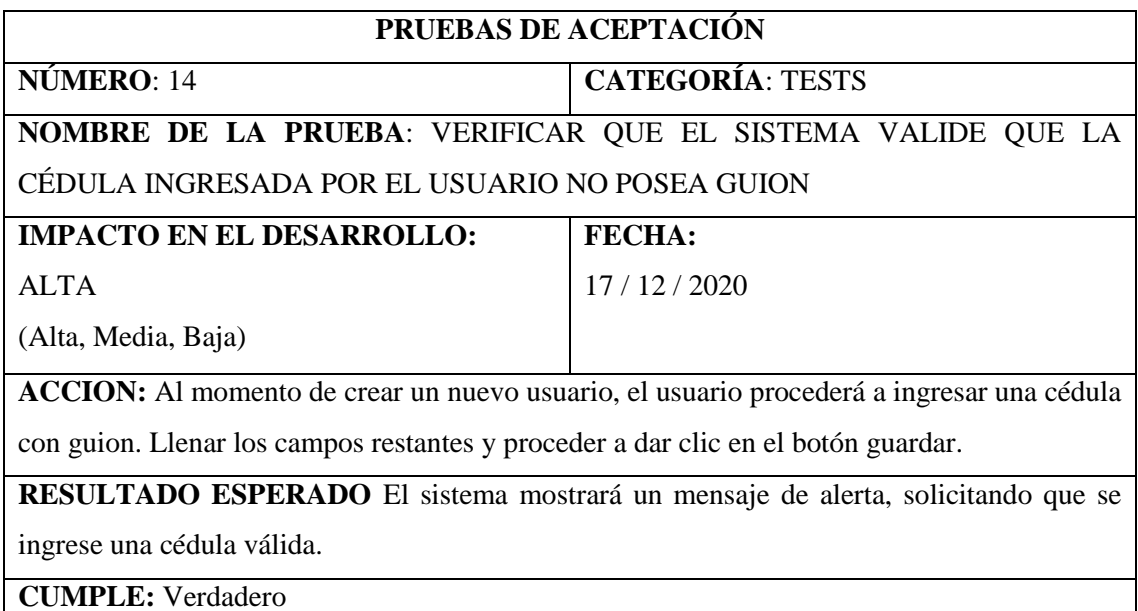

# **Tabla 63-3:** Prueba de aceptación 15

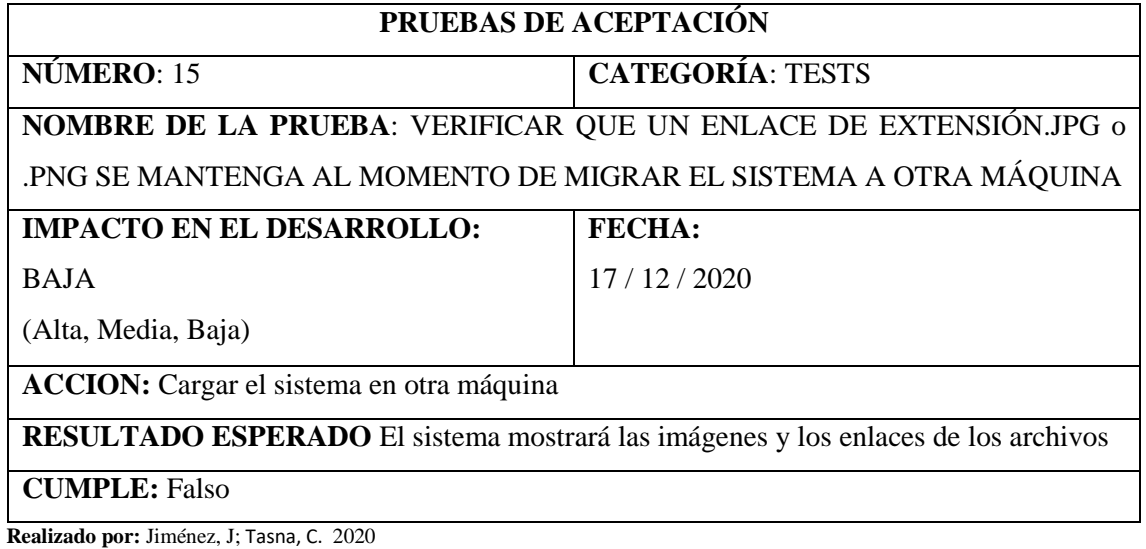

### **ANEXO E: Diagramas UML**

#### **COORDINADORA**

#### AUTENTIFICARSE

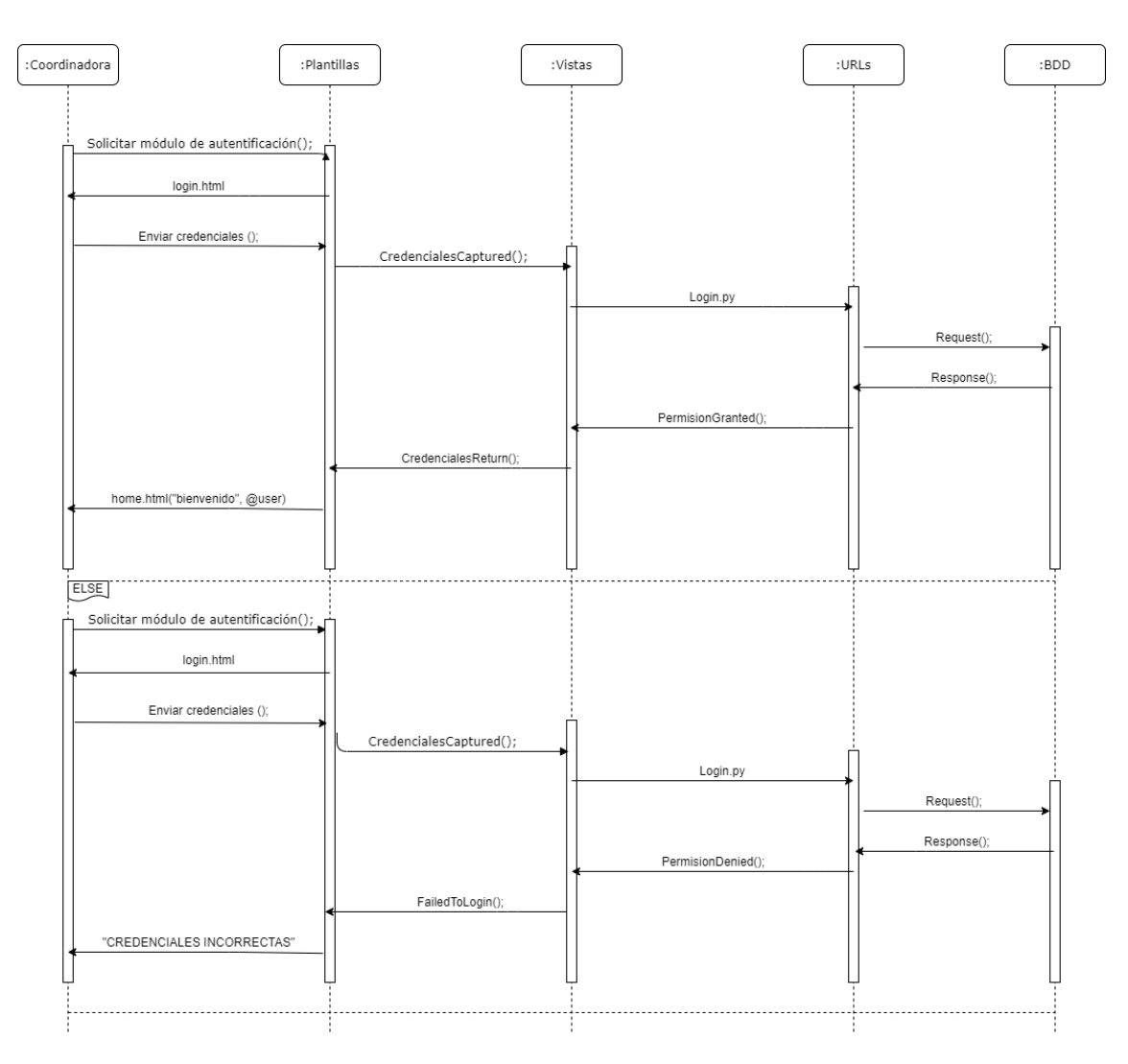

**Figura 14-3:** Diagrama de Secuencias Coordinadora Autentificarse **Realizado por:** Jiménez, J; Tasna, C. 2020

### LISTAR PACIENTES Y DOCTORES

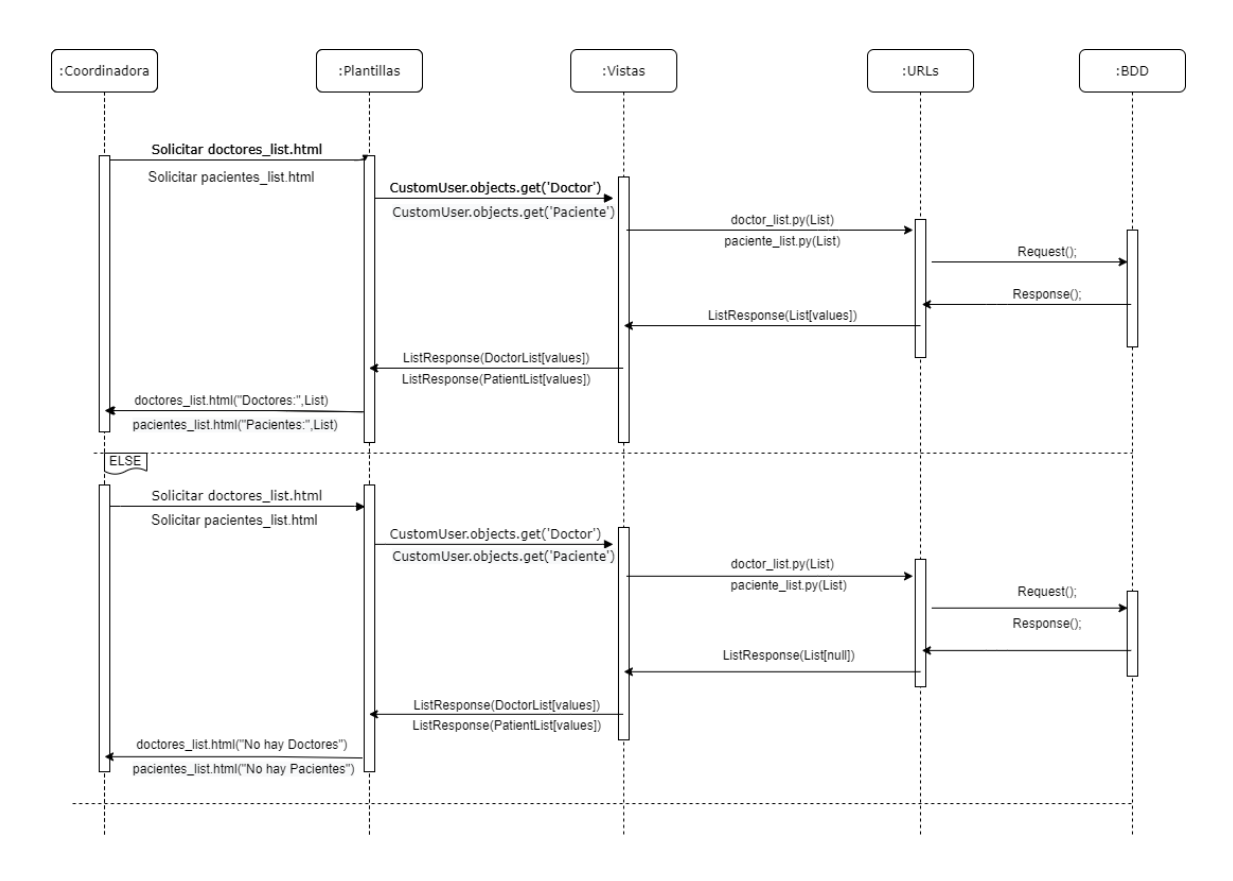

**Figura 15-3:** Coordinadora Listar Pacientes y Doctores **Realizado por:** Jiménez, J; Tasna, C. 2020

## INGRESAR PACIENTES Y DOCTORES

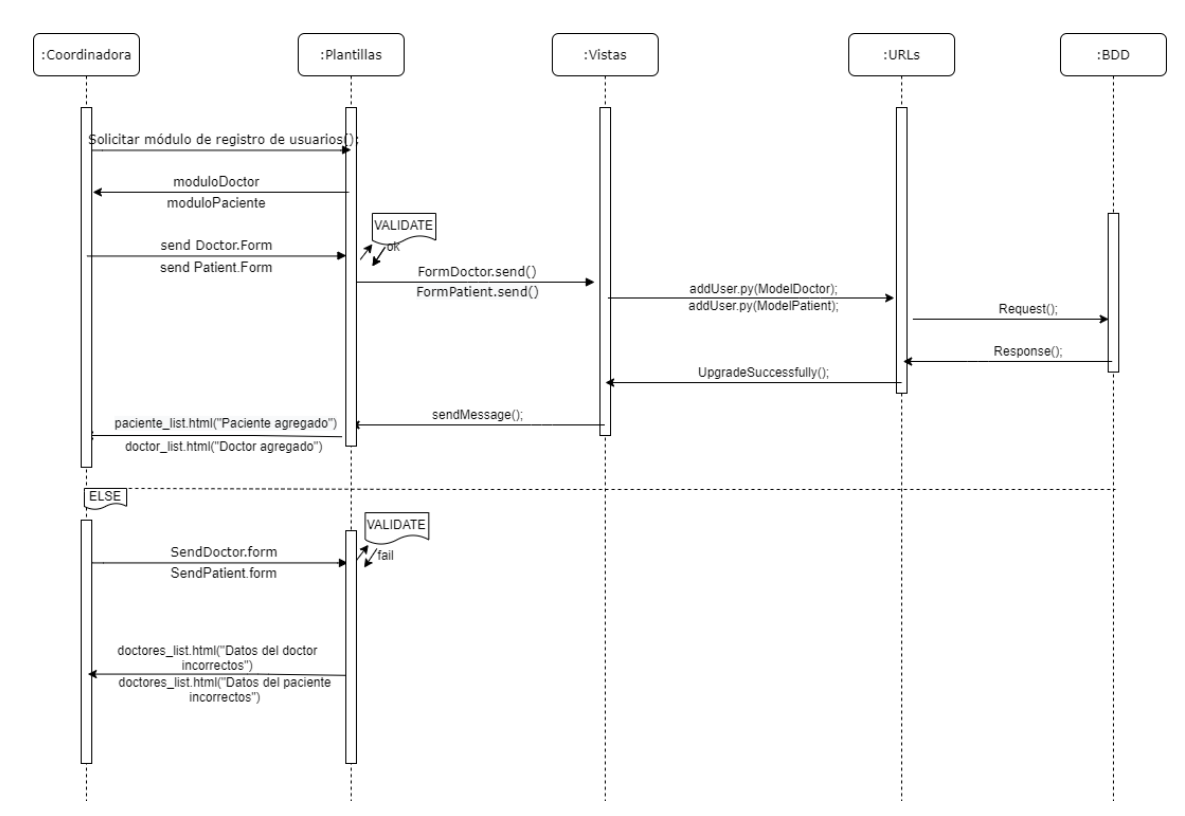

**Figura 16-3:** Coordinadora Ingresar Pacientes y Doctores **Realizado por:** Jiménez, J; Tasna, C. 2020

## MODIFICAR PACIENTES Y DOCTORES

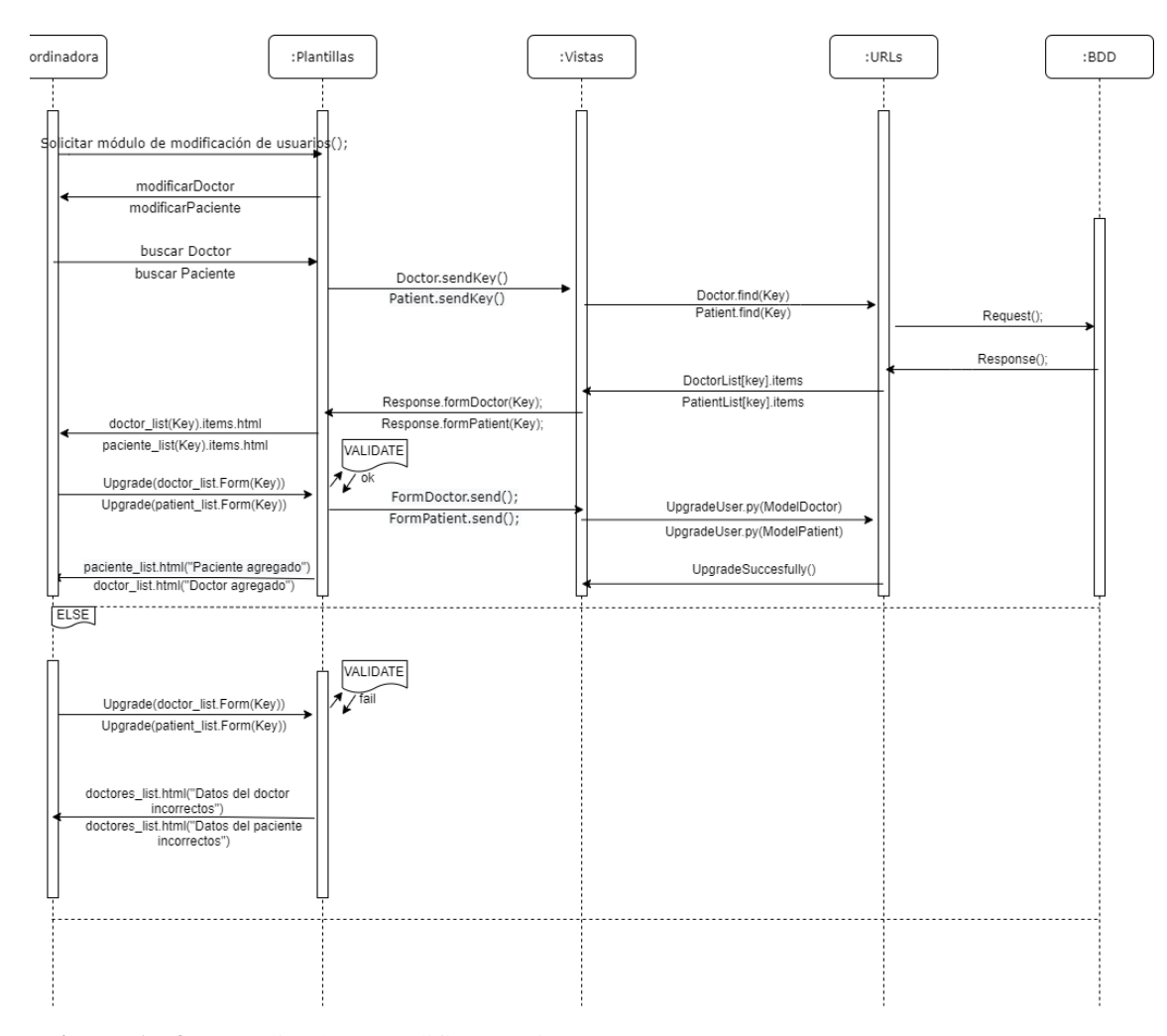

**Figura 17-3:** Coordinadora Modificar Pacientes y Doctores **Realizado por:** Jiménez, J; Tasna, C. 2020

## ELIMINAR PACIENTES Y DOCTORES

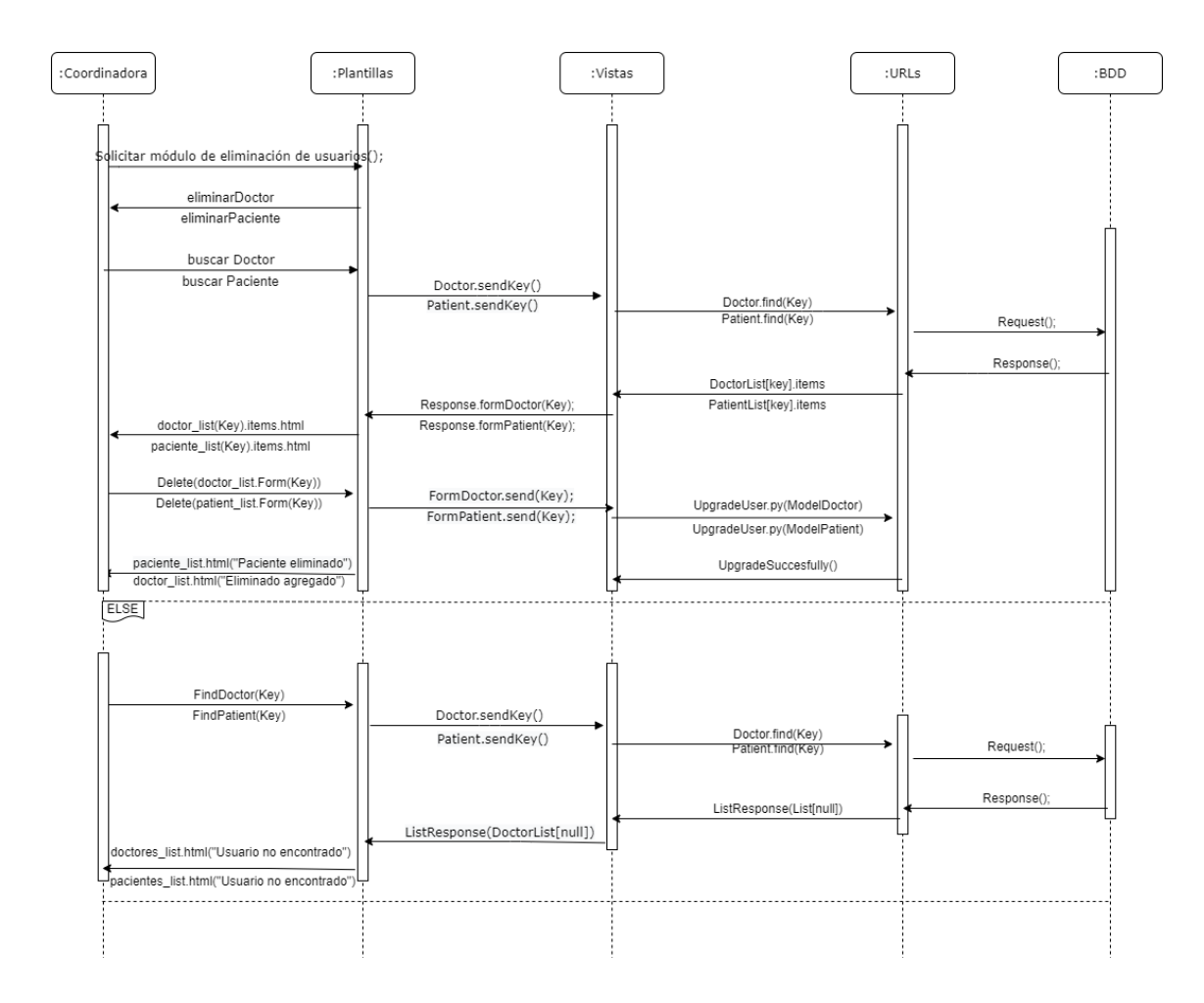

**Figura 18-3:** Coordinadora Eliminar Pacientes y Doctores **Realizado por:** Jiménez, J; Tasna, C. 2020

# MODIFICAR ACTIVIDADES DIARIAS, ENCUESTA DE APF Y ACTIVIDADES LÚDICAS

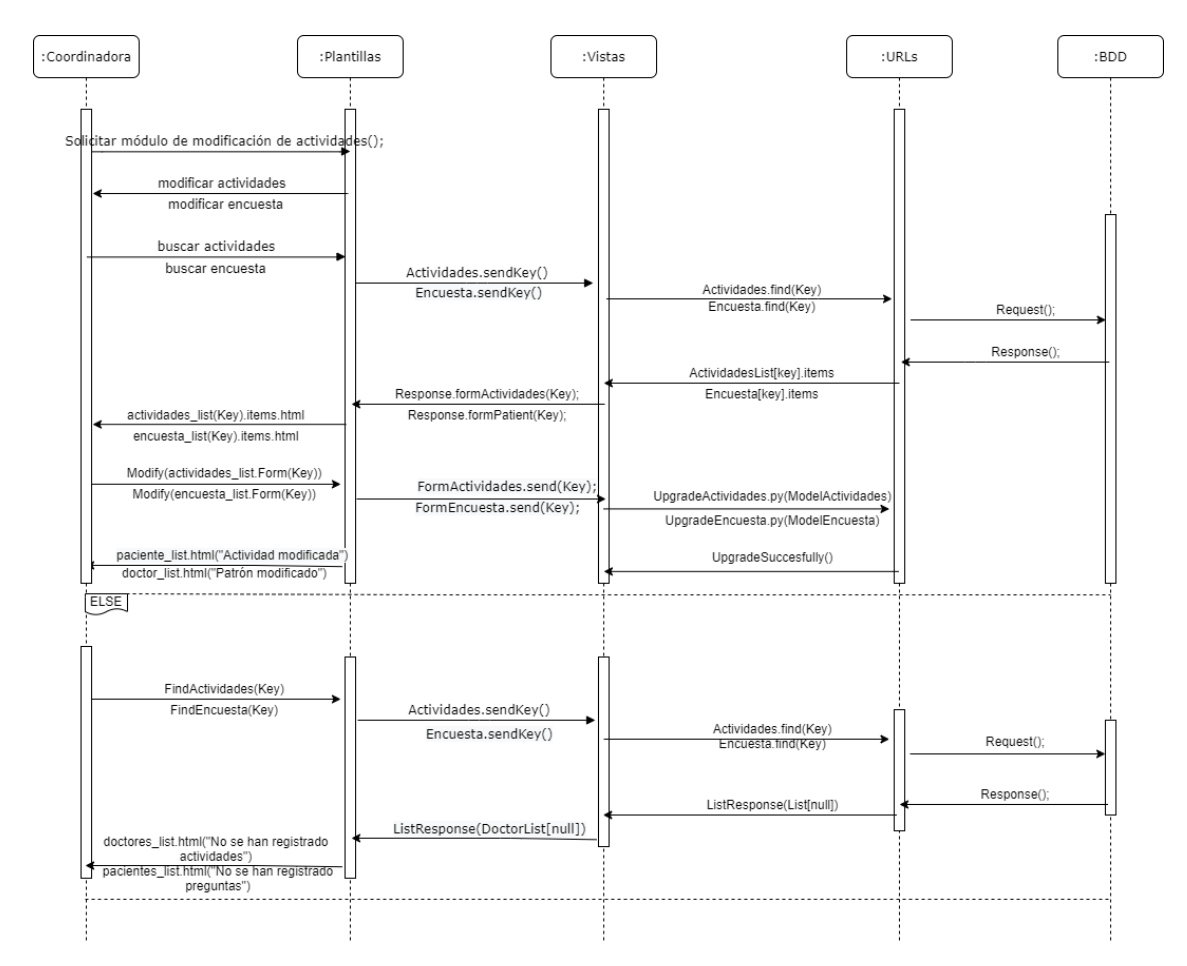

**Figura 19-3:** Coordinadora Modificar Actividades y Encuesta **Realizado por:** Jiménez, J; Tasna, C. 2020

## ELIMINAR ACTIVIDADES DIARIAS, ENCUESTA DE APF Y ACTIVIDADES LÚDICAS

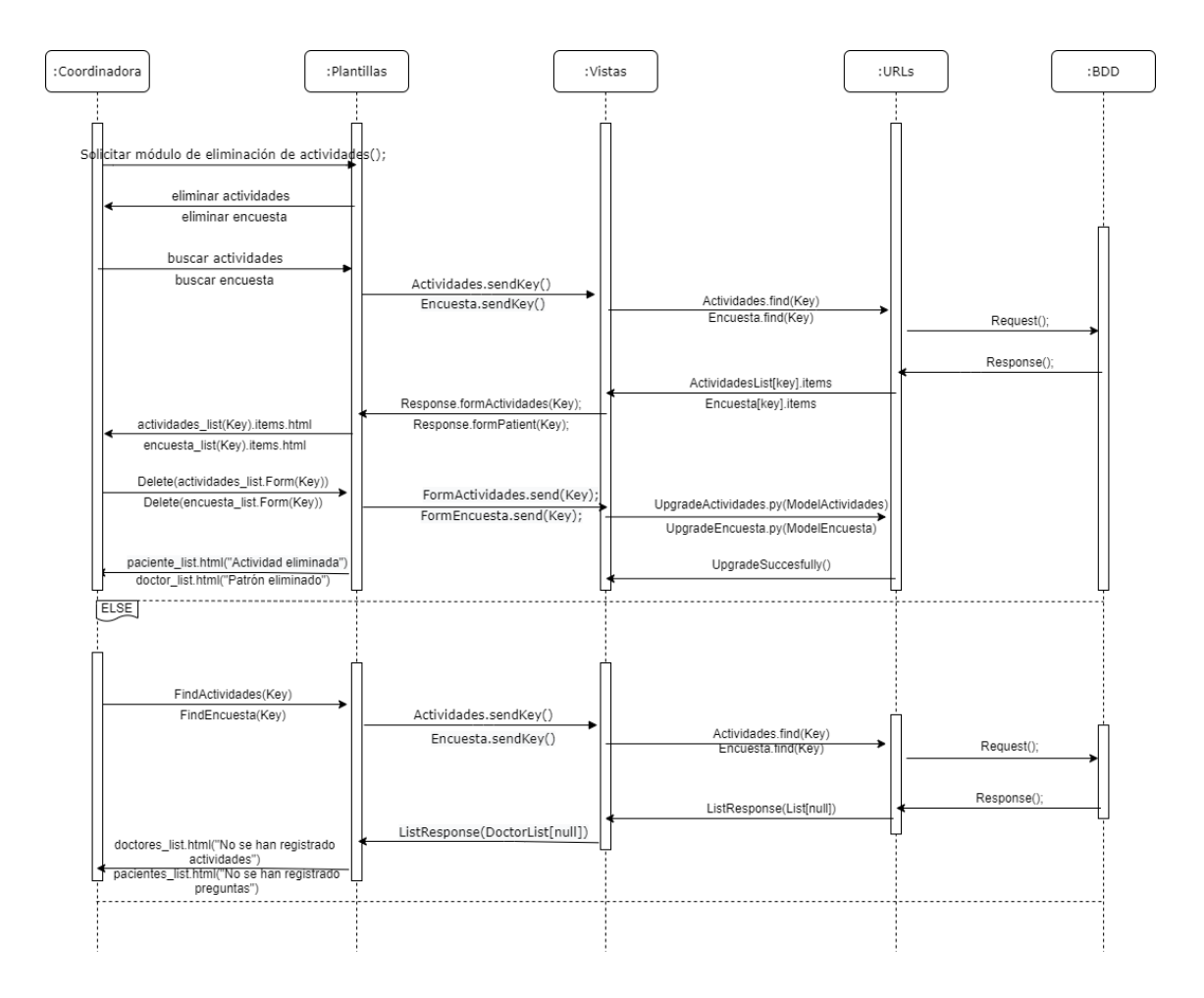

**Figura 20-3:** Coordinadora Eliminar Actividades y Encuesta **Realizado por:** Jiménez, J; Tasna, C. 2020

## INGRESAR ACTIVIDADES DIARIAS, ENCUESTA DE APF Y ACTIVIDADES LÚDICAS

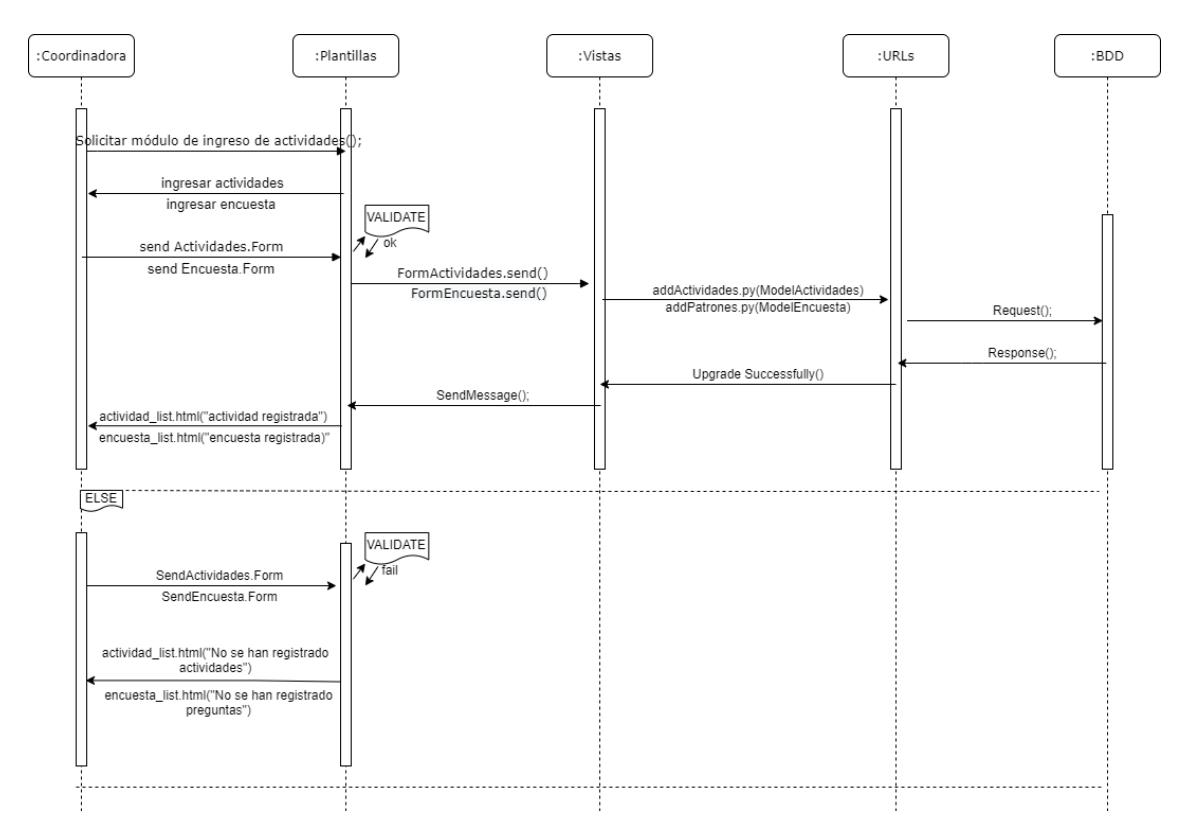

**Figura 21-3:** Coordinadora Ingresar Actividades y Encuesta **Realizado por:** Jiménez, J; Tasna, C. 2020

## REGISTRO DE ACTIVIDADES DIARIAS, ENCUESTA DE APF Y ACTIVIDADES LÚDICAS

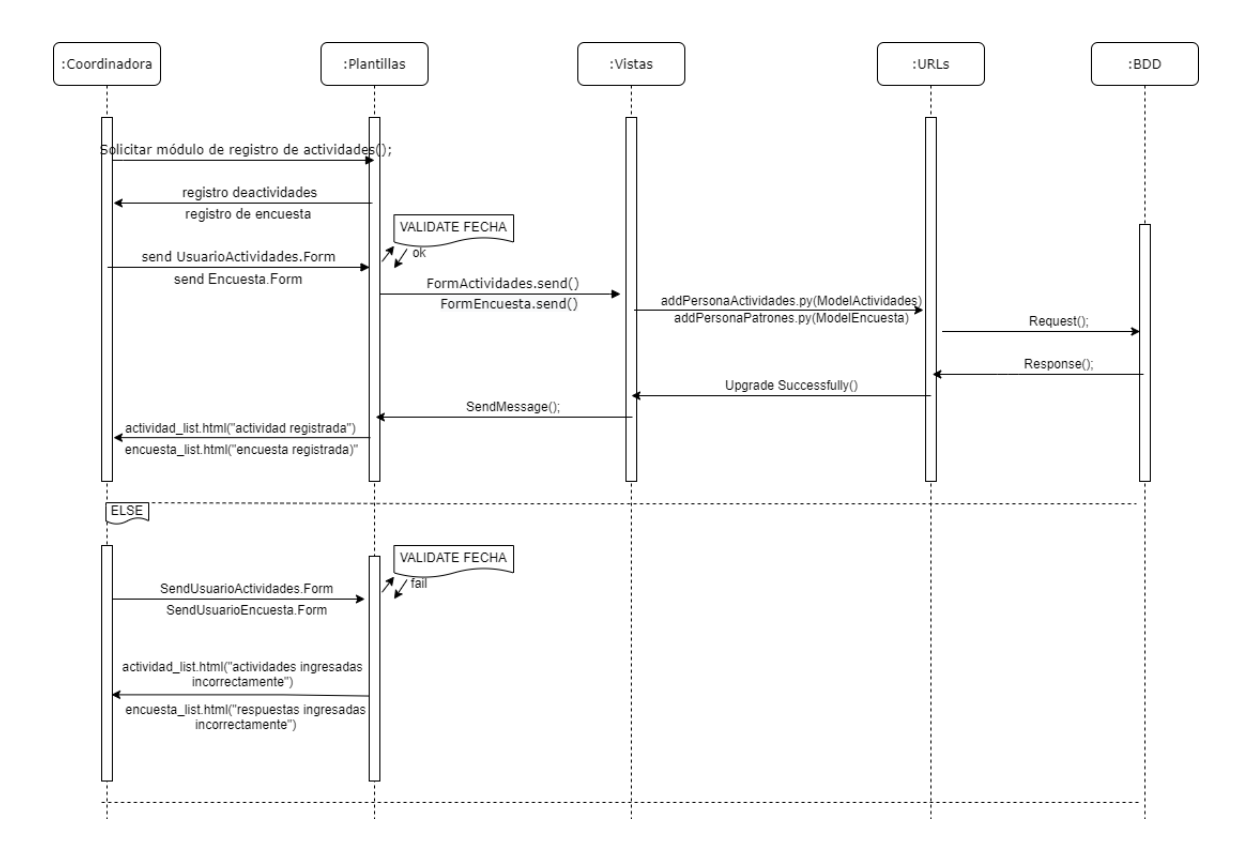

**Figura 22-3:** Coordinadora Registrar Actividades y Encuesta **Realizado por:** Jiménez, J; Tasna, C. 2020

# GENERAR REPORTES DE ACTIVIDADES DIARIAS, ENCUESTA DE APF Y ACTIVIDADES LÚDICAS

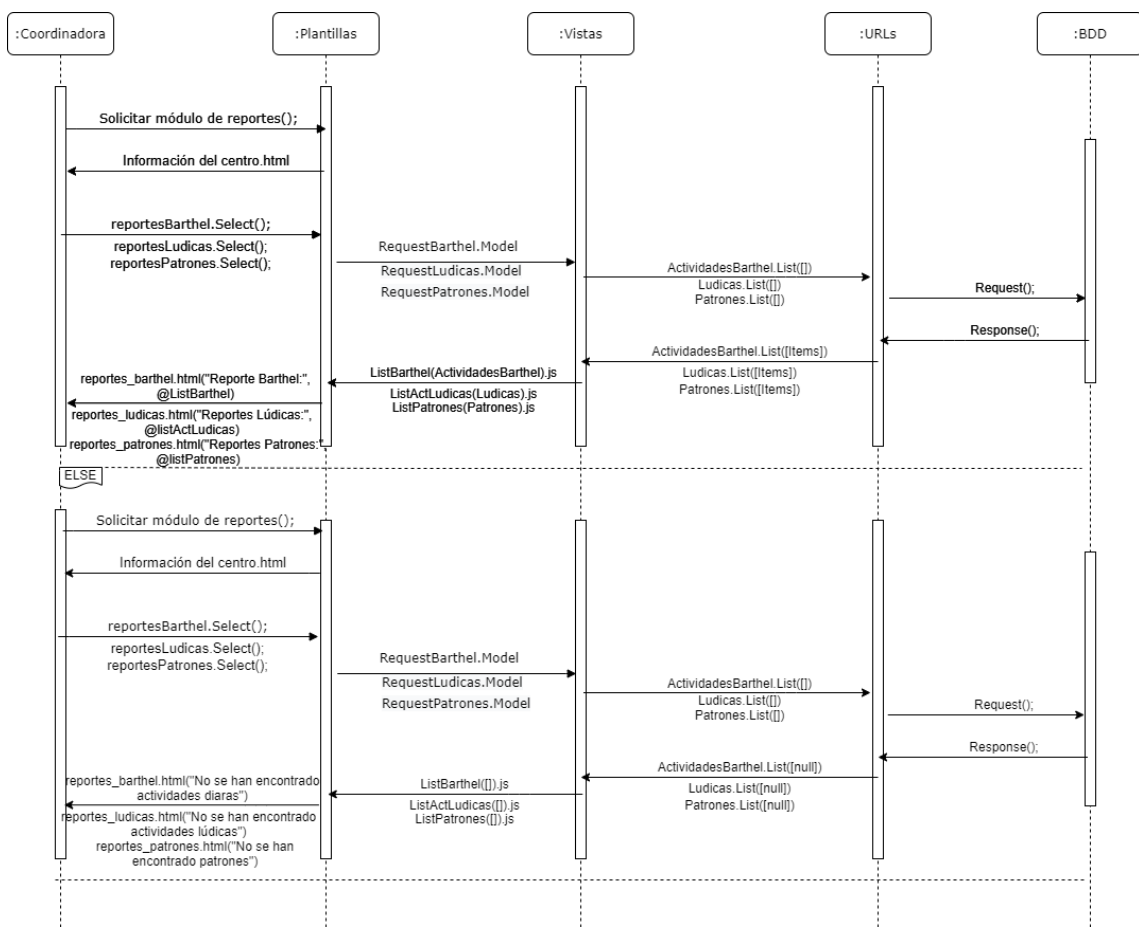

**Figura 23-3:** Coordinadora Genera Reportes

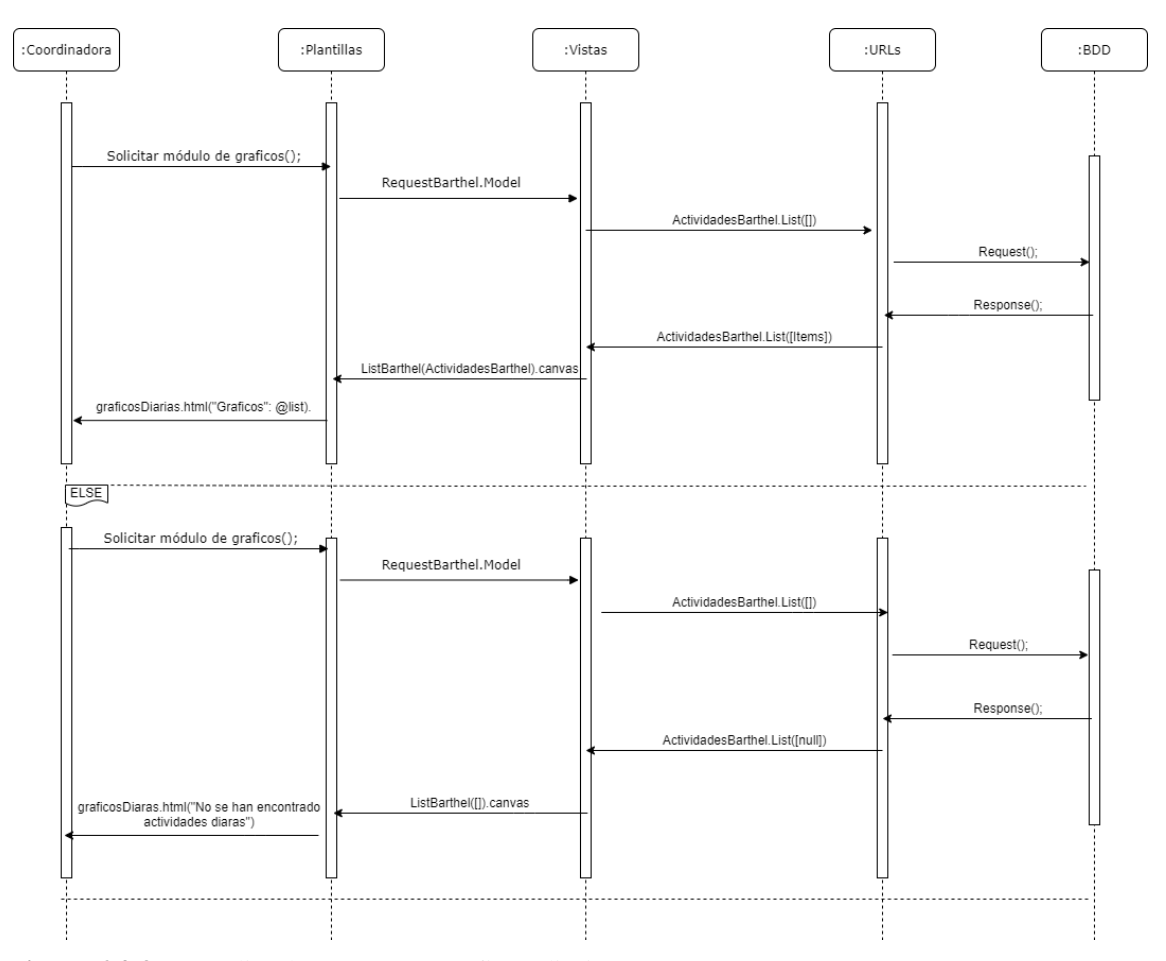

**Figura 24-3:** Coordinadora Genera Gráficos diarias **Realizado por:** Jiménez, J; Tasna, C. 2020

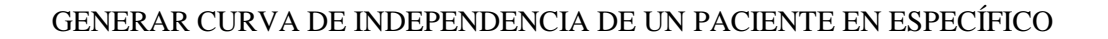

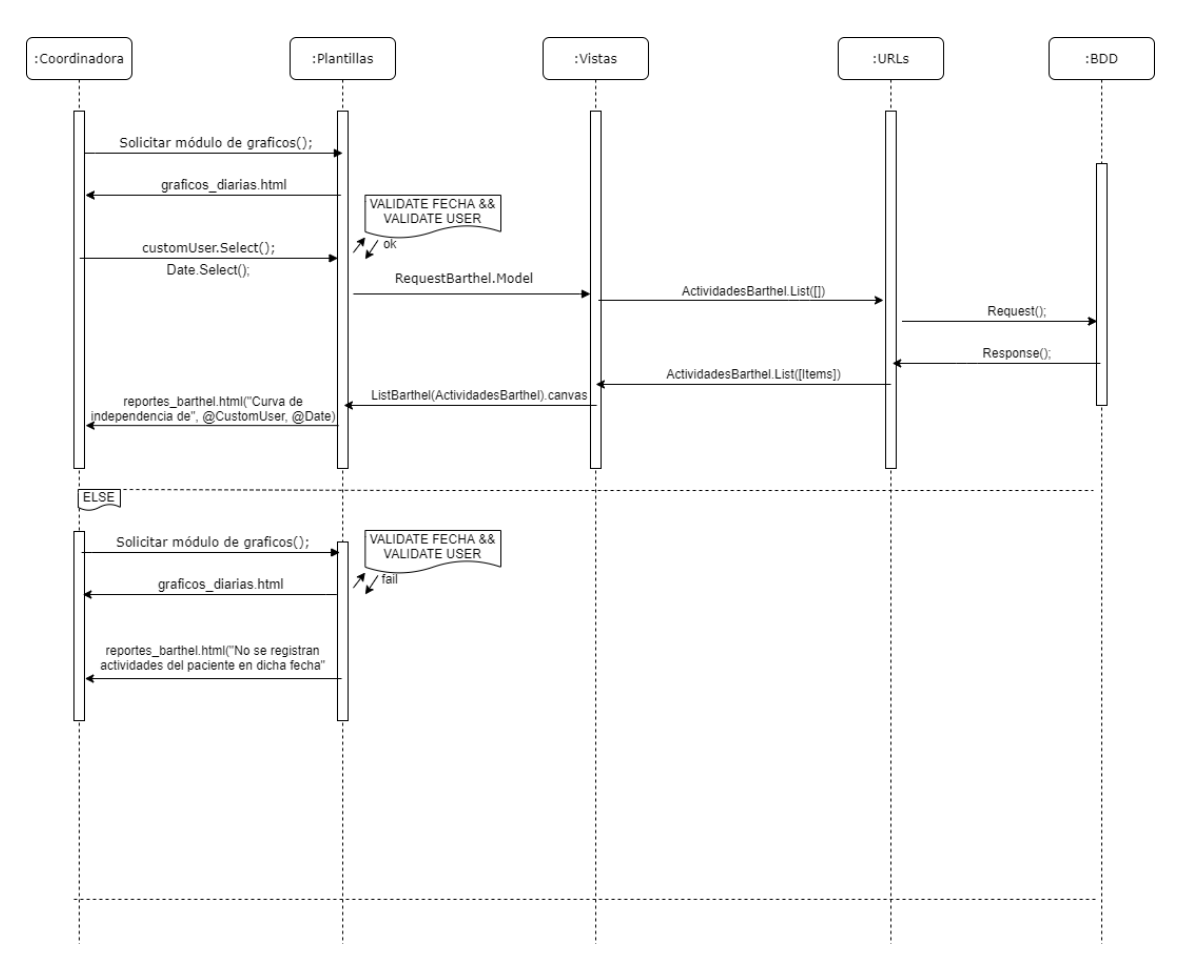

**Figura 25-3** Coordinadora Genera Curva independencia **Realizado por:** Jiménez, J; Tasna, C. 2020

## VISUALIZAR LOS RESULTADOS DE LA ENCUESTA DE UN PACIENTE EN ESPECÍFICO

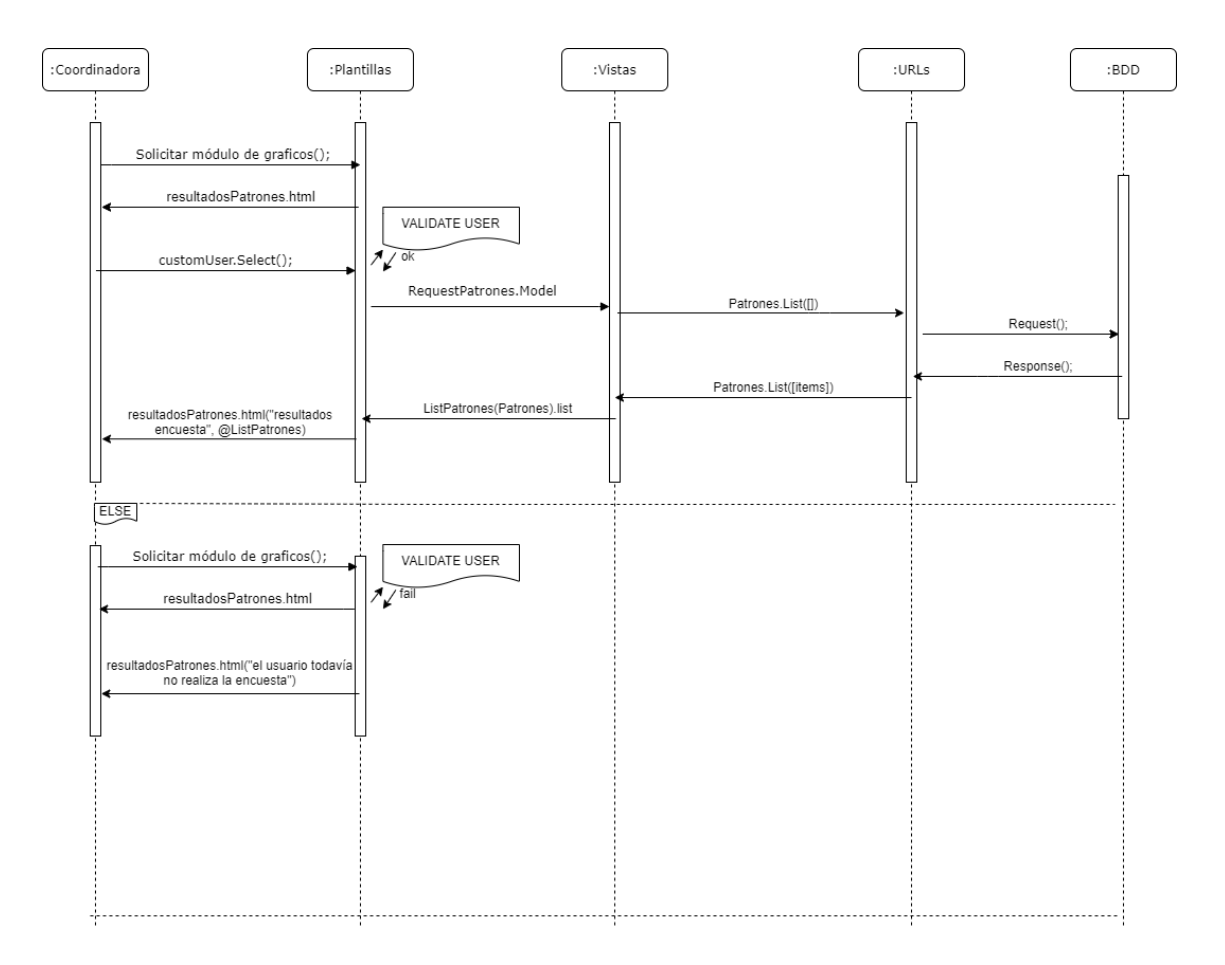

**Figura 26-3:** Coordinadora Genera Tabla Resultados Encuesta **Realizado por:** Jiménez, J; Tasna, C. 2020

# VISUALIZAR LOS RESULTADOS DE LAS ACTIVIDADES LÚDICAS DE LOS PACIENTES

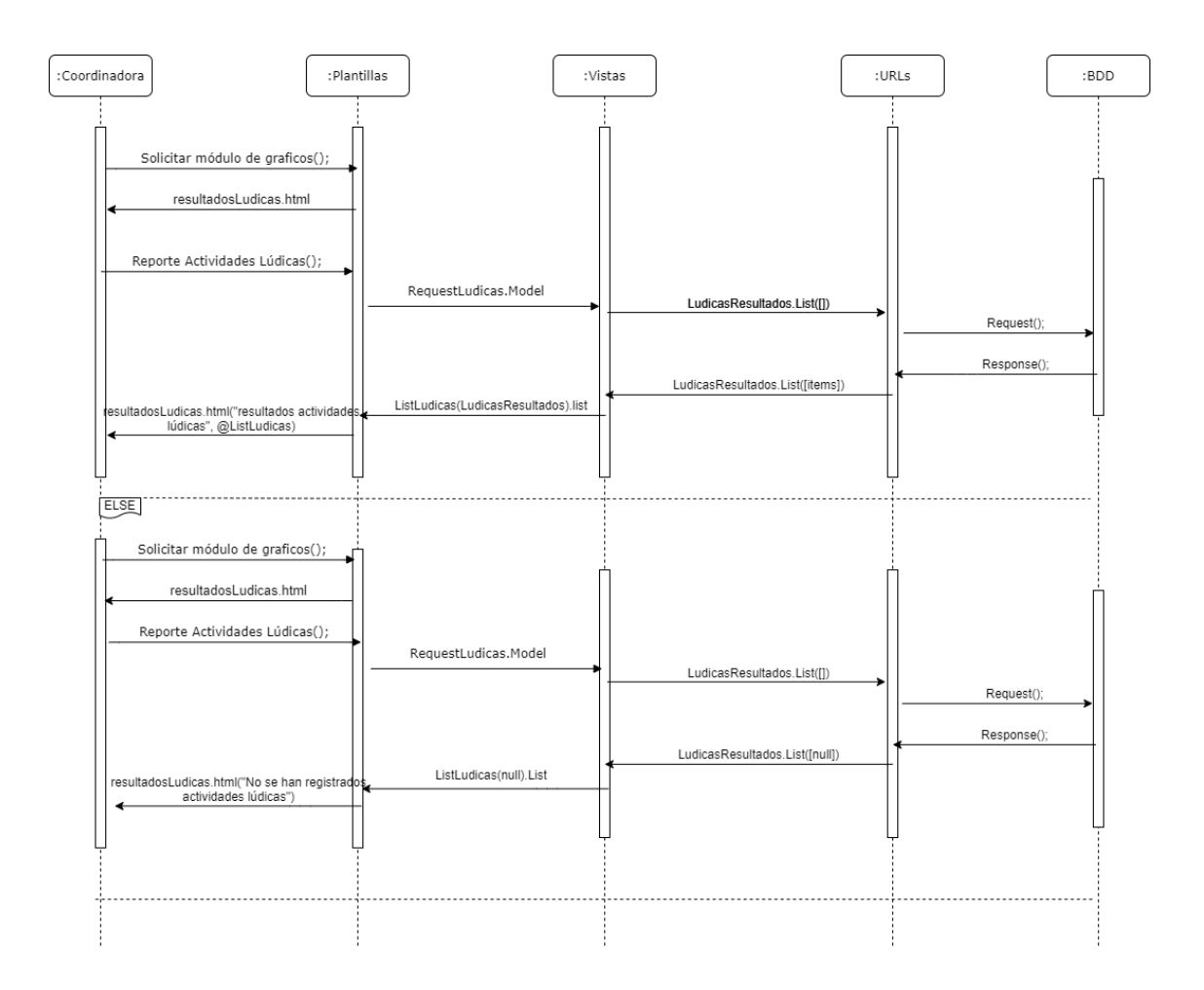

**Figura 27-3:** Coordinadora Genera Resultados Actividades lúdicas **Realizado por:** Jiménez, J; Tasna, C. 2020

## **DOCTOR**

#### AUTENTIFICARSE

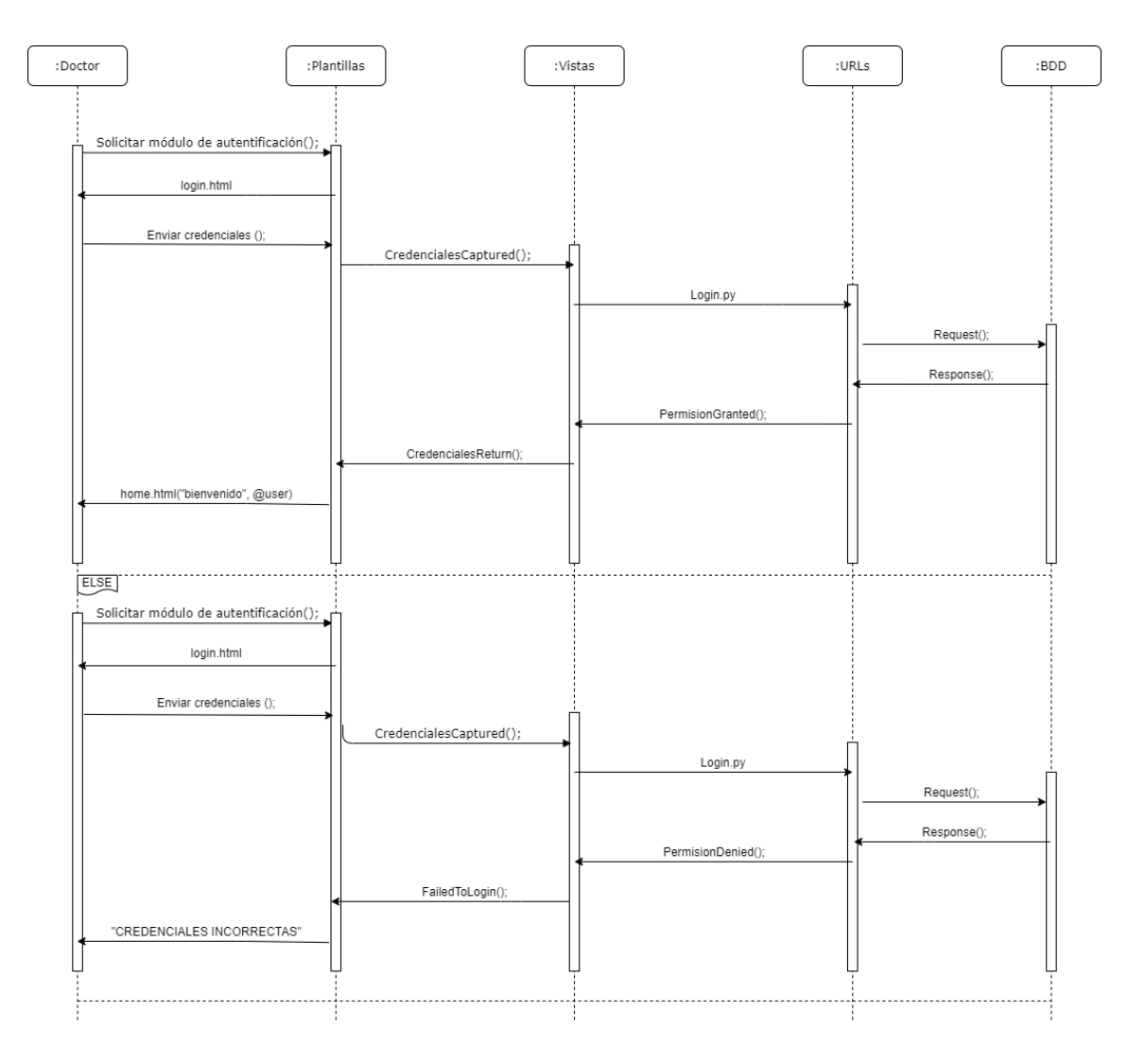

**Figura 28-3:** Diagrama de Secuencias Doctor Autentificarse **Realizado por:** Jiménez, J; Tasna, C. 2020

### LISTAR PACIENTES Y DOCTORES

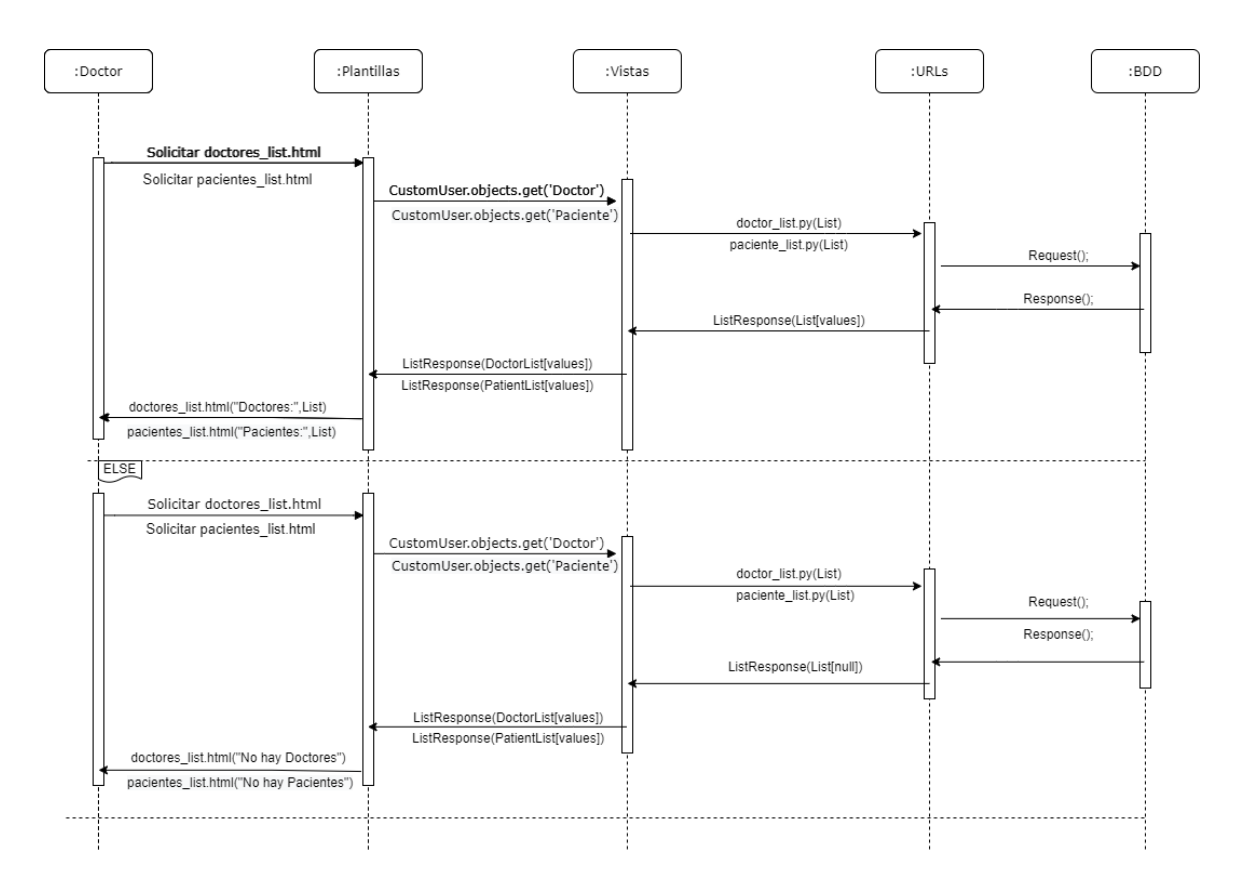

**Figura 29-3:** Doctor Listar Pacientes y Doctores **Realizado por:** Jiménez, J; Tasna, C. 2020

#### INGRESAR PACIENTES Y DOCTORES

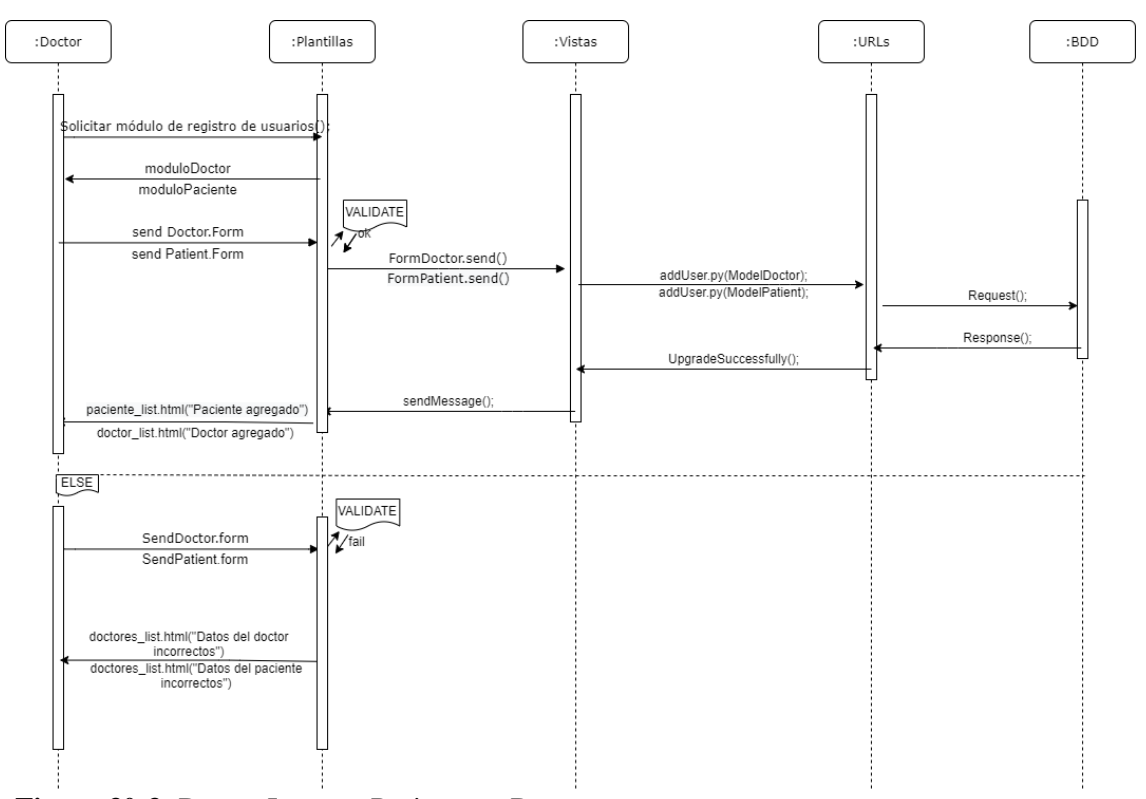

**Figura 30-3:** Doctor Ingresar Pacientes y Doctores **Realizado por:** Jiménez, J; Tasna, C. 2020

### MODIFICAR PACIENTES Y DOCTORES

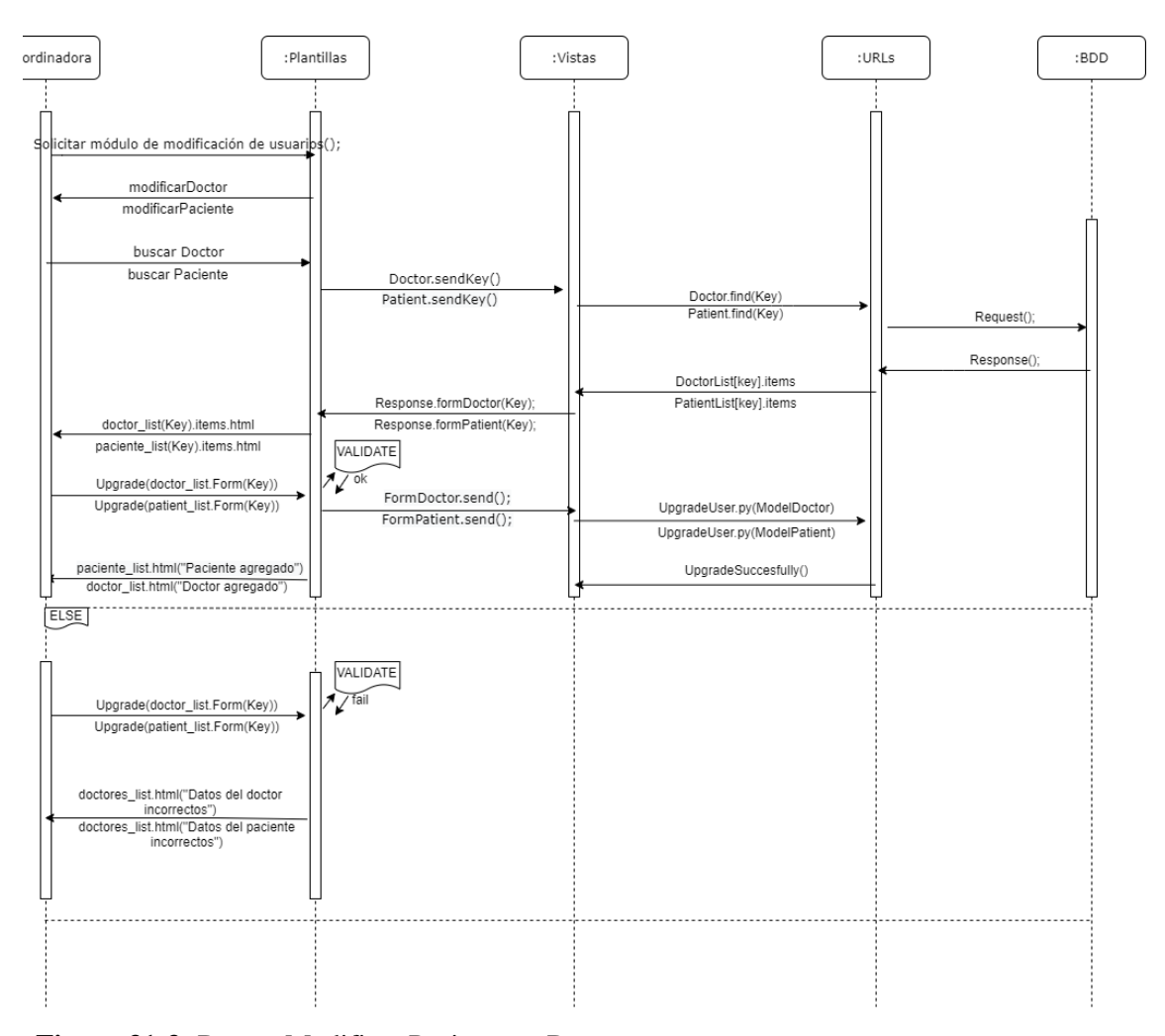

**Figura 31-3:** Doctor Modificar Pacientes y Doctores **Realizado por:** Jiménez, J; Tasna, C. 2020

#### ELIMINAR PACIENTES Y DOCTORES

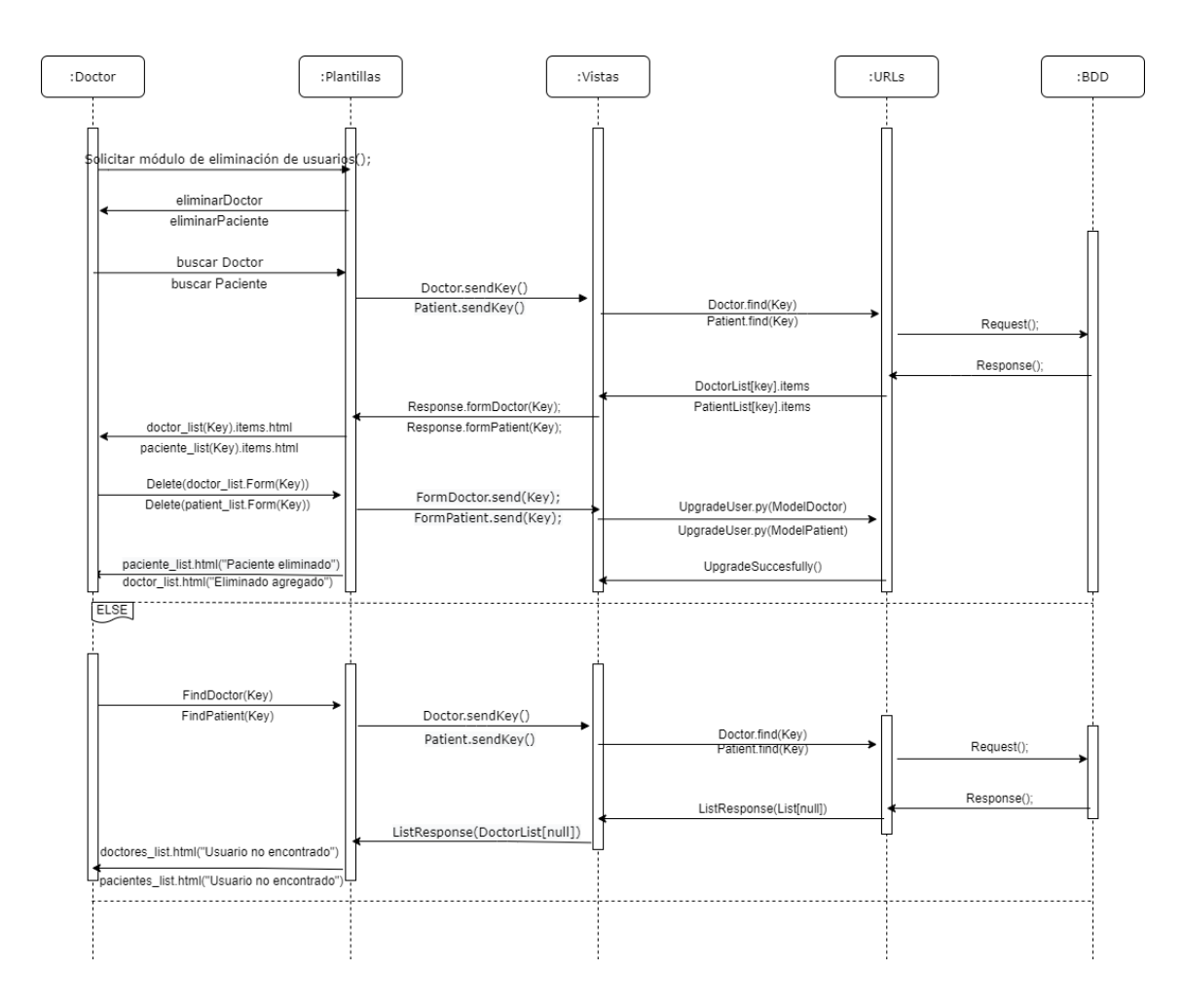

**Figura 32-3:** Doctor Eliminar Pacientes y Doctores **Realizado por:** Jiménez, J; Tasna, C. 2020

#### REGISTRO DE ACTIVIDADES DIARIAS Y ENCUESTA DE APF

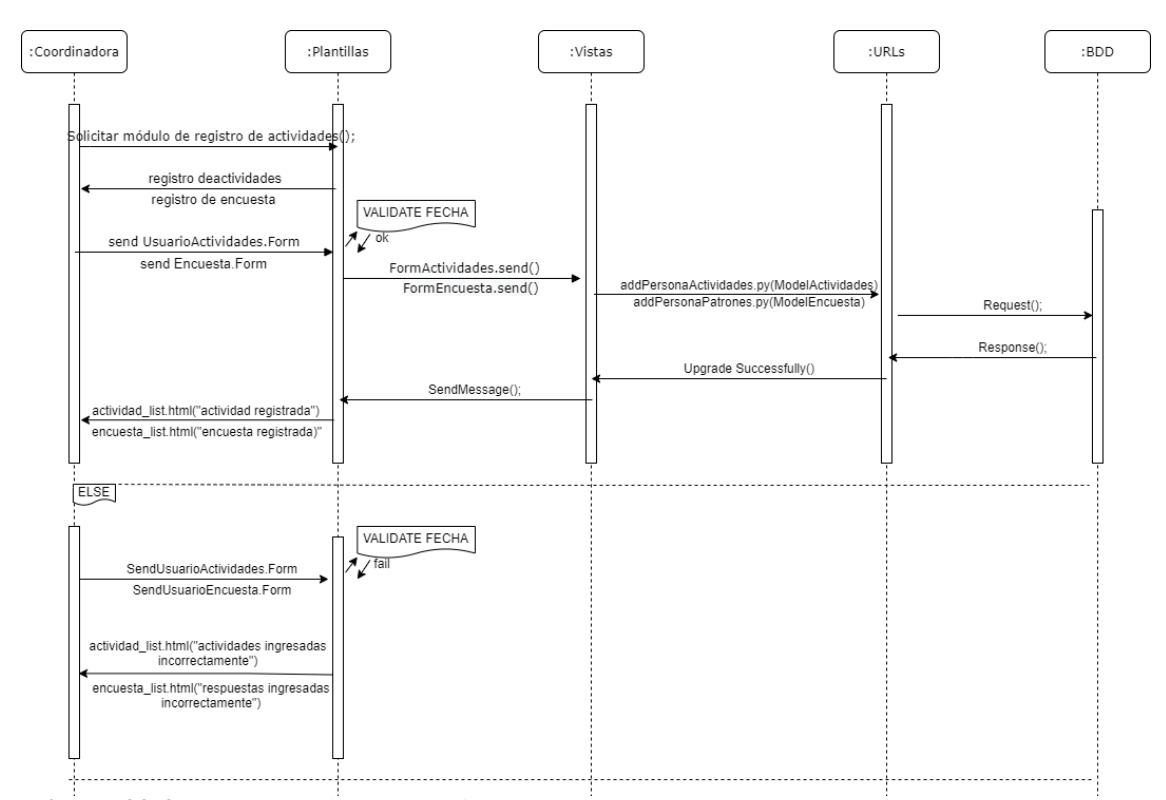

**Figura 33-3:** Doctor Registrar Actividades y Encuesta **Realizado por:** Jiménez, J; Tasna, C.2020

# GENERAR REPORTES DE ACTIVIDADES DIARIAS, ENCUESTA DE APF Y ACTIVIDADES LÚDICAS

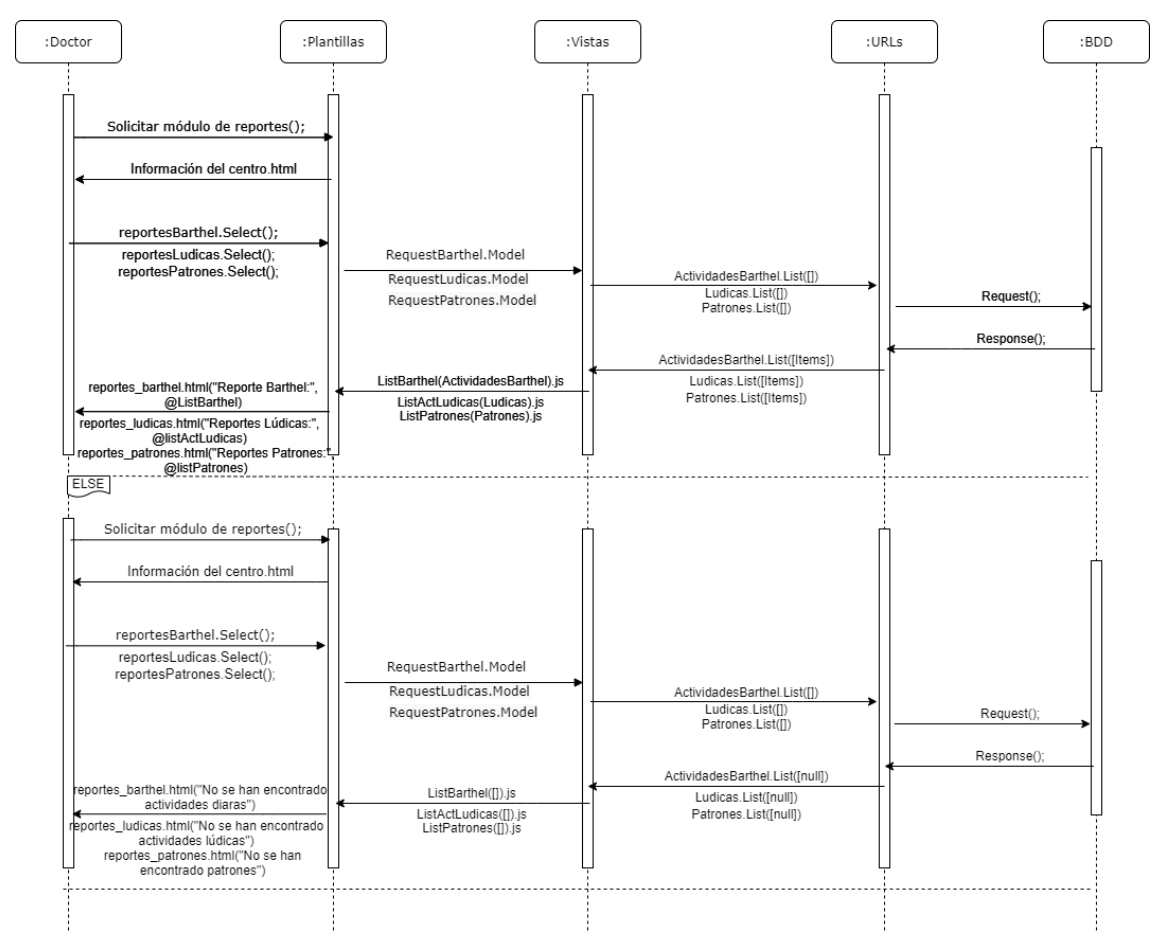

**Figura 34-3:** Doctor Reportes Actividades **Realizado por:** Jiménez, J; Tasna, C. 2020

## GENERAR GRAFICOS PASTEL DE LAS ACTIVIDADES DIARIAS DE LOS PACIENTES

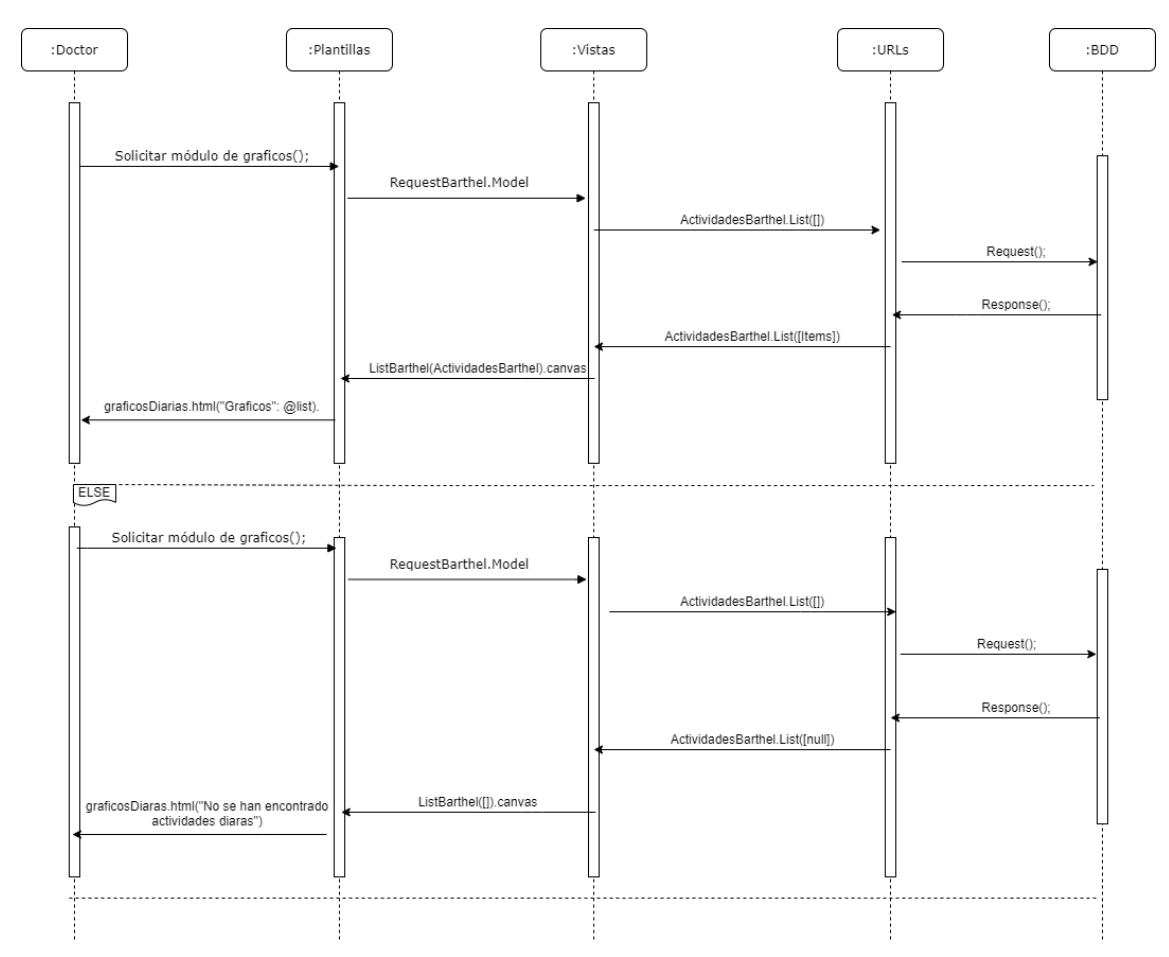

**Figura 35-3:** Doctor Gráficos Actividades **Realizado por:** Jiménez, J; Tasna, C. 2020

## GENERAR CURVA DE INDEPENDENCIA DE UN PACIENTE EN ESPECÍFICO

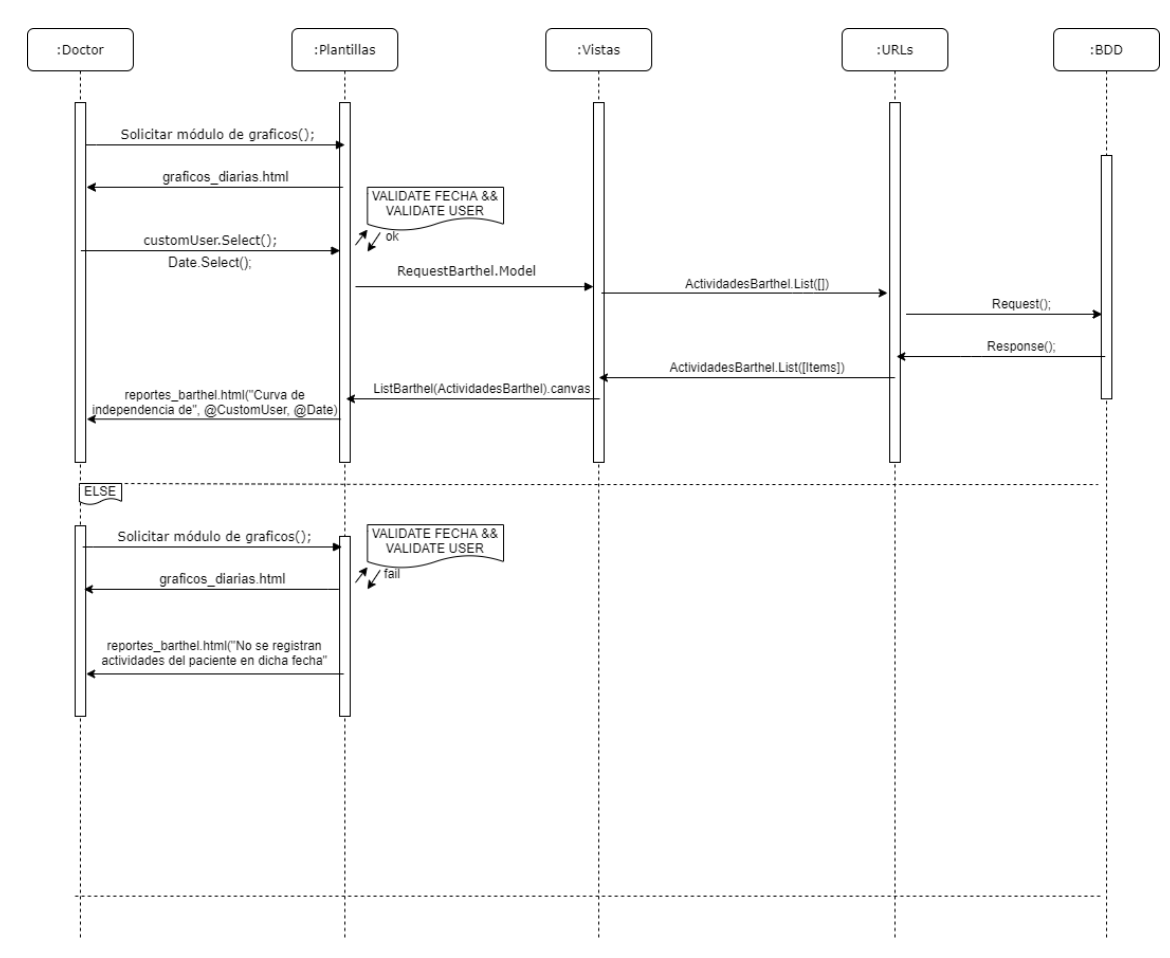

**Figura 36-3:** Doctor Gráfico Curva independencia **Realizado por:** Jiménez, J; Tasna, C. 2020

## VISUALIZAR LOS RESULTADOS DE LA ENCUESTA DE UN PACIENTE EN ESPECÍFICO

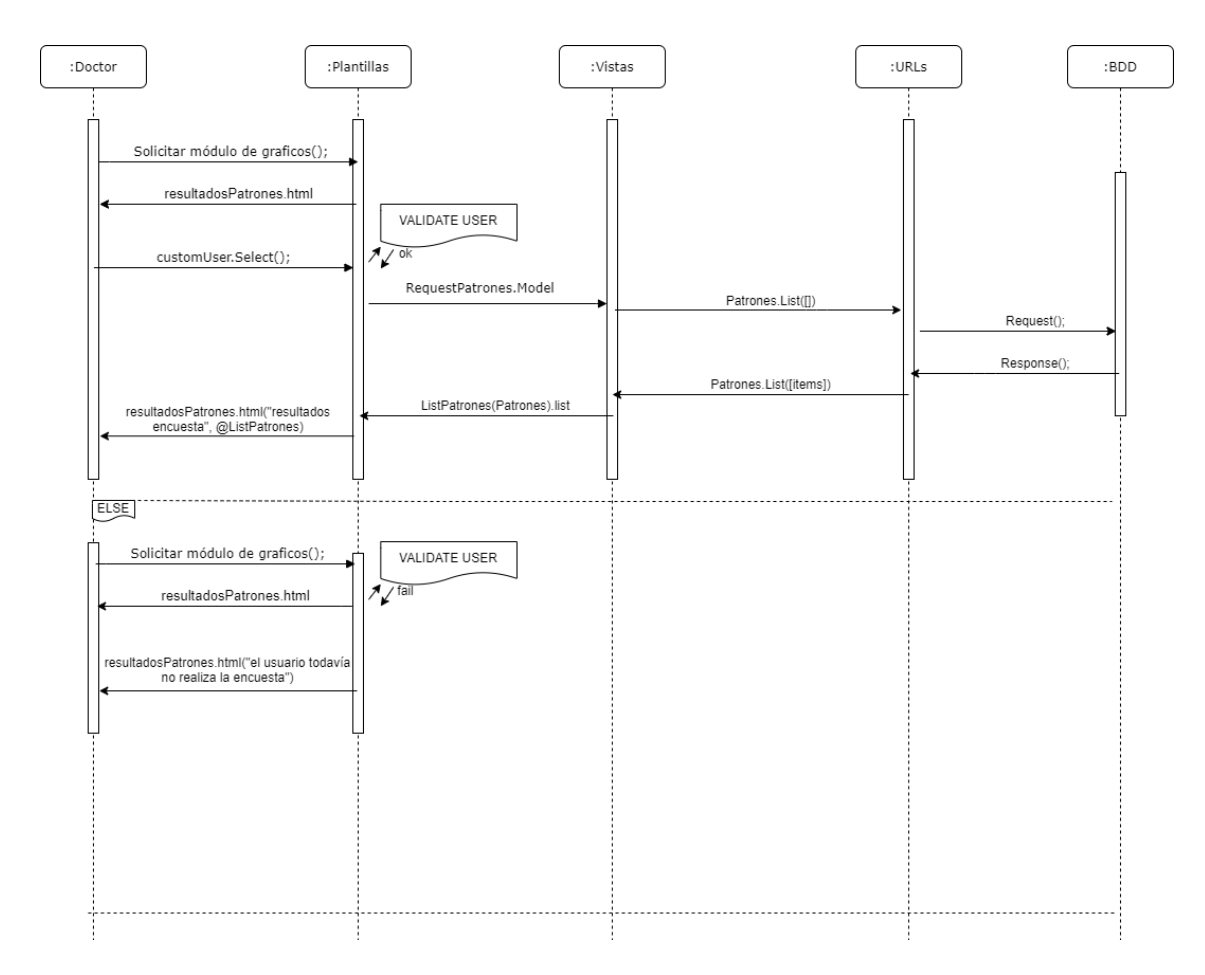

**Figura 37-3:** Doctor genera Tabla Resultados Encuesta **Realizado por:** Jiménez, J; Tasna, C. 2020

# VISUALIZAR LOS RESULTADOS DE LAS ACTIVIDADES LÚDICAS DE LOS PACIENTES

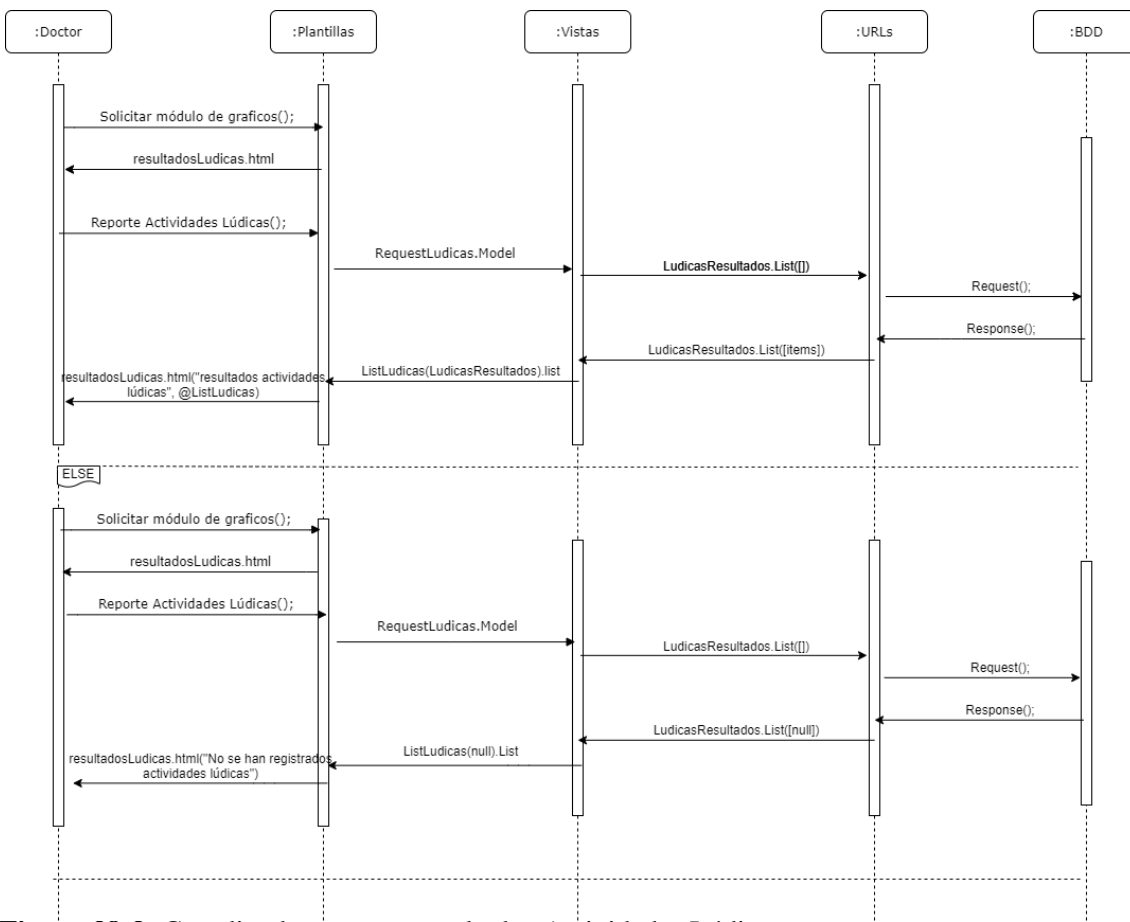

**Figura 38-3:** Coordinadora genera resultados Actividades Lúdicas **Realizado por:** Jiménez, J; Tasna, C. 2020

## **ADULTO MAYOR**

### AUTENTIFICARSE

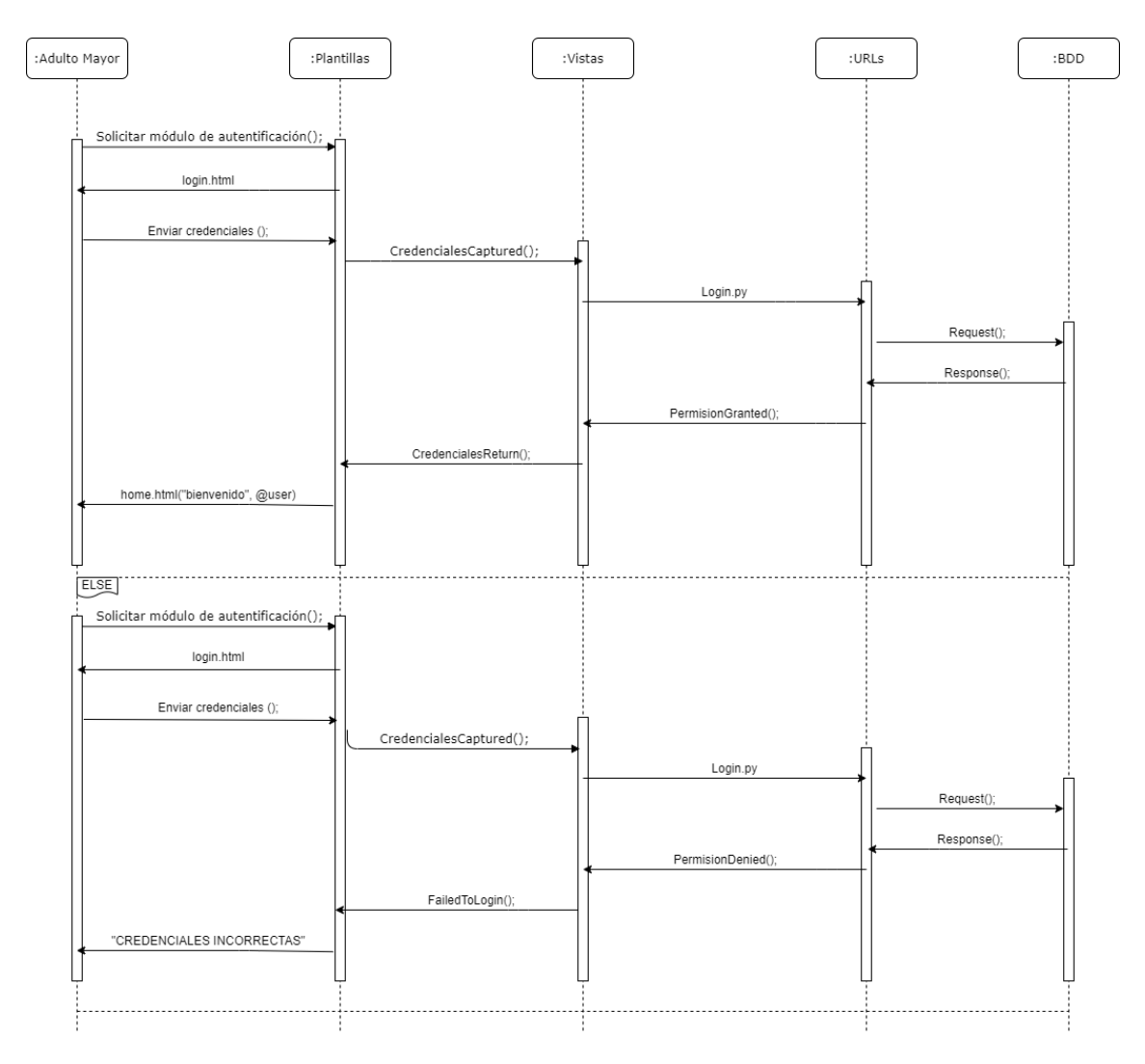

**Figura 39-3**: Diagrama de Secuencias Adulto Mayor Autentificarse **Realizado por:** Jiménez, J; Tasna, C. 2020
### REGISTRO DE ENCUESTA DE APF

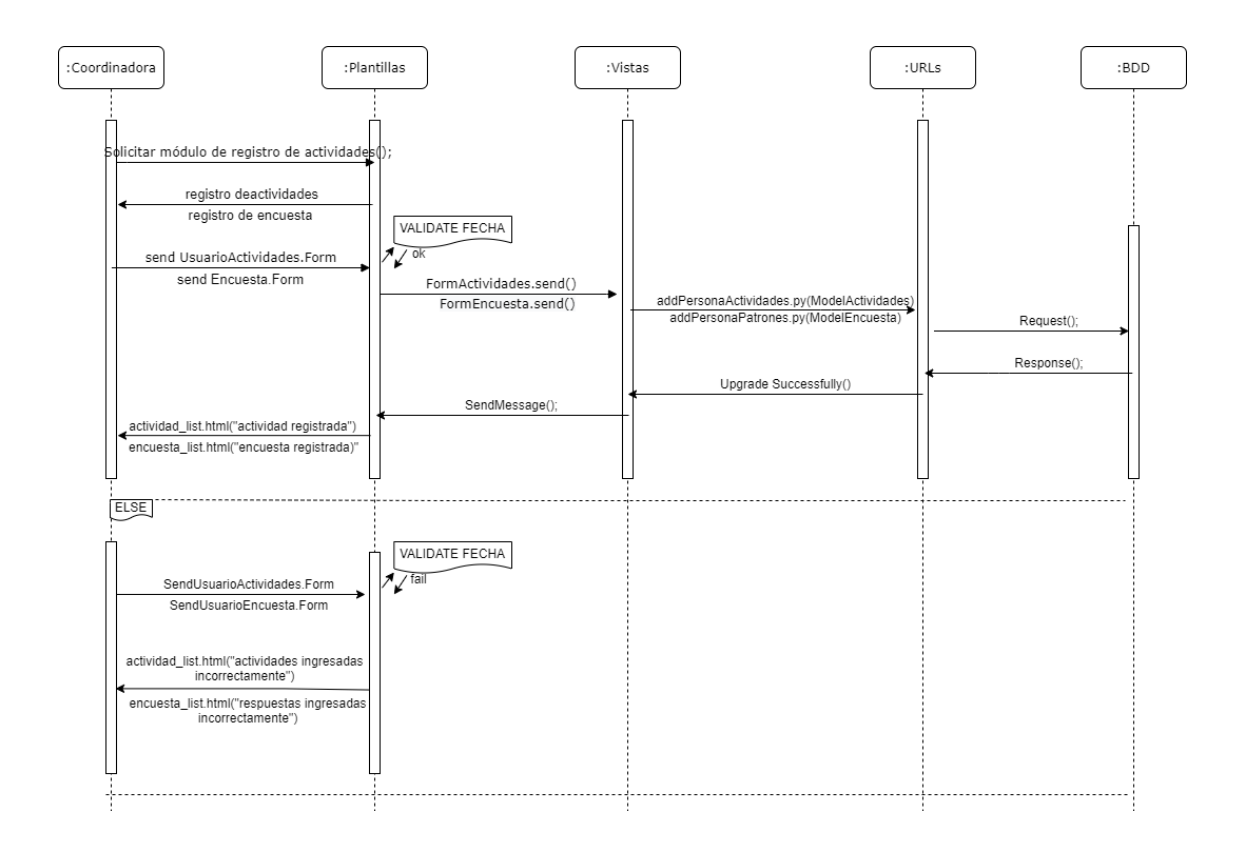

**Figura 40-3:** Adulto Mayor Registro de Encuesta de APF **Realizado por:** Jiménez, J; Tasna, C. 2020

### REGISTRO DE ACTIVIDADES LUDICAS

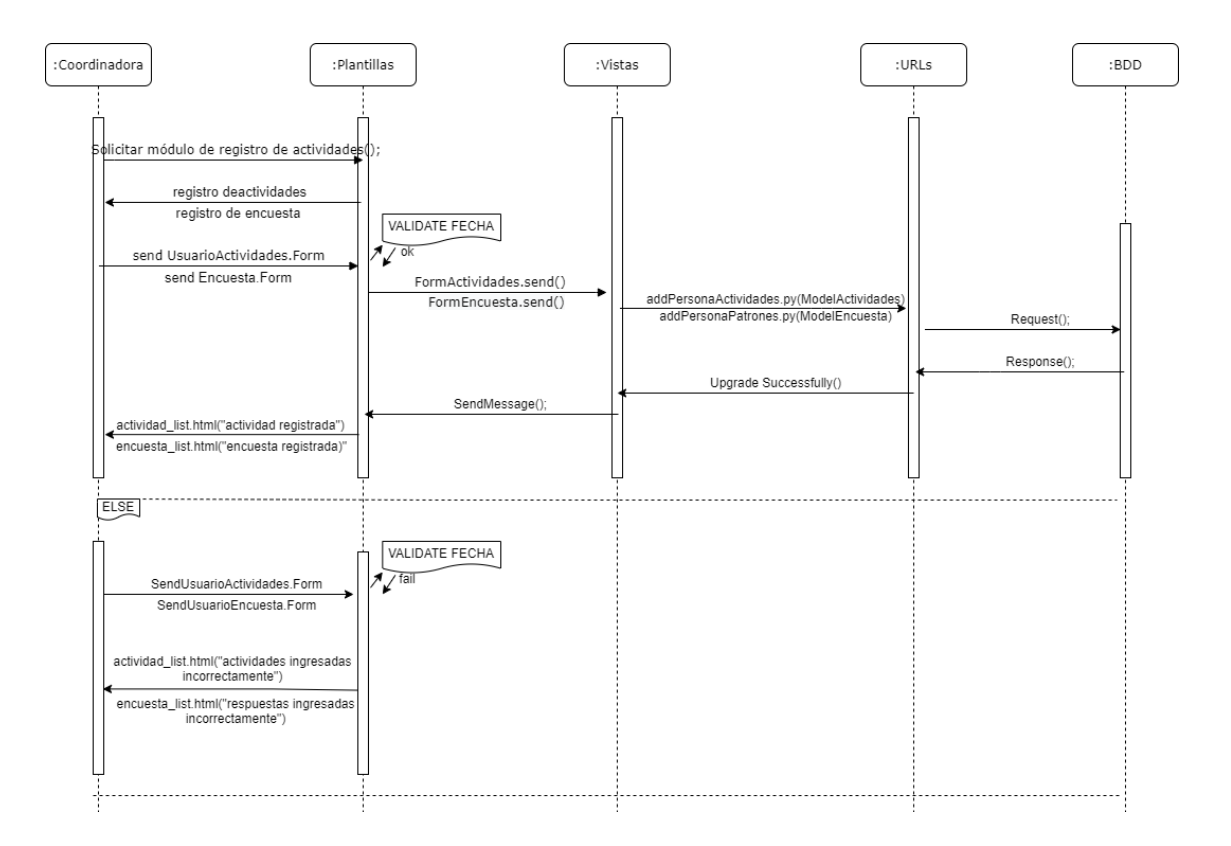

**Figura 41-3:** Adulto Mayor Registro de Actividades Lúdicas **Realizado por:** Jiménez, J; Tasna, C. 2020

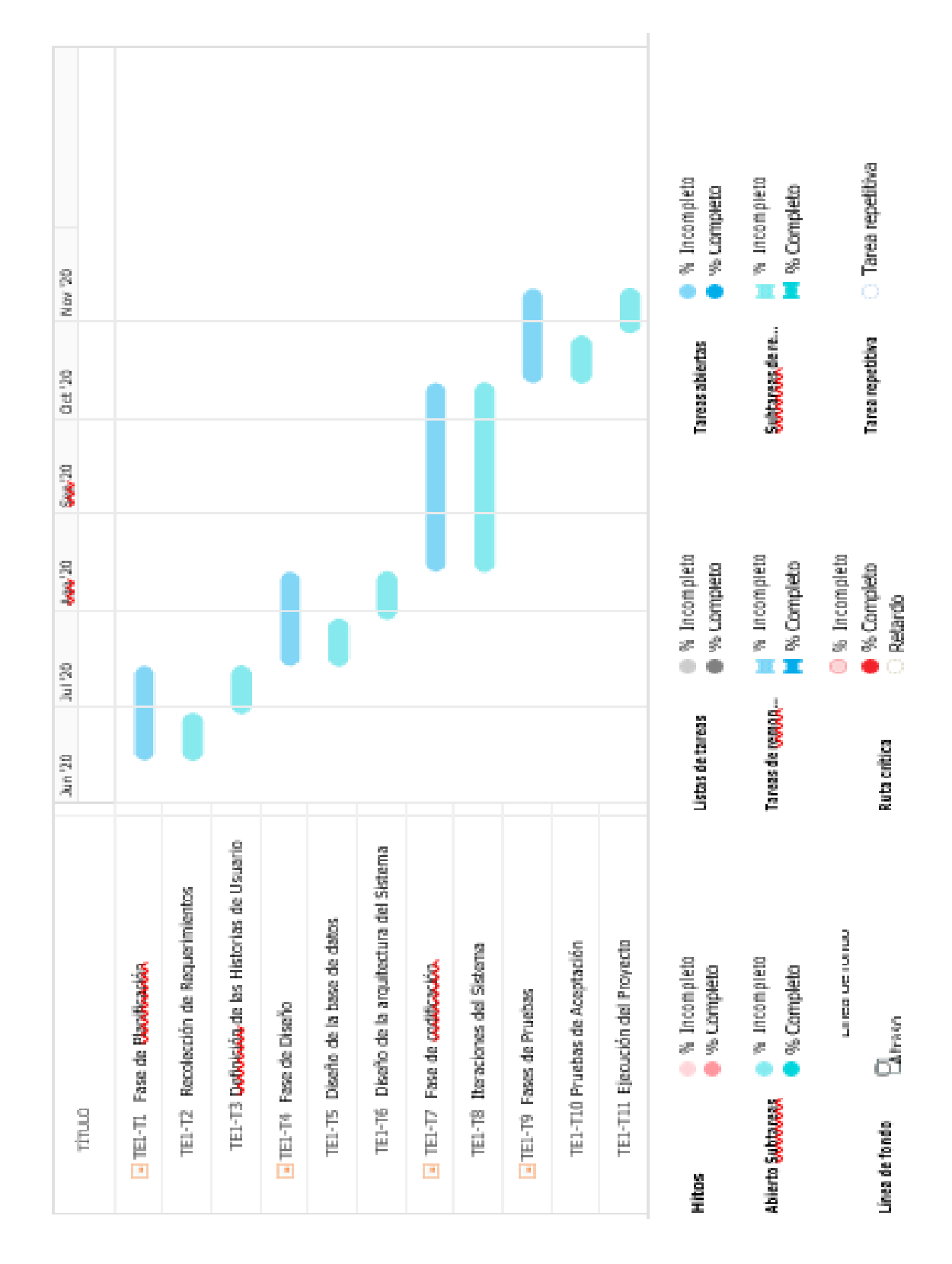

## **ANEXO F: Planificación del proyecto**

## **ANEXO G: Pantallas del sistema**

### **PANTALLA DE INICIO DE SESIÓN**

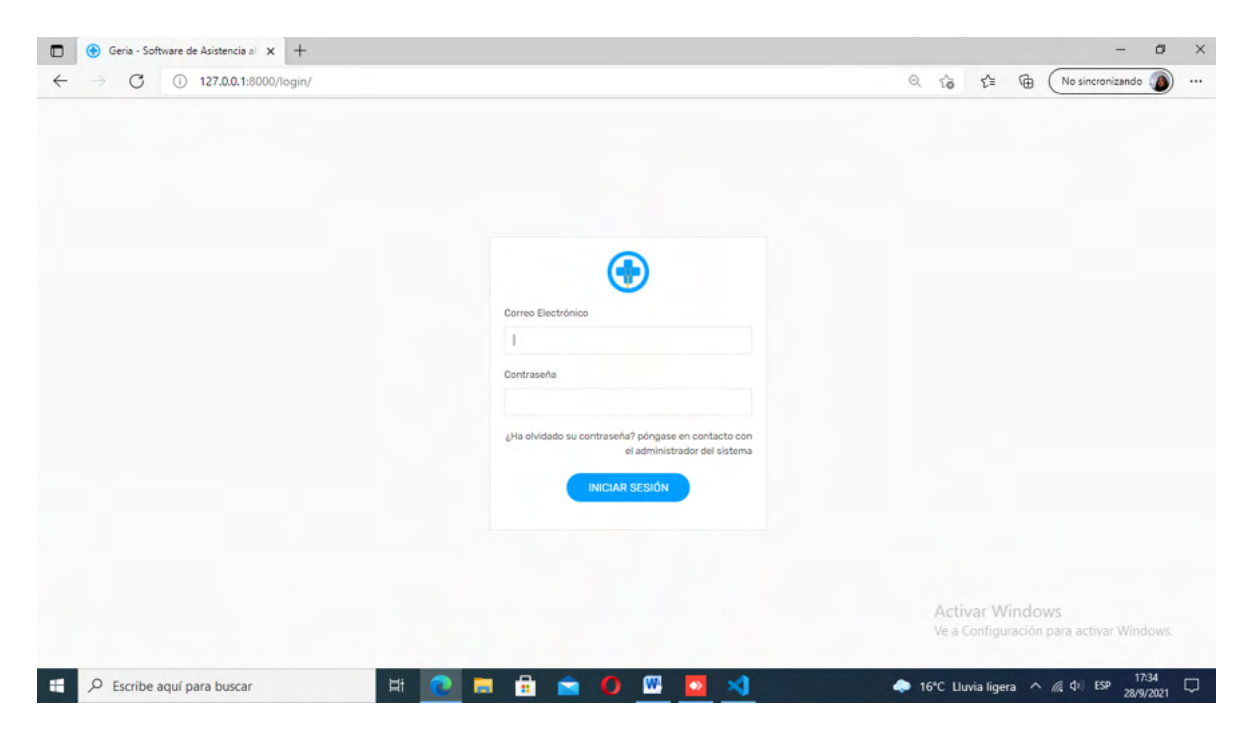

### **PANTALLA PRINCIPAL**

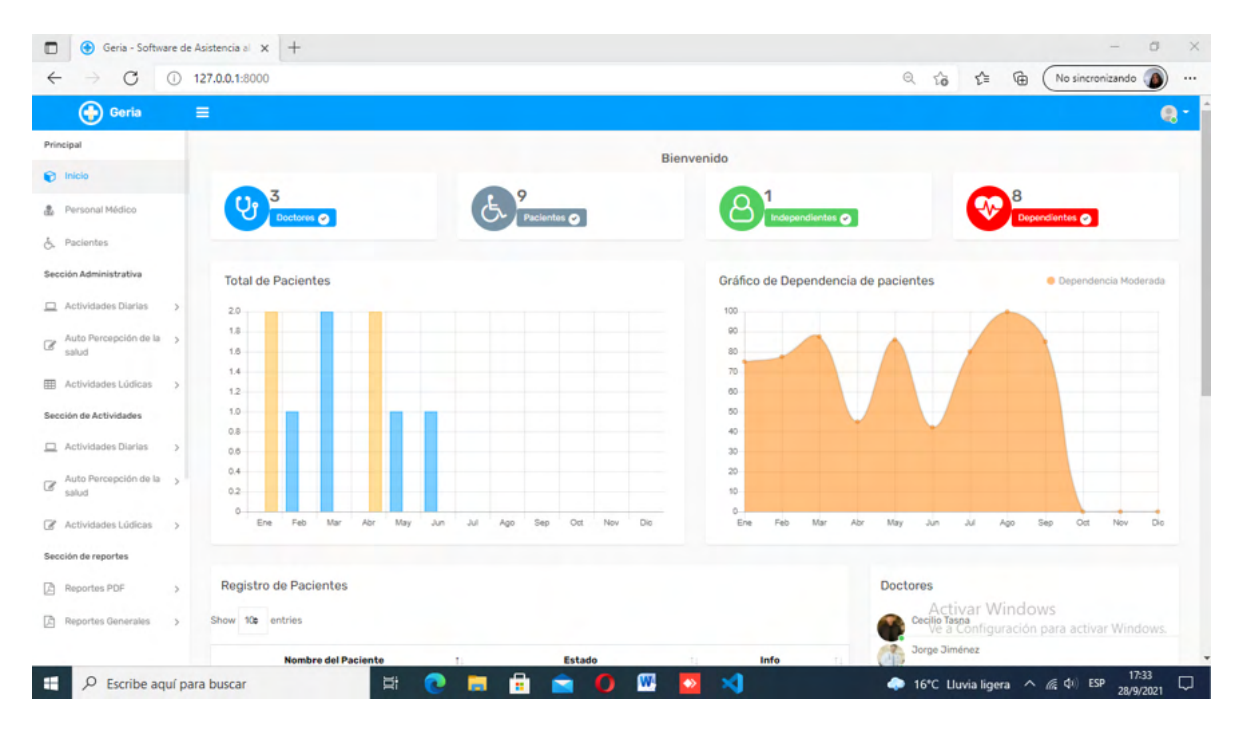

# **MÓDULO DE ACTIVIDADES DIARIAS**

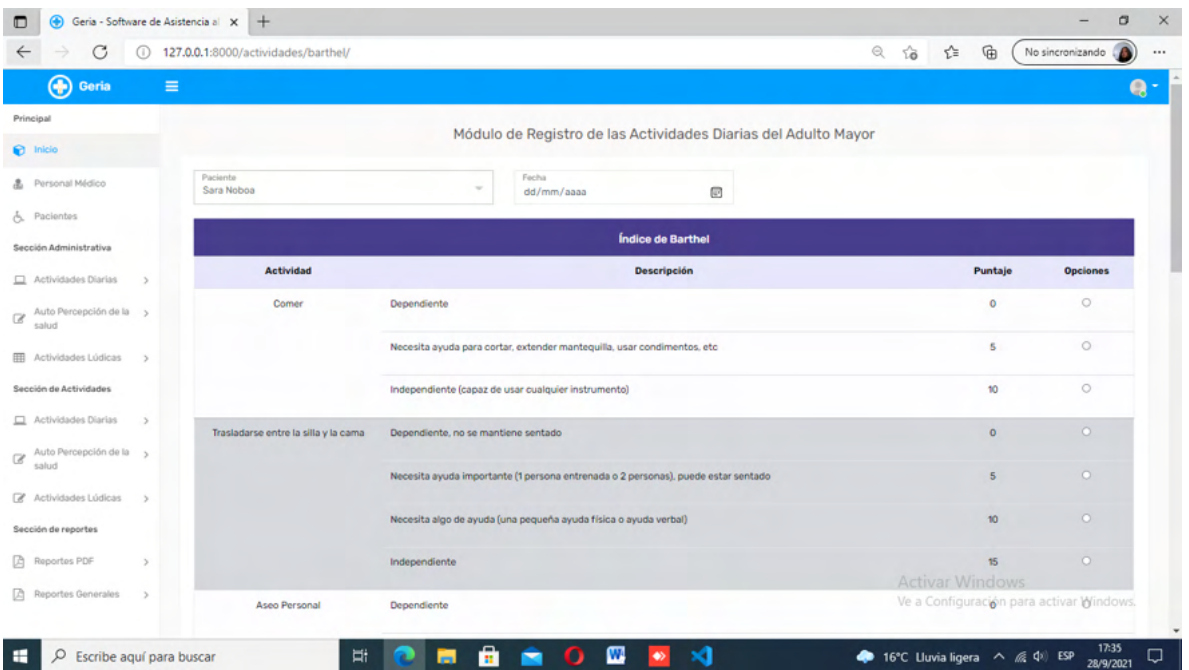

# **MÓDULO DE PATRONES FUNCIONALES**

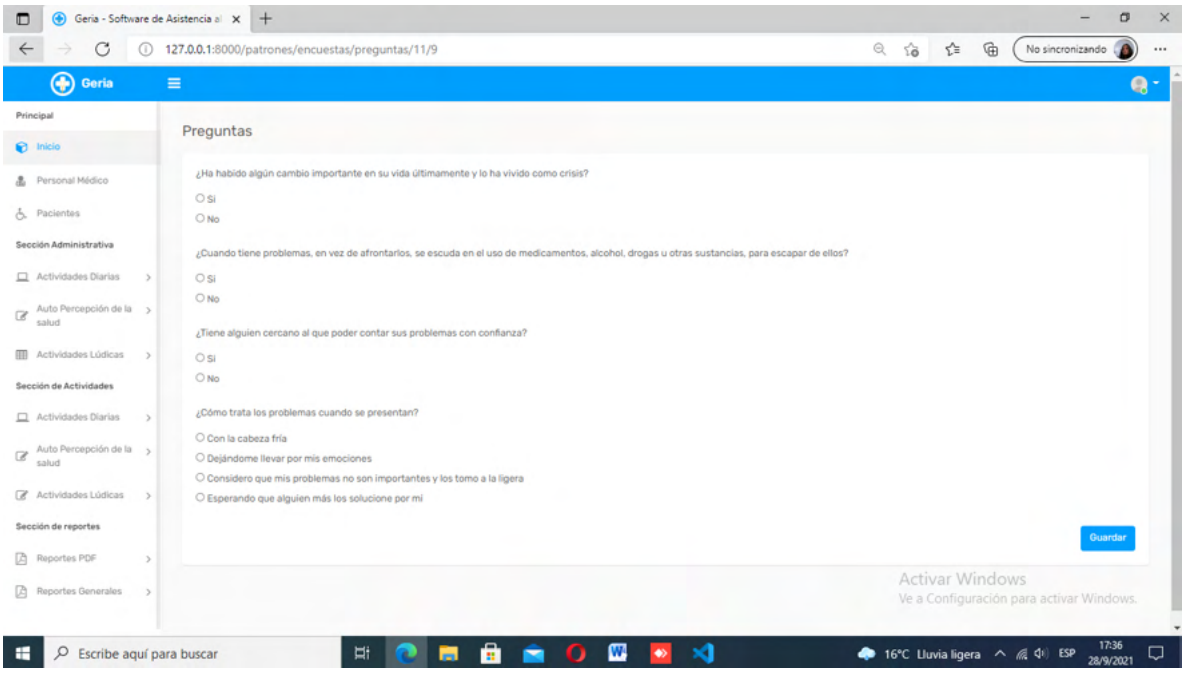

# **MÓDULO DE ACTIVIDADES LÚDICAS**

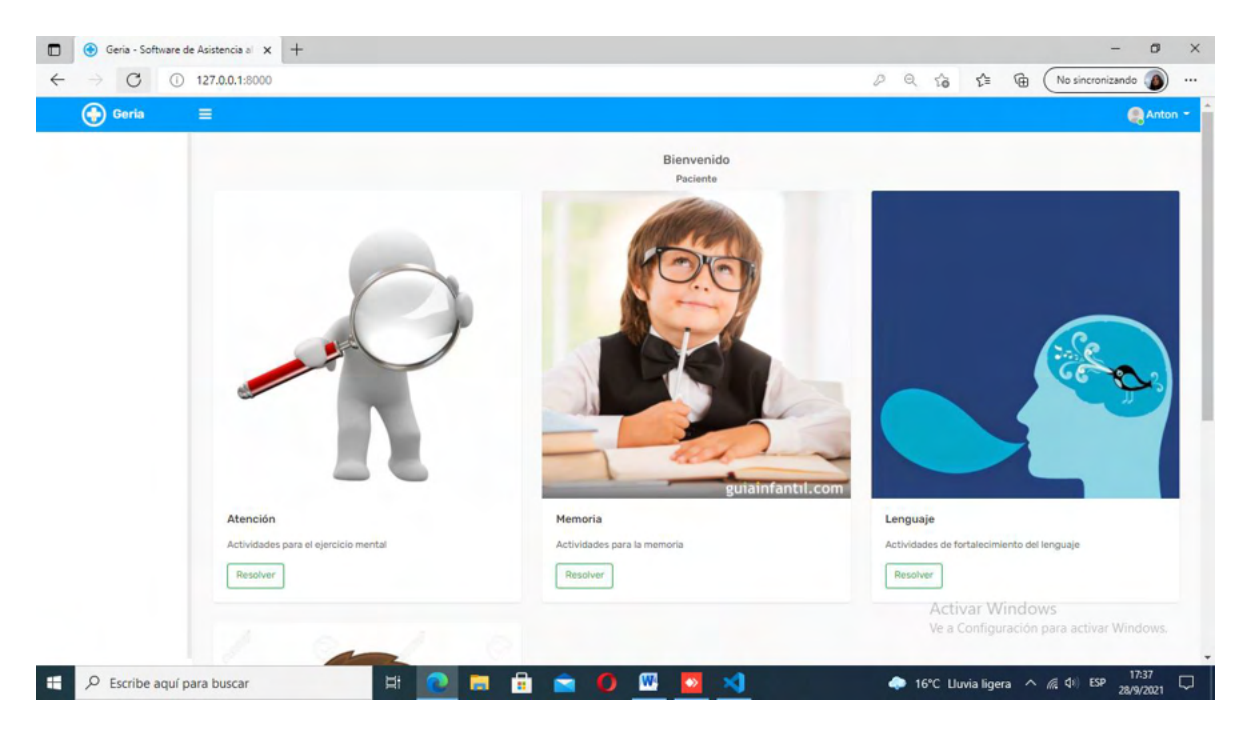

# **MÓDULO DE REPORTES PDF**

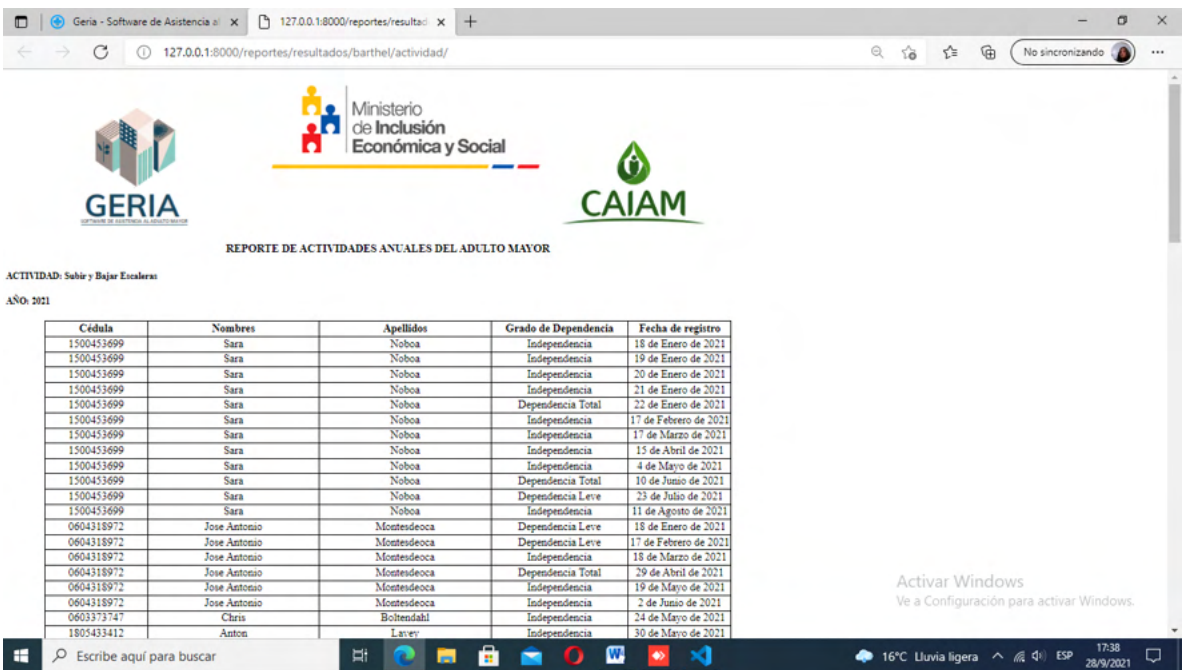

# **MÓDULO DE GRÁFICOS**

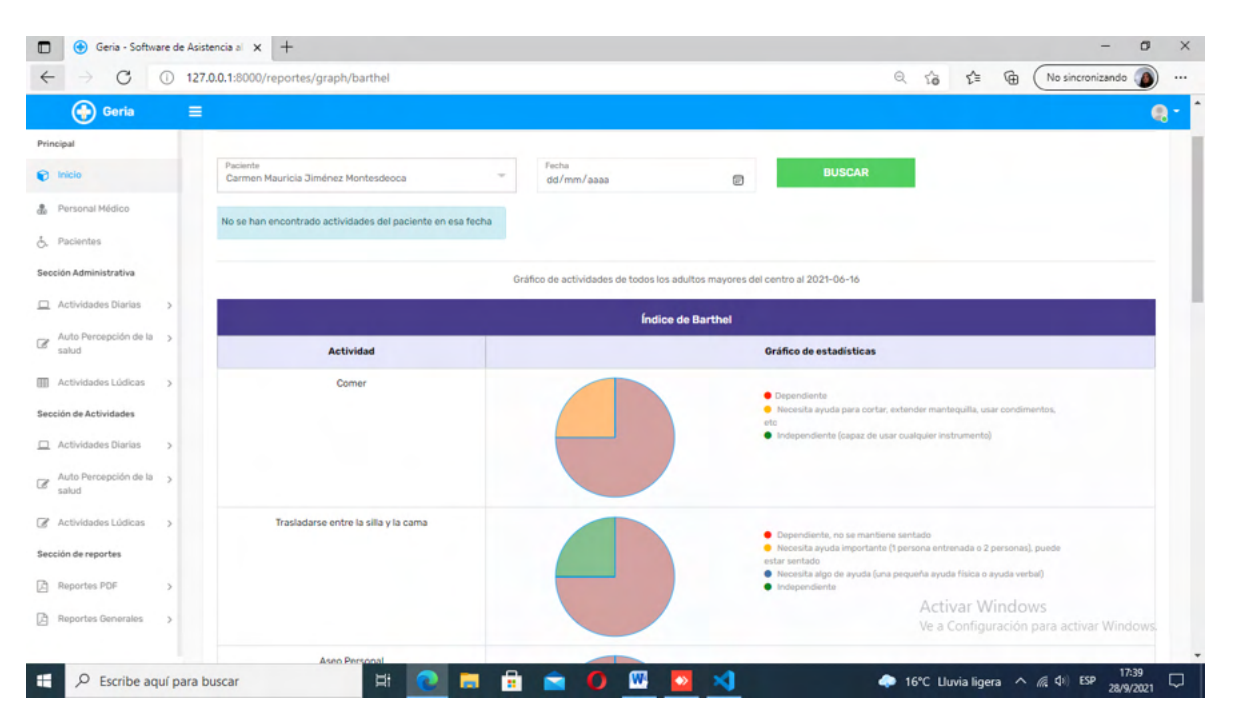

### **CENTRO DE ATENCIÓN INTEGRAL AL ADULTO MAYOR CAIAM**

#### **ENCUESTA DE PROCESOS**

### INFORMACIÓN GENERAL

- 1) ¿Cuáles son los nombres completos del coordinador o coordinadora del CAIAM?
- 2) ¿Con que tipo de profesionales cuentan en el centro?
- 3) ¿El centro es de visitas abiertas al público?
- 4) ¿Cuantos adultos mayores están registrados en el centro?
- 5) ¿El centro acoge o tiene proyectos para la recepción de adultos mayores sin hogar?
- 6) ¿El centro se considera como diurno, nocturno o residencial?
- 7) ¿Tienen sistematizado algún proceso o poseen algún producto informático?

#### ACTIVIDADES DIARIAS

- 1) ¿Cuáles son las actividades que se realizan día a día en el centro?
- 2) ¿Poseen un registro manual o sistematizado de la ejecución de dichas actividades?
- 3) ¿El MIES les exige información acerca de los pacientes independientes o dependientes funcionalmente? ¿Con que frecuencia?
- 4) ¿Las actividades diarias que realizan los adultos mayores se rigen bajo un estándar?

#### PATRONES FUNCIONALES

- 1) ¿Le interesa saber la auto percepción funcional de los adultos mayores del CAIAM?
- 2) ¿Posee un registro de como se sienten los adultos mayores respecto a su propio estado de salud?
- 3) ¿Existen adultos mayores que requieran el cuidado y atención total de un profesional?
- 4) ¿Existen adultos mayores que no requieran la presencia constante de los cuidadores?
- 5) ¿El MIES les exige información acerca del estado funcional de los pacientese?

### ACTIVIDADES LÚDICAS

- 1) ¿El personal profesional y cuidador del centro realiza actividades físicas con los adultos mayores como baile, juegos, bingo, etc?
- 2) ¿Lleva un registro completo de la información de las actividades de entretenimiento que realizan los adultos mayores?
- 3) ¿Existen adultos mayores que no puedan realizar dichas actividades por algún X o Y motivo?